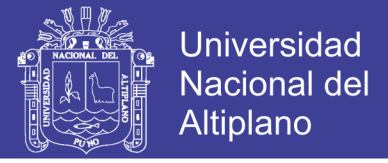

# UNIVERSIDAD NACIONAL DEL ALTIPLANO **FACULTAD DE INGENIERIA CIVIL Y AROUITECTURA ESCUELA PROFESIONAL DE INGENIERIA CIVIL**

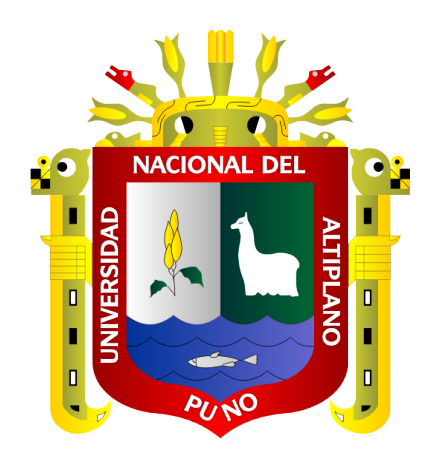

## "INFLUENCIA DEL ADITIVO SUPERPLASTIFICANTE EN **LAS PROPIEDADES DEL CONCRETO F'C=210 KG/CM2** COMO ALTERNATIVA DE MEJORA EN LOS VACIADOS DE **TECHOS DE VIVIENDA AUTOCONSTRUIDOS EN PUNO"**

**TESIS** 

## PRESENTADO POR:

# HERNÁN COAPAZA AGUILAR RENÉ ARMANDO CAHUI HILAZACA

PARA OPTAR EL TÍTULO PROFESIONAL DE: **INGENIERO CIVIL** 

 $PUNO - PERI$ 

2018

Repositorio Institucional UNA-PUNO

No olvide citar esta tesis

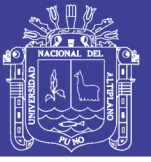

FICA

**Universidad Nacional del Altiplano** 

### UNIVERSIDAD NACIONAL DEL ALTIPLANO FACULTAD DE INGENIERIA CIVIL Y ARQUITECTURA ESCUELA PROFESIONAL DE INGENIERIA CIVIL

### INFLUENCIA DEL ADITIVO SUPERPLASTIFICANTE EN LAS PROPIEDADES DEL CONCRETO F'C=210 KG/CM2 COMO ALTERNATIVA DE MEJORA EN LOS VACIADOS DE TECHOS DE VIVIENDA AUTOCONSTRUIDOS EN PUNO

TESIS PRESENTADO POR:

## HERNAN COAPAZA AGUILAR

### RENE ARMANDO CAHUI HILAZACA

PARA OPTAR EL TITULO PROFESIONAL DE:

## INGENIERO CIVIL

# FECHA DE SUSTENTACION: 13 DE ABRIL DEL 2018 APROBADO POR EL JURADO REVISOR CONFORMADO POR:

PRESIDENTE:

ING. WALTER HUGO LIPA CONDORI

PRIMER MIEMBRO:

ING. GINO FRANK LAQUE CORDOVA

SEGUNDO MIEMBRO:

ING. NESTOR ELOY GONZALES SUCASAIRE

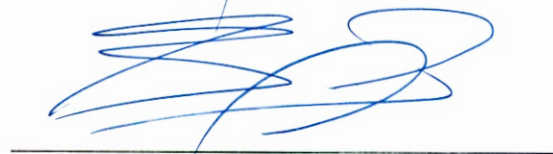

DIRECTOR DE TESIS:

D. S<sup>e</sup>. SAMUEL HUAQUISTO CACERES

<sup>T</sup>ema : Tecnología de los Material<sup>e</sup>s en la Construcció<sup>n</sup> é une : response de re Área : Construcciones<br>Línea de Investigación: Construcciones y Gerencia

## Repositorio Institucional UNA-PUNO

No olvide citar esta tesis

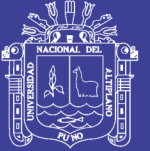

**Universidad Nacional del** Altiplano

### **DEDICATORIA**

*Hernán*

*A Dios nuestro señor por su gracia y bendiciones.*

*A mis queridos padres: Mario Coapaza y Carmen Aguilar, quienes están conmigo y me ayudan en la realización de mis objetivos.*

*A mi linda esposa Lourdes y la gracia de mis hijos Sebastián y Laura que son la razón de mi vivir.*

*A mis hermanos Marco, Klever y Rudy quienes con su apoyo, consejos y enseñanzas me ayudaron a seguir adelante.*

*Rene Armando*

*A Dios por derramar sus bendiciones sobre mí y llevarme de su fuerza para poder vencer todos los obstáculos.*

*A mis queridos padres: Oscar y María, quienes han sido pilar fundamental en mi formación.*

*A mi esposa Pilar Concepción y mis hijos Stiven y Eduardo que son la razón de seguir alcanzando nuevos objetivos.*

*A todos ellos……………………, Muchas Gracias.*

# Repositorio Institucional UNA-PUNO

No olvide citar esta tesis

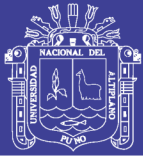

## **AGRADECIMIENTOS**

A la Escuela Profesional de Ingeniería Civil de la Universidad Nacional del Altiplano por la oportunidad de ser parte del logro de nuestras metas.

A nuestros jurados, Ing. Walter Hugo Lipa Condori, M.C. Gino Frank Laque Córdova e Ing. Néstor Eloy Gonzales Sucasaire.

A nuestro Director de Tesis, Dr. Samuel Huaquisto Cáceres, por el apoyo incesante en la elaboración y concepción de este proyecto.

Al laboratorio de Construcciones y laboratorio de Mecánica de Suelos, de la facultad, así como también al técnico Ing. Guillermo Isidro Perca, por su constante apoyo y colaboración en la realización de este proyecto de investigación.

A nuestros compañeros y amigos, por compartir sus conocimientos, experiencias y anécdotas. Y a todos los demás colaboradores que de forma directa e indirecta ayudaron en el desarrollo del presente trabajo de investigación.

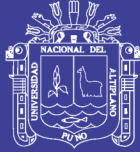

## **INDICE GENERAL**

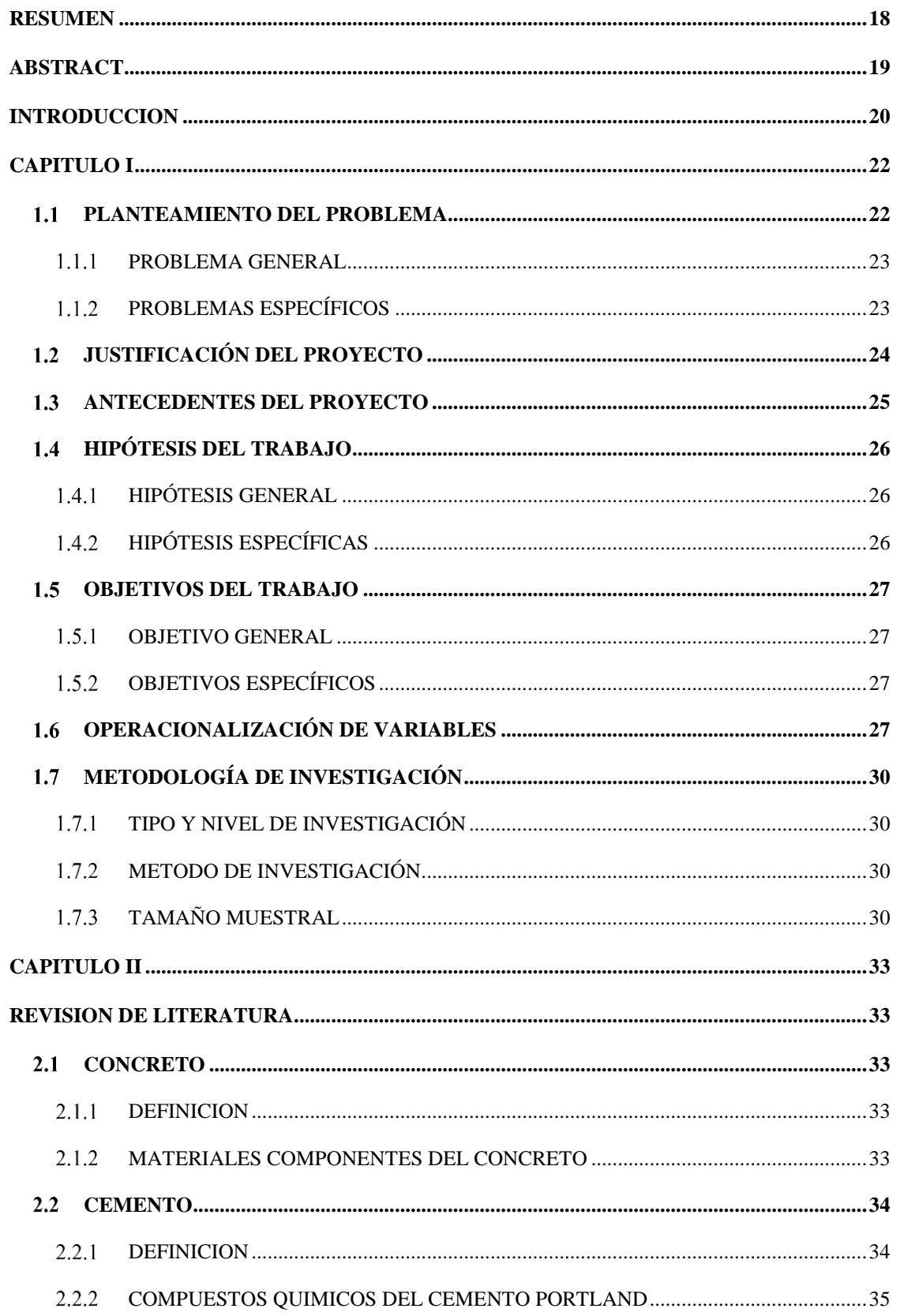

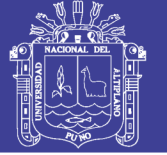

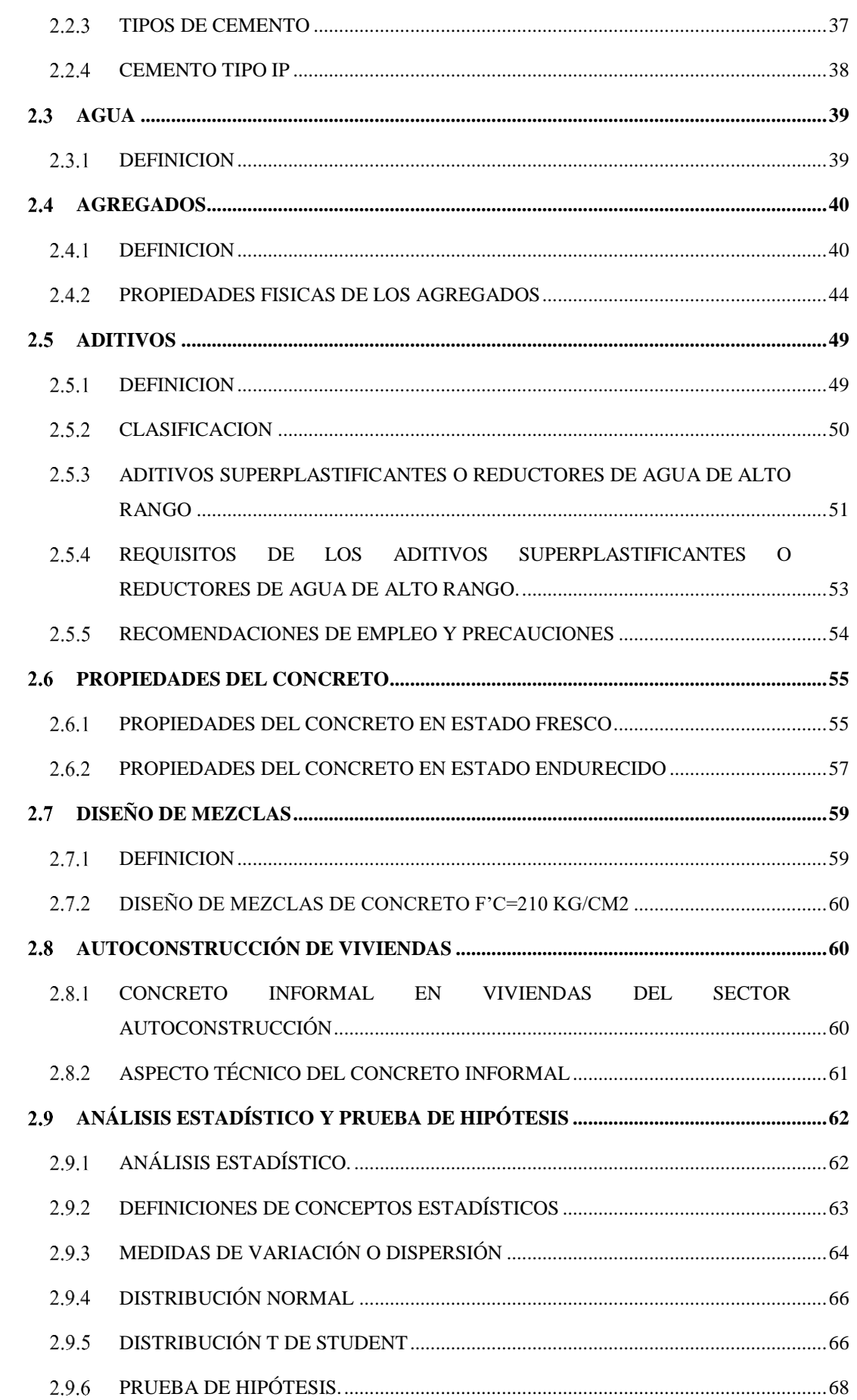

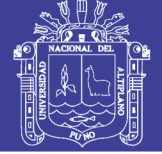

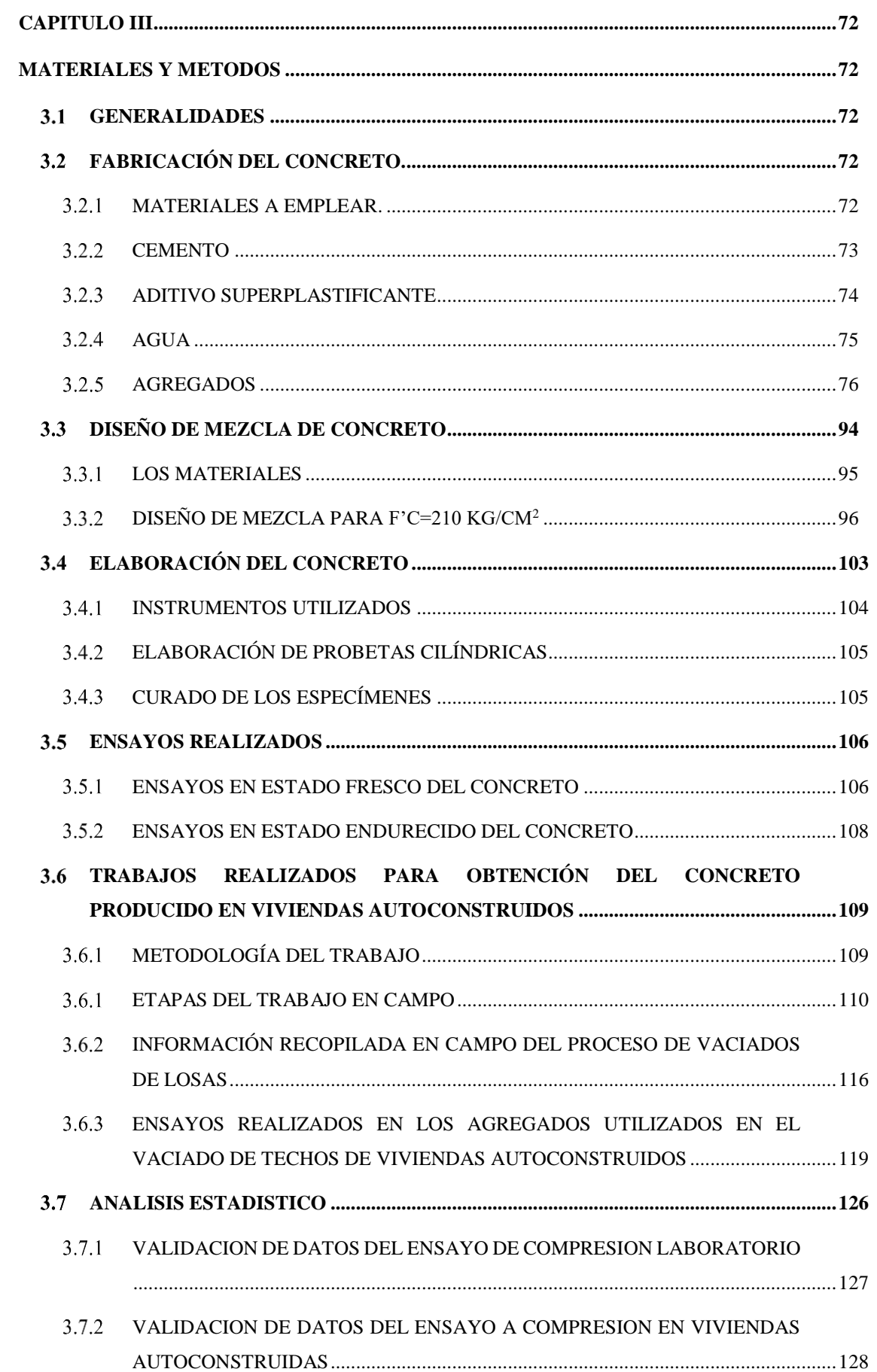

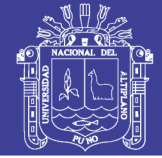

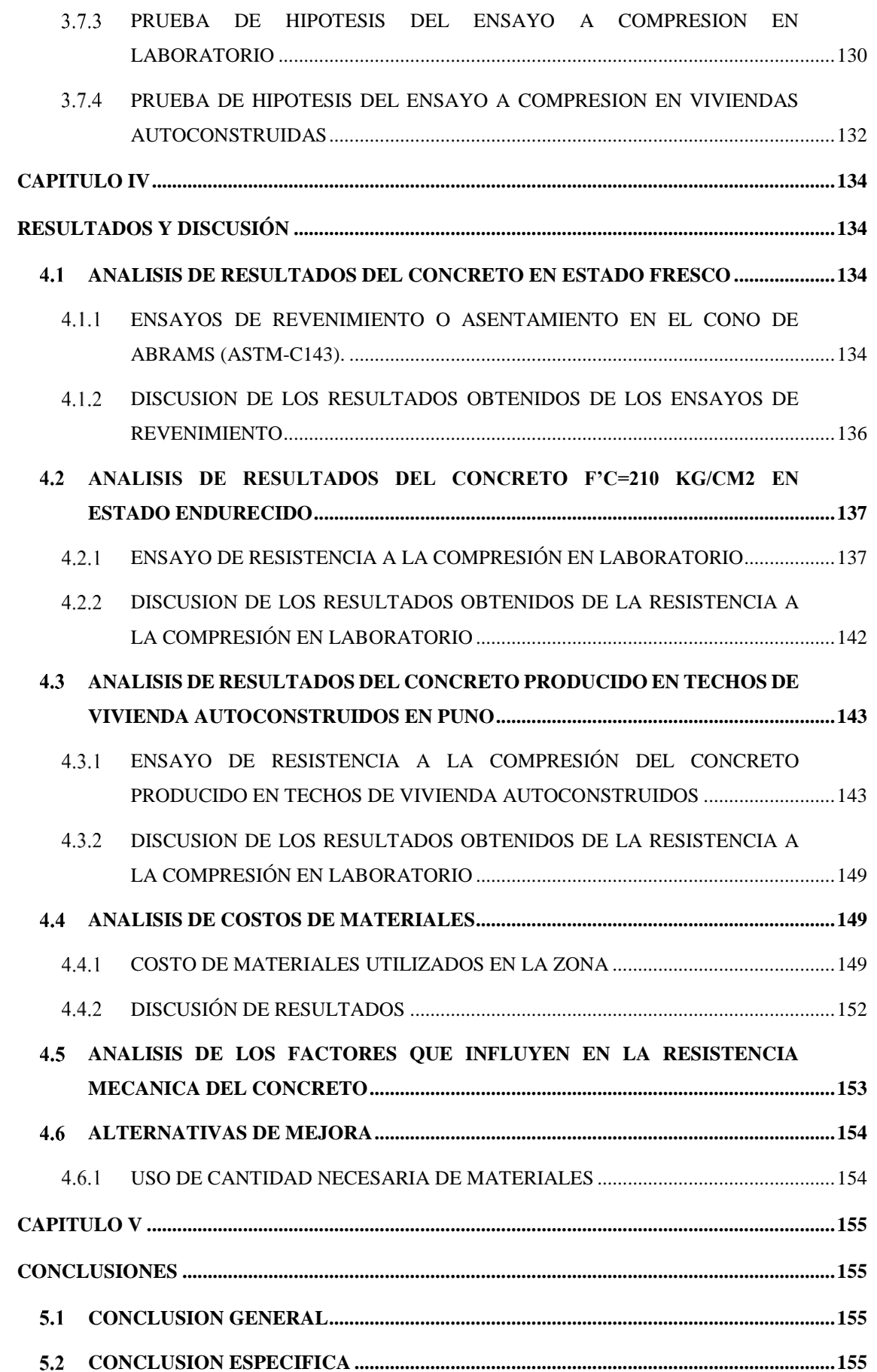

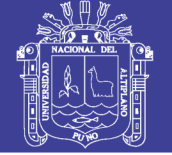

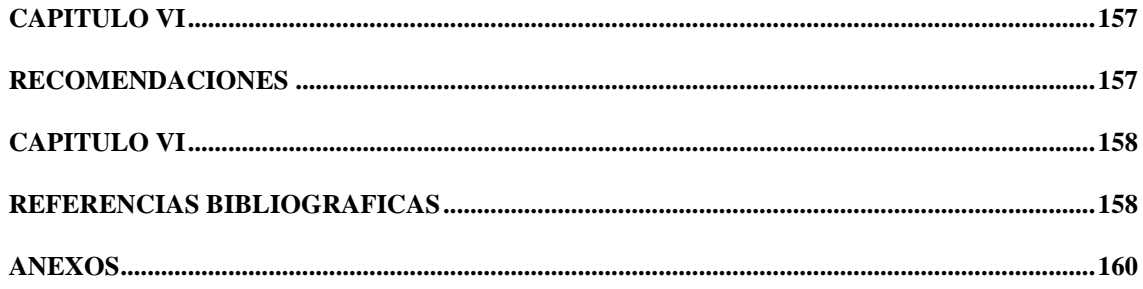

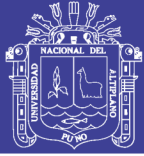

# **INDICE DE FIGURAS**

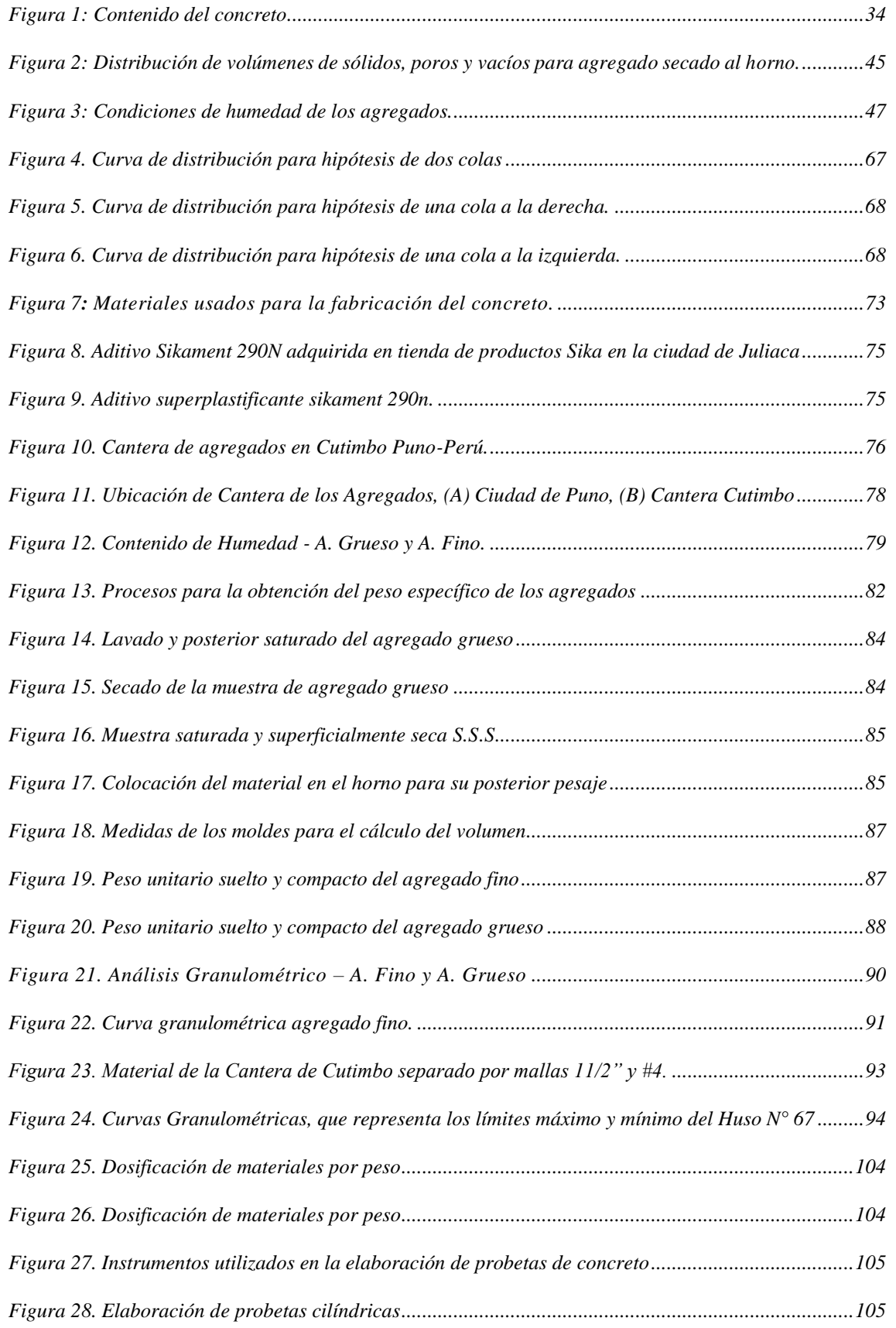

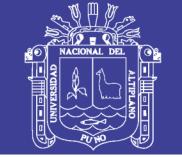

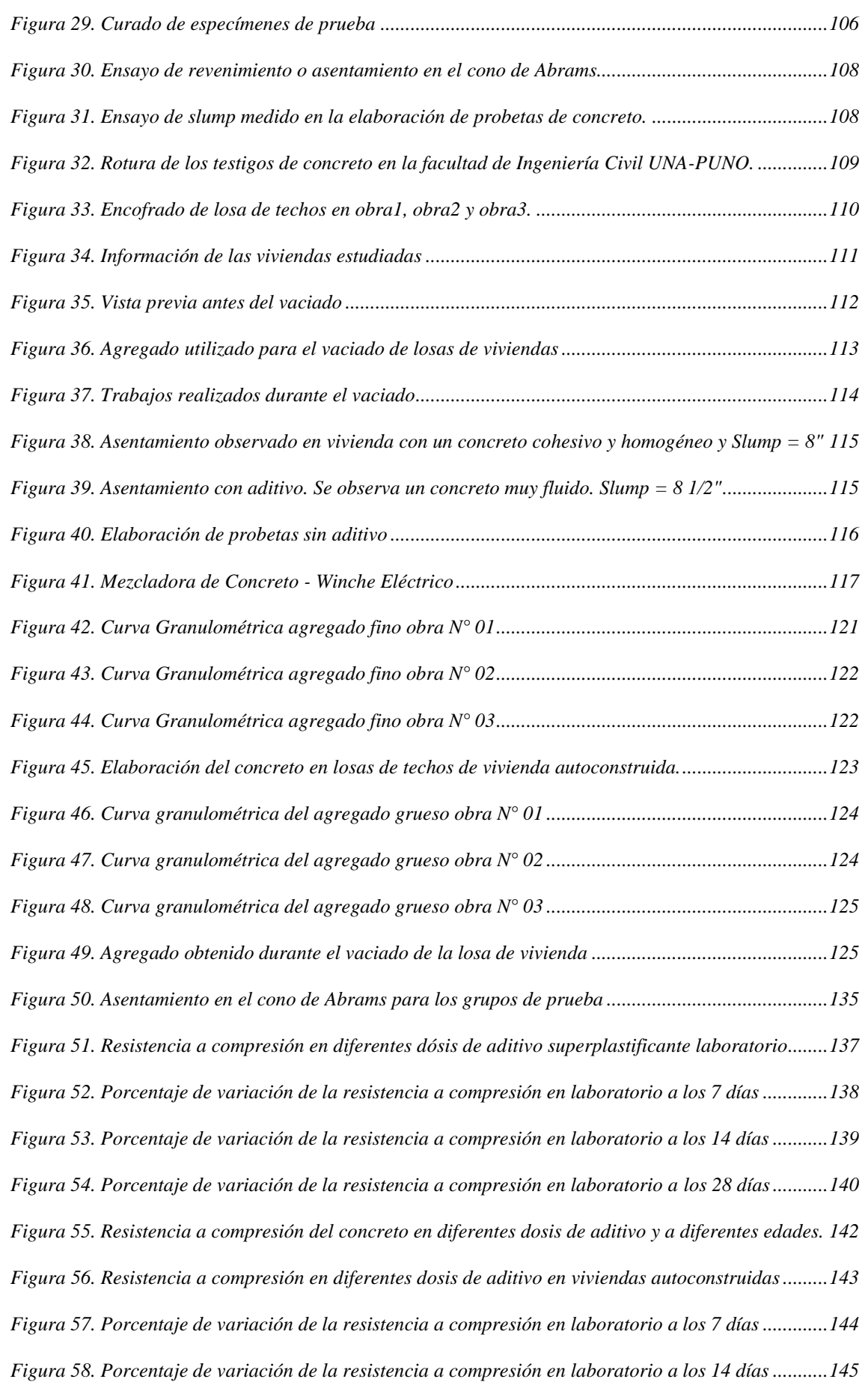

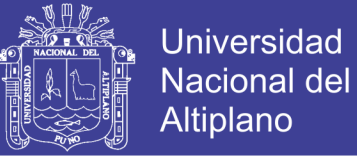

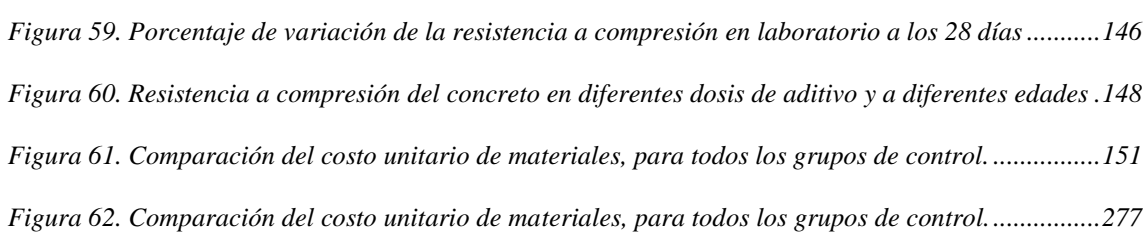

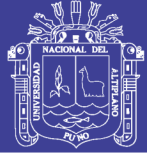

## **INDICE DE TABLAS**

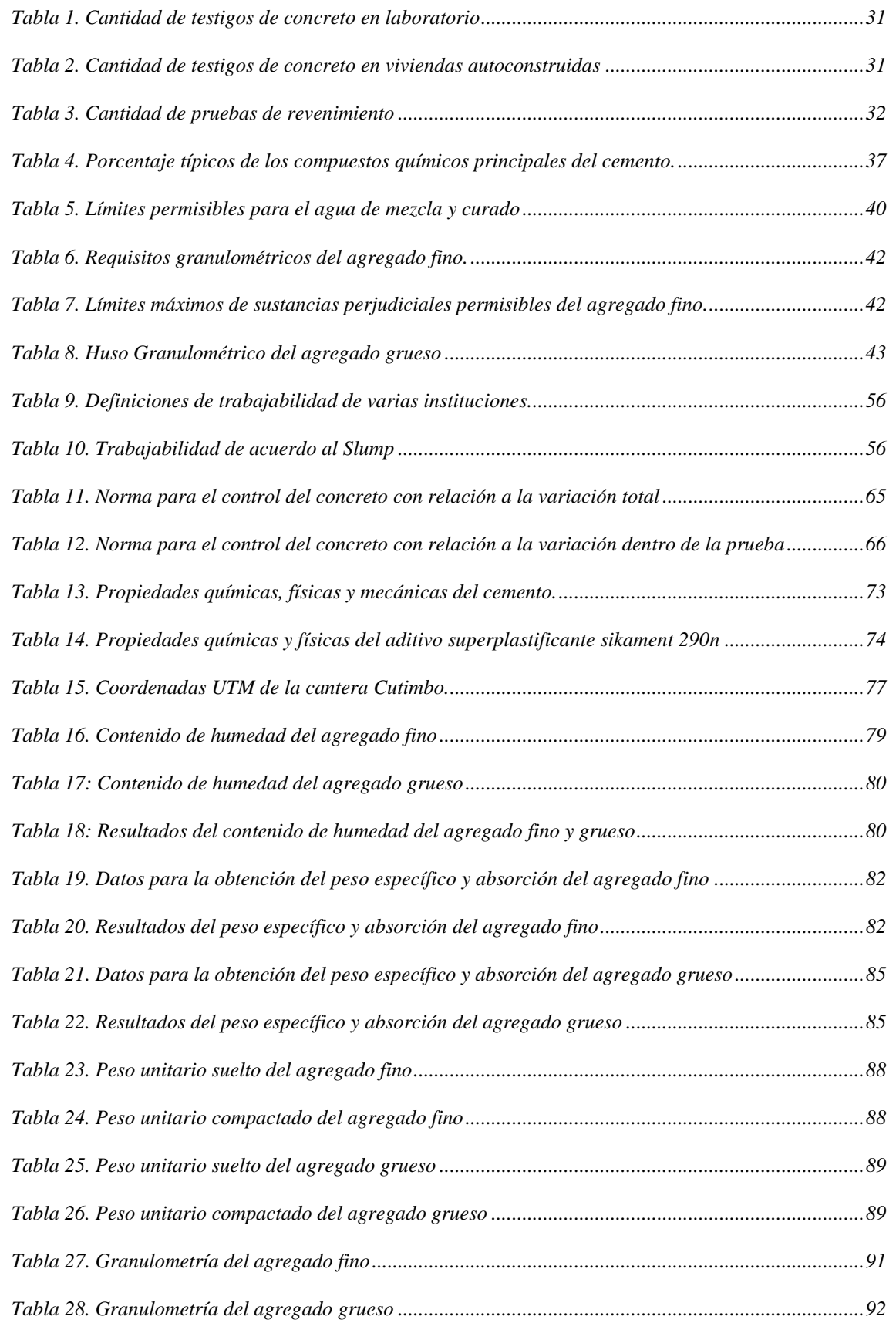

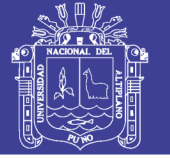

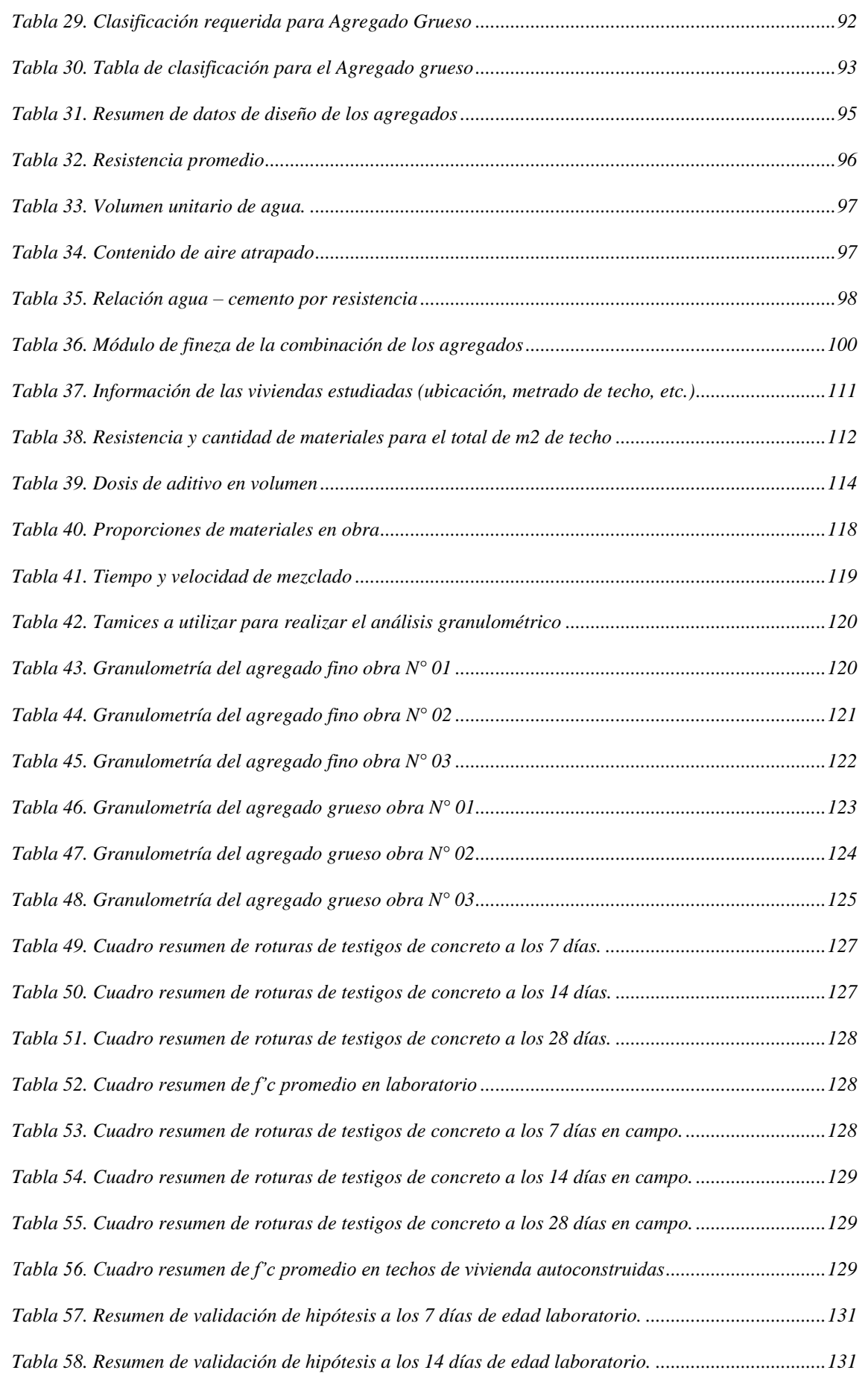

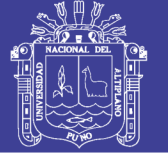

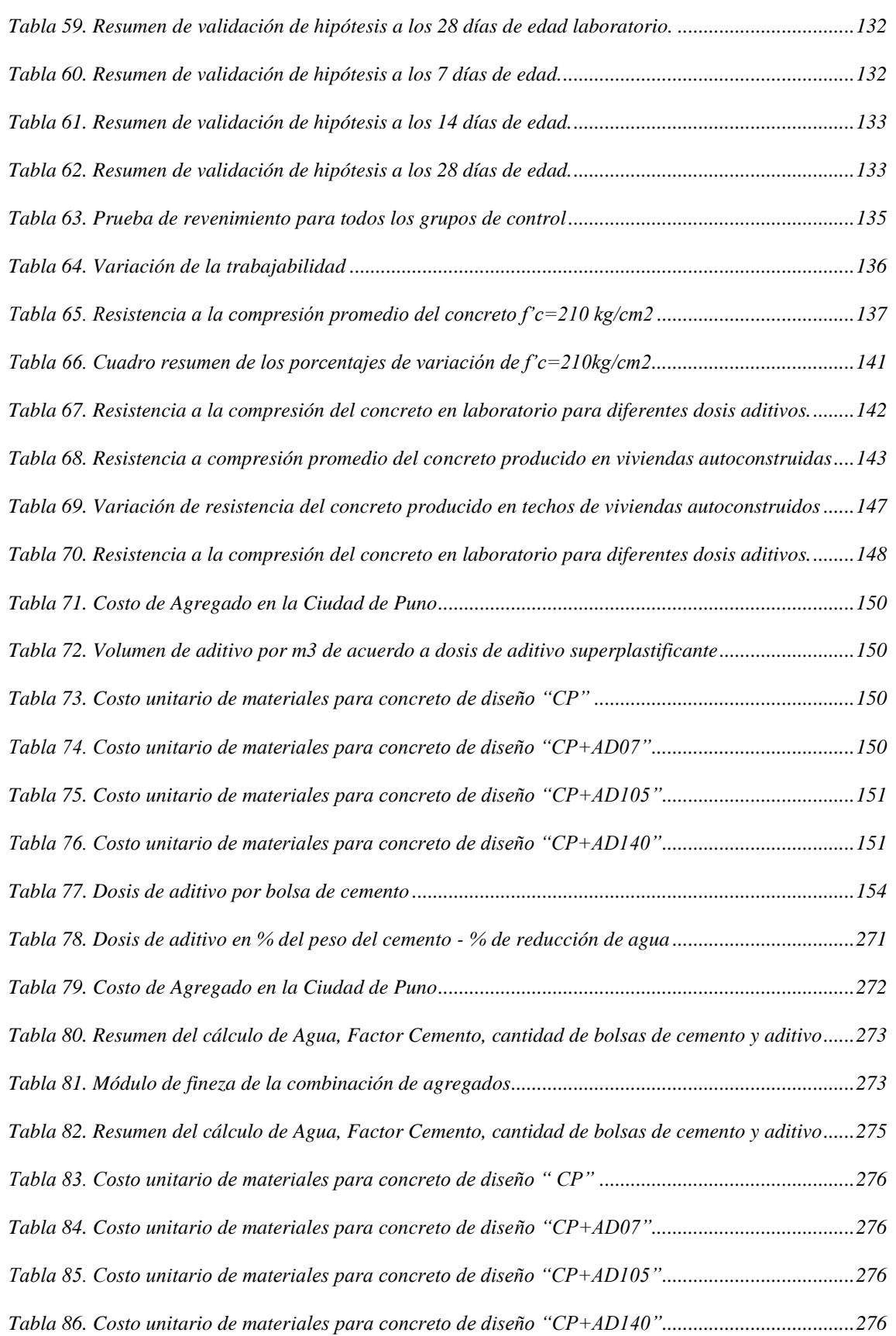

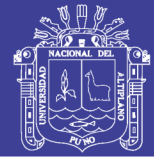

# ÍNDICE DE ACRÓNIMOS

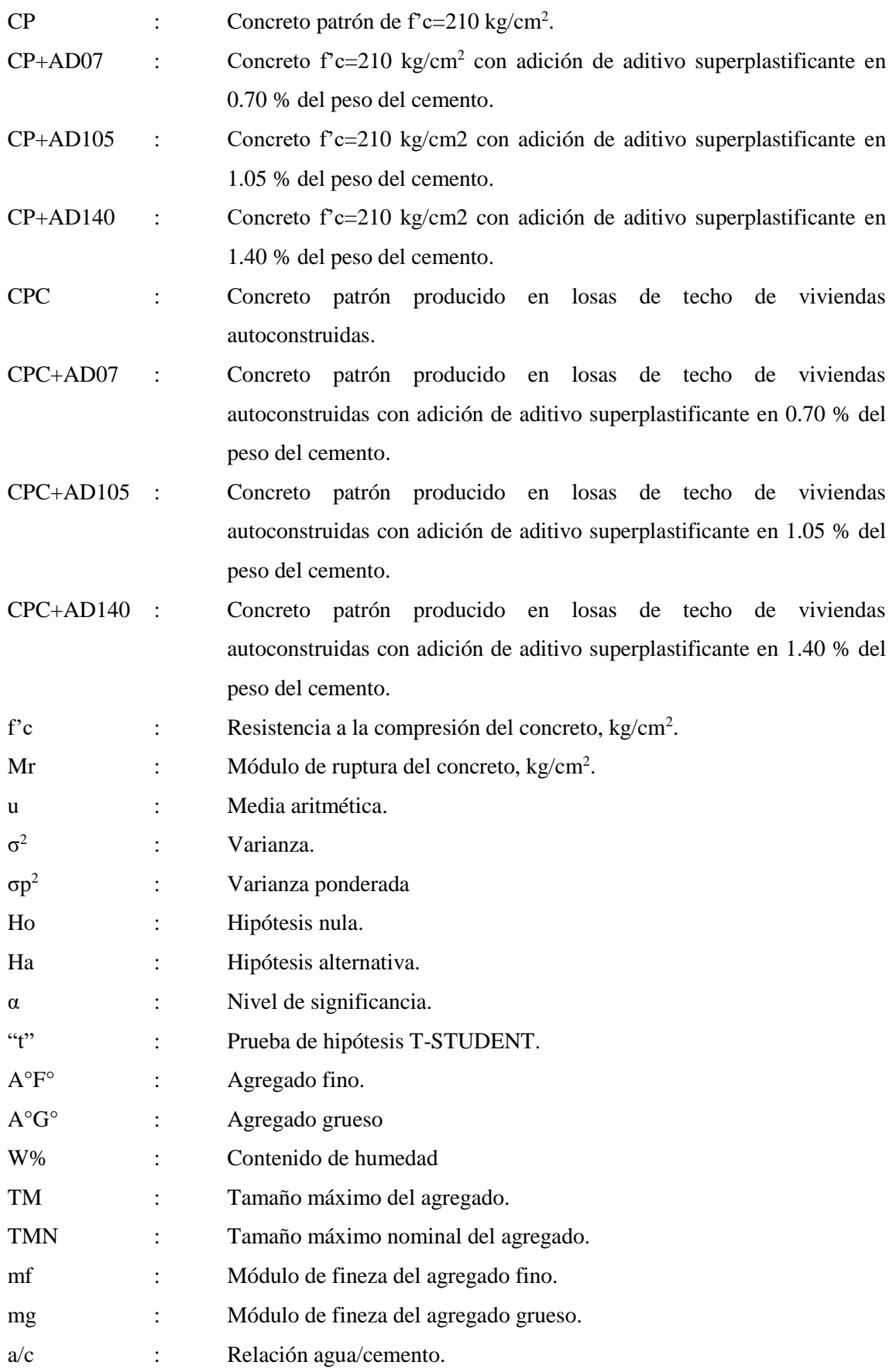

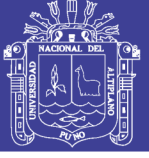

Universidad Nacional del Altiplano

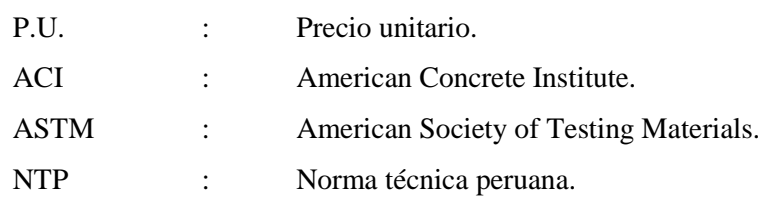

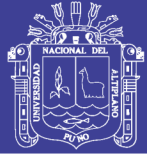

### **RESUMEN**

<span id="page-17-0"></span>La investigación realizada se centra en analizar el efecto que tiene la adición del aditivo superplastificante en el diseño de mezcla del concreto f'c=210 kg/cm2 y el concreto producido en techos de vivienda autoconstruidos en la ciudad de Puno. Con el fin de proponer alternativas de mejora en la resistencia a compresión del concreto en techos de vivienda autoconstruidos. A través de muestras del concreto, sin realizar ningún cambio en su producción y también muestras del concreto con la adición de aditivo superplastificante; y los factores que influyen en la resistencia a la compresión. donde Para el concreto f'c=210 kg/cm2 se preparó el diseño de mezcla con una relación de a/c de 0.56 según el método de módulo de fineza, mientras para las viviendas autoconstruidos la proporción de los materiales que utilizados fue 1 bolsa de cemento por 36 lampadas de hormigón y 28 litros de agua en promedio. las variables dependientes estudiadas fueron la trabajabilidad, la resistencia a la compresión y el costo unitario de materiales. Y la variable independiente fue dosificación de los materiales del concreto patrón y la adición del Aditivo Superplastificante en dosis de (0.70%, 1.05%, 1.40% del peso del cemento). Con el fin de obtener el diseño de mezcla del concreto "idóneo" los materiales utilizados fue Cemento Portland IP, agregado de la cantera Cutimbo. La gradación de los agregados gruesos para el concreto f'c=210 kg/cm2 se ciñe al Huso Granulométrico  $N^{\circ}$  67 (ASTM C 33), con un T.M. de 1". Determinándose que con la adición del aditivo superplastificante en las dosis añadidas aumenta considerablemente su asentamiento (desde un 25.07% hasta un 124.45%), y en el estado endurecido a los 28 días de edad del concreto f'c=210 kg/cm2 aumenta la resistencia a la compresión (en 189.84%, 202.35% y 182.00%); y Para el concreto producido en techos de vivienda a los 28 días de edad aumenta la resistencia a la compresión (en 171.92%, 180.10% y 158.10%).

**PALABRAS CLAVE:** Aditivo superplastificante, Propiedades del concreto

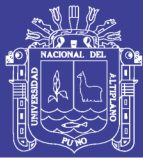

## **ABSTRACT**

<span id="page-18-0"></span>The research focuses on analyzing the effect of the addition of the superplasticizer additive in the concrete mix design f'c=210 kg/cm2 and the concrete produced in selfbuilt housing ceilings in the city of Puno. In order to propose alternatives for improvement in the compressive strength of concrete in self-built housing ceilings. Through concrete samples, without making any change in their production and also samples of the concrete with the addition of superplasticizer additive; and the factors that influence the resistance to compression. where for the concrete f'c=210 kg/cm2 the mix design was prepared with an a / c ratio of 0.56 according to the fineness modulus method, while for self-built housing the proportion of the materials used was 1 bag of cement by 36 concrete lamps and 28 liters of water on average. The dependent variables studied were workability, compressive strength and unit cost of materials. And the independent variable was dosage of the materials of the standard concrete and the addition of the Superplasticizer Additive in doses of (0.70%, 1.05%, 1.40% of the weight of the cement). In order to obtain the "ideal" concrete mix design, the materials used were Portland IP Cement, added from the Cutimbo quarry. The gradation of the coarse aggregates for the concrete  $f'c=210 \text{ kg/cm2}$ adheres to the Granulometric Spindle No. 67 (ASTM C 33), with a T.M. of 1". Determining that with the addition of the superplasticizer additive in the added doses considerably increases its settlement (from 25.07% to 124.45%), and in the hardened state at 28 days of concrete f'c=210 kg/cm2 the resistance increases under compression (in 189.84%, 202.35% and 182.00%); and for the concrete produced in housing roofs at 28 days of age, resistance to compression increases (in 171.92%, 180.10% and 158.10%).

**KEY WORDS:** Superplasticizing additive, Properties of concrete

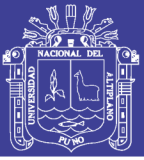

## **INTRODUCCION**

<span id="page-19-0"></span>La presente investigación tiene como finalidad analizar el efecto que tiene la adición del aditivo superplastificante en el diseño de mezcla del concreto f'c=210 kg/cm2 y el concreto producido en techos de vivienda autoconstruidos en la ciudad de Puno. Con el fin de proponer alternativas de mejora en la resistencia a compresión del concreto en techos de vivienda autoconstruidos. A través de muestras del concreto, sin realizar ningún cambio en su producción y también muestras del concreto con la adición de aditivo superplastificante; y los factores que influyen en la resistencia a la compresión.

Para un adecuado entendimiento la presente tesis está organizada en función de cinco capítulos.

El Capítulo I: Introducción, en el cual se aborda los aspectos básicos de la investigación como el planteamiento del problema, los antecedentes, la justificación, los objetivos, la hipótesis de la investigación, Operacionalización de variables y la metodología de la investigación.

El Capítulo II: Revisión de literatura, donde se describe conceptos generales de la tecnología del concreto y sus variantes en relación al tema de investigación.

El Capítulo III: Materiales y métodos, donde se detalla las características de los materiales empleados y el procedimiento experimental utilizado para obtener los resultados de la investigación.

El Capítulo IV: Resultados y discusión, donde se detalla los resultados obtenidos de cada una de las pruebas realizadas en laboratorio y su interpretación.

El Capítulo V: Conclusiones, donde se define las conclusiones obtenidas en la investigación.

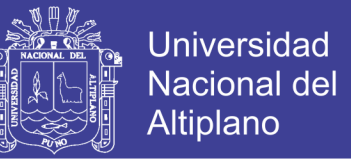

El Capítulo VI: Recomendaciones, donde se sugiere las recomendaciones para ampliar en un futuro la investigación.

El Capítulo VII: Referencias Bibliográficas, donde se describen los textos consultados, artículos y normas.

Anexos: Todos estos capítulos son complementados con información incluida en la parte final.

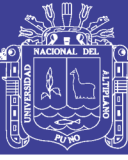

## **CAPITULO I**

#### <span id="page-21-1"></span><span id="page-21-0"></span> $1.1$ **PLANTEAMIENTO DEL PROBLEMA**

En el Perú al haber un alto índice de crecimiento de la población peruana, genera una alta demanda de construcciones de viviendas tanto multifamiliares como unifamiliares, SENCICO señala que cada año se construyen un promedio de 50 mil viviendas de manera informal.

En Puno en el centro poblado de Salcedo ha experimentado un alto crecimiento poblacional, sobre todo a partir de la década de los 90. Uno de los factores de dicho crecimiento ha sido el aporte migratorio del campo a la ciudad. Este incremento poblacional conlleva a la necesidad de tener una vivienda y que muchas personas acuden a construir sus hogares de una manera informal sin dirección técnica, por la falta de dinero y recursos necesarios para la construcción causando serias consecuencias, atentando contra su seguridad y bienestar. En la cual se evidencian en el uso del concreto para techo de las viviendas autoconstruidas.

La tecnología del concreto moderno considera al aditivo como un ingrediente más que influye directamente en la resistencia del concreto. Así mismo en los últimos años el uso de los aditivos superplastificantes sea intensificado mostrando sus grandes potencialidades logrando modificar las propiedades del concreto obteniendo mejores resultados.

En consecuencia, la presente investigación tiene como finalidad analizar el efecto que tiene la adición del aditivo superplastificante en el diseño de mezcla del concreto f'c=210 kg/cm2 y el concreto producido en techos de vivienda autoconstruidos en la

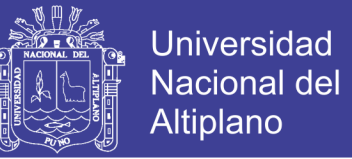

ciudad de Puno. Con el fin de proponer alternativas de mejora en la resistencia del concreto en techos de vivienda autoconstruidos.

De acuerdo a lo señalado anteriormente se plantea las siguientes interrogantes:

### <span id="page-22-0"></span>1.1.1 PROBLEMA GENERAL

¿Cómo influye la adición de aditivo superplastificante en las propiedades del concreto f'c=210 kg/cm2 y concreto producido en techos de vivienda autoconstruidos en Puno?

### <span id="page-22-1"></span>**PROBLEMAS ESPECÍFICOS**

- ¿Cómo influye la adición de aditivo superplastificante en la resistencia a compresión del concreto f'c=210 kg/cm2 en dosis de 0.70%, 1.05% y 1.40% del peso del cemento?
- ¿Cómo influye la adición de aditivo superplastificante en la resistencia a compresión del concreto producido en techos de vivienda autoconstruidos en dosis de 0.70%, 1.05% y 1.40% del peso del cemento?
- ¿Cómo influye la adición de aditivo superplastificante en la trabajabilidad del concreto f'c=210 kg/cm2 en dosis de 0.70%, 1.05% y 1.40% del peso del cemento?
- ¿Cuál es la relación de costos entre el concreto normal f'c=210 kg/cm2 y el concreto adicionado con aditivo superplastificante?

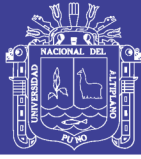

#### <span id="page-23-0"></span> $1.2$ **JUSTIFICACIÓN DEL PROYECTO**

La importancia de la presente tesis de investigación radica en proponer una alternativa de mejora en la resistencia del concreto producido en techos de vivienda autoconstruidos y disminuya los riesgos que trae consigo la autoconstrucción. Para ello se analizaran los resultados que se obtengan al realizar los ensayos de trabajabilidad y la resistencia a compresión a través de muestras de concreto, sin realizar ningún cambio en su producción y también muestras del concreto con la adición de aditivo superplastificante; y los factores que influyen en la resistencia a la compresión como (granulometría, tamaño máximo del agregado y relación agua cemento), tanto para la obtención del concreto f'c=210 kg/cm2 y el concreto producido en techos de vivienda autoconstruidos.

Conociendo la variación de las propiedades del concreto fresco y endurecido debido a la adición del aditivo superplastificante. La población que autoconstruye su vivienda tomara mejores decisiones en la aplicación final de este producto, teniendo en cuenta que:

- ➢ Aumenta la resistencia mecánica.
- ➢ Permite reducir agua de la mezcla.
- ➢ Proporciona una gran manejabilidad de la mezcla.

El aditivo a emplearse es el superplastificante y reductor de agua, el cual cumple con la especificación ASTM C 494, tipo G, y en adelante nos referiremos a él como ADITIVO SUPERPLASTIFICANTE. El uso de este aditivo ayudar a lograr obtener mezclas de concreto que cumplan con las condiciones de diseño establecidas por el Reglamento Nacional de Edificaciones.

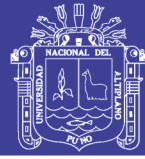

#### <span id="page-24-0"></span> $1.3$ **ANTECEDENTES DEL PROYECTO**

**Gomero (2006),** para optar el grado de Ingeniero Civil, sustentó en la Universidad Nacional de Ingeniería; la tesis: "Aditivos y adiciones minerales para el concreto". El propósito fundamental de su investigación fue establecer las aplicaciones y diferencias entre los aditivos y las adiciones usualmente empleados en nuestro país. en su estudio agrupó los aditivos en 6 grupos: aditivos incorporadores de aire, acelerantes, reductores de agua (superplastificantes), floculantes y diversos; y las adiciones en 4 grupos: adiciones puzolánicas, escorias, cenizas y micro sílices. en base a la documentación obtenida, concluyó que los diferentes tipos de aditivos y adiciones afectan a las propiedades en estado plástico y endurecido de los concretos en general. su empleo debe estar condicionado a las propiedades que se desea modificar en el concreto y a las recomendaciones del fabricante.

**Huarcaya (2014),** en su tesis de grado "Comportamiento del asentamiento en el concreto usando aditivo polifuncional Sikament 290N y aditivo superplastificante de alto desempeño Sika Viscoflow 20E" utilizo el (superplastificante) en diferentes dosis de 0,5 % - 1,0% - 1,5 %. en el ensayo de resistencia a la compresión se observó en el aditivo Sikament que la dosis que obtuvo mayor resistencia a los 28 días, fue la dosis de 1,5 % que alcanzando una resistencia de 379 kg /cm2.

**Hernández (2005),** en su tesis de grado "Plastificantes para el Hormigón", en este estudio se concluyó que el uso de aditivos plastificantes permitía aumentar su trabajabilidad, así como su resistencia mecánica sin los cuales es imposible obtener concretos de alta resistencia, llegándose a alcanzar una resistencia a la compresión de 800kg/cm2.

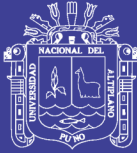

#### <span id="page-25-0"></span>**HIPÓTESIS DEL TRABAJO**   $1.4$

### <span id="page-25-1"></span>**HIPÓTESIS GENERAL**

La adición de aditivo superplastificante mejora significativamente las propiedades del concreto f'c=210 kg/cm2 y concreto producido en techos de vivienda autoconstruidos en Puno.

#### <span id="page-25-2"></span>**HIPÓTESIS ESPECÍFICAS**  $1.4.2$

- La adición de aditivo superplastificante en dosis de 0.70%, 1.05% y 1.40% del peso del cemento, incrementa la resistencia a la compresión del concreto f'c=210 kg/cm2.
- La adición de aditivo superplastificante en dosis de 0.70%, 1.05% y 1.40% del peso del cemento, incrementa la resistencia a la compresión del concreto producido en techos de vivienda autoconstruidos.
- La adición de aditivos superplastificante en dosis de 0.70%, 1.05% y 1.40% del peso del cemento, mejora la trabajabilidad del concreto f'c=210 kg/cm2.
- La relación de costos de los materiales utilizados en la obtención de concreto f'c=210 kg/cm2 y el concreto adicionado con aditivo superplastificante tiene una variación significativa.

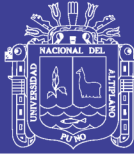

#### <span id="page-26-0"></span> $1.5$ **OBJETIVOS DEL TRABAJO**

#### <span id="page-26-1"></span> $1.5.1$ **OBJETIVO GENERAL**

Analizar la adición del aditivo superplastificante las propiedades del concreto f'c=210 kg/cm2 y concreto producido en techos de vivienda autoconstruidos en Puno.

#### <span id="page-26-2"></span> $1.5.2$ **OBJETIVOS ESPECÍFICOS**

- Determinar la resistencia a compresión del concreto f'c=210 kg/cm2 con la adición de aditivo superplastificante en dosis de 0.70%, 1.05% y 1.40% del peso del cemento.
- Verificar la resistencia a compresión del concreto producido en techos de vivienda autoconstruidos con la adición de aditivo superplastificante en dosis de 0.70%, 1.05% y 1.40% del peso del cemento.
- Evaluar la trabajabilidad del concreto f'c=210 kg/cm2 con la agregación de aditivo superplastificante en dosis de 0.70%, 1.05% y 1.40% del peso del cemento.
- Comparar los costos unitarios de los materiales utilizados en la obtención de concreto f'c=210 kg/cm2 y el concreto adicionado con aditivo superplastificante.

#### <span id="page-26-3"></span> $1.6$ **OPERACIONALIZACIÓN DE VARIABLES**

La variable independiente estudiada es el porcentaje de aditivo superplastificante adicionada en el diseño de mezcla del concreto f'c=210 kg/cm<sup>2</sup>, concreto producido en techos de vivienda autoconstruidos en Puno y su incidencia en la resistencia a la compresión, trabajabilidad y costo unitario de materiales, siendo éstas las variables dependientes.

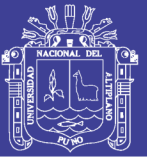

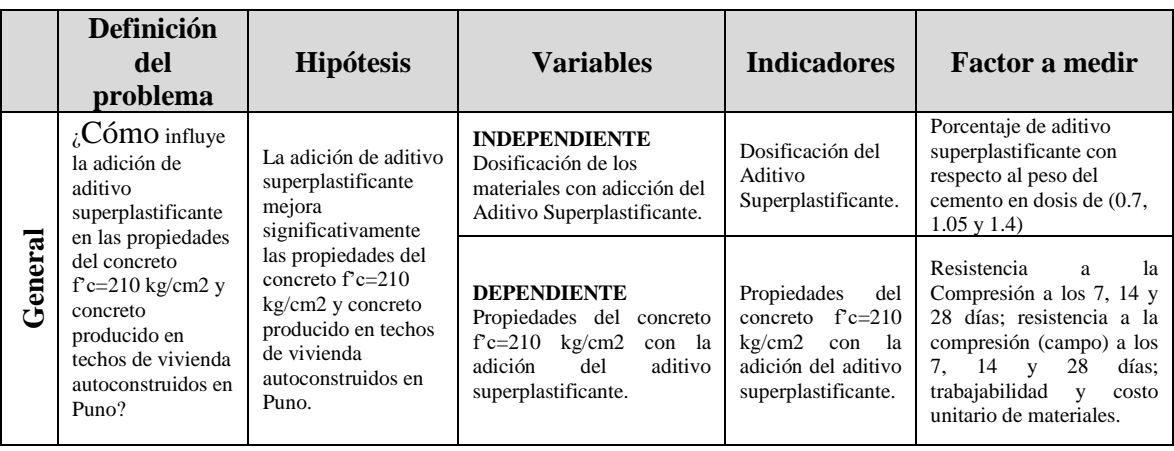

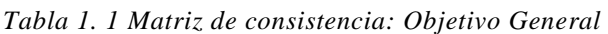

*Fuente: Elaboración propia*

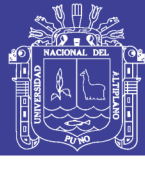

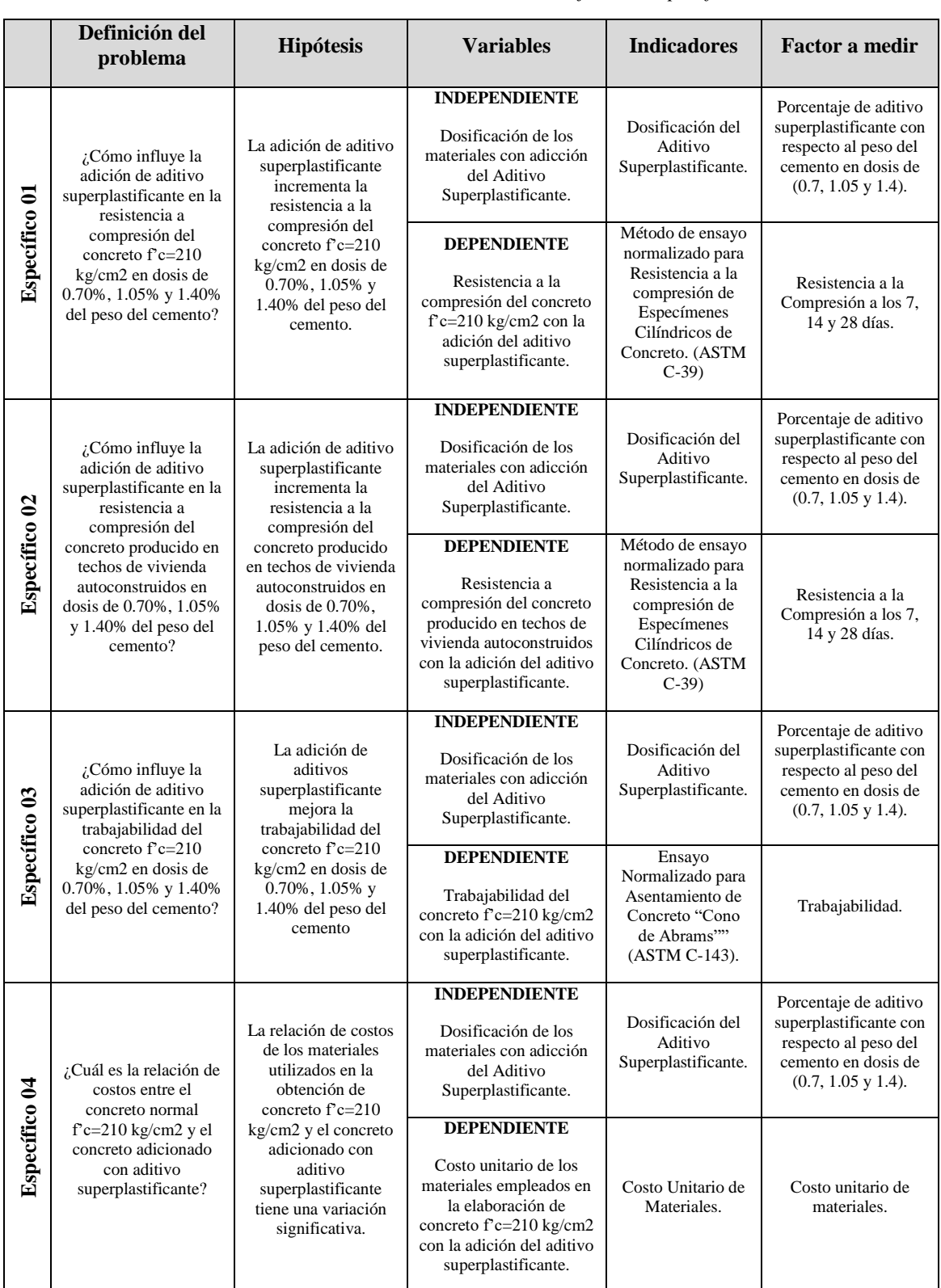

*Tabla 1. 2 Matriz de consistencia: Objetivos Específicos*

*Fuente: Elaboración propia*

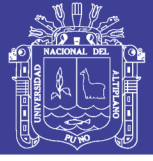

#### <span id="page-29-0"></span>**METODOLOGÍA DE INVESTIGACIÓN**   $1.7$

### <span id="page-29-1"></span>**TIPO Y NIVEL DE INVESTIGACIÓN**

La presente investigación es del tipo: correlacional puesto que tiene como propósito relacionar y vincular entre si las características del concreto f'c=210 kg/cm2 (resistencia a la compresión, trabajabilidad y costo unitario de materiales) con la adición del aditivo superplastificante.

El nivel de esta investigación es explicativo, ya que se estudian las causas que originan la variación de resultados al manipular la variable independiente.

### <span id="page-29-2"></span>**METODO DE INVESTIGACIÓN**

El método de investigación es cuantitativo, donde se realizará mediciones numéricas y el análisis estadístico, para establecer patrones de comportamiento y probar teorías.

### <span id="page-29-3"></span>**TAMAÑO MUESTRAL**

El análisis de datos se realiza con medidas de tendencia central. Para la presente investigación según el tamaño muestral, el contraste de la hipótesis se realiza mediante el estadístico de prueba "t".

# *1.7.3.1 DETERMINACIÓN DE LA RESISTENCIA A LA COMPRESIÓN SIMPLE*

Para la determinación de la prueba experimental se considera 04 muestras de un total de 04 grupos de prueba en laboratorio, evaluadas a los 7, 14 y 28 días de edad haciendo un total de 48 muestras y teniendo, además; un total de 03 muestra de un total de 03 grupos de vivienda subdivididos en 04 subgrupos, evaluada a los 7, 14 y 28 días de edad, haciendo un total de 108 muestras.

El esquema general de los diferentes tipos de grupos en laboratorio, es el siguiente:

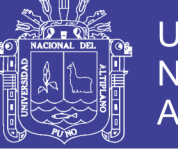

- G-1 (CP), concreto patrón diseñado a un f'c=210 kg/cm2.
- G-2 (CP+0.7AD), concreto patrón + 0.7% de aditivo superplastificante.
- $G-3$  (CP+1.05AD), concreto patrón + 1.05% de aditivo superplastificante.
- G-4 (CP+1.4AD), concreto patrón + 1.4% de aditivo superplastificante.

<span id="page-30-0"></span>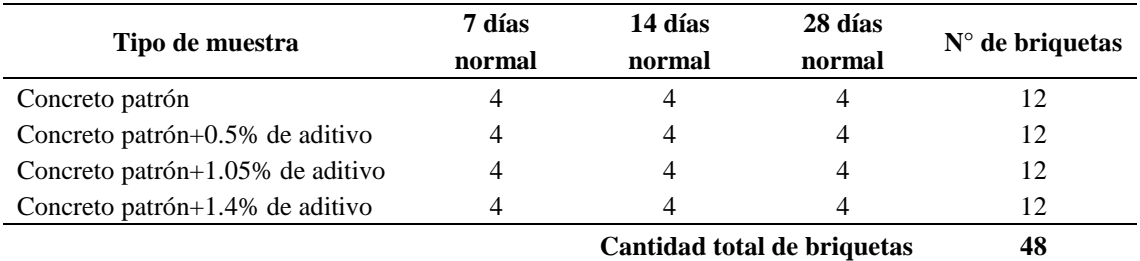

*Tabla 1. Cantidad de testigos de concreto en laboratorio*

*Fuente: Elaboración propia*

El esquema general para un total de 03 grupos de viviendas autoconstruidas, es el

siguiente:

- SG-1 (CP), concreto patrón diseñado a un f'c=210 kg/cm2.
- $SG-2$  (CP+0.7AD), concreto patrón + 0.7% de aditivo superplastificante.
- $SG-3$  (CP+1.05AD), concreto patrón + 1.05% de aditivo superplastificante.
- $SG-4$  (CP+1.4AD), concreto patrón + 1.4% de aditivo superplastificante.

*Tabla 2. Cantidad de testigos de concreto en viviendas autoconstruidas* 

<span id="page-30-1"></span>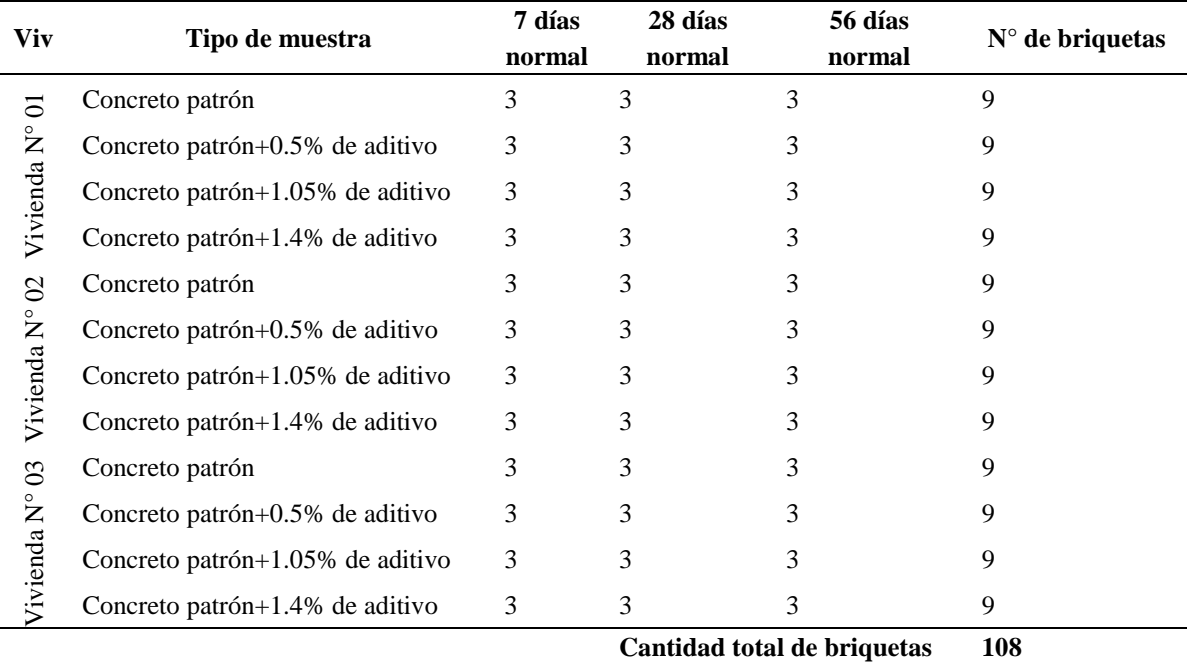

 *Fuente: Elaboración propia.*

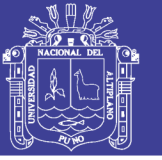

## *1.7.3.2 DETERMINACIÓN DE LA TRABAJABILIDAD*

Para la determinación de la trabajabilidad se ha realizado la prueba experimental mediante el ensayo de revenimiento, considerándose 03 mediciones de un total de 04 grupos de prueba en laboratorio, que evaluaran para los 7, 14 y 28 días de edad haciendo un total de 36 muestras.

<span id="page-31-0"></span>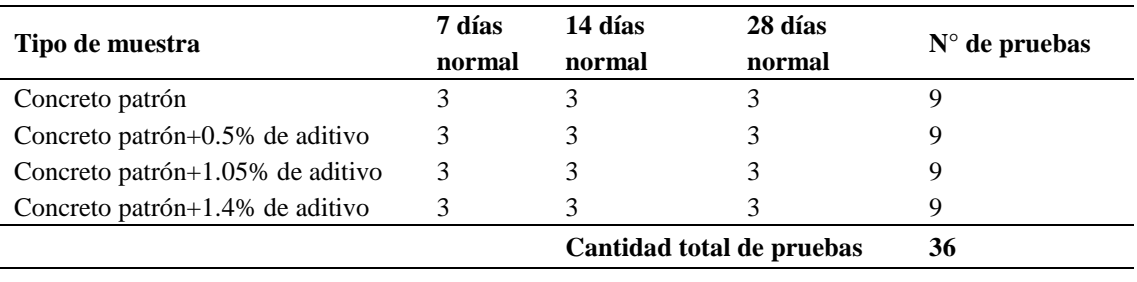

### *Tabla 3. Cantidad de pruebas de revenimiento*

*Fuente: Elaboración propia*

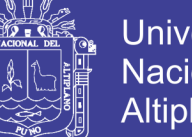

### **Universidad** Nacional del Altiplano

## **CAPITULO II**

### **REVISION DE LITERATURA**

#### <span id="page-32-2"></span><span id="page-32-1"></span><span id="page-32-0"></span> $2.1$ **CONCRETO**

### <span id="page-32-3"></span>2.1.1 DEFINICION

El concreto es el material constituido por la mezcla en ciertas proporciones de cemento, agua, agregados y opcionalmente aditivos, que inicialmente denota una estructura plástica y moldeable, y que posteriormente adquiere una consistencia rígida con propiedades aislantes y resistentes, lo que lo hace un material ideal para la construcción. (Pasquel Carbajal, 1998)

Cuanta menos agua se usa, mejor es la calidad del concreto, si es que la mezcla se puede consolidar adecuadamente. Menores cantidades de agua de mezcla (mezclado) resultan en mezclas más rígidas (secas); pero, con vibración, aún las mezclas más rígidas pueden ser fácilmente colocadas. Por lo tanto, la consolidación por vibración permite una mejoría de la calidad del concreto. Tanto las propiedades del concreto fresco (plástico) como del concreto endurecido se pueden cambiar con la adición al concreto de aditivos químicos, normalmente en la forma líquida, durante la dosificación. Los aditivos químicos comúnmente se emplean para (1) el ajuste del tiempo de fraguado o de endurecimiento, (2) la reducción de la demanda de agua, (3) el aumento de la trabajabilidad (manejabilidad, docilidad), (4) la inclusión intencional de aire y (5) el ajuste de otras propiedades del concreto fresco o endurecido. (PCA, 2004)

### <span id="page-32-4"></span>**MATERIALES COMPONENTES DEL CONCRETO**

La Tecnología del concreto moderna define para este material cuatro componentes: Cemento, agua, agregados y aditivos como elementos activos y el aire

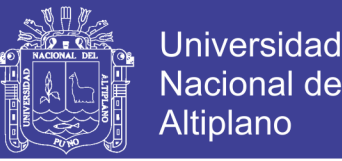

como elemento pasivo. Si bien la definición tradicional consideraba a los aditivos como un elemento opcional, en la práctica moderna mundial estos constituyen un ingrediente normal, por cuanto está científicamente demostrada la conveniencia de su empleo en mejorar condiciones de trabajabilidad, resistencia y durabilidad, siendo a la larga una solución más económica si se toma en cuenta el ahorro en mano de obra y equipo de colocación y compactación, mantenimiento, reparaciones e incluso en reducción de uso de cemento. (Pasquel Carbajal, 1998)

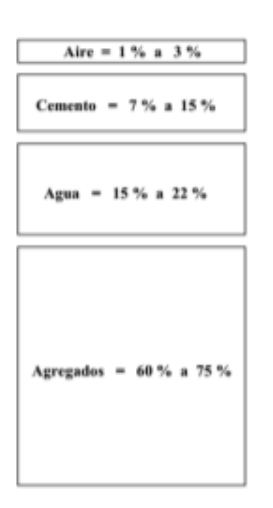

Figura 1: *Contenido del concreto*

#### <span id="page-33-2"></span><span id="page-33-0"></span> $2.2$ **CEMENTO**

#### <span id="page-33-1"></span> $2.2.1$ **DEFINICION**

Se define como cementos a los materiales pulverizados que poseen la propiedad de fraguar y endurecer, por adición de una cantidad conveniente de agua, forman una pasta conglomerante capaz de endurecer tanto bajo el agua como al aire y formar compuestos estables. (Rivva, 2010).

Cuando se adiciona la pasta (cemento y agua) a los agregados (arena y grava, piedra triturada piedra machacada, pedrejón u otro material granular), la pasta actúa como un adhesivo y une los agregados para formar el concreto, el material de construcción más versátil y más usado en el mundo. (PCA, 2004)

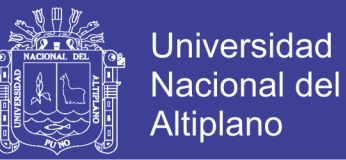

Cemento Portland = Clinker Portland + Yeso

Fue inventado en 1824 en Inglaterra por el constructor [Joseph Aspdin.](https://es.wikipedia.org/wiki/Joseph_Aspdin) El nombre se debe a la semejanza en aspecto con las rocas que se encuentran en la [isla de Portland,](https://es.wikipedia.org/wiki/Isla_de_P%C3%B3rtland) en el condado de [Dorset.](https://es.wikipedia.org/wiki/Dorset)

### <span id="page-34-0"></span>**COMPUESTOS QUIMICOS DEL CEMENTO PORTLAND**

Como el cemento es una mezcla de muchos compuestos, resulta impráctica su representación con una formula química, No obstante, hay cuatro compuestos que constituyen más del 90% del peso del cemento, y son:

- Silicato tricálcico (3CaO.SiO2) = C3S
- Silicato dicálcico (2Ca.SiO2) =  $C2S$
- Aluminato tricálcico (3Ca.Al2O3) = C3A
- Alumino ferrita tricálcica (4Ca. Al2O3.Fe2O3) = C4AF

Cada uno de los cuatro compuestos principales del cemento portland contribuye en el comportamiento del cemento, cuando pasa del estado plástico al endurecido después de la hidratación. (Abanto Castillo, 1994)

Los compuestos químicos según (Torre, 2004) tienen las siguientes propiedades:

### **a) Silicato tricálcico (C3S), conocido también como alita.**

- Se hidrata y endurece rápidamente.
- Es el más importante de los compuestos del cemento.
- Determina la rapidez o velocidad de fraguado.
- Determina la resistencia inicial del cemento.
- Libera gran cantidad de calor de hidratación es equivalente a 120 cal/gr.
- Este compuesto tiene mucha importancia en el calor de hidratación de los cementos.
- Contribuye una buena estabilidad de volumen.

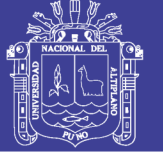

• Contribuye a la resistencia al intemperismo.

### **b) Silicato dicálcico (C2S), conocido también como belita.**

- Contribuye con las resistencias a edades mayores a una semana.
- Por su porcentaje en el clinker es el segundo en importancia.
- Se hidrata y endurece con lentitud.
- Alcanza elevada resistencia a la compresión a largo plazo (después de prolongado endurecimiento).
- El valor de hidratación es equivalente a 63 cal/gr.
- Contribuye a la resistencia al intemperismo junto al C3S.
- Su contribución a la estabilidad de volumen es regular.

### **c) Aluminato Tricálcico (C3A)**

- Es el primero en hidratarse, o sea fragua con mucha rapidez (hidratación violenta).
- Libera gran cantidad de calor durante los primeros días de la hidratación
- Incide levemente en la resistencia mecánica.
- Tiene baja resistencia al intemperismo (acción del hielo y deshielo).
- Tiene mala estabilidad de volumen.
- Escasa resistencia a la acción del ataque de los sulfatos y ataques químicos.
- Calor de hidratación equivalente a 207 cal /gr.

### **d) Ferro Alumínato Tetra cálcico (C4AF)**

- Reduce la temperatura de formación del clinker.
- Rápida velocidad de hidratación
- El calor de hidratación es equivalente a 100 cal/gr (moderado).
- En la resistencia mecánica no está definida su influencia.
- La estabilidad de volumen es mala.
- Influye en el color final del cemento.
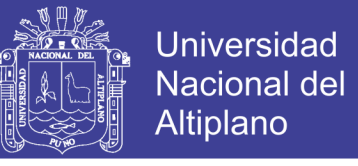

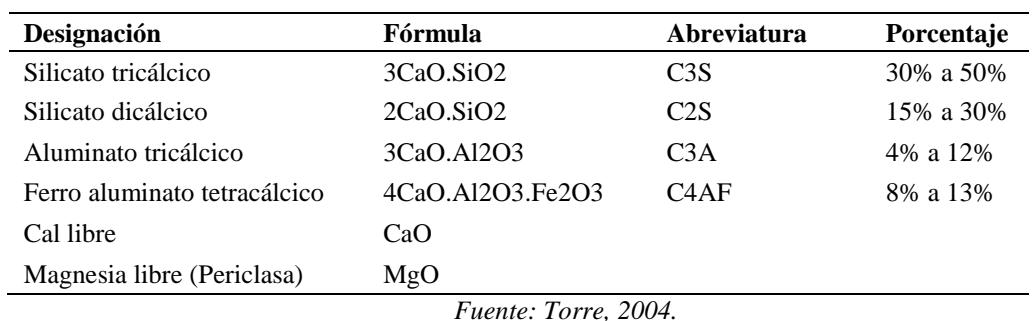

*Tabla 4. Porcentaje típicos de los compuestos químicos principales del cemento.*

2.2.3 TIPOS DE CEMENTO

La industria de cemento en el Perú produce los tipos y clases de cemento que son requeridos en el mercado nacional, según las características de los diferentes procesos que comprende la construcción de la infraestructura necesaria para el desarrollo, la edificación y las obras de urbanización que llevan a una mejor calidad de vida.

Para asegurar la durabilidad del concreto en diversas condiciones a los que están expuestos se han desarrollado muchos cementos, que se clasifican según sus propiedades que están normalizado por la norma internacional en la ASTM 150 y la norma peruana en la NTP 334.009. Se describe, a continuación, los tipos de cemento.

TIPO I: Conocido como cemento portland común y es sin duda el más empleado en obras de construcción en general, pero, que no estén expuesto a sulfatos presentes en suelo o en agua del subsuelo, para esto existen otros tipos de cemento que se mencionan más adelante.

TIPO II: conocido como cemento portland modificado, con un índice mayor de calor desarrollado que la del tipo IV, y un índice de aumento de desarrollo de resistencia similar al de tipo I. el cemento tipo II es recomendado para estructuras que están expuestas a la acción moderada de sulfatos o en las que es deseable un bajo calor de hidratación.

TIPO III: Es el cemento portland de endurecimiento rápido o alta resistencia inicial, es muy similar al de tipo I, la diferencia radica a su mayor contenido de C3S y a

su mayor finura. Recomendados para construcciones a bajas temperaturas para evitar daños por congelamiento temprano o donde el encofrado se vaya a mover pronto a fin de reutilizarla.

TIPO IV: Es el cemento portland de bajo calor de hidratación debido, al contenido bajo de C3S y C3A, hay un desarrollo de resistencia más lento que el cemento tipo I, aunque la resistencia final no es afectada.

TIPO V: Es el cemento portland resistente a los sulfatos debido, al contenido bajo de C3A para evitar que los sulfatos reaccionen químicamente con éste y se formen los sulfoaluminatos de calcio y el yeso que son los que ocasionan la rotura del concreto las razones se describirán ampliamente más adelante (véase página 54). Recomendados para estructuras hidráulicas expuestas a aguas con alto contenido de álcalis y estructuras marinas expuestas a la marea.

En nuestro país no se utilizan los cementos tipo III y IV, porque, aun no se tiene la tecnología necesaria para la elaboración de C3S más finos o en peor de los casos son muy costosos su producción.

Los cementos adicionados usan una combinación de cemento portland o clinker y yeso mezclados o molidos juntamente con puzolanas, escorias o cenizas. La ASTM C 595 establece cinco clases principales de cementos adicionados: (PCA, 2004)

#### $2.2.4$ **CEMENTO TIPO IP**

Los cementos portland puzolánicos se designan como tipo IP o tipo P. El tipo IP se lo puede usar para la construcción en general y el tipo P se usa en construcciones que no requieran altas resistencias iniciales. Se fabrican estos cementos a través de la molienda conjunta del clínker de cemento portland con una puzolana adecuada, o por el mezclado de cemento portland o cemento de alto horno con puzolana, o por la

No olvide citar esta tesis

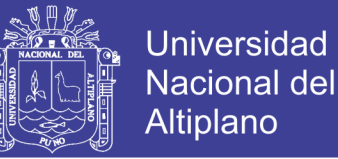

combinación de la molienda y del mezclado. El contenido de puzolana de estos cementos está entre 15% y 40% de la masa del cemento. Los ensayos de laboratorio indican que el desempeño de los concretos preparados con el cemento tipo IP es similar al concreto del cemento tipo I. Se puede especificar el tipo IP con aire incluido, moderada resistencia a los sulfatos o moderado calor de hidratación a través de la adición de los sufijos A, MS o MH. Se puede especificar el tipo P con bajo calor de hidratación (LH), moderada resistencia a los sulfatos (MS) o aire incorporado (A). (PCA, 2004)

#### $2.3$ **AGUA**

### 2.3.1 DEFINICION

El agua es el segundo componente fundamental del concreto donde su calidad debe ser sumamente importante para no producir alteraciones en la hidratación del cemento, evitar manchas en la superficie, retrasos en el fraguado y en su endurecimiento, ni permitir reducciones en su resistencia o afectar su durabilidad.

El agua de mezcla en el concreto tiene tres funciones principales:

- 1. Reaccionar con el cemento para hidratarlo
- 2. Actuar como lubricante para contribuir a la trabajabilidad del conjunto
- 3. Procurar la estructura de vacíos necesaria en la pasta para que los productos de hidratación tengan espacio para desarrollarse.

Por lo tanto, la cantidad de agua que interviene en la mezcla de concreto es normalmente por razones de trabajabilidad, mayor de la necesaria para la hidratación del cemento.

El problema principal del agua de mezcla reside en las impurezas y la cantidad de éstas, que ocasionan reacciones químicas que alteran el comportamiento normal de la pasta de cemento.

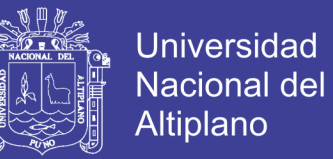

Una regla empírica que sirve para estimar si determinada agua sirve o no para emplearse en la producción de concreto, consiste en establecer su habilidad para el consumo humano, ya que lo que no daña al hombre no daña al concreto. (Pasquel Carbajal, 1998)

La NTP 339.088 establece como requisitos para agua de mezcla y curado lo siguiente:

| Descripción           | <b>Límite Permisible</b> |       |  |  |
|-----------------------|--------------------------|-------|--|--|
| Sólidos en suspensión | $5000$ ppm               | Máxim |  |  |
| Materia Orgánica      | 3 ppm                    | Máxim |  |  |
| Alcalinidad (NaCHCO3) | $1000$ ppm               | Máxim |  |  |
| Sulfatos (ión SO4)    | $600$ ppm                | Máxim |  |  |
| Cloruros (ión Cl-)    | $1000$ ppm               | Máxim |  |  |
| рH                    | 5 a 8                    |       |  |  |

*Tabla 5. Límites permisibles para el agua de mezcla y curado*

*Fuente. NTP 339.088.*

#### $2.4$ **AGREGADOS**

### 2.4.1 DEFINICION

Los agregados también son llamados áridos, que se combinan con los aglomerantes (cemento, cal, etc.) y el agua formando los concretos y morteros. (Abanto Castillo, 1994)

El agregado ocupa del 70% al 80% de la unidad cubica de concreto. Por su peso puede clasificarse en normal, liviano y pesado. Por su limpieza en sucio y limpio. Por su granulometría en agregado fino, agregado grueso, o agregado integral también conocido como hormigón.

El agregado tiene un papel determinante en las propiedades del concreto. Interviene en las resistencias mecánicas, la durabilidad, el comportamiento elástico, propiedades térmicas y acústicas, etc. Los agregados, los mayores

No olvide citar esta tesis

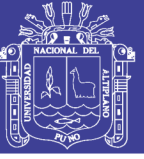

constituyentes del concreto, son críticos para el comportamiento de este, tanto en su estado fresco como en el endurecido.

La calidad del agregado es importante desde que aproximadamente ¾ partes del volumen de concreto es ocupada por éste. Desde los estudios iniciales de Gilkey en 1923, se dejó de considerar al agregado como un material inerte de relleno cuyá aplicación permitía disminuir únicamente el costo de la unidad cúbica del concreto. Hoy se sabe que el agregado debido a sus propiedades físicas, químicas y térmicas, tiene influencia determínate sobre las propiedades del concreto, especialmente su resistencia y durabilidad. (Rivva Lopez, Control del Concreto en Obra, 2004)

Se clasifican en:

- Agregados Finos
- Agregados Gruesos

- Hormigón: corresponde a mezcla natural de Grava y Arena, este agregado se utiliza para preparar un concreto de baja calidad como el empleado en cimentaciones corridas, falsos pisos, falsas zapatas, calzaduras, algunos muros, etc. (Abanto Castillo, 1994)

## *2.4.1.1 AGREGADO FINO*

El agregado fino deberá estar graduado dentro de los límites especificados en la norma NTP 400.037.

## *2.4.1.1.1 REQUISITOS GRANULOMÉTRICO*

Es recomendable tener en cuenta lo siguiente:

• La granulometría seleccionada deberá ser preferentemente continua, con valores retenidos en las mallas Nº4, Nº8, Nº16, Nº30, Nº50 y Nº100 de la serie de Tyler.

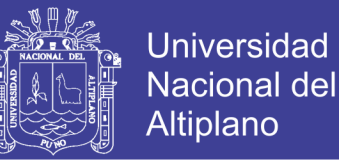

- El agregado no deberá retener más del 45% en dos tamices consecutivos cualesquiera.
- El módulo de fineza del agregado fino se mantendrá dentro del límite de  $\pm 0.2$  del valor asumido para la selección de las proporciones del concreto; siendo recomendable que el valor asumido esté entre 2.35 y 3.15.
- En la apreciación del módulo de fineza, se estima que las arenas comprendidas entre los módulos 2.2 y 2.8 producen concretos de buena trabajabilidad y reducida segregación; y que las que se encuentran entre 2.8 y 3.2 son las más favorables para los concretos de alta resistencia.

| Malla             | % Que Pasa |
|-------------------|------------|
| N <sup>o</sup> 4  | $95 - 100$ |
| $N^{o}$           | $80 - 100$ |
| $N^{\circ}16$     | $50 - 85$  |
| N <sup>o</sup> 30 | $25 - 60$  |
| N <sup>o</sup> 50 | $10 - 30$  |
| $N^{\circ}100$    | $02 - 10$  |
|                   |            |

*Tabla 6. Requisitos granulométricos del agregado fino.*

*Fuente: NTP 400.037.*

## *2.4.1.1.2 LÍMITES DE SUSTANCIAS PERJUDICIALES*

El porcentaje de partículas inconvenientes en el agregado fino no deberá exceder los límites fijados por la norma NTP 400.037, los cuales están indicados en la Tabla siguiente.

| <b>Sustancias Perjudiciales</b>                                             | $%$ Máx. |  |
|-----------------------------------------------------------------------------|----------|--|
| Lentes de arcilla y partículas desmenuzables Material más fino que la Malla |          |  |
| $N^{\circ}200$ .                                                            |          |  |
| a) Concretos sujetos a abrasión                                             | 3.00%    |  |
| b) Otros concretos                                                          | 3.00%    |  |
| Carbón:                                                                     |          |  |
| a) Cuando la apariencia superficial del concreto es importante              | 0.50%    |  |
| b) Otros Concretos                                                          | 1.00%    |  |

*Tabla 7. Límites máximos de sustancias perjudiciales permisibles del agregado fino.*

*Fuente: NTP 400.037.*

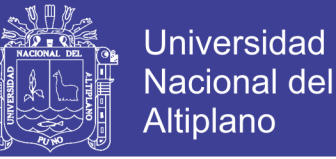

### *2.4.1.2 AGREGADO GRUESO*

La NTP 400.011 señala que los agregados gruesos son partículas retenidas en el tamiz Nº4 (4.75 mmm), provenientes de la desintegración natural o mecánica de lasrocas.

### *2.4.1.2.1 REQUISITOS GRANULOMÉTRICO*

El agregado grueso deberá estar graduado dentro de los límites especificados en la norma NTP 400.037. Es recomendable tener en cuenta lo siguiente:

- La granulometría seleccionada no deberá tener más del 5% del agregado retenido en la malla de 11/2" y no más del 6% del agregado que pasa la malla de ¼".
- El t a m a ñ o nominal máximo del agregado grueso no deberá ser mayor de: Un quinto de la menor dimensión entre caras de encofrados; o Un tercio del peralte de las losas; o Tres cuartos del espacio libre mínimo entre barras o alambres individuales de refuerzos; paquetes de barras; torones; o ductos de presfuerzo.

En elementos de espesor reducido, o ante la presencia de gran cantidad de armadura; se podrá con autorización de la Inspección reducir el tamaño nominal máximo del agregado grueso, siempre que se mantenga una adecuada trabajabilidad y se cumpla con el asentamiento requerido, y se obtenga las propiedades especificadas para el concreto.

| Nº<br><b>AST</b><br>M | <b>TAMAÑO</b><br><b>MÁXIMO</b><br><b>NOMINAL</b>                        | PORCENTAJE QUE PASA POR LOS TAMICES NORMALIZADOS |                                                             |                                |                                    |                             |                                                       |                      |                                            |                                        |                             |                                  |                                    |                          |                          |
|-----------------------|-------------------------------------------------------------------------|--------------------------------------------------|-------------------------------------------------------------|--------------------------------|------------------------------------|-----------------------------|-------------------------------------------------------|----------------------|--------------------------------------------|----------------------------------------|-----------------------------|----------------------------------|------------------------------------|--------------------------|--------------------------|
|                       |                                                                         | 100<br>mm<br>(4)<br>Pulg)                        | 90 <sub>mm</sub><br>(3 <sup>2</sup> / <sub>2</sub><br>Pulg) | <b>75m</b><br>m<br>(3<br>Pulg) | 63mm<br>(2 <sup>2</sup> )<br>Pulg) | <b>50mm</b><br>(2)<br>Pulg) | 37,5m<br>m<br>(1 <sup>2</sup> / <sub>2</sub><br>Pulg) | 25mm<br>(1)<br>Pulg) | 19 <sub>mm</sub><br>$\frac{3}{4}$<br>Pulg) | 12,5m<br>m<br>$(\frac{1}{2})$<br>Pulg) | 9,5m<br>m<br>(3/8)<br>Pulg) | 4,75m<br>m<br>(N <sup>2</sup> 4) | 2,36<br><sub>mm</sub><br>(Nº<br>8) | 1,18<br>mm<br>(Nº<br>16) | 4.75<br>μm<br>(Nº<br>50) |
| $\vert$ 1             | 90 <sub>mm</sub> a<br>37.5mm<br>(3½ Pulg a<br>$1\frac{1}{2}$ Pulg)      | 100                                              | 90a<br>100                                                  | 0                              | 25a<br>60                          | $\Omega$                    | 0a15                                                  | $\Omega$             | 0a5                                        | $\Omega$                               | $\mathbf 0$                 | 0                                | $\Omega$                           | $\mathbf 0$              | $\mathbf 0$              |
| $\sqrt{2}$            | 63 <sub>mm</sub> a<br>37.5mm<br>$(21)/2$ Pulg a<br>$1\frac{1}{2}$ Pulg) | $\Omega$                                         | $\mathbf 0$                                                 | 100                            | 9 a<br>100                         | 35a<br>70                   | 0 a 15                                                | $\Omega$             | 0a5                                        | $\Omega$                               | $\Omega$                    | $\Omega$                         | $\Omega$                           | $\Omega$                 | $\mathbf 0$              |
| 3                     | 50mm a<br>25mm                                                          | $\Omega$                                         | $\Omega$                                                    | 0                              | 100                                | 90a<br>100                  | 35a<br>70                                             | 0a<br>15             | $\Omega$                                   | 0a5                                    | $\Omega$                    | 0                                | $\Omega$                           | $\Omega$                 | $\Omega$                 |

*Tabla 8. Huso Granulométrico del agregado grueso*

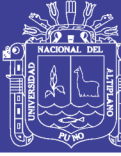

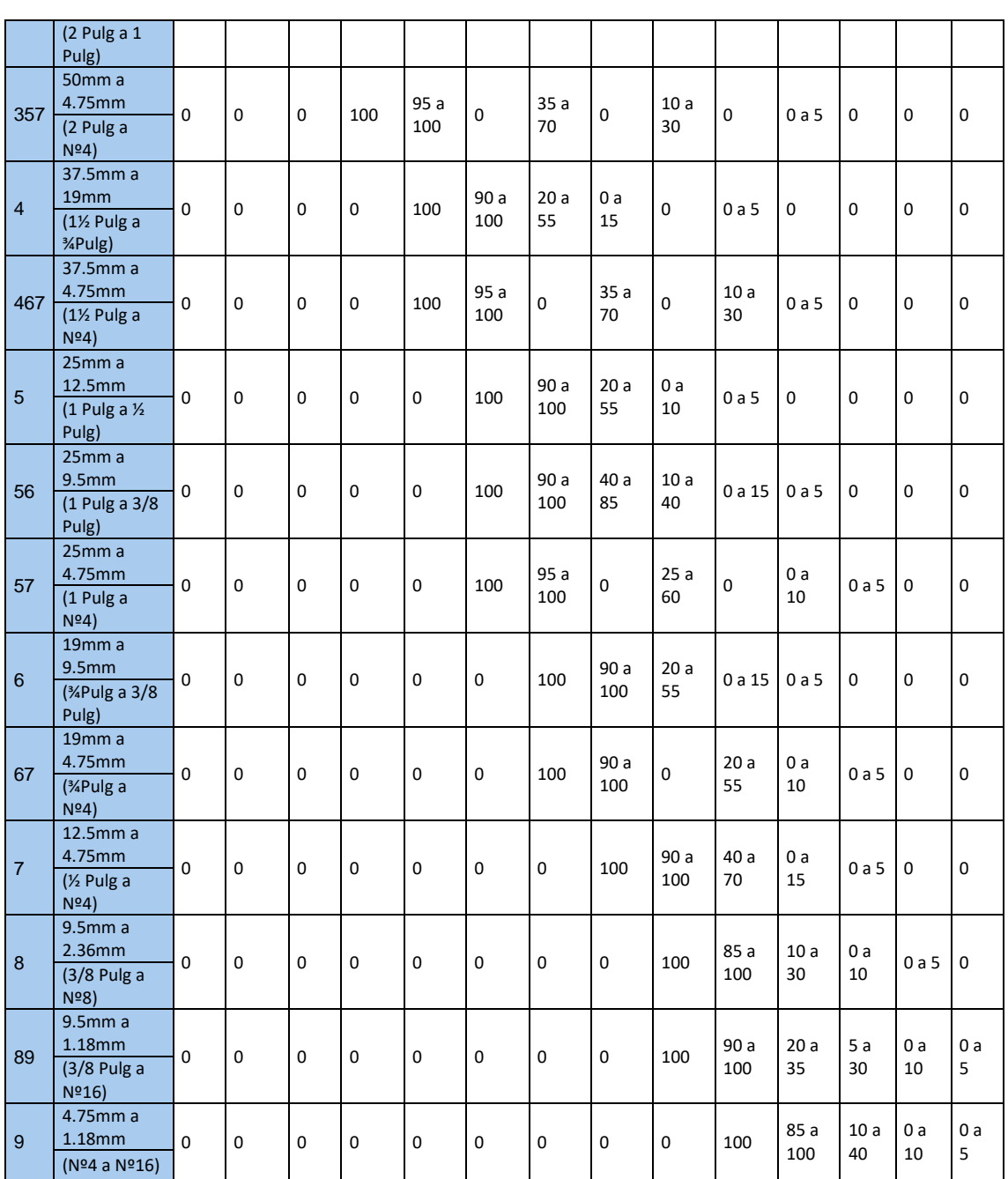

## **PROPIEDADES FISICAS DE LOS AGREGADOS**

Pasquel (1998) considera que las propiedades físicas de mayor importancia son la de peso específico, peso unitario, humedad, porosidad y la distribución volumétrica de las partículas, que se acostumbra denominar granulometría o gradación.

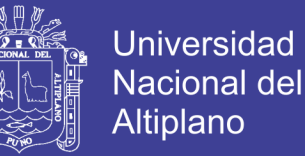

Asociadas a estas características se encuentran una serie de ensayos o pruebas standard que miden estas propiedades para compararlas con valores de referencia establecidos o para emplearlas en el diseño de mezclas.

Es importante para evaluar estos requerimientos el tener claros los conceptos relativos a las siguientes características físicas de los agregados y sus expresiones numéricas:

## *2.4.2.1 PESO ESPECÍFICO*

Es el cociente de dividir el peso de las partículas entre el volumen de las mismas sin considerar los vacíos entre ellas. Las normas NTP 400.021 y 400.022 establecen el procedimiento estandarizado para su determinación en laboratorio, distinguiéndose tres maneras de expresarlo en función de las condiciones de saturación.

En la siguiente figura se muestra gráficamente la distribución de volúmenes de sólidos, poros y vacíos para agregado secado al horno, estableciéndose las siguientes expresiones para la determinación en laboratorio del peso específico:

- Peso específico de masa seca.
- Peso específico saturado superficialmente seco.

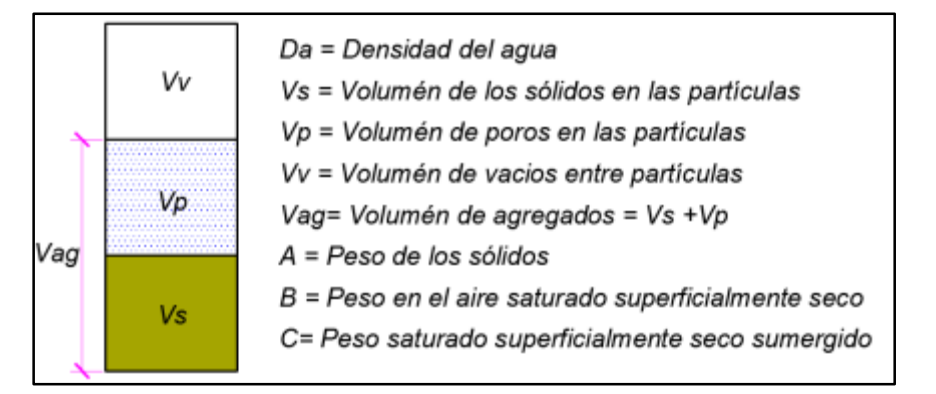

Peso específico aparente.

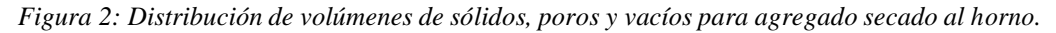

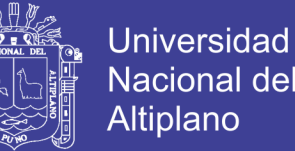

Hay que tomar en cuenta que las expresiones de la norma son adimensionales, luego hay que multiplicarlas por la densidad del agua en las unidades que se deseen para obtener el parámetro a usar en los cálculos. Su valor para agregados normales oscila entre 2500 y 2750 kg/m3.

### *2.4.2.2 PESO UNITARIO*

Es el resultado de dividir el peso de las partículas entre el volumen total incluyendo los vacíos. Al incluir los espacios entre partículas influye la forma de acomodo de estos. El procedimiento para la determinación del peso unitario suelto y compactado se encuentra en la norma NTP 400.017. El valor obtenido para el peso unitario compactado, es el que se emplea en algunos métodos de diseños de mezclas para estimar las proporciones; por otro lado, el peso unitario suelto se emplea para hacer conversiones de dosificaciones en peso a dosificaciones en volumen. Se establece las siguientes expresiones:

Peso Unitario Suelto.

$$
P.U.S = \frac{Peso\ del\ material}{Volume\ del\ recipiente}
$$

• Peso Unitario Compactado.

$$
P. U. C = \frac{Peso \ del \ material \ compactado}{Volume \ del \ recipiente}
$$

#### *2.4.2.3 ABSORCIÓN*

Es la capacidad de los agregados de llenar con agua los vacíos al interior de las partículas. El fenómeno se produce por capilaridad, no llegándose a llenar absolutamente los poros indicados pues siempre queda aire atrapado. Tiene importancia pues se refleja en el concreto reduciendo el agua de mezcla, con influencia en las propiedades resistentes y en la trabajabilidad, por lo que es necesario tenerla siempre en cuenta para hacer las correcciones necesarias.

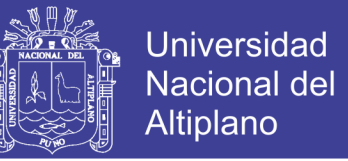

Las normas NTP 400.021 y 400.022 establecen la metodología para su determinación expresada en la siguiente fórmula:

$$
\%Abs = \frac{W_{SSS} - W_S}{W_S} \times 100
$$

### *2.4.2.4 HUMEDAD*

La estructura interna de una partícula de agregado, se constituye de materia sólida y de vacíos que pueden contener o no agua. El contenido de humedad, es la relación entre el peso del agua contenido en el agregado y el peso del agregado sólido seco, expresado en porcentaje. Según la norma NTP 339.185 la humedad se expresa de la siguiente manera:

Las condiciones de humedad de los agregados, se muestran en la Figura siguiente y son:

- **Secados al horno:** son completamente absorbentes.
- **Secados al aire:** están secos en la superficie de la partícula, pero contienen cierta humedad interior, siendo por lo tanto algo absorbentes.
- **Saturados y superficialmente secos (sss):** no absorben ni ceden agua a la mezcla de concreto.
- **Húmedos:** contienen un exceso de humedad en la superficie (agua libre).

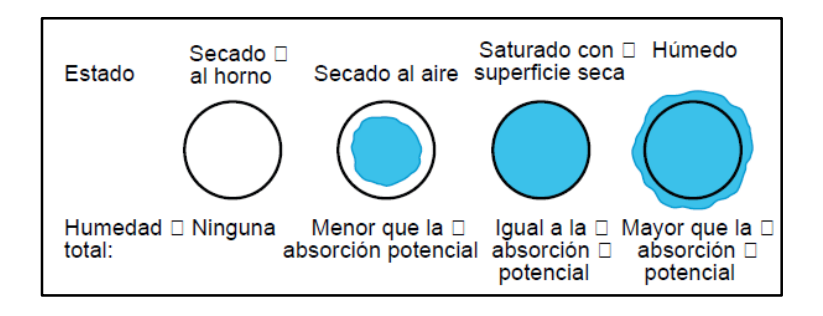

*Figura 3: Condiciones de humedad de los agregados.*

Hay que diferenciar entre absorción y contenido de humedad, ya que la absorción es un valor constante del agregado y el contenido de humedad es variable en función de la exposición del agregado al intemperismo (sol, lluvia, viento, etc.).

Cualquier cantidad de agua que se encuentre en la superficie de los agregados, contribuirá a aumentar el agua de la mezcla y ocupará un volumen, además del de las partículas del agregado.

Cuando el agregado está expuesto a la lluvia, se acumula una cantidad considerable de humedad en la superficie de las partículas y a excepción de la parte superior del apilamiento de los agregados, esa humedad se conserva durante mucho tiempo. Esto ocurre especialmente cuando se trata del agregado fino.

El contenido de humedad del agregado cambia con el clima, y varía también de una pila a otra, por lo que es necesario determinar con frecuencia dicho valor. El agregado grueso retiene mucho menos agua que la arena, tiene un contenido de humedad menos variable y, por lo tanto, presenta menos dificultades.

Contenido de Humedad del Agregado Fin  $=$ (Peso Húmedo – Peso Seco)  $\frac{1}{2}$  x 100

## *2.4.2.5 GRANULOMETRÍA*

Representa la distribución de los tamaños que posee el agregado. La NTP 400.012 establece el procedimiento para su distribución mediante el tamizado, obteniéndose la masa de las fracciones del agregado retenidas en cada uno de los tamices. Eventualmente se calcula la masa retenida y/o que pasa, también los porcentajes parciales y acumulados.

### *2.4.2.6 MÓDULO DE FINEZA DE LOS AGREGADOS GRUESOS Y FINOS*

El módulo de fineza nos indica el grosor promedio del agregado, más no nos determina la continuidad de su granulometría. Es un factor importante pues nos indica en forma directa la influencia en la plasticidad, la cantidad de agua y hasta la cantidad de cemento, este dato se determina de la suma de los porcentajes acumulados retenidos de

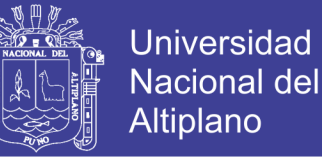

las mallas Standard, hasta la malla Nro. 100, dividiendo luego este valor entre 100. (Zapata, 2007)

Es un concepto sumamente importante establecido por Duff Abrams en el año 1925 y se define como la suma de los porcentajes retenidos acumulativos de la serie Standard hasta el Tamiz No 100 y esta cantidad se divide entre 100.

En el caso del agregado grueso, hallar un valor muy alto de módulo de fineza indicará que se trata de un agregado, de altos porcentajes de material retenido en las mallas más gruesas, por lo tanto, al tener menor superficie específica que cubrir se reducirá la cantidad de pasta de cemento. (Zapata, 2007)

## *2.4.2.7 TAMAÑO MÁXIMO*

La NTP 400.011 lo define como aquel tamaño de la abertura del tamiz que deja pasar todo el agregado.

### *2.4.2.8 TAMAÑO MÁXIMO NOMINAL*

La NTP 400.011 lo define como aquel tamaño de la abertura del tamiz que produce el primer retenido del agregado.

#### $2.5$ **ADITIVOS**

### 2.5.1 DEFINICION

Son materiales orgánicos o inorgánicos que se añaden a la mezcla durante o luego de formada la pasta de cemento y que modifican en forma dirigida algunas características del proceso de hidratación, el endurecimiento e incluso la estructura interna del concreto. El comportamiento de los diversos tipos de cemento Portland está definido dentro de un esquema relativamente rígido, ya que, pese a sus diferentes propiedades, no pueden satisfacer todos los requerimientos de los procesos constructivos.

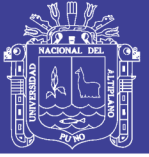

Existen consecuentemente varios casos, en que la única alternativa de solución técnica y eficiente es el uso de aditivos.

Al margen de esto, cada vez se va consolidando a nivel internacional el criterio de considerar a los aditivos como un componente normal dentro de la Tecnología del Concreto moderna ya que contribuyen a minimizar los riesgos que ocasiona el no poder controlar ciertas características inherentes a la mezcla de concreto original, como son los tiempos de fraguado, la estructura de vacíos, el calor de hidratación, etc. Cualquier labor técnica se realiza más eficientemente si todos los riesgos están calculados y controlados, siendo los aditivos la alternativa que siempre permite optimizar las mezclas de concreto y los procesos constructivos.

En nuestro país, no es frecuente el empleo de aditivos por la creencia generalizada de que su alto costo no justifica su utilización en el concreto de manera rutinaria; pero si se hace un estudio detallado del incremento en el costo del m3. de concreto (incremento que normalmente oscila entre el 0.5 al 5% dependiendo del producto en particular), y de la economía en mano de obra, horas de operación y mantenimiento del equipo, reducción de plazos de ejecución de las labores, mayor vida útil de las estructuras etc., se concluye en que el costo extra es sólo aparente en la mayoría de los casos, en contraposición a la gran cantidad de beneficios que se obtienen. (Pasquel Carbajal, 1998)

## **CLASIFICACION**

Según la norma NTP 334.088 y ASTM C 494 se distinguen siete tipos de aditivos:

- Tipo A: Reductor de agua.
- Tipo B: Retardador de fraguado.
- Tipo C: Acelerador de fraguado.
- Tipo D: Reductor de agua y retardador.
- Tipo E: Reductor de agua y acelerador.

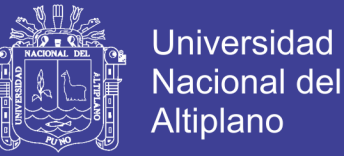

- Tipo F: Reductor de agua de alto rango.
- Tipo G: Reductor de agua de alto rango y retardador.

# **ADITIVOS SUPERPLASTIFICANTES O REDUCTORES DE AGUA DE ALTO RANGO**

La norma NTP 334.088 y ASTM C 494 denominan propiamente como aditivos superplastificantes o reductores de agua de alto rango a los que se encuentran en la categoría "Tipo F".

Portugal (2007) señala que los aditivos superplastificantes pueden ser usados para tres funciones principales:

### *a. Incrementar la trabajabilidad (Función superplastificante)*

Dada una mezcla de concreto con un asentamiento, relación agua/cemento, y cantidad de cemento definidos, el aditivo se utiliza para incrementar la trabajabilidad de la mezcla, sin cambiar otra característica del diseño de mezcla, dependiendo de la dosis y tipo de aditivo en la prueba de cono de Abrams, el slump puede ser incrementado de manera considerable.

### *b. Incrementar la resistencia (Función reductor de agua)*

Dada una mezcla de concreto con un asentamiento y cantidad de cemento definidos, el aditivo se utiliza para encontrar la cantidad de agua + aditivo que producirá el slump deseado; según la dosis y tipo de aditivo, la reducción de agua puede llegar hasta el orden del 40%, con el consiguiente incremento de resistencia, dada la menor relación agua/cemento; esta función es empleada para producir concretos de alta resistencia.

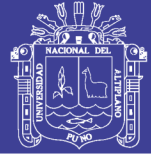

#### *c. Reducir la cantidad de cemento*

Dada una mezcla de concreto con una relación agua/cemento, slump y cantidad de cemento definidos, el aditivo se usa para reducir la cantidad de agua, manteniendo constante la relación agua/cemento, con la consiguiente reducción de la cantidad de cemento; esta función ha sido muy empleada, sin embargo no es muy recomendada usarla para reducir al máximo la cantidad de cemento, dada la reducción en la durabilidad del concreto; si bien puede conseguirse ahorros de hasta el 30% del contenido del cemento, en un análisis de los costos puede ser anti-económico por el mayor uso de aditivo.

### *2.5.3.1 COMPATIBILIDAD CEMENTO-ADITIVO SUPERPLASTIFICANTE*

A pesar de los beneficios evidentes que la utilización de aditivos superplastificantes produce en los sistemas cementantes, en la práctica, la utilización de estos aditivos superplastificantes conduce en ocasiones a efectos anómalos o indeseables como pueden ser la segregación de las pastas, baja trabajabilidad inicial, una pérdida rápida de la misma, difícil bombeo, cortos mantenimientos de la fluidez o excesivos retrasos en el fraguado. En estas situaciones, se considera que existe un problema de incompatibilidad aditivo-cemento (Alonso, 2011). En concreto, los factores que afectan a la compatibilidad cemento-aditivo son de tres tipos:

#### *a. Factores asociados a los aditivos*

Con respecto a los factores asociados a los aditivos que son determinantes en su comportamiento y efecto fluidificante, destacan:

- Dosificación.
- Peso molecular y distribución de pesos moleculares.
- Composición química.
- Naturaleza del contraión.

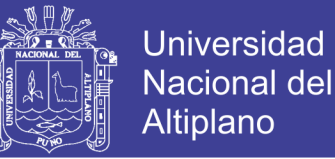

### *b. Factores asociados al cemento*

Los principales factores asociados al cemento, que afectan a la compatibilidad cemento-aditivo son:

- Finura y distribución del tamaño de partícula.
- Composición química, considerando especialmente el contenido en C3A y la cantidad y tipo de sulfatos cálcicos y de sulfatos alcalinos.
- Presencia de adiciones minerales, tales como cenizas volantes, escorias vítreas de horno alto, etc., que modifican no solo la granulometría final del cemento, sino la reactividad del mismo, su proceso de hidratación, etc.

### *c. Factores asociados a las condiciones de ensayo*

Factores como el tiempo de incorporación de los aditivos o la temperatura de trabajo, influyen en la interacción cemento-aditivo y en las propiedades que confieren a la mezcla y, por lo tanto, pueden determinar la compatibilidad del sistema cementoaditivo.

# **REQUISITOS DE LOS ADITIVOS SUPERPLASTIFICANTES O REDUCTORES DE AGUA DE ALTO RANGO.**

La norma NTP 334.088 establece los requisitos para comprobar las modificaciones aportadas por un aditivo superplastificante (Tipo F) sobre alguna de las siguientes propiedades del concreto:

- Reducción de agua.
- Tiempo de fraguado.
- Resistencia a la compresión.

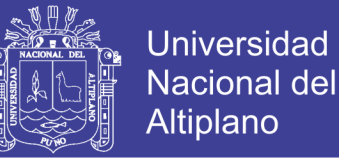

La evaluación de estas características se efectúa por comparación con los resultados obtenidos con un concreto de similar composición y características, pero sin aditivos, que se denomina concreto de control o concreto patrón.

### **RECOMENDACIONES DE EMPLEO Y PRECAUCIONES**

La aplicación práctica de los aditivos superplastificantes se encuentra en la elaboración de concretos con altas resistencias, con un porcentaje de cemento balanceado, sin problemas de contracción y fisuramiento de las mezclas que contienen cemento en exceso. El gran incremento de resistencia del hormigón cuando se usan superplastificantes es debido a la notable disminución de la porosidad de la pasta (reducción en el agua de la mezcla) y otras características del concreto también se ven beneficiadas, éstas son la reducción de la permeabilidad y el incremento en la durabilidad del concreto. (Rivera L., 2001)

El empleo de un ADITIVO supone, en primer término, que haya sido correctamente escogido, y a continuación que está bien utilizado. Las recomendaciones de empleo están dadas en general por las informaciones del fabricante.

Las precauciones que deben tomarse son:

- Productos en polvo, conservarlos en un sitio seco, sobre todo si el envase es defectuoso.
- Productos líquidos, puede formarse un sedimento, de manera que es preferible agitarlos antes de su utilización.
- En invierno, en regiones donde desciende mucho la temperatura, es necesario conocer su punto de congelación y almacenarlos.
- Cerciorarse de que no se ha excedido el plazo límite de utilización.

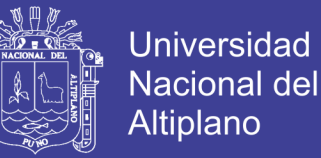

• Atenerse a las instrucciones para su empleo, en especial en el caso de tener que manipular productos tóxicos.

Entre los errores más frecuentes tenemos:

- Errores de dosificación.
- Exceso global (por ejemplo, confusión entre las unidades de medida).
- Exceso de dosificación local debido al mal reparto del producto. La homogeneidad y la buena distribución del aditivo en la masa de los morteros o de los hormigones es fundamental.
- Las incompatibilidades con ciertos conglomerantes. Esta es la razón por la cual conviene siempre controlar los productos en la obra, mediante ensayos preliminares y luego durante la producción del hormigón.
- La utilización simultanea de varios tipos de aditivos que pueden no ser compatibles (consultar con el distribuidor especializado). (Rivera L., 2001)

#### $2.6$ **PROPIEDADES DEL CONCRETO**

#### $2.6.1$ **PROPIEDADES DEL CONCRETO EN ESTADO FRESCO**

### *2.6.1.1 TRABAJABILIDAD*

Es la facilidad que presenta el concreto fresco para ser mezclado, colocado, compactado y acabado sin segregación y exudación durante estas operaciones. (Abanto Castillo, 1994)

Un componente muy importante de la trabajabilidad es la consistencia o fluidez de la mezcla de concreto. La consistencia de una mezcla de concreto es un término general que se refiere al carácter de la mezcla con respecto a su grado de fluidez; y abarca todos

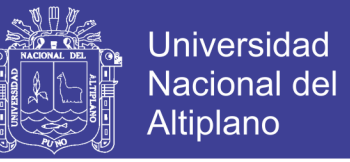

os grados de fluidez, desde la más seca hasta la más fluida de todas las mezclas posible.

(McMillan & Tuthill, 1989)

*Tabla 9. Definiciones de trabajabilidad de varias instituciones.*

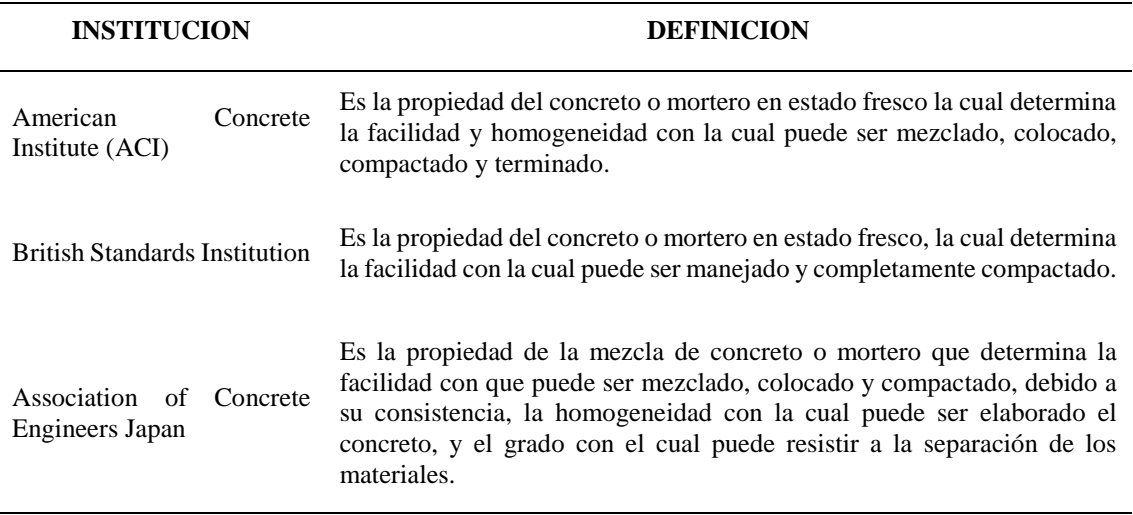

*Fuente: (Portugal Barriga, 2007)*

La trabajabilidad es un término relativo, porque un concreto se podrá considerar trabajable bajo ciertas condiciones y no trabajable para otras. Por ejemplo, un concreto podrá ser trabajable para un pavimento, pero será difícil de colocar en un muro delgado con refuerzo complicado. Por ende, la trabajabilidad debería definirse solamente como una propiedad física del concreto fresco, sin hacerse referencia a las circunstancias específicas de un tipo de construcción. (Neville, 1989)

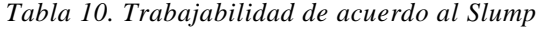

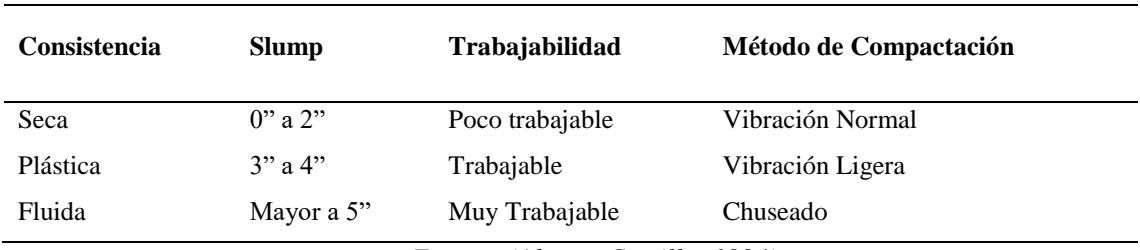

*Fuente: (Abanto Castillo, 1994)*

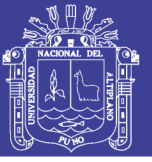

### **PROPIEDADES DEL CONCRETO EN ESTADO ENDURECIDO**

### *2.6.2.1 RESISTENCIA A LA COMPRESION*

Según (Rivva Lopez, Naturaleza y Materiales del Concreto, 2000) "La resistencia es el máximo esfuerzo que puede ser soportado por el concreto sin romperse"

Este parámetro es obtenido a través del ensayo de un cilindro estándar de 6" (15 cm) de diámetro y 12" (30 cm) de altura. El espécimen debe permanecer en el molde 24 horas después del vaciado y posteriormente debe ser curado bajo agua hasta el momento del ensayo. El procedimiento estándar requiere que la probeta tenga 28 días de vida para ser ensayada, sin embargo, este periodo puede alterarse si se especifica. Durante la prueba, el cilindro es cargado a un ritmo uniforme de 2.45 kg/cm2/s. La resistencia a la compresión (f'c) se define como el promedio de la resistencia de, como mínimo, dos probetas tomadas de la misma muestra probadas a los 28 días. El procedimiento se describe en detalle en las normas ASTM-C-192M-95 y C-39-9. (Harmsen, 2002)

# *2.6.2.2 FACTORES QUE INFLUYEN EN LA RESISTENCIA A LA COMPRESIÓN*

Abrams indico en 1918, que, en un conjunto dado de materiales y condiciones de trabajo, el factor determinante de la resistencia era la relación agua-cemento de diseño, en la que se excluye el agua absorbida por el agregado. En esta teoría las resistencias son mayores con la disminución de la relación agua-cemento.

En general, es factor más importante que afecta la resistencia a la compresión del concreto es la relación agua/cemento.

Posteriormente se demostró por Gilkey y Walker que la resistencia era función de cuatro factores:

Relación agua-cemento

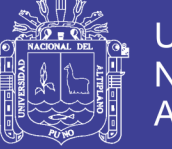

**Universidad** Nacional del **Altiplano** 

- Relación cemento-agregado
- Granulometría, dureza, resistencia, perfil y textura superficial del agregado
- Tamaño máximo del agregado

El concepto anterior se ha complementado por Powers con las teorías sobre grado de hidratación, relación gel-espacio y resistencia por adherencia pasta-agregado.

A la fecha se acepta que la resistencia a la compresión que puede ser desarrollada a una edad determinada por una mezcla de materiales dados, varía en función de:

- La marca, tipo, antigüedad, superficie específica y composición química
	- La calidad del agua

del cemento.

- La dureza, resistencia, perfil, textura superficial, porosidad, limpieza, granulometría, tamaño máximo y superficie específica del agregado.
- Las adiciones minerales empleadas
- Los aditivos químicos empleados.
- La resistencia de la pasta
- La relación agua libre de la mezcla al material cementante
- La relación material cementante-agregado.
- La relación del agregado fino al agregado grueso.
- La relación de la pasta a la superficie específica del agregado
- La resistencia por adherencia pasta-agregado
- La porosidad de la pasta
- La permeabilidad del concreto
- El grado de hidratación del cemento

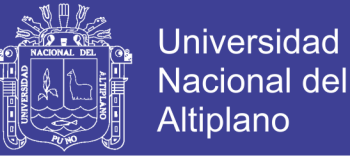

- La relación gel-espacio
- La presencia intencional en la pasta de fibra metálica, de vidrio o plástica
- Las condiciones del proceso de puesta en obra. (Rivva Lopez, Naturaleza y Materiales del Concreto, 2000)

#### $2.7$ **DISEÑO DE MEZCLAS**

#### 2.7.1 DEFINICION

Diseñar una mezcla de concreto consiste en determinar la cantidad de materiales (cemento, agregados, agua, aditivos) que deben emplearse para constituir un volumen unitario de concreto fresco cuya calidad sea tal que cumpla con los requisitos especificados para la estructura que se pretende fabricar, para esto es conveniente apoyarse en los siguientes lineamientos básicos:

Utilizar el tamaño más grande de grava compatible con las dimensiones de la estructura, la separación del acero de refuerzo, las condiciones de colocación del concreto y la magnitud de la resistencia de proyecto.

Obtener el concreto de la calidad especificada al costo más bajo posible. Como entre los componentes comunes del concreto, el cemento es el de mayor precio, existe la tendencia a emplearlo en la menor cantidad posible, pero sin detrimento en las características requeridas.

La selección de las proporciones de los materiales integrantes de la unidad cúbica del concreto, conocida usualmente como diseño de mezcla, puede ser definida como el proceso de selección de los ingredientes más adecuados y de la combinación más conveniente y económica de los mismos, con la finalidad de obtener un producto que en el estado fresco tenga la trabajabilidad y consistencia adecuadas; y que en el endurecido

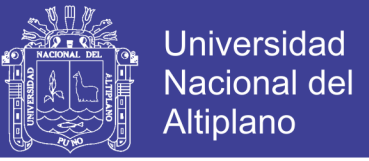

cumpla con los requisitos establecidos por el diseñador o indicados en los planos y/o especificaciones de la obra. (Rivva Lopez, Diseño de Mezclas, 2010)

### **DISEÑO DE MEZCLAS DE CONCRETO F'C=210 KG/CM2**

El proporcionamiento de la mezcla se refiere al proceso de determinación de las cantidades de los ingredientes del concreto, usando materiales locales, para que se logren las características especificadas. Un concreto adecuadamente proporcionado debe presentar las siguientes cualidades:

- Trabajabilidad aceptable del concreto fresco
- Durabilidad, resistencia y apariencia uniforme del concreto endurecido
- Economía (PCA, 2004)

#### $2.8$ **AUTOCONSTRUCCIÓN DE VIVIENDAS**

Se entiende por autoconstrucción a la práctica de edificar una vivienda por el mismo propietario, que producto de su carencia económica o por necesidad de ahorro construye sin asesoría de profesionales en la construcción. Generalmente, los dueños del terreno optan por pedir ayuda de sus familiares para construir sus casas; por otro lado, están aquellos que tienen los fondos necesarios para contratar los servicios de un maestro de obra y su personal, quienes, en su mayoría, basan sus trabajos en conocimientos empíricos. (Garay Pichardo & Quispe Cotrina, 2016)

### $2.8.1$ **CONCRETO INFORMAL EN VIVIENDAS DEL SECTOR AUTOCONSTRUCCIÓN**

En el Perú, el material más utilizado en el sector construcción es el concreto. Sin embargo, solo el 23% del concreto producido es premezclado y el 77% se realiza en obra (E. Pasquel), a este último se le conoce como Concreto Informal, ya que se elabora sin

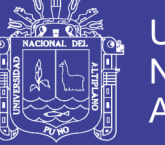

supervisión técnica, empleando materiales de mala calidad y sin cumplir con las normas vigentes de nuestro país.

Según la Norma Técnica de Edificación E.060, la resistencia mínima del concreto estructural es 17 Mpa ó 175 kg/cm2, pero debido al exceso de agua que emplean en la mezcla, y otros factores a evaluar, el concreto informal produce resistencias menores. Por tal motivo, es de interés realizar un estudio enfocado en las principales actividades de producción, tales como el mezclado, transporte, manipuleo, colocación, compactación y curado.

### **ASPECTO TÉCNICO DEL CONCRETO INFORMAL**

El método que utilizan para la producción del concreto informal repercute directamente en su calidad, durabilidad y resistencia; también influyen las características de los materiales que lo conforman, como por ejemplo el cemento y agua. A continuación, se comenta cómo la cantidad de cemento y agua intervienen en la variabilidad del concreto:

*a) Cantidad de cemento en la mezcla de concreto:* De acuerdo al estudio realizado, se concluyó que la mayoría de obras utilizan 8 bolsas de cemento por m3 de concreto, cantidad que se puede reducir tomando como alternativa el correcto empleo del aditivo superplastificante acompañado de un buen diseño de mezcla. El exceso en la proporción del cemento influye en los resultados de resistencia a la compresión.

*b) Contenido de agua en la mezcla de concreto:* La cantidad de agua con relación a la cantidad de cemento influye en la calidad del concreto endurecido. Un alto contenido de agua tiene como resultado una resistencia inferior y menor módulo de elasticidad; y, por tanto, tiene una mayor tendencia al cambio de volumen debido a la contracción por secado. Para la investigación se realizó un trabajo en campo, que tuvo

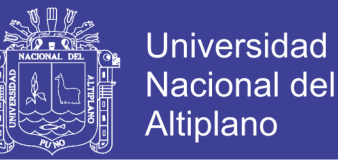

como finalidad hacer que los maestros de obra agreguen el aditivo superplastificante a la mezcla del concreto, disminuyendo así la cantidad de agua que solían echar. La ventaja fue reducir la retracción; es decir, la contracción y encogimiento generado por la pérdida de agua. (Garay Pichardo & Quispe Cotrina, 2016)

#### **ANÁLISIS ESTADÍSTICO Y PRUEBA DE HIPÓTESIS** 2.9

### **ANÁLISIS ESTADÍSTICO.**

Definiremos cuales son las herramientas estadísticas clásicas utilizadas en el control de calidad de materiales elaborados de manera masiva.

Se presentan algunas definiciones de términos básicas, que son las siguientes:

**Sujeto,** es el objeto de investigación; el cual puede ser animado o inanimado. Personas, objetos, medidas, etc., son ejemplos de sujetos.

**Población,** conjunto de sujetos que poseen una característica común observable. El investigador debe definir la población en estudio; la cual puede ser tan pequeña como se quiera.

**Muestra,** es un conjunto de sujetos tomados de una población. Ya que la muestra es parte de una población, se debe tener cuidado que sea representativo de la población, es decir que las características esenciales de la población estén reflejadas en la muestra.

**Variable,** característica de los sujetos que puede tomar valores diferentes. Las variables a estudiar son las variables discretas y las continuas. Las discretas tienen como caracteriza la existencia de saltos o discontinuidades entre un valor y otro; además puede tomar sólo valores enteros finitos o contables. Las continuas pueden tomar todos los valores posibles dentro de un intervalo dado.

62

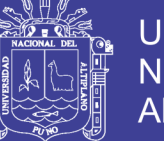

**Parámetro,** son valores constantes que definen una población. Los parámetros suelen notarse con letras griegas  $(\mu, \sigma)$ .

**Estadística,** es una ciencia cuyo método consiste en recopilar, presentar, analizar e interpretar datos numéricos extraídos de hechos reales e inferir de ellos, conclusiones lógicamente aceptables. Si el objetivo es el análisis de la información de una muestra o una población, sin que ello implique alguna relación con otras muestras o poblaciones, la estadística es descriptiva. Pero si se utiliza para inducir información referente a otra(s) muestra(s) o población(s), la estadística es inferencial.

#### $2.9.2$ **DEFINICIONES DE CONCEPTOS ESTADÍSTICOS**

A continuación, definiremos los elementos estadísticos y empezaremos según como se desarrollará el análisis estadístico:

**Rango de datos (R),** es la diferencia entre el máximo y mínimo valor de un conjunto de datos.

 $R = Xm$ áx. – Xmín

**Número de intervalos clases (K),** está relacionado con la cantidad (n) de datos de la muestra se calcula con la fórmula de Sturges definida por:

 $K = 1 + 3.322 log(n)$ 

Por lo general se recomienda que el número de intervalos este entre 5 y 15.

**Tamaño de intervalo de clase (C),** se utiliza la siguiente relación

$$
C = \frac{Rx}{K}
$$

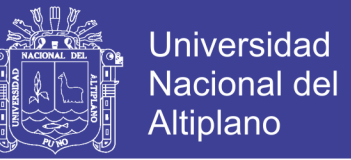

**Intervalos de clase,** deben cumplir la condición de que el valor más bajo de los datos es el límite inferior del intervalo, a este se agrega el valor del tamaño de intervalo de clase (C) para obtener el límite superior del intervalo, L= [Li, Ls>, es decir:

$$
L_i = X_{min}
$$
  

$$
L_s = X_{min} + C
$$

Las marcas de clase, es el valor medio de cada intervalo de clase:

$$
X_i = \frac{L_i + L_s}{2}
$$

**Frecuencia absoluta de clase (fi),** es el número de observaciones del conjunto original que pertenecen a cada intervalo.

**Frecuencia absoluta acumulada de clase (Fi),** es la sumatoria de las frecuencias de clase en cada intervalo de clase.

**Percentiles,** son los 99 valores que dividen en 100 partes iguales a una serie de puntuaciones ordenadas.

$$
P_r = Li + \left[\frac{\frac{r * n}{100} + F_{i-1}}{fi}\right] * C
$$

## **MEDIDAS DE VARIACIÓN O DISPERSIÓN**

Las medidas de variación o dispersión están relacionadas con las medidas de tendencia central, ya que lo que pretende es cuantificar como de concentrados o dispersos están los datos respecto a estas medidas. Nos limitaremos a dar medidas de dispersión asociadas a la media**.**

**La media aritmética,** es el promedio aritmético de todos los resultados de los ensayos

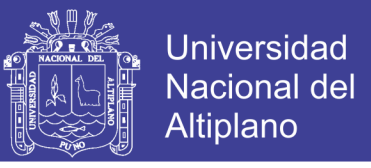

$$
\bar{X} = \frac{f_1 * X_1 + f_1 * X_2 + f_1 * X_3 + \dots + f_1 * X_n}{n}
$$

**La varianza:** cuando la población es finita y está formado por n valores, la varianza se define como:

$$
\widehat{S}^2 = \frac{(x_1 - \bar{X})^2 + (x_2 - \bar{X})^2 + \dots + (x_n - \bar{X})^2}{n - 1}
$$

**La desviación estándar,** es la raíz cuadrada de la varianza y nos indica que tan dispersos están los resultados de la media aritmética.

$$
\hat{S} = \sqrt{\frac{(x_1 - \bar{X})^2 + (x_2 - \bar{X})^2 + \dots + (x_n - \bar{X})^2}{n - 1}}
$$

*Tabla 11. Norma para el control del concreto con relación a la variación total*

| Desviación estándar para diferentes Grados de control, en (Kg/cm) |                  |            |              |            |       |  |  |  |  |
|-------------------------------------------------------------------|------------------|------------|--------------|------------|-------|--|--|--|--|
|                                                                   | <b>Excelente</b> | Muy bueno  | <b>Bueno</b> | Aceptable  | Pobre |  |  |  |  |
| Pruebas de control de<br>campo (en obra o en<br>planta)           | <25              | De 25 a 35 | De 35 a 40   | De 40 a 50 | >50   |  |  |  |  |
| Mezclas de prueba en el<br>laboratorio                            | ${<}15$          | De 15 a 17 | De 17 a 20   | De 20 a 25 | >25   |  |  |  |  |

*Fuente: ACI 704*

**El Coeficiente de Variación,** es la división entre la desviación estándar y la media aritmética de las muestras, expresado en porcentaje. También conocida como coeficiente de variación existente entre la desviación estándar y la media, esta medida indica que entre mayor porcentaje de variación es mayor la dispersión.

$$
CV = \frac{\hat{s}}{\bar{x}} * 100\%
$$

El coeficiente de variación, es una medida de dispersión relativamente adimensional que sirve para determinar el grado de homogeneidad o heterogeneidad de un grupo o serie estadística que se analiza, y es de gran utilidad sobre todo cuando se comparan distribuciones.

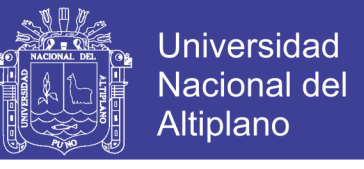

*Tabla 12. Norma para el control del concreto con relación a la variación dentro de la prueba*

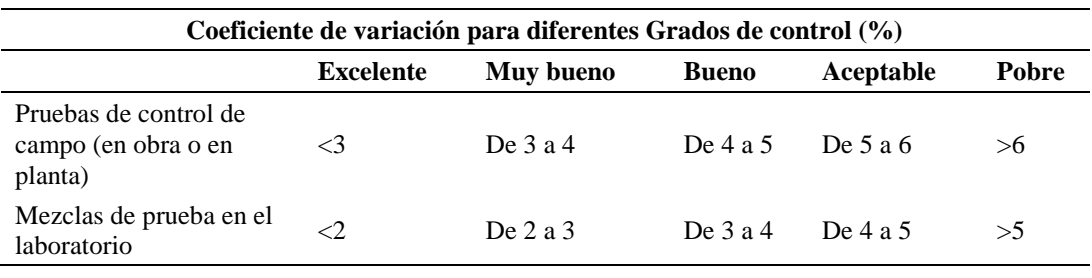

*Fuente: ACI 704*

#### $2.9.4$ **DISTRIBUCIÓN NORMAL**

La distribución normal es la piedra angular de la teoría estadística moderna, es utilizada para describir el comportamiento aleatorio de muchos procesos que ocurren en la naturaleza y acciones de los humanos.

Si graficáramos los resultados de laboratorio de las pruebas a compresión de una cantidad significativa de muestras de concreto, los resultados numéricos de estas, formaran un patrón que se agrupan alrededor de un valor central o grafico de distribución normal o más conocido como campana de Gauss (ver figura). Es por eso que la distribución normal encaja adecuadamente para hacer análisis de confiabilidad y control de calidad del concreto.

$$
F_{(x)} = \frac{1}{s\sqrt{2\pi}}e^{-\frac{(x-u)^2}{2s^2}}
$$

### **DISTRIBUCIÓN T DE STUDENT**

La Distribución t (de Student) surge del problema de estimar la media de una población normalmente distribuida cuando el tamaño es pequeño. Una población se considera pequeña cuando es menor de 30 sujetos.

Se utiliza para detectar la existencia de diferencias significativas entre las medias de una determinada variable cuantitativa en dos grupos de datos.

Requisitos

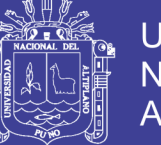

- **Universidad Nacional del** Altiplano
- Datos distribuidos según una distribución normal en cada grupo
- Las varianzas de las dos muestras han de ser iguales
- Muestras independientes y menores a 30

Las hipótesis pueden ser de:

### *a) Hipótesis de dos colas*

Recibe también el nombre de prueba bilateral, debido a que es importante detectar diferencias a partir del valor hipotético de la media µo que se encuentre en cualquier lado de µo. en una prueba de este tipo, la región critica se separa en dos partes, con (usualmente) la misma probabilidad en cada cola de la distribución de la estadística de prueba.

 $H_o: \mu_{\bar{X}_{CV}} = \mu_{\bar{X}_{C}}$ 

$$
H_1: \mu_{\bar{X}_{CV}} = \mu_{\bar{X}_C}
$$

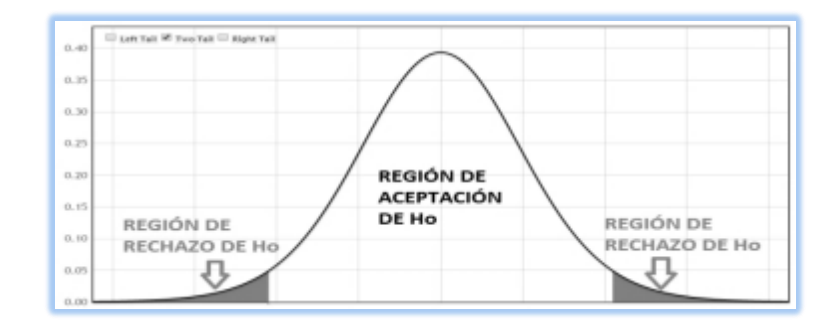

*Figura 4. Curva de distribución para hipótesis de dos colas*

## *b) Hipótesis de una cola*

La hipótesis establece que existen diferencias entre las medias de los grupos considerados, presuponiendo que una de las dos medias es mayor que la otra. La hipótesis

No olvide citar esta tesis

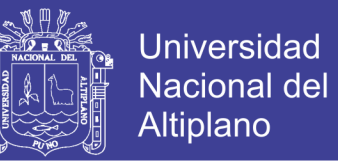

nula establece que no existen diferencias entre dichas medias, o que las diferencias van en sentido contrario a como han sido expresadas en la hipótesis.

 $H_o: \mu_{\bar{X}_{CV}} = \mu_{\bar{X}_{C}}$  $H_1: \mu_{\bar{X}_CV} > \mu_{\bar{X}_C}$ 

 $H_o: \mu_{\bar{X}_{CV}} = \mu_{\bar{X}_C}$ 

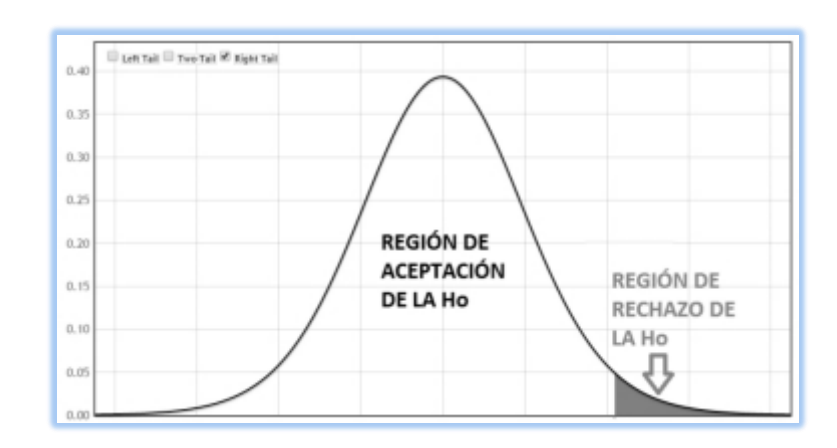

 $H_1: \mu_{\bar{X}_{CV}} < \mu_{\bar{X}_{C}}$ 

*Figura 5. Curva de distribución para hipótesis de una cola a la derecha.*

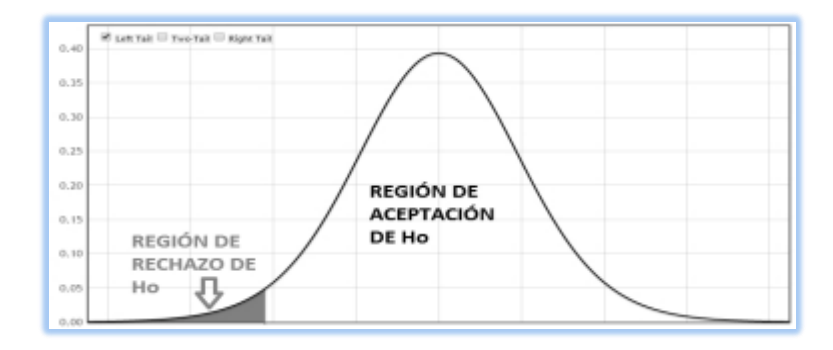

*Figura 6. Curva de distribución para hipótesis de una cola a la izquierda.*

## **PRUEBA DE HIPÓTESIS.**

Una hipótesis es una conjetura o aseveración de una o más poblaciones. En la mayoría de procesos no es posible trabajar con toda la población y por tanto se realizan

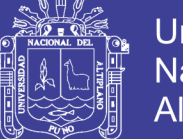

**Universidad** Altiplano

los estudios utilizando muestras, es decir, se plantea una proposición, después con los datos obtenidos se toma una decisión entre aceptar o rechazar una proposición sobre algún parámetro. Esta proposición recibe el nombre de hipótesis, y el procedimiento de toma de decisión sobre la hipótesis se conoce como prueba de hipótesis.

Las hipótesis estadísticas que estudiaremos son: la hipótesis nula, la cual es la que se plantea, con la esperanza de ser rechazada y se denota por Ho; y la hipótesis alterna la cual es la que se acepta una vez rechazada la nula, y se denota por H1. La hipótesis nula referente a un parámetro de una población se enuncia de manera que especifique un valor exacto del parámetro, en tanto que la alterna permite la posibilidad de muchos valores.

Para poder realizar la prueba de hipótesis se debe tener en cuenta 6 pasos:

- 1. Identificar el parámetro de interés. Es decir, en base a que parámetros se va a evaluar la hipótesis, pudiendo ser este parámetro la media "u" de la Población.
- 2. Establecer la hipótesis nula (Ho). La hipótesis nula no tiene alternativas de cambio, está basada en un solo valor, generalmente se construye esta hipótesis como una igualdad. Por ejemplo, Ho:  $u1 = u2$ .
- 3. Especificar una apropiada hipótesis alternativa (Ha). Existen dos clases de hipótesis alternativa:
	- Hipótesis bilaterales. En casos donde sea importante comprobar diferencias con el valor u1 que está por la misma probabilidad tanto al lado derecho como izquierdo de la distribución T de Student. Las hipótesis bilaterales se utilizan cuando la conclusión que se quiere obtener no implica ninguna dirección específica y la respuesta será "no es igual a".
	- Hipótesis unilaterales. Donde Ha:  $u1 < u2$ , que significa que la región critica se encuentra en la cola inferior de la distribución T de Student o

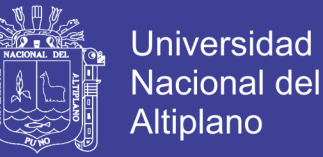

plantear Ha: u1 > u2, que significa que la región critica se encuentra en la cola superior de la distribución normal del estadístico de prueba. Las hipótesis unilaterales se utilizan cuando las proposiciones planteadas deben ser respondidas como "mayor que", "menor que", "superior a", etc.

- 4. Seleccionar el nivel de significancia. Los niveles de significancia más recomendados son:
	- $\alpha = 0.05$  con 95% de probabilidad de certeza.
	- $\alpha = 0.01$  con 99% de probabilidad de certeza.
- 5. Establecer un estadístico de prueba. El estadístico de prueba nos va a permitir rechazar o aceptar la hipótesis planteada en función al valor que se obtenga y al nivel de significancia, es decir si este valor del estadístico de prueba está bien ubicado en la región crítica entonces la decisión que se tome será más real.

Para los casos en que se tienen 2 poblaciones en estudio, entonces el estadístico de prueba será:

$$
t_c = \frac{(u_1) - (u_2)}{\sqrt{S_r^2 \left(\frac{1}{n_1} + \frac{1}{n_2}\right)}}
$$

$$
S_r^2 = \frac{(n_1 - 1)S_1^2 - (n_2)S_2^2}{(n_1 - 1) + (n_2 - 1)}
$$

Donde:

- u<sub>1</sub>: Media de la distribución del concreto normal.
- u<sub>2</sub>: Media de la distribución del concreto modificado.
- $\sigma_1^2$ : Varianza de la distribución del concreto normal.
- $\sigma_2^2$ : Varianza de la distribución del concreto modificado.
- N1: Total de muestras del concreto normal.
- N<sub>2</sub>: Total de muestras del concreto modificado.

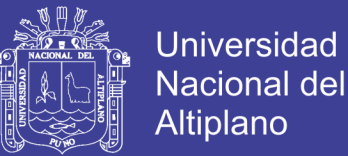

6. Establecer la región de rechazo para el estadístico. La región de rechazo se realiza en base a la puntuación T obtenido en tabla de prueba t student en anexos.

Para hipótesis con alternativas bilaterales:

Ho:  $u1 = u2$ 

Ha:  $u1 > u2$ 

Entonces se rechaza la hipótesis nula si: to > t

O en otro caso:

Ho:  $u1 = u2$ 

Ha: u1 < u2

Entonces se rechaza la hipótesis nula si: to < t

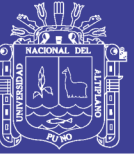

## **CAPITULO III**

## **MATERIALES Y METODOS**

#### $3.1$ **GENERALIDADES**

Para evaluar la influencia del aditivo superplastificante en las propiedades del concreto f'c=210 kg/cm2 como alternativa de mejora en los vaciados de techos de vivienda autoconstruidos en Puno. Se analizaron muestras del concreto, sin realizar ningún cambio en su producción; y también muestras del concreto con la adición de aditivo superplastificante (reductor de agua) en 3 cantidades distintas, baja, media y alta, según las siguientes proporciones de 0.7%, 1.05%, 1.4% del peso del cemento en laboratorio y obra, buscando así observar, analizar e interpretar las propiedades en estado fresco y endurecido que desarrolla este concreto. Las propiedades en el estado fresco que se consideraron son: trabajabilidad mediante el ensayo de revenimiento (slump); mientras que en el estado endurecido se realizó la resistencia a la compresión simple a los 7dias, 14 días, 28dias.

Para analizar la alternativa de mejora en los vaciados de techos de las viviendas autoconstruidas se tomaron como muestra 3 viviendas de la ciudad de Puno en los barrios del centro poblado de Salcedo entre los meses agosto y setiembre de 2017, así mismo los curados del concreto se expusieron a temperatura ambiente.

#### **FABRICACIÓN DEL CONCRETO.**  $3.2$

#### **MATERIALES A EMPLEAR.**

A continuación, se describe los materiales empleados en la fabricación de las mezclas de concreto y se presentan las principales características físicas y/ químicas. Se
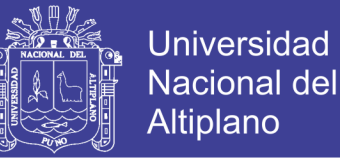

ha utilizado cemento Rumi IP, aditivo superplastificante (sikament 290 n) como adición, agregados de la cantera Cutimbo y agua.

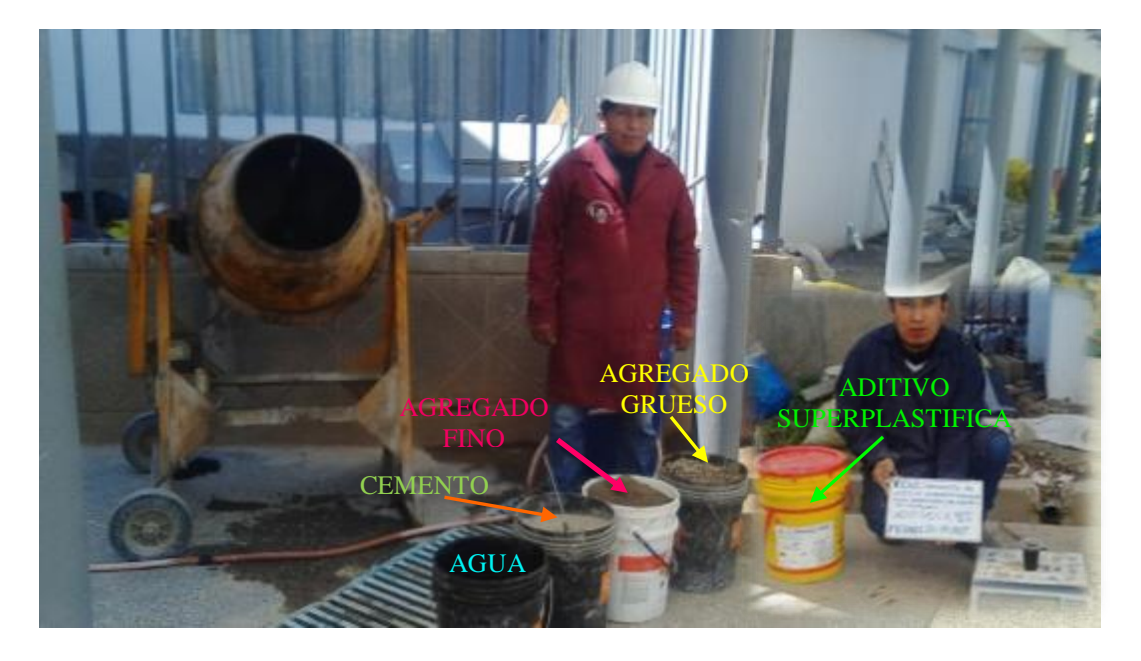

*Figura 7: Materiales usados para la fabricación del concreto.*

## **3.2.2 CEMENTO**

Para la fabricación de las mezclas de concreto se utilizó cemento portland Tipo IP de marca Rumi. La siguiente tabla muestra las propiedades químicas, físicas y mecánicas más relevantes. Los datos presentados corresponden a la ficha técnica del producto que fue suministrada por el fabricante (ver anexos).

| Propiedades del cemento                 | <b>Datos</b> |  |  |  |
|-----------------------------------------|--------------|--|--|--|
| Características Químicas                |              |  |  |  |
| Oxido de Magnesio, MgO, %               | 1.54         |  |  |  |
| Trióxido de Azufre, SO <sub>3</sub> , % | 1.80         |  |  |  |
| Perdida de Ignición o al Fuego, %       | 2.88         |  |  |  |
| Características Físicas                 |              |  |  |  |
| Peso Específico (g/cm3)                 | 2.82         |  |  |  |
| Expansión en Autoclave, %               | $-0.03$      |  |  |  |
| Tiempo de Fraguado (Inicial)            | 224          |  |  |  |
| Tiempo de Fraguado (Final)              | 269          |  |  |  |
| Contenido de Aire del mortero. %        | 3.59         |  |  |  |
| Superficie especifica Blaine            | 49.61        |  |  |  |

*Tabla 13. Propiedades químicas, físicas y mecánicas del cemento.*

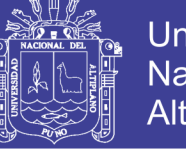

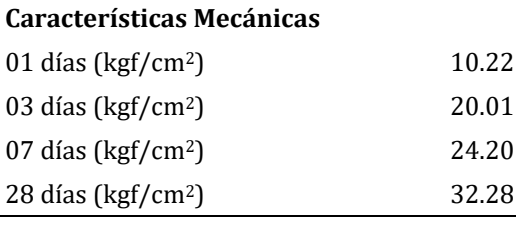

 *Fuente: Certificado de calidad (ANEXOS)*

## **ADITIVO SUPERPLASTIFICANTE**

Se ha utilizado aditivo superplastificante sikament 290n como adición cementantes. Sus propiedades químicas y físicas se muestran en la tabla siguiente.

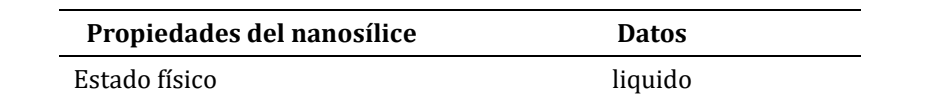

*Tabla 14. Propiedades químicas y físicas del aditivo superplastificante sikament 290n*

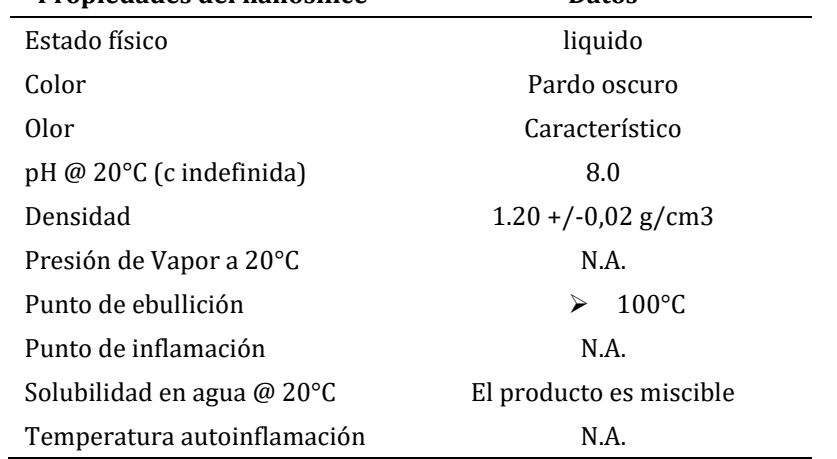

 *Fuente: Certificado de industrias Sika Perú S.A. (ANEXOS)*

FORMALDEHIDO es el nombre químico del aditivo superplastificante, compuesto de sales de naftaleno sulfonato modificado, fue creada por industria SIKA PERU S.A.

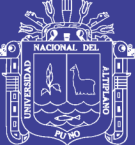

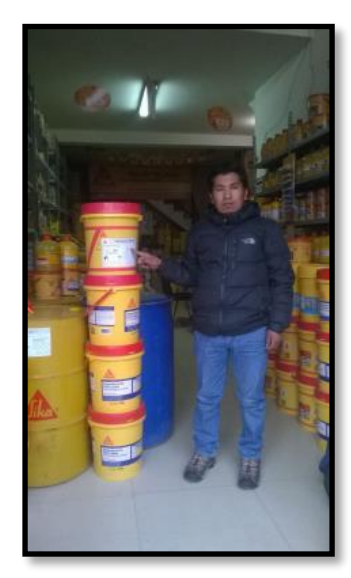

*Figura 8. Aditivo Sikament 290N adquirida en tienda de productos Sika en la ciudad de Juliaca*

El presente aditivo tiene una vida útil de 1 año almacenado en un lugar fresco y protegido de heladas, certificado por el sistema de control de calidad de las Productos SIKA PERU S.A., certificado bajo ISO 9001:2008.

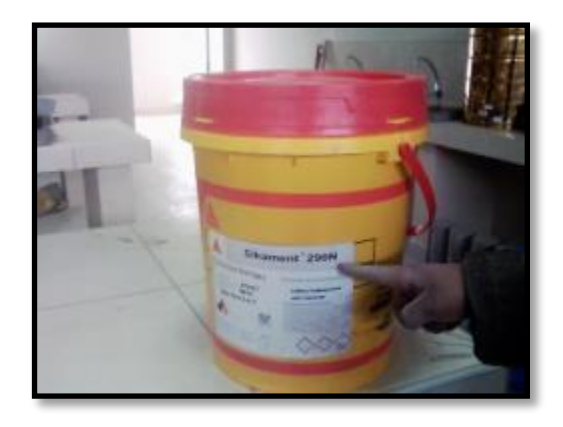

*Figura 9. Aditivo superplastificante sikament 290n.*

# **AGUA**

Se usó agua potable de la ciudad universitaria UNA-PUNO.

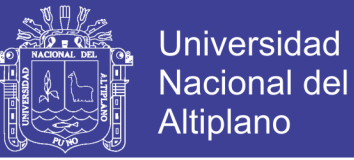

#### **AGREGADOS**

#### *3.2.5.1 ESTUDIO Y UBICACIÓN DE LA CANTERA DE LOS AGREGADOS.*

Los agregados usados en este trabajo fueron extraídos de la cantera Cutimbo, se optó por esta cantera porque estos agregados son los más utilizados en obras civiles en la ciudad de Puno, por ser accesibles, cercanos y de buena calidad.

La otra alternativa era el agregado de la cantera Viluyo, si bien es cierto este material presenta mejores cualidades físicas que el agregado de la cantera Cutimbo, actualmente el acceso a dicha cantera es limitado, debido a que, con los años, se ha dañado el lecho del río y este en la actualidad representa un problema para los poblados aledaños, motivo por el cual los pobladores han optado por ya no permitir la explotación de agregados.

Son en su mayoría de origen sedimentario, donde la acción erosiva de las aguas pluviales, la fuerza hidráulica y el acarreo de estos minerales, nos proporcionan un agregado de forma redondeada, denominados cantos rodados.

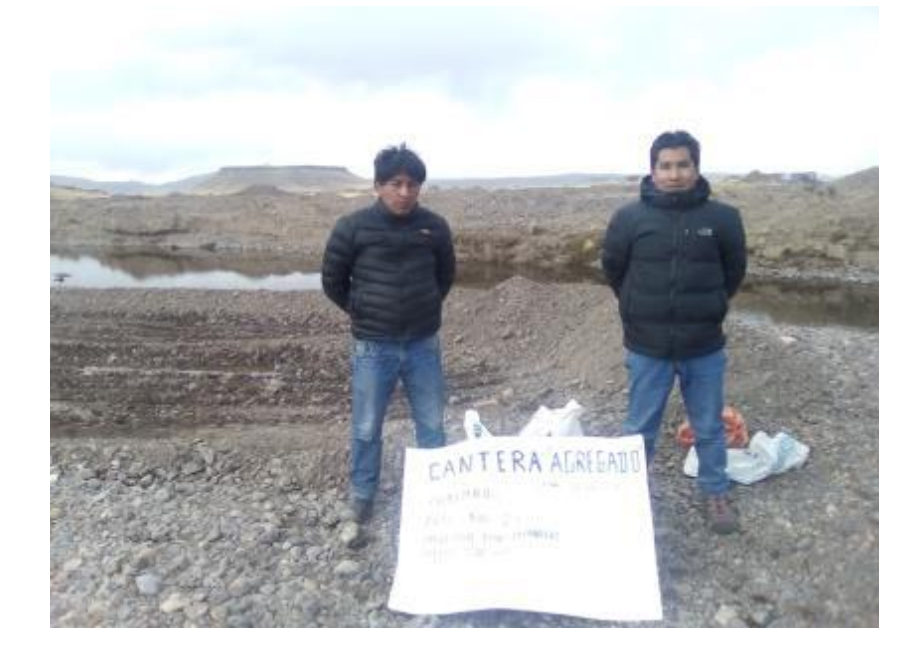

*Figura 10. Cantera de agregados en Cutimbo Puno-Perú.*

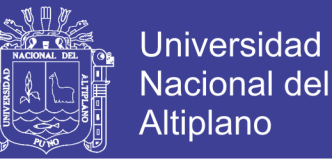

### *3.2.5.1.1 CANTERA CUTIMBO*

La ubicación de la cantera permite conocer la accesibilidad al material, así como la influencia en el mercado, y su aplicación en la ciudad de Puno, y sus características son las siguientes: (Ministerio de Transportes y Comunicaciones).

- Ubicación : Desvío Puente Cutimbo Salida a Moquegua.
- Acceso : Lado derecho del eje a 1,500m.
- Propietario: Municipalidad Distrital de Pichacani.
- Material : Arena y grava de río.
- Profundidad : 4 m.
- Estrato Orgánico : 5 cm.
- Over  $: 3\%$ .
- Área Aproximada : 15000 m².
- Potencia Bruta : (Área Aproximada x Profundidad) 60000 m<sup>3</sup>.
- Desbroce : (Área Aproximada x Estrato Orgánico) 750 m³.
- Over  $: 1800 \text{ m}^3$ .
- Potencia Efectiva : (Potencia Bruta Over Desbroce)  $57450 \text{ m}^3$

*Tabla 15. Coordenadas UTM de la cantera Cutimbo.*

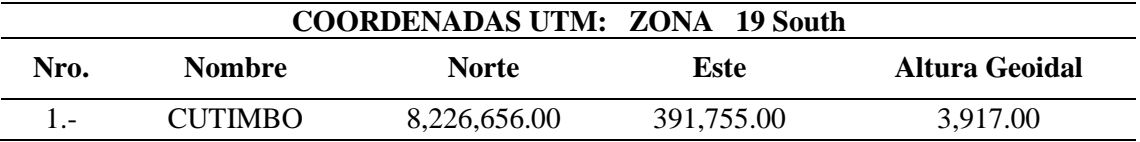

*Fuente: Ministerio de transportes y Comunicaciones*

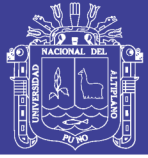

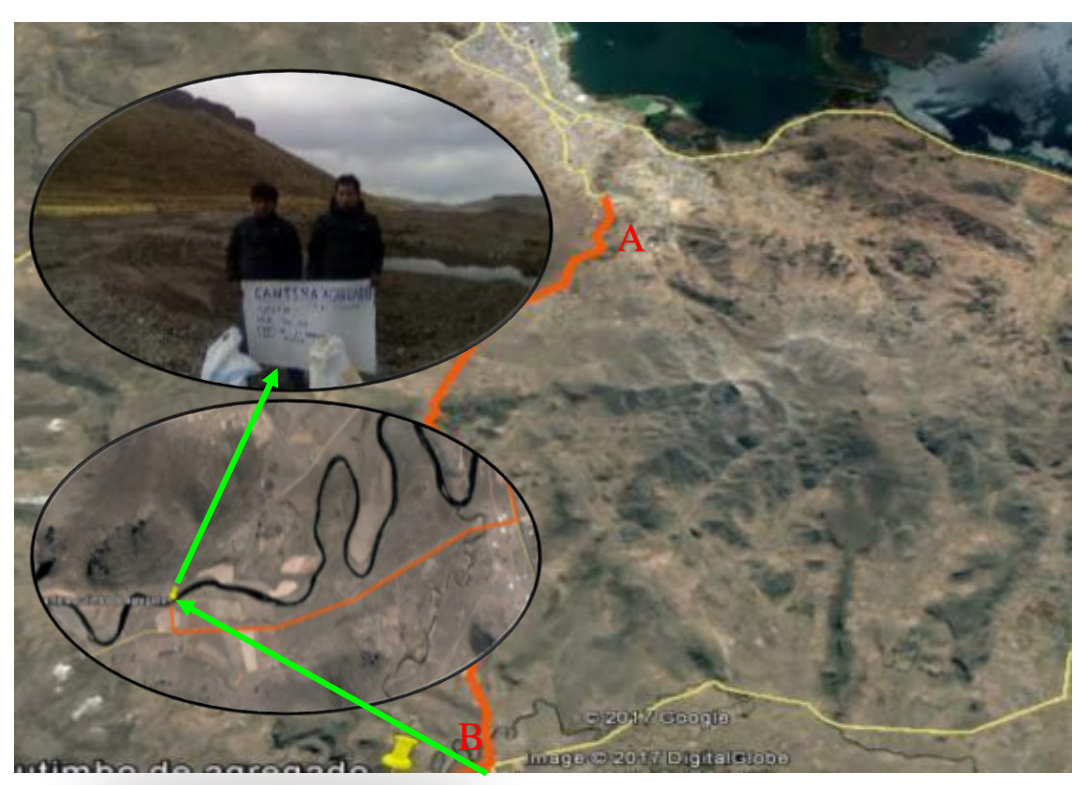

*Figura 11. Ubicación de Cantera de los Agregados, (A) Ciudad de Puno, (B) Cantera Cutimbo*

### *3.2.5.2 ENSAYOS REALIZADOS EN LOS AGREGADOS.*

Los ensayos mencionados a continuación se realizaron basándose en el Manual de Ensayo de Materiales (EM 2000 del MTC), estos se hicieron tanto para el agregado fino como para el agregado grueso con algunas distinciones según indica el manual.

#### *3.2.5.2.1 CONTENIDO DE HUMEDAD*

Este ensayo se realizó de acuerdo al EM 2000, MTC E 108 – 2000; "MÉTODO DE ENSAYO PARA DETERMINAR EL CONTENIDO DE HUMEDAD DE UN SUELO", el cual está basado en la norma ASTM D2216.

#### *Equipo utilizado*

- Balanza con precisión a 0.1% del peso de la muestra ensayada.
- Taras
- Horno a  $105 + (-5$ <sup>o</sup>C

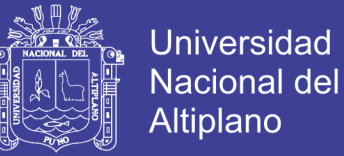

#### *Descripción del proceso*

- Se cuartea el material para tomar una muestra representativa, se coloca la muestra en envases previamente tarados.
- Se registra el peso de la tara más el material "húmedo" y se lleva al horno por 24 horas a 105 +/- 5ºC; pasado este tiempo, y luego del enfriado, se procede a pesar el material seco.
- Se toman 3 muestras para sacar un promedio para que el ensayo sea más aproximado.

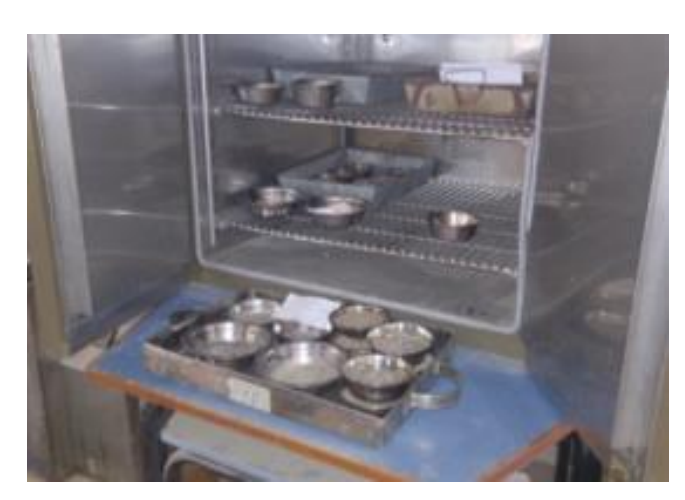

 $W =$ Peso del agua  $\frac{1}{P}$ eso seco del suelo $*$  100

*Figura 12. Contenido de Humedad - A. Grueso y A. Fino.*

#### *Cálculos*

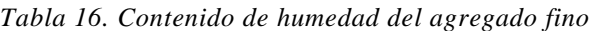

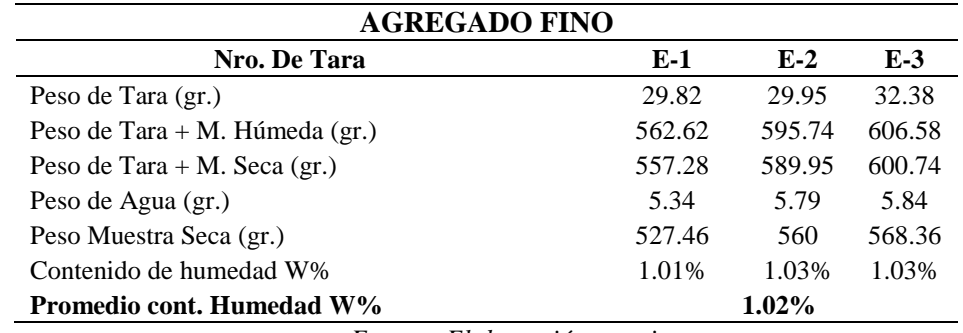

*Fuente: Elaboración propia*

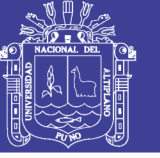

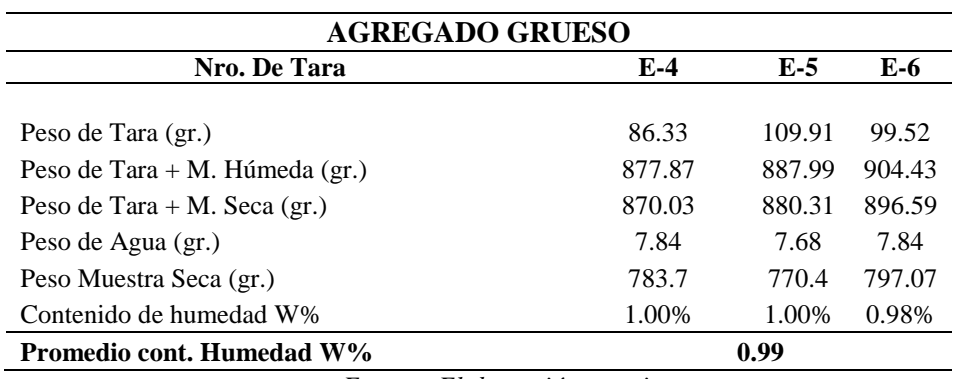

*Tabla 17: Contenido de humedad del agregado grueso*

*Fuente: Elaboración propia*

#### *Resultados*

*Tabla 18: Resultados del contenido de humedad del agregado fino y grueso*

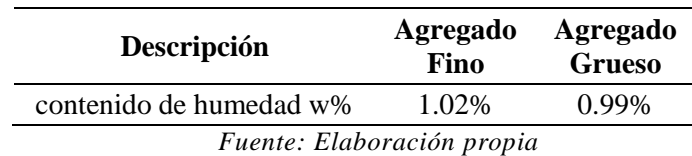

# *3.2.5.2.2 PESO ESPECÍFICO Y ABSORCIÓN DE LOS AGREGADOS FINOS*

El método de ensayo de gravedad específica o densidad relativa, cubre la determinación de la densidad promedio de una cantidad de partículas de agregado grueso, no incluyendo el volumen de vacíos entre las partículas. Se realizó de acuerdo al EM 2000, MTC E 205 – 2000; peso específico y absorción de los agregados finos, el cual está basado en la norma ASTM C128.

### *Equipos y Materiales*

- **Recipientes**
- Cocina Eléctrica
- **Cucharones**
- Molde troncónico y su martillo
- Balanza de Precisión
- Pipeta
- Fiola

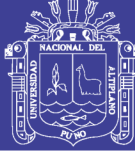

- Horno
- Muestra de agregado fino saturada por 24 horas

#### *Descripción del proceso*

- Se selecciona una muestra de 1 kg. aproximadamente, asegurándose que es el material pasante de la malla Nº 4, a continuación, este material se sumerge en el agua por un periodo de 24 horas para lograr su saturación.
- Una vez saturado, se decanta cuidadosamente el agua y comienza el proceso de desecado, poniendo el material fino en un recipiente metálico y suministrándole calor a través de una cocinilla eléctrica graduable tratando, todo el tiempo, de que este proceso sea homogéneo y constante.
- A continuación, se toma el material y se rellena el tronco de cono cuidadosamente y se apisona sin mayor fuerza con 25 golpes sobre la superficie, se retira el cono y se verificará el primer desmoronamiento lo cual indica el estado saturado superficialmente seco (S.S.S.) del agregado, que es el objetivo de esta sección del ensayo.
- Se toma el material resultante del proceso anterior y se introduce una cantidad adecuada, en el picnómetro previamente tarado y se determina su peso; en seguida se llena de agua hasta un 90% aproximadamente de su capacidad y se retira el aire atrapado girando el picnómetro y sometiéndolo a baño maría.
- Finalmente, el picnómetro lleno hasta el total de su capacidad se pesa, se decanta nuevamente el agua y el agregado se retira a una tara para ser secado al horno por 24 horas y se determina también el peso seco de este material.

Peso específico aparente = 
$$
\frac{A}{B+S-C}
$$

\nPeso específico aparente (S.S.S.) = 
$$
\frac{S}{B+S-C}
$$

No olvide citar esta tesis

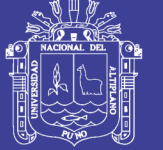

 $Peso$  específico nominal  $=$  $\overline{A}$  $B + A - C$  $Absorci$ ón  $=$  $S-A$  $\frac{1}{A}$  \* 100

Dónde:

- A: Peso seco de la muestra.
- B: Peso del frasco + agua.
- C: Peso del frasco + agua + muestra.
- S: Peso de la muestra saturada con superficie seca.

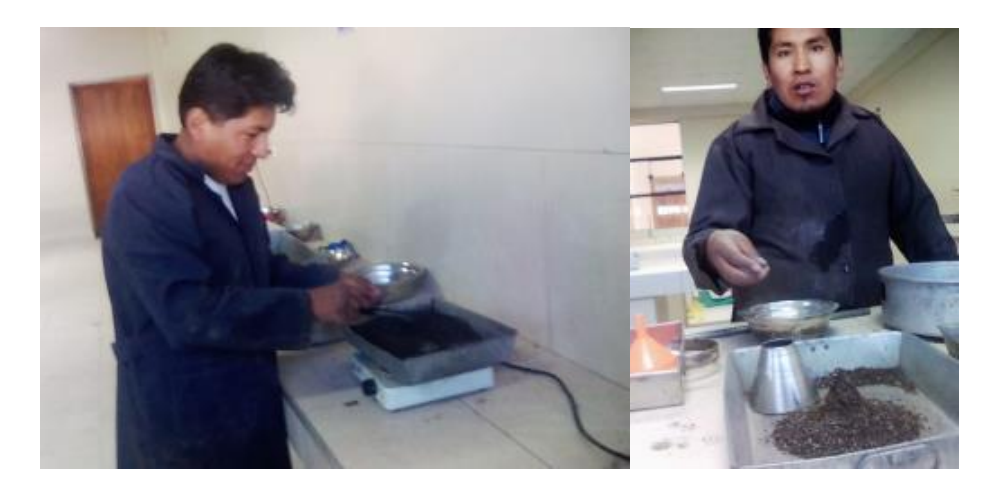

*Figura 13. Procesos para la obtención del peso específico de los agregados*

*Tabla 19. Datos para la obtención del peso específico y absorción del agregado fino*

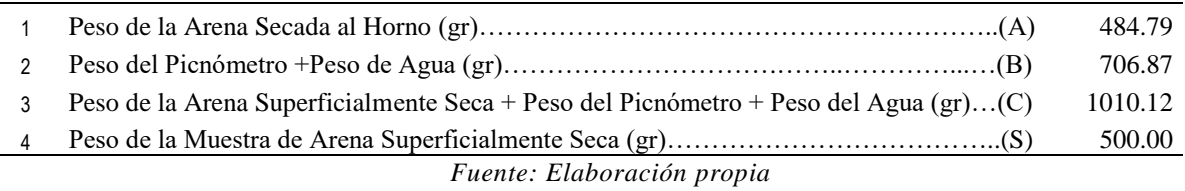

#### *3.2.5.2.3 Resultados*

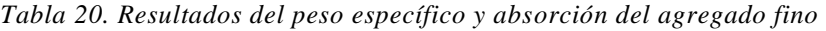

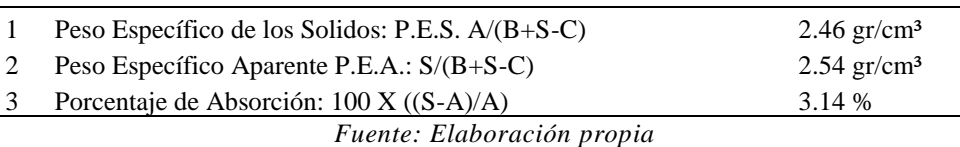

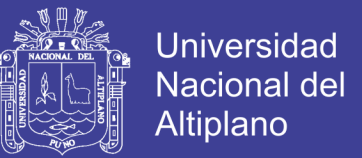

# *3.2.5.2.4 PESO ESPECÍFICO Y ABSORCIÓN DE LOS AGREGADOS GRUESOS*

El presente ensayo se realizó de acuerdo al EM 2000, MTC E 206 – 2000; PESO ESPECÍFICO Y ABSORCIÓN DE LOS AGREGADOS GRUESOS, el cual está basado en la norma ASTM C127.

### *Equipo utilizado*

- Horno  $105 +/- 5$  °C
- **Recipientes**
- Balanza
- Probeta graduada

#### *Descripción del proceso*

- Lavar la muestra y eliminar todas las impurezas.
- Sumergir la muestra durante 24 horas, previamente retirar a aquellas que pasan la  $N^{\circ}$  4.
- Al día siguiente escurrir el agua y esparcir el material sobre una franela y con la misma secarla a fin de tenerlo en condición saturado superficialmente seco. Pesamos aproximadamente 2 kg de este material S.S.S. anotar el peso de esta.
- Calibrar la balanza con la canastilla dentro del agua.
- Luego colocar el material dentro de la canastilla sumergida y pesar.
- Colocar el material ya pesado en un recipiente y llevarlo al horno por 24 horas.
- Obtener el peso de la muestra seca al horno.

$$
PESO ESPECIFICO DE LOS SÓLIDOS: P.E.S. = \frac{A}{A - C}
$$

$$
PESO ESPECIFICO APARENTE P.E.A. = \frac{A}{B - C}
$$

$$
PORCENTAJE DE ABSORCIÓN = 100 * \frac{B - A}{A}
$$

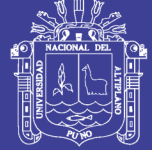

**Universidad Nacional del** Altiplano

#### Dónde:

- A: Peso de la muestra secada al horno.
- B: Peso de la muestra saturada superficialmente seca.
- C: Peso sumergido en agua de la muestra saturada.

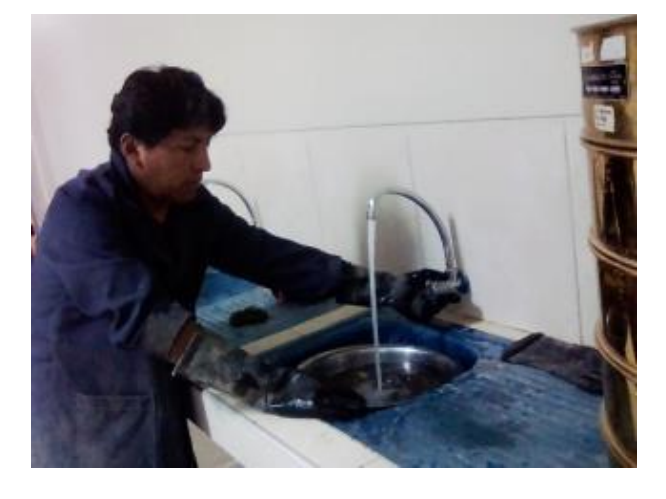

*Figura 14. Lavado y posterior saturado del agregado grueso*

Con la franela secamos el material antes sumergido y dejamos la muestra en estado saturado y superficialmente seco (S.S.S)

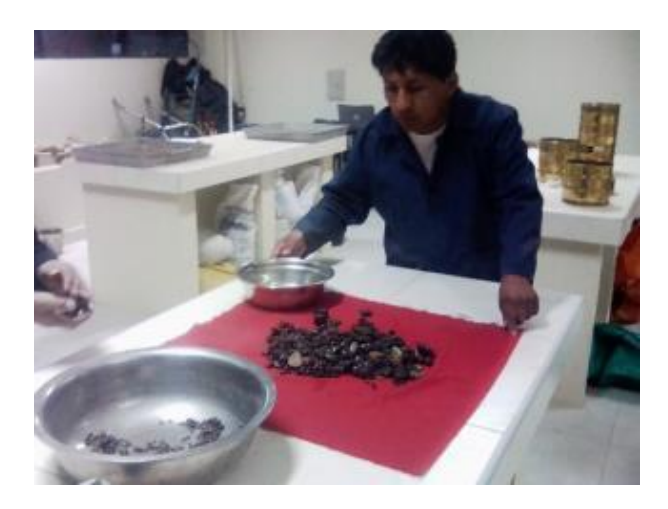

*Figura 15. Secado de la muestra de agregado grueso*

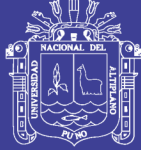

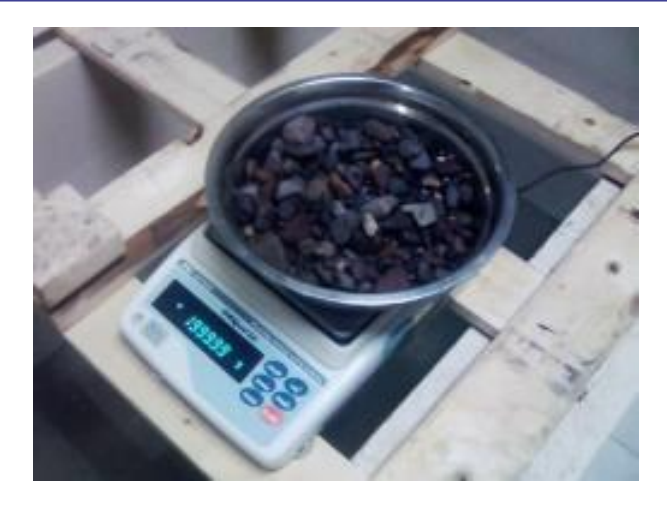

*Figura 16. Muestra saturada y superficialmente seca S.S.S*

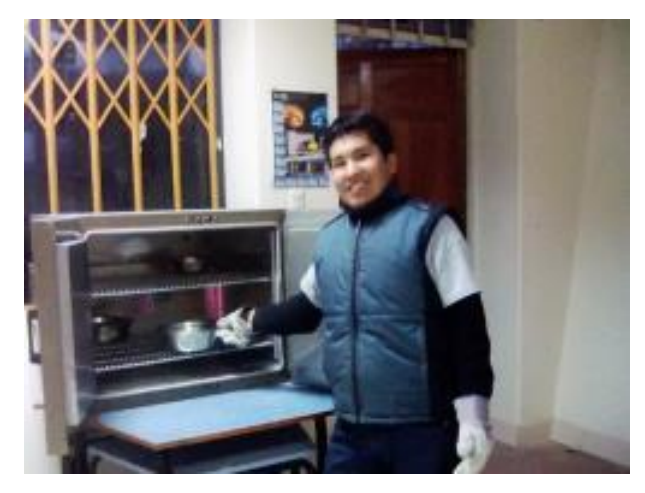

*Figura 17. Colocación del material en el horno para su posterior pesaje*

*Tabla 21. Datos para la obtención del peso específico y absorción del agregado grueso*

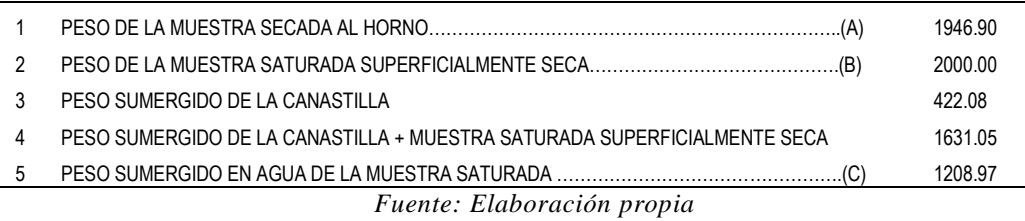

### *Resultados*

*Tabla 22. Resultados del peso específico y absorción del agregado grueso*

| ĥ | PESO ESPECIFICO DE LOS SÓLIDOS: P.E.S. A/(A-C) | $2.64$ gr/cm <sup>3</sup> |
|---|------------------------------------------------|---------------------------|
|   | PESO ESPECIFICO APARENTE P.E.A.: A/(B-C)       | $2.46$ gr/cm <sup>3</sup> |
|   | PORCENTAJE DE ABSORCIÓN: 100 x (C-A)/A         | 2.73 %                    |
|   |                                                |                           |

*Fuente: Elaboración propia*

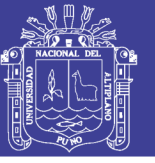

# *3.2.5.2.5 PESO UNITARIO Y PORCENTAJE DE VACÍOS DE LOS AGREGADOS*

Este ensayo nos permite conocer el peso unitario del agregado en su condición compactada o suelta y calcular los huecos entre las partículas en una masa de agregado grueso, el tamaño del agregado tiene que estar por debajo de 5 pulgadas (125mm). Se realizó de acuerdo al EM 2000, MTC E 203 – 2000; PESO UNITARIO Y VACÍOS DE LOS AGREGADOS, el cual está basado en la norma ASTM C29

### *Equipo utilizado*

- Balanza
- Varilla compactadora
- Recipientes de volúmenes adecuados.

### *Descripción del proceso*

- Se elige un molde de dimensiones adecuadas, de acuerdo al TMN del agregado, sin embargo, para el ensayo se utilizó un molde de briqueta de 15 cm x 30 cm aproximadamente, por ser el más aproximado a las recomendaciones del ensayo. Se determina su peso y dimensiones de tal manera que se pueda lograr su volumen.
- Para determinar el peso unitario compactado por apisonado del agregado se deberá colocar el material en tres capas de igual volumen, de tal manera que colmen el molde; cada capa recibe un total de 25 golpes con el apisonador sin que este choque a la base o altere capas inferiores de agregado, finalmente se enrasa el molde con el mismo apisonador y se pesa el molde más agregado.
- Para determinar el peso unitario suelto del agregado, el procedimiento es similar, más en este caso no se utiliza el apisonador, solo se deja caer la muestra desde una altura no mayor a 2" desde el borde superior con una

No olvide citar esta tesis

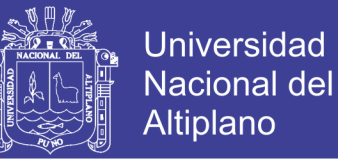

herramienta adecuada que puede ser una cuchara, se enrasa y pesa como en el caso anterior.

- NOTA. El procedimiento es el mismo para el agregado grueso y fino; se usó también el mismo molde y para calcular vacíos en el agregado se usó el dato peso específico aparente el cual será hallado en el ensayo gravedad específica y absorción de los agregados gruesos.

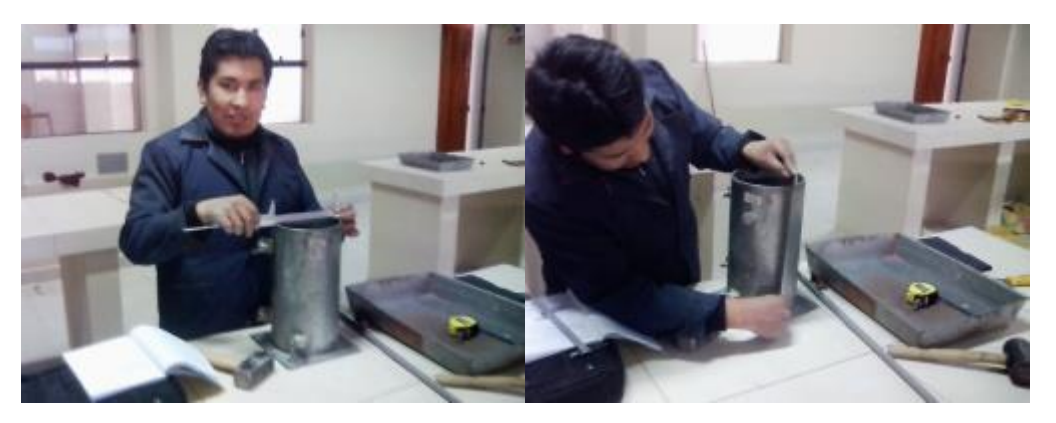

*Figura 18. Medidas de los moldes para el cálculo del volumen*

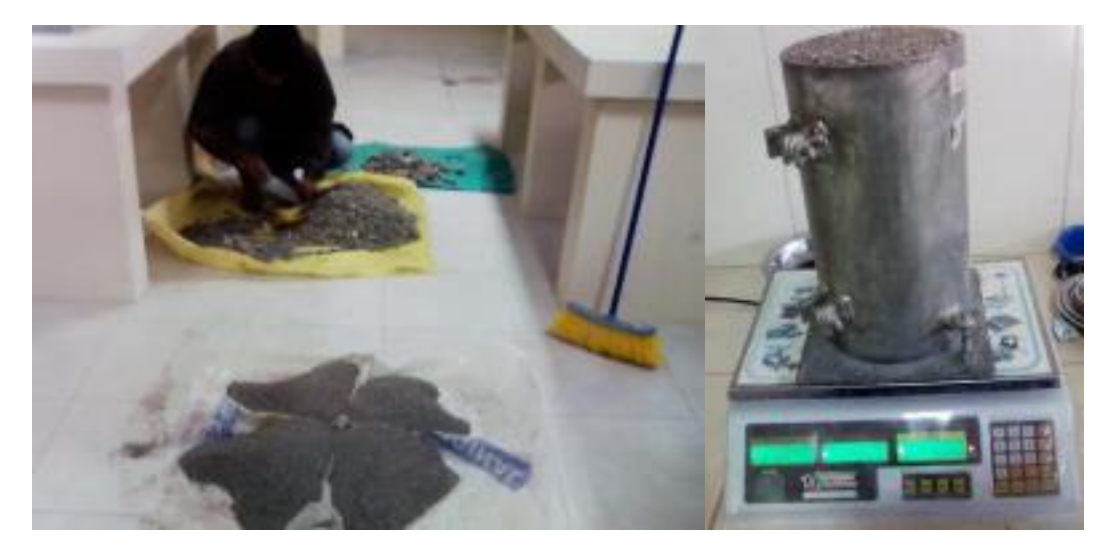

*Figura 19. Peso unitario suelto y compacto del agregado fino*

*Cálculos*

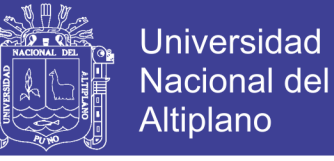

## *Agregado fino*

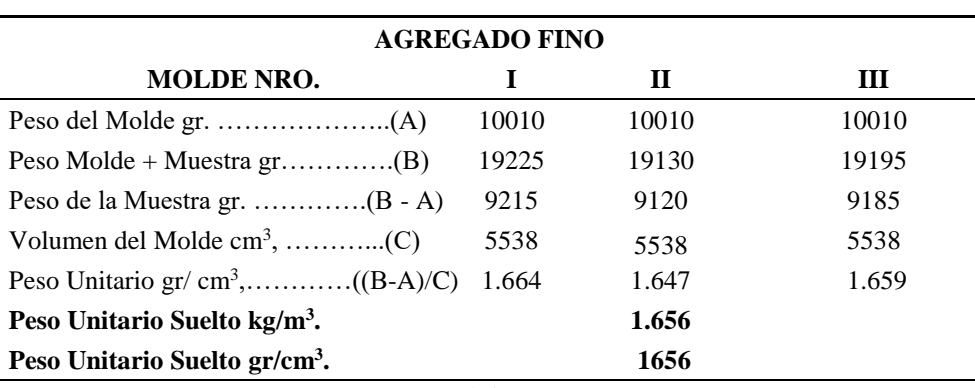

*Tabla 23. Peso unitario suelto del agregado fino*

*Fuente: Elaboración propia*

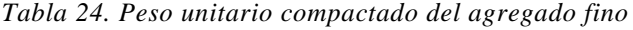

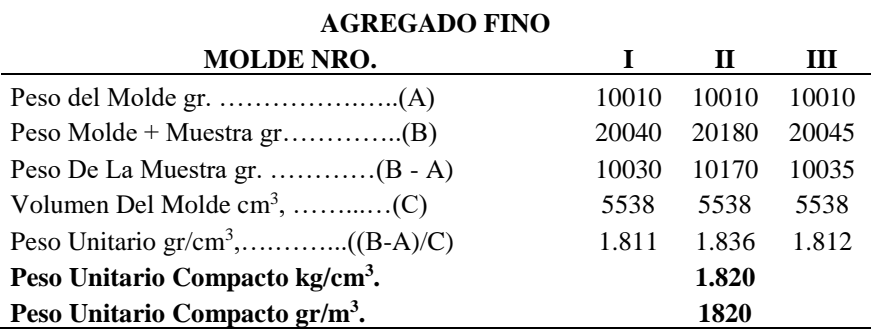

*Fuente: Elaboración propia*

#### *Agregado grueso*

A continuación, se muestran los valores obtenidos del ensayo de Peso Unitario

para agregado grueso.

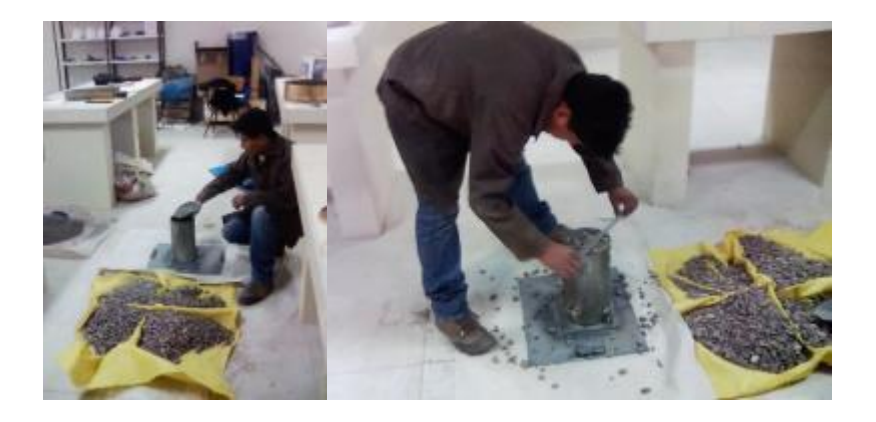

*Figura 20. Peso unitario suelto y compacto del agregado grueso* 

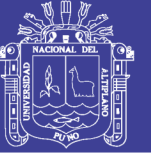

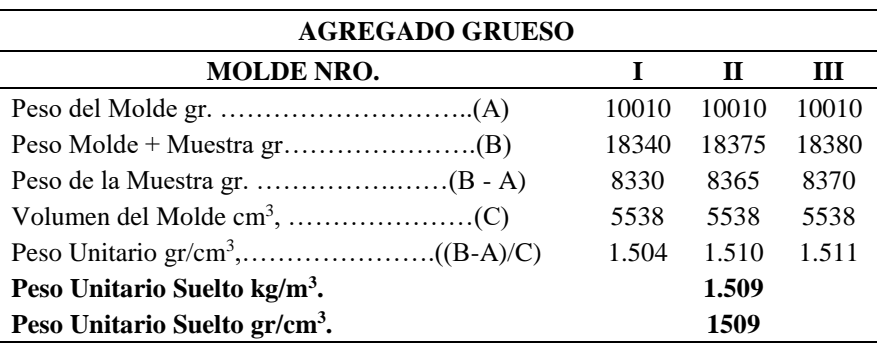

*Tabla 25. Peso unitario suelto del agregado grueso*

*Fuente: Elaboración propia*

*Tabla 26. Peso unitario compactado del agregado grueso*

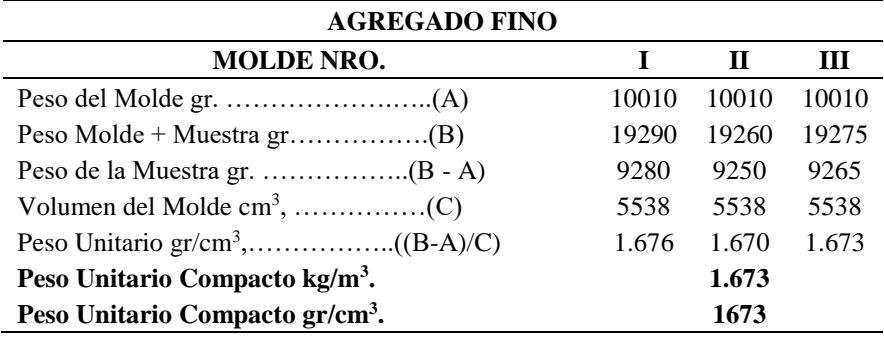

*Fuente: Elaboración p*r*opia*

# *3.2.5.2.6 ANÁLISIS GRANULOMÉTRICO DE AGREGADOS GRUESOS Y FINOS*

El presente ensayo se realizó de acuerdo al EM 2000, MTC E 204 – 2000; ANÁLISIS GRANULOMÉTRICO DE AGREGADOS GRUESOS Y FINOS, el cual está basado en la norma ASTM C136.

# *Equipo utilizado*

- Balanza con aproximación a 0.1% del peso del material ensayado.
- Tamíces normalizados (1", 3/4", 1/2", 3/8", N°4, N°8, N°16, N°30, N°50, Nº100, Nº200, base y tapa)
- Horno a  $105 + (-5$ <sup>o</sup>C

No olvide citar esta tesis

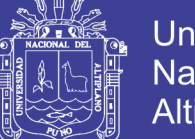

# **Universidad** Nacional del Altiplano

## *Descripción del proceso*

- Se separa el material por la malla Nº4, el retenido será agregado grueso y el fino será el que pase este tamiz.
- Una vez obtenido el material seco y libre de impurezas se vierte en el juego de tamices y se comienza el proceso con ligeros golpes y girando el conjunto hasta obtener peso constante en cada tamiz.
- Para el agregado grueso, por ser mayor la cantidad, el total de la muestra se pasará por cada tamiz.
- Cada cantidad retenida de agregado se pesa, incluyendo lo que queda en la base; además se deberá pesar el total del material antes de comenzar la operación y compararla con la suma de los retenidos en las mallas, que como se explicó, esta diferencia no deberá exceder el 0.3%.

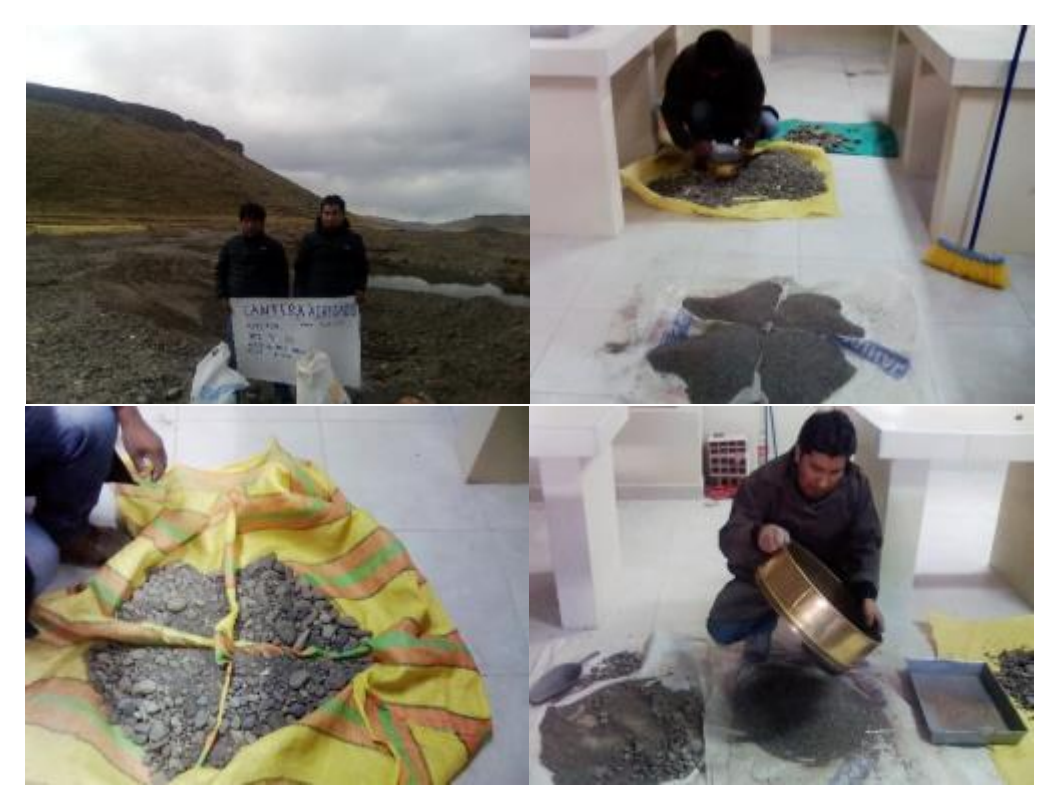

*Figura 21. Análisis Granulométrico – A. Fino y A. Grueso*

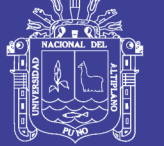

## *Cálculos*

*Agregado fino*

| <b>GRANULOMETRÍA - AGREGADO FINO</b> |                         |                                |                                                    |                                                      |                      |  |
|--------------------------------------|-------------------------|--------------------------------|----------------------------------------------------|------------------------------------------------------|----------------------|--|
| <b>TAMICES</b><br><b>ASTM</b>        | <b>ABERTURA</b><br>(mm) | <b>PESO</b><br><b>RETENIDO</b> | $\frac{6}{9}$<br><b>RETENIDO</b><br><b>PARCIAL</b> | $\frac{0}{0}$<br><b>RETENIDO</b><br><b>ACUMULADO</b> | % QUE<br><b>PASA</b> |  |
| No4                                  | 4.76                    | $\theta$                       | $0.00\%$                                           | $0.00\%$                                             | 100.00%              |  |
| No8                                  | 2.38                    | 490.57                         | 18.27%                                             | 18.27%                                               | 81.73%               |  |
| No16                                 | 1.19                    | 725.85                         | 27.04%                                             | 45.31%                                               | 54.69%               |  |
| No30                                 | 0.59                    | 584.3                          | 21.76%                                             | 67.07%                                               | 32.93%               |  |
| No50                                 | 0.3                     | 411.97                         | 15.34%                                             | 82.42%                                               | 17.58%               |  |
| No100                                | 0.149                   | 219.14                         | 8.16%                                              | 90.58%                                               | 9.42%                |  |
| No200                                | 0.074                   | 132.38                         | 4.93%                                              | 95.51%                                               | 4.49%                |  |
| <b>BASE</b>                          |                         | 120.53                         | 4.49%                                              | 100.00%                                              | 0.00                 |  |
|                                      | <b>TOTAL</b>            | 2684.74                        | 100%                                               |                                                      |                      |  |
|                                      | <b>W. SECO INICIAL</b>  | 2700                           |                                                    |                                                      |                      |  |
|                                      | % PÉRDIDA               | 0.57%                          |                                                    |                                                      |                      |  |

*Tabla 27. Granulometría del agregado fino*

*Fuente: Elaboración propia*

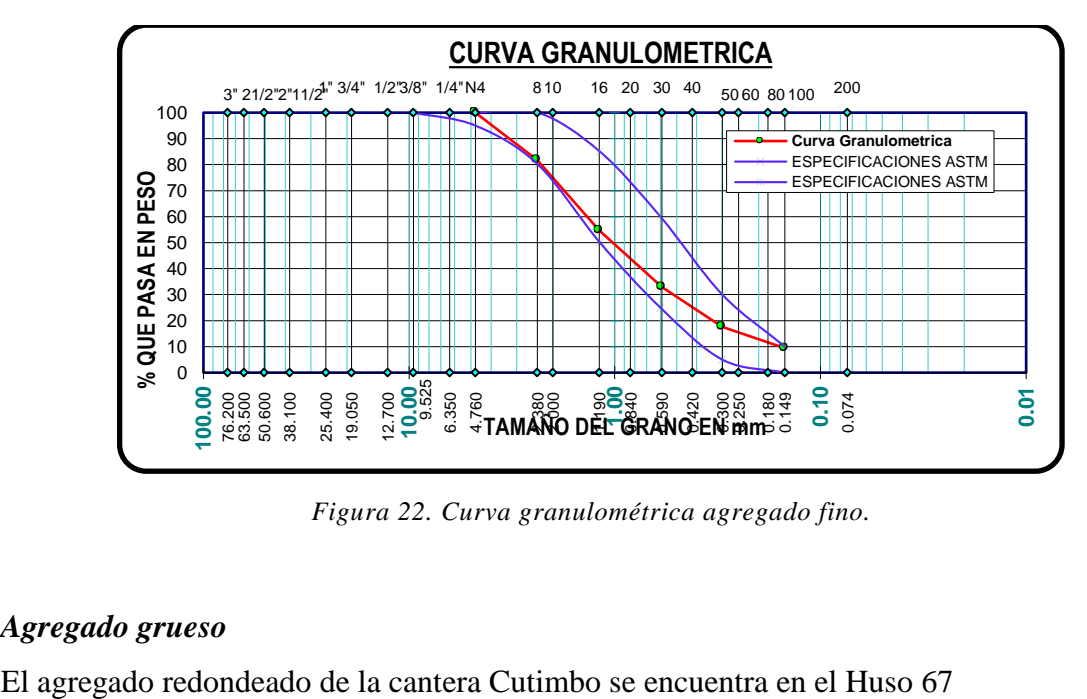

*Figura 22. Curva granulométrica agregado fino.*

### *Agregado grueso*

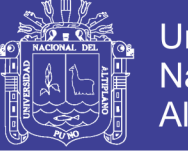

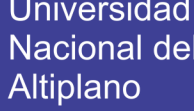

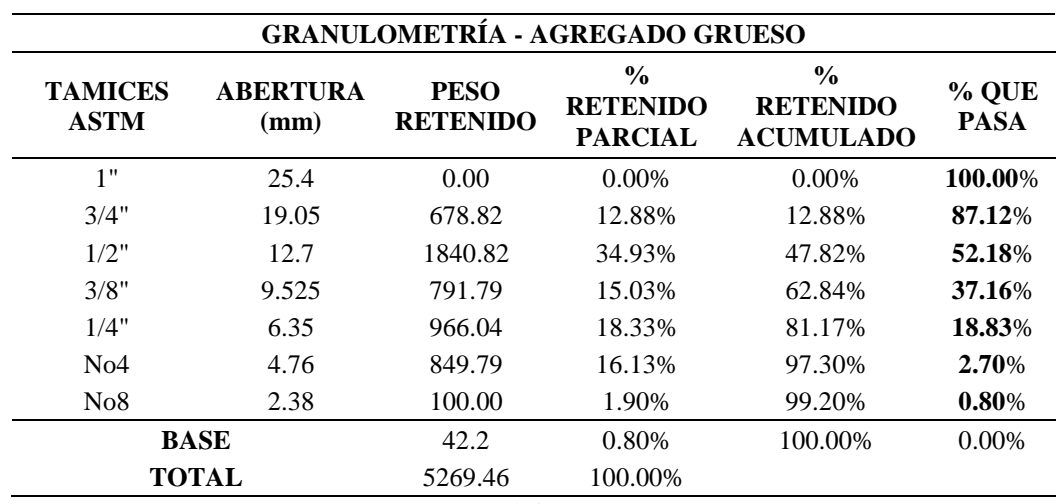

*Tabla 28. Granulometría del agregado grueso*

*Fuente: Elaboración propia*

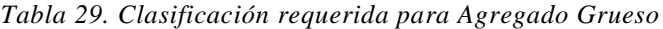

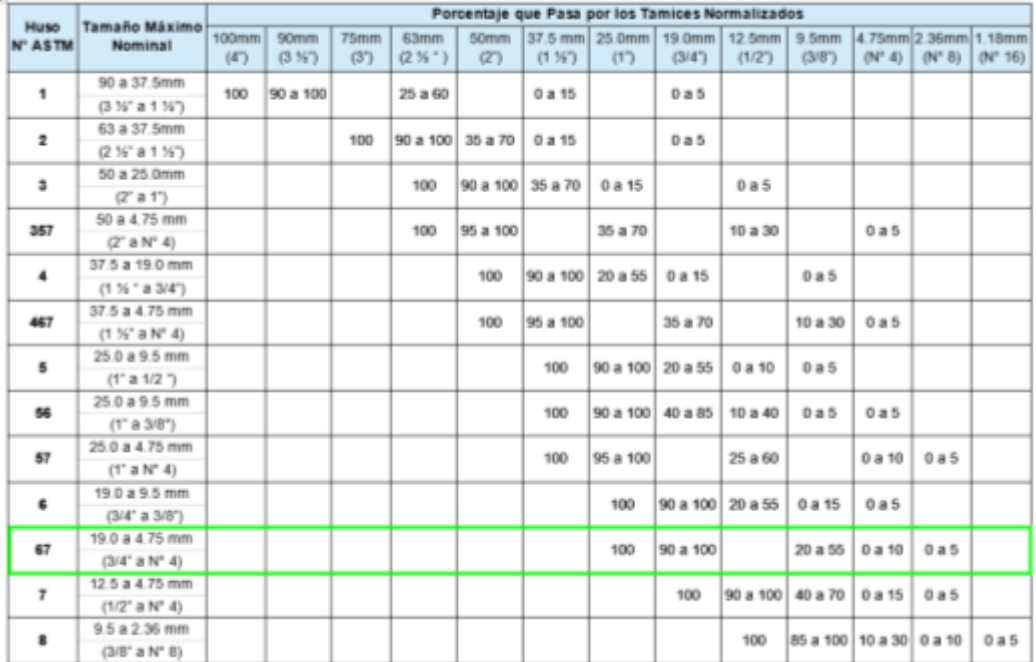

*Fuente: ASTM*

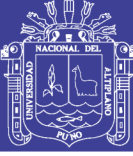

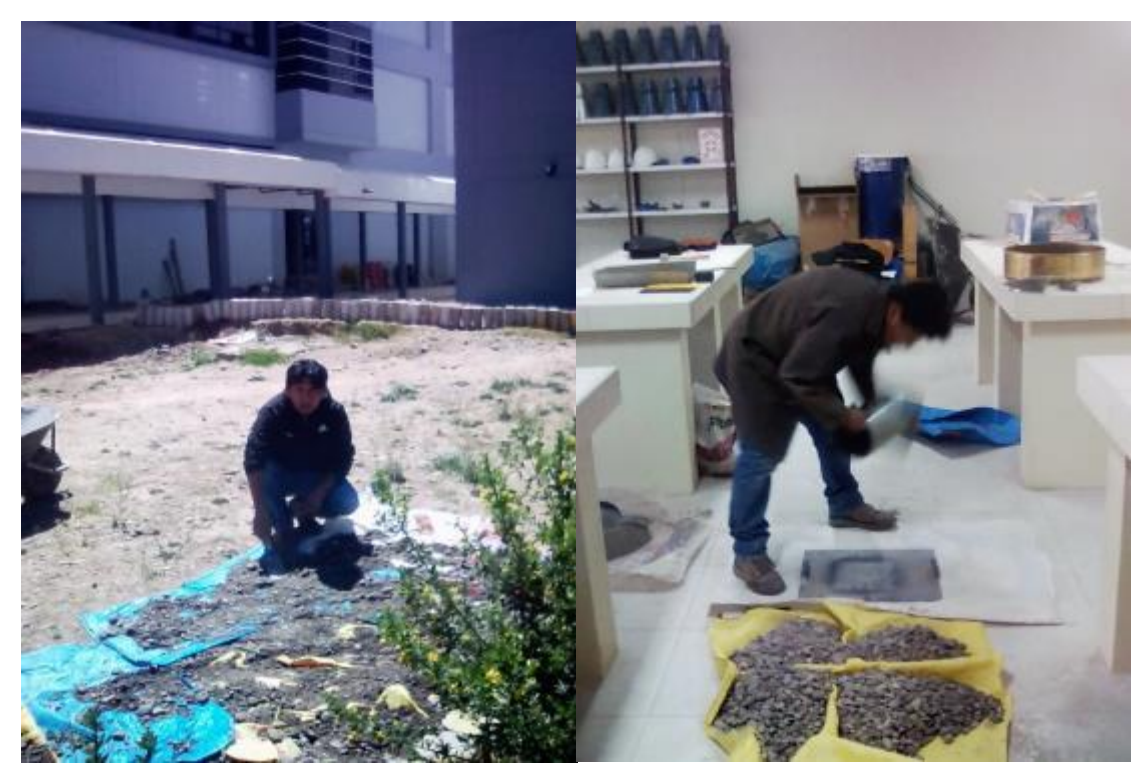

*Figura 23. Material de la Cantera de Cutimbo separado por mallas 11/2" y #4.*

En la Tabla se observan los límites de (Material pasante) proporcionados por la ASTM C 33, en los que se observa las gradaciones de agregados gruesos (Huso No 67).

| <b>TAMICES</b>   | <b>ABERTURA</b> | $%$ RET.       | % RET.           | % QUE       | HUSO $N^{\circ}$ 67 |       |
|------------------|-----------------|----------------|------------------|-------------|---------------------|-------|
| <b>ASTM</b>      | (mm)            | <b>PARCIAL</b> | <b>ACUMULADO</b> | <b>PASA</b> | MIN %               | MAX % |
| 1"               | 25.4            | $0.00\%$       | 0.00%            | 100.00 %    | 100                 | 100   |
| 3/4"             | 19.05           | 12.88%         | 12.88 %          | 87.12 %     | 90                  | 100   |
| 1/2"             | 12.7            | 34.93 %        | 47.82 %          | 52.18 %     |                     |       |
| 3/8"             | 9.525           | 15.03 %        | 62.84 %          | 37.16 %     | 20                  | 55    |
| 1/4"             | 6.35            | 18.33 %        | 81.17%           | 18.83 %     |                     |       |
| N <sup>o</sup> 4 | 4.76            | 16.13 %        | 97.30 %          | 2.70 %      | $\boldsymbol{0}$    | 10    |
| $N^{\circ}8$     | 2.38            | 1.90 %         | 99.20 %          | 0.80 %      | $\boldsymbol{0}$    | 5     |

*Tabla 30. Tabla de clasificación para el Agregado grueso*

*Fuente: Elaboración propia*

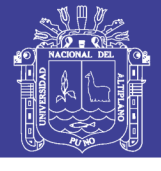

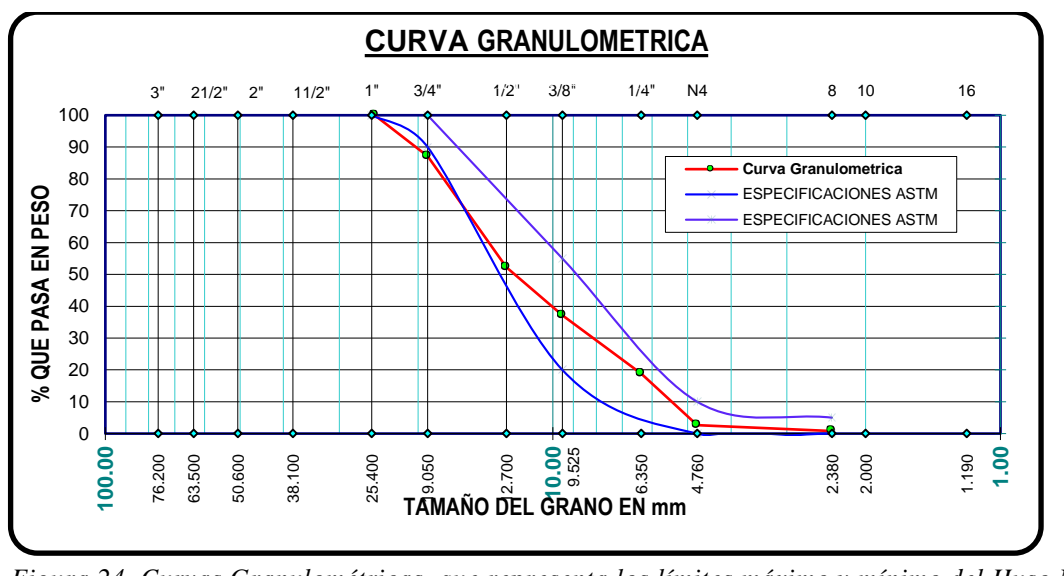

*Figura 24. Curvas Granulométricas, que representa los límites máximo y mínimo del Huso N° 67*

# *3.2.5.2.7 TAMAÑO MAXIMO Y TAMAÑO MAXIMO NOMINAL DEL*

#### *AGREGADO GRUESO*

- tamaño Máximo 1"
- tamaño Máximo Nominal 3/4"

### *3.2.5.2.8 MÓDULO DE FINEZA DE LOS AGREGADOS (NTP 400.011)*

El módulo de fineza de los agregados se obtuvo de acuerdo a la siguiente ecuación:

#### $MF \Sigma$ % Acumulados Retenidos (3", 1 1/2", 3/4", 3/8", N°4, N°8, N°16, N°30, N°50, N°100) 100

De donde el módulo de fineza del agregado fino y grueso es:

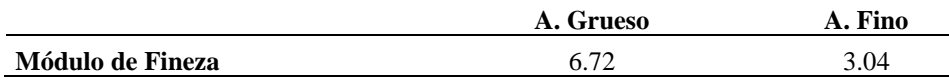

### **DISEÑO DE MEZCLA DE CONCRETO**

Una vez que se conocen las propiedades de cada uno de los componentes del concreto, podemos combinarlos en proporciones adecuadas buscando así cumplir con las especificaciones solicitadas (resistencia a la compresión y trabajabilidad), y tener un Equal 24. Curves Granulométricas, que representa los límites másimo y múnimo del Huxo N°<br>
Figura 24. Curves Granulométricas, que representa los lámites másimo y múnimo del Huxo N°<br>
13.2.5.2.7 TAMAÑO MAXIMO Y TAMAÑO NAXIMO

No olvide citar esta tesis

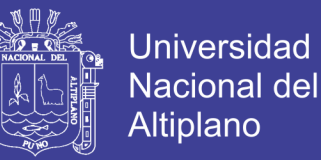

también mencionar la factibilidad de los costos de materiales para la producción del mismo.

El diseño de mezclas se ha realizado por el método del Módulo de Fineza, buscando así obtener una mejor combinación de los agregados grueso y fino (en función de sus módulos de fineza).

La resistencia a la compresión de diseño se plantea 210 kg/cm2 (a los 28 días), puesto que ésta es considerada como la resistencia mínima en elementos estructurales.

### **LOS MATERIALES**

#### *3.3.1.1 MATERIALES CEMENTANTES*

Se ha optado por trabajar con Cemento Portland tipo IP (ASTM C150) marca RUMI, por ser éste de uso general para obras sin especificaciones particulares, y la marca RUMI por ser esta comercial en la ciudad de Puno. El peso específico fue considerado como  $2.82 \text{ gr/cm}^3$ .

#### *3.3.1.2 AGREGADOS*

Se utilizaron los agregados provenientes de la cantera Cutimbo, el tamaño estándar del agregado grueso se ciñe a la gradación N° 67 (ASTM C 33). Y éstos presentan las siguientes características:

| <b>Cantera Cutimbo</b>          | A. Grueso | A. Fino          |
|---------------------------------|-----------|------------------|
| tamaño Máximo                   | 1"        | N <sup>o</sup> 4 |
| tamaño Máximo Nominal           | 3/4"      |                  |
| Peso Específico (gr/cm3)        | 2.64      | 2.46             |
| peso Unitario Suelto (gr/cm3)   | 1509      | 1656             |
| peso Unitario Compacto (gr/cm3) | 1673      | 1820             |
| Contenido de Humedad (%)        | 0.99      | 1.02             |
| Absorción (%)                   | 2.73      | 3.14             |
| Módulo de Fineza                | 6.72      | 3.04             |

*Tabla 31. Resumen de datos de diseño de los agregados*

*Fuente: Elaboración Propia*

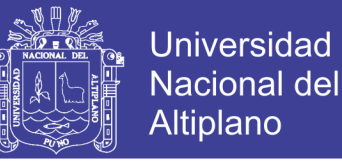

#### *3.3.1.3 AGUA*

Se usó agua potable del Laboratorio de Construcciones de la Escuela

Profesional de Ingeniería Civil de la Universidad Nacional del Altiplano PUNO.

### **DISEÑO DE MEZCLA PARA F'C=210 KG/CM<sup>2</sup>**

El cálculo de diseño de mezclas se realizó por el Método del Módulo de Fineza para el concreto patrón (CP).

# *3.3.2.1 DISEÑO DE MEZCLA POR EL MÉTODO DEL MÓDULO DE FINEZA DE LA COMBINACIÓN DE AGREGADOS*

A continuación, se presenta la secuencia del diseño de mezcla del concreto por el método del módulo de fineza de la combinación de agregados.

### **1.** *CÁLCULO DE LA RESISTENCIA PROMEDIO*

Puesto que no se cuenta con registros anteriores de desviación estándar, para el cálculo de la resistencia promedio se utilizó la siguiente tabla:

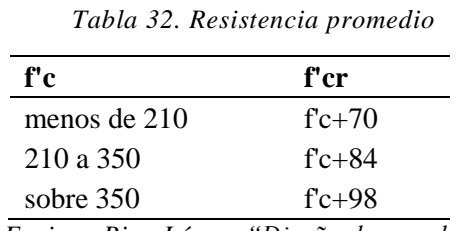

*Fuente: Enrique Riva López, "Diseño de mezclas". Pág. 57.*

Según las condiciones se tiene:

$$
f'cr = f'c + 84
$$
  

$$
f'cr = 210 \frac{kg}{cm2} + 84 \frac{kg}{cm2}
$$
  

$$
f'cr = 294 \frac{kg}{cm2}
$$

### **2. SELECCIÓN DEL TAMAÑO MÁXIMO NOMINAL (T.M.N)**

El tamaño máximo nominal del agregado grueso considerado para la presente

investigación es de T.M.N =  $\frac{3^{n}}{4}$  $\frac{3}{4}$ , siendo el tamaño máximo 1".

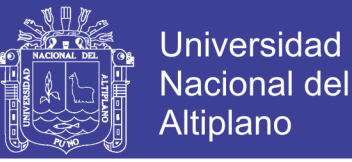

#### **3. SELECCIÓN DEL ASENTAMIENTO (SLUMP)**

Se ha considerado realizar el diseño de mezcla con una consistencia plástica con

el fin de garantizar la trabajabilidad del concreto, teniéndose un revenimiento de 3" a 4".

#### **4. VOLUMEN UNITARIO DE AGUA**

Para la determinación del volumen unitario de agua, se ha considerado la siguiente

tabla establecida por el ACI 211:

| Agua en l/m3, para los tamaños máximos nominales de agregado grueso y<br>consistencia indicados<br>Asentamiento |      |      |      |     |       |     |     |     |
|----------------------------------------------------------------------------------------------------|------|------|------|-----|-------|-----|-----|-----|
|                                                                                                    | 3/8" | 1/2" | 3/4" |     | 11/2" | 2"  | 3"  | 6"  |
| Concretos sin aire incorporado                                                                                  |      |      |      |     |       |     |     |     |
| $1"$ a $2"$                                                                                                    | 207  | 199  | 190  | 179 | 166   | 154 | 130 | 113 |
| 3"a4"                                                                                                    | 228  | 216  | 205  | 193 | 181   | 169 | 145 | 124 |
| $6"$ a $7"$                                                                                                    | 243  | 228  | 216  | 202 | 190   | 178 | 160 |     |

*Tabla 33. Volumen unitario de agua.*

*Fuente: Enrique Riva López, "Diseño de mezclas". Pág. 78.*

Por lo tanto, para una mezcla de consistencia plástica (revenimiento de 3" a 4"),

y de tamaño máximo nominal de  $\frac{3^n}{4}$ , se tiene un volumen unitario de 205/m<sup>3</sup>.

## **5. SELECCIÓN DEL CONTENIDO DE AIRE**

Puesto que no ha sido considerado la incorporación de aire en el diseño, se procede

a obtener el porcentaje de aire atrapado, según la siguiente tabla:

| Contenido de aire atrapado          |      |  |  |  |  |
|-------------------------------------|------|--|--|--|--|
| Tamaño máximo nominal Aire atrapado |      |  |  |  |  |
| 3/8"                                | 3.0% |  |  |  |  |
| 1/2"                                | 2.5% |  |  |  |  |
| 3/4"                                | 2.0% |  |  |  |  |
| 1"                                  | 1.5% |  |  |  |  |
| 11/2"                               | 1.0% |  |  |  |  |
| 2"                                  | 0.5% |  |  |  |  |
| 3"                                  | 0.3% |  |  |  |  |
| 6"                                  | 0.2% |  |  |  |  |

*Tabla 34. Contenido de aire atrapado*

*Fuente: Enrique Riva López, "Diseño de mezclas". Pág. 85.*

Por lo tanto, para un tamaño máximo nominal de  $\frac{3^n}{4}$ , se tiene 2.0% de aire atrapado

en la mezcla.

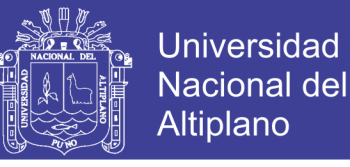

# **6. CALCULO DE LA RELACIÓN AGUA/ CEMENTO DE (a/c)**

En este paso se ha considerado, la elección de la relación agua/cemento según la

resistencia promedia, según la siguiente tabla:

| <b>RESISTENCIA</b><br>LA.<br>$\mathbf A$<br><b>COMPRESION A LOS 28</b><br>$DIAS$ (F'cp) (kg/cm2) | RELACION AGUA - CEMENTO DE DISEÑO EN<br><b>PESO</b> |                                         |  |
|--------------------------------------------------------------------------------------------------|-----------------------------------------------------|-----------------------------------------|--|
|                                                                                                  | Concreto sin aire<br>incorporado                    | Concreto con aire<br><i>incorporado</i> |  |
| 450                                                                                              | 0.38                                                |                                         |  |
| 400                                                                                              | 0.43                                                |                                         |  |
| 350                                                                                              | 0.48                                                | 0.40                                    |  |
| 300                                                                                              | 0.55                                                | 0.46                                    |  |
| 250                                                                                              | 0.62                                                | 0.53                                    |  |
| 200                                                                                              | 0.7                                                 | 0.61                                    |  |
| 150                                                                                              | 0.8                                                 | 0.71                                    |  |

*Tabla 35. Relación agua – cemento por resistencia*

*Fuente: Enrique Riva López, "Diseño de mezclas". Pág. 91.*

#### Del procedimiento (1) se tiene:

$$
f'cr = 294.00 \frac{\text{kg}}{\text{cm2}}
$$

Concreto sin aire incorporado de la tabla 35

\n
$$
\text{for} \quad \text{a/c}
$$
\n

\n\n $\text{or} \quad \frac{\text{kg}}{\text{cm}^2} \rightarrow 0.55$ \n

\n\n $\text{or} \quad \frac{\text{kg}}{\text{cm}^2} \rightarrow \text{m}$ \n

\n\n $\text{or} \quad \text{m}^2$ \n

\n\n $\text{m}^2 \rightarrow 0.62$ \n

**(-)** (Obtenidos de la tabla Nª 3)

Interpolando los datos tenemos:

$$
X = \frac{\left(294.0 \frac{\text{kg}}{\text{cm2}} - 250.0 \frac{\text{kg}}{\text{cm2}}\right) x (0.55 - 0.62)}{\left(300 \frac{\text{kg}}{\text{cm2}} - 250 \frac{\text{kg}}{\text{cm2}}\right)} + 0.62
$$
  

$$
X = 0.56
$$
  
a/c = 0.56

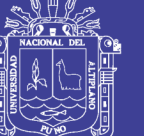

## **7. CALCULO DEL FACTOR CEMENTO (F.C)**

 $F.C =$ Volumen Unitario de Agua de Mezclado Relacion de a/c

F. C = 
$$
\frac{205.00 \frac{\text{kg}}{\text{m3}}}{0.56}
$$
  
F. C = 366.07  $\frac{\text{kg}}{\text{m3}}$ 

Bolsas de cemento por m3

Bolsa = 
$$
\frac{\text{Factor cemento}}{\text{P. de la bolsa de cemento}}
$$
  
Bolsa =  $\frac{366.07 \frac{\text{kg}}{\text{m3}}}{42.50 \text{ kg}}$   
Bolsa = 8.61  $\frac{\text{bolsas}}{\text{m3}}$ 

# **8. CALCULO DEL MÓDULO DE FINEZA**

Determinando módulo de fineza de agregado fino (mf)

$$
m_f = \frac{N^{\circ}8 + N^{\circ}16 + N^{\circ}30 + N^{\circ}50 + N^{\circ}100}{100}
$$
  
\n
$$
m_f = \frac{18.27 + 45.31 + 67.07 + 82.42 + 90.58}{100}
$$
  
\n
$$
m_f = \frac{303.70}{100}
$$
  
\n
$$
m_f = 3.04
$$

Determinando módulo de fineza de agregado grueso (mg)

$$
m_{g} = \frac{3'' + 1\frac{1''}{2} + \frac{3''}{4} + \frac{3''}{8} + N^{\frac{3}{4}} + N^{\frac{3}{4}}
$$

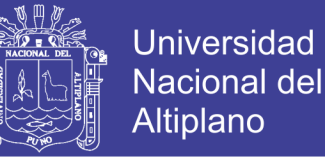

# **9. SELECCIÓN DEL MÓDULO DE FINEZA DE LA COMBINACIÓN DE AGREGADOS ( )**

Del procedimiento (2) y (7) se tiene:

T.M.N = 
$$
\frac{3^n}{4}
$$
 y Bolsa = 8.64  $\frac{\text{bolsas}}{\text{m3}}$ 

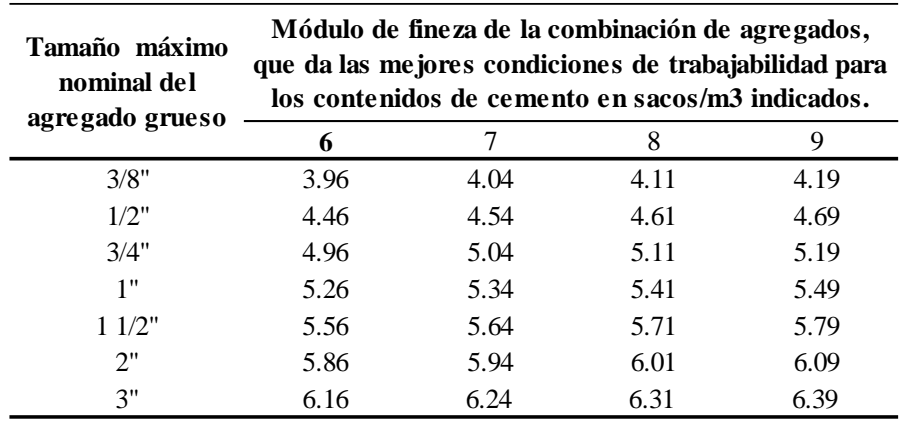

*Tabla 36. Módulo de fineza de la combinación de los agregados*

*Fuente: Enrique Riva López, "Diseño de mezclas". Pág. 121.*

Concreto sin aire incorporado de la tabla 35

### **Cantidad de bolsas**

#### **de cemento/m3**

$$
\left(\text{-}\n\begin{bmatrix}\n8.00 & \frac{\text{bolasas}}{\text{m3}} & \text{-}\n\end{bmatrix}\n\begin{bmatrix}\n8.61 & \frac{\text{bolasas}}{\text{m3}} \\
9.00 & \frac{\text{bolsas}}{\text{m3}}\n\end{bmatrix}\n\begin{bmatrix}\n8.61 & \text{bolsas} \\
\text{-}\n\end{bmatrix}
$$

Interpolando los datos tenemos:

$$
\mathbf{m}_{\rm c} = \frac{\left(8.64 \frac{\text{kg}}{\text{cm2}} - 9.00 \frac{\text{kg}}{\text{cm2}}\right) x (5.11 - 5.19)}{\left(8.00 \frac{\text{kg}}{\text{cm2}} - 9.00 \frac{\text{kg}}{\text{cm2}}\right)} + 5.19
$$

se tiene:  $m_c = 5.16$ 

### **10. CALCULO DEL FACTOR ( )**

Del procedimiento (8) y (9) se tiene:

 $m_f = 3.04$ ,  $m_g = 6.72$ ,  $m_c = 5.16$ 

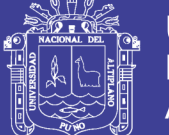

**Universidad** Nacional del Altiplano

$$
r_f = \frac{m_g - m_c}{m_g - m_f}
$$

Reemplazando valores tenemos:

$$
r_{\rm f} = \frac{6.72 - 5.16}{6.72 - 3.04} = 0.42
$$

#### **11. CALCULO VOLUMEN ABSOLUTO DE LOS MATERIALES**  $266.071$

Cemento = 
$$
\frac{\text{Factor Cemento}}{\text{P.e. Cemento}} = \frac{366.07 \text{ kg}}{2820.00 \frac{\text{kg}}{\text{m3}}} = 0.1298 \text{ m3}
$$
  
\nAgua =  $\frac{\text{V.U. Agua de Mezclado}}{\text{P.e. agua}} = \frac{205.00 \text{ kg}}{1000.00 \frac{\text{kg}}{\text{m3}}} = 0.2050 \text{ m3}$   
\nAire =  $(\% \text{Aire atrapado})x (1 \text{m3}) = \frac{2}{100} * 1 \text{ m3} = 0.0200 \text{ m3}$   
\nAgregados = 1 \text{m3} - (Cemento + Agua + Aire) \text{m3}  
\nAgregados = 1 \text{m3} - (0.1298 + 0.2050 + 0.0200) \text{m3}  
\nAgregados = 0.6452 \text{m3}  
\nA. fino = r<sub>f</sub> x Agregados  
\nA. fino = 0.42 x 0.6452 \text{m3} = 0.2710 \text{m3}  
\nA. grueso = Agregados - A. fino  
\nA. grueso = 0.6452 \text{m3} - 0.2710 \text{m3} = 0.3742 \text{m3}  
\n12. PESOS DE DISEÑO DE LOS MATERIALES  
\nCemento = 366.07  $\frac{\text{kg}}{\text{m3}}$   
\nA. fino = (Volumen Absoluto A. fino seco)x(P. e.A. fino seco)

A. fino = 0.2710 x 2460 
$$
\frac{\text{kg}}{\text{m3}}
$$
 = 666.66  $\frac{\text{kg}}{\text{m3}}$ 

A. fino  $=$  (Volumen Absoluto A. grueso seco) $x(P.e. A.$  grueso seco)

A. grueso = 
$$
0.3742 \times 2640 \frac{\text{kg}}{\text{m3}} = 987.89 \frac{\text{kg}}{\text{m3}}
$$

Agua de diseño = 205 lts m3

### **CORRECCIÓN POR HUMEDAD**

 $Cemento =  $366.07$$ kg m3

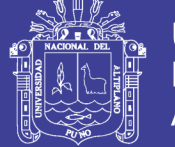

**Universidad** Nacional del **Altiplano** 

A. fino = (Peso A. fino seco)x
$$
\left(\frac{1}{1 - \frac{9}{0w_f}}\right)
$$
 = 666.66 $\frac{\text{kg}}{\text{m3}} \times \left(\frac{1}{1 - 0.0102}\right)$   
= 673.53 $\frac{\text{kg}}{\text{m3}}$   
A. grueso = (Peso A. fino seco)x $\left(\frac{1}{1 - \frac{9}{0w_g}}\right)$  = 987.89 $\frac{\text{kg}}{\text{m3}} \times \left(\frac{1}{1 - 0.0099}\right)$   
= 997.77 $\frac{\text{kg}}{\text{m3}}$ 

Agua ef. = (Agua de diseño)x $\left[\left(\%\ w_{\mathrm{f}}-\% \mathrm{a_{f}}\right)\mathrm{x}(\mathrm{A} \mathrm{.fino})+\left(\%\ w_{\mathrm{g}}-\right)\right]$  $%a_{g}$ )x(A. grueso)]

$$
\text{A} \text{g} \text{u} \text{a} \text{ efectiva} = 205 \text{x} \left[ \left( \frac{1.00 - 3.10}{100.00} \right) \text{x} 666.66 \frac{\text{kg}}{\text{m3}} \right] + \left( \frac{1.00 - 2.70}{100.00} \right) \text{x} 987.89 \frac{\text{kg}}{\text{m3}} \right] = 236.32 \frac{\text{lts}}{\text{m3}}
$$

# **13. LAS PROPORCIONES EN PESO DE OBRA SERÁN:**

$$
\frac{366.07}{366.07}:\frac{673.53}{366.07}:\frac{997.77}{366.07}:\frac{236.32}{366.07}
$$

**1 : 1.840 : 2.726 / 0.646**

Se ha considerado la dosificación en peso con fines de eliminar posibles errores en medición. Además, las correcciones por humedad fueron consideradas para cada fecha de elaboración de concreto.

### *3.3.2.2 DISEÑO DE MEZCLA SEGÚN LOS GRUPOS DE PRUEBA*

Culminado el diseño paso a paso y obtenidas las dosificaciones, calculamos en peso todos los materiales necesarios para una tanda de concreto para la elaboración de los especímenes cilíndricos de 6" x 12", para ser sometidos a los ensayos de compresión.

La incorporación del aditivo superplastificante Sikament 290n. se realizó en 2.56, 3.84, 5.12 kg/m<sup>3</sup> de concreto, los cuales representan, conforme a la siguiente tabla:

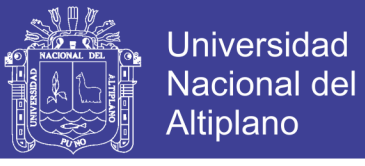

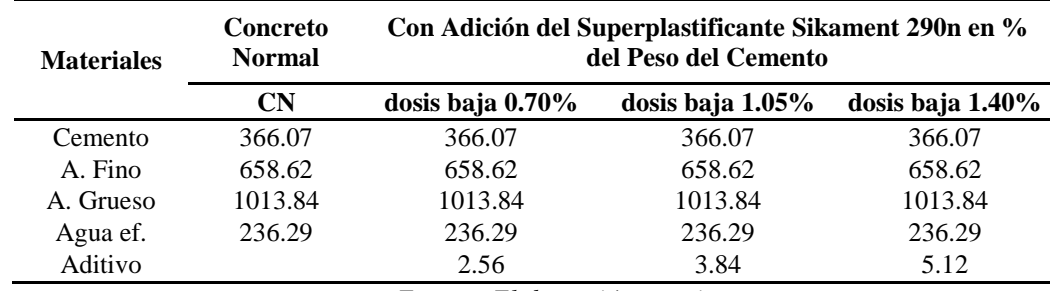

*Tabla 3. 1 Diseño de mezclas para grupos de prueba*

*Fuente: Elaboración propia*

#### **ELABORACIÓN DEL CONCRETO**   $3.4$

Una vez obtenido el diseño de mezcla, se procedió a la elaboración de concreto para el vaciado del mismo en todos los moldes necesarios para realizar los ensayos contemplados a fin de cumplir con los objetivos de la presente investigación, siendo el procedimiento consistente con la norma ASTM C31 (Anexo 01), y se describe a continuación:

- Se procedió a pesar cada uno de los materiales para la elaboración de concreto, siendo el aditivo superplastificante pesada en balanza de precisión.
- Fueron preparados todos los moldes considerados para el vaciado de la tanda mezclada, además fue preparada también la mezcladora.
- Se consideró para el primer ciclo de mezclado la totalidad de agregados y agua parcial, para después incorporar el cemento; teniendo así un concreto amasado con un ciclo de mezclado entre 1 y 2 minutos, para posteriormente añadirle el aditivo superplastificante haciendo un re-amasado de al menos 1 minuto por cada m3 de concreto, se pudo observar que el concreto elaborado con aditivo superplastificante se distribuyó uniformemente en la mezcla, tal como lo recomienda la ficha técnica del producto.
- Concluido el mezclado se procedió a verificar el asentamiento de la mezcla de concreto, para después proceder con el vaciado en los moldes necesarios.

No olvide citar esta tesis

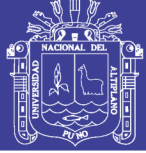

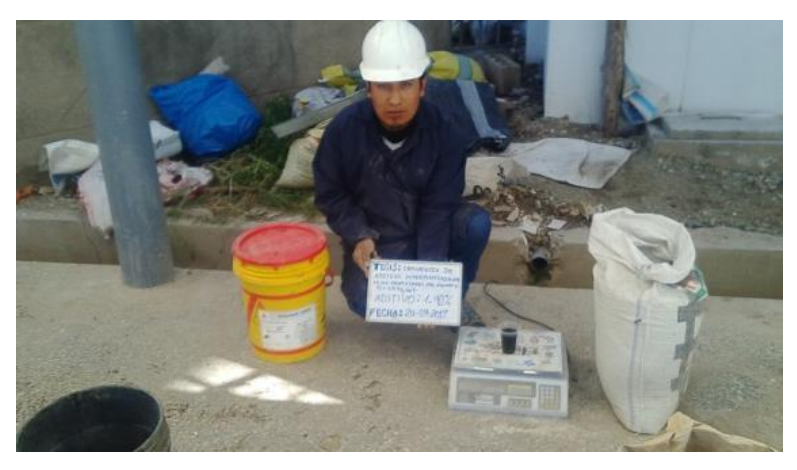

*Figura 25. Dosificación de materiales por peso*

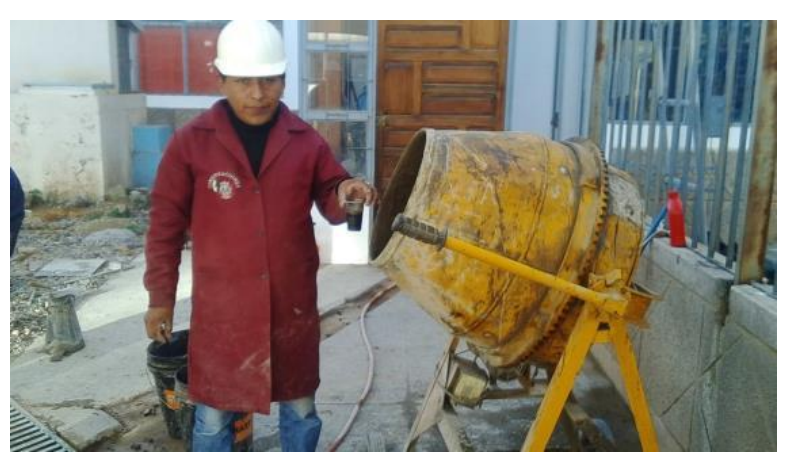

*Figura 26. Dosificación de materiales por peso* 

### **INSTRUMENTOS UTILIZADOS**

Para la realización del mezclado de concreto, fueron necesarios los siguientes instrumentos:

- Balanza.
- Herramientas manuales.
- Mezcladora de 4.5 p3.
- Moldes para vaciado de probetas cilíndricas ASTM C31 (Anexo 01).
- Varilla lisa de 5/8" para el apisonado.

No olvide citar esta tesis

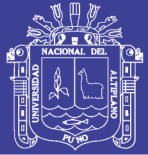

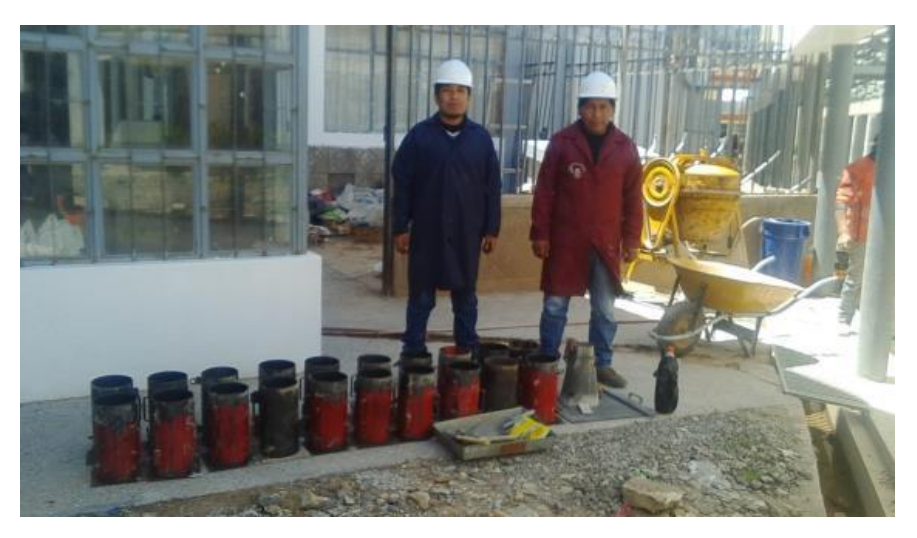

*Figura 27. Instrumentos utilizados en la elaboración de probetas de concreto*

# **ELABORACIÓN DE PROBETAS CILÍNDRICAS**

Las probetas cilíndricas fueron elaboradas de acuerdo a la normatividad del *Anexo 01*, con un diámetro de 6" y una altura de 12". Además, fue considerado el apisonado respectivo con una varilla lisa de 5/8" en tres etapas y 25 golpes distribuidos por cada etapa, con la finalidad de omitir vacíos en las probetas.

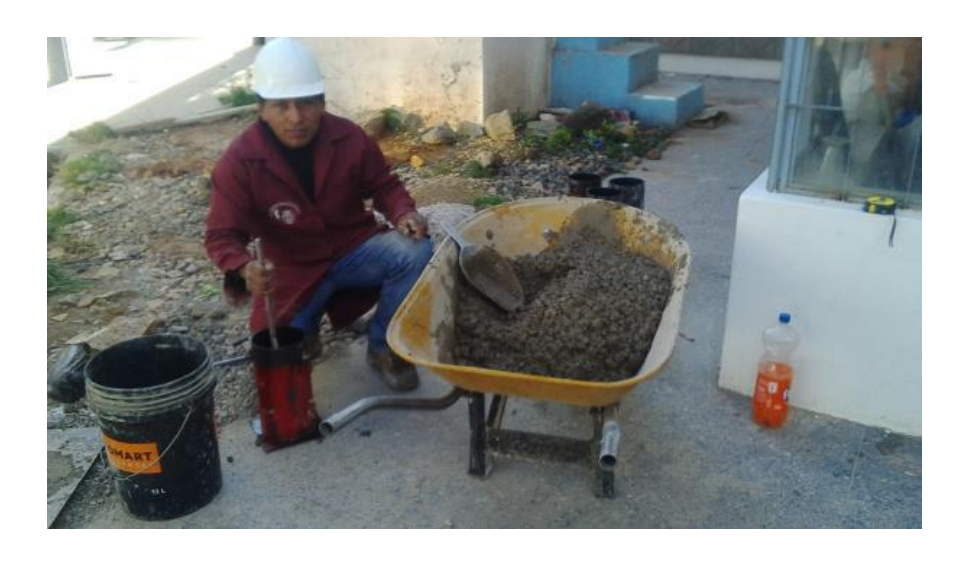

*Figura 28. Elaboración de probetas cilíndricas*

#### **CURADO DE LOS ESPECÍMENES**

La totalidad de las probetas cilíndricas (para la resistencia a la compresión), fueron colocadas en dos pozas de curado, las mismas que tenían las condiciones para realizar el

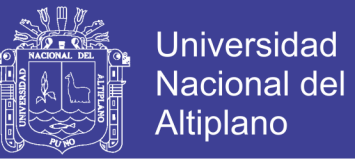

control de temperatura de curado, y se mantuvieron sumergidas durante 7, 14, y 28 días,

según corresponda.

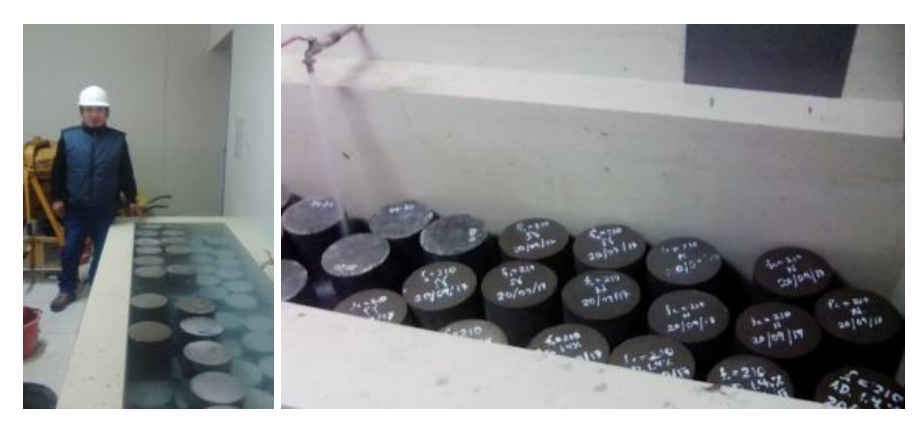

*Figura 29. Curado de especímenes de prueba* 

#### $3.5$ **ENSAYOS REALIZADOS**

#### **ENSAYOS EN ESTADO FRESCO DEL CONCRETO**

Una vez obtenido el diseño de mezclas se procedió a realizar el vaciado del concreto en los moldes, siendo necesario la realización de ensayos en estado fresco del concreto, con la finalidad de controlar el asentamiento o SLUMP de la mezcla de concreto, parámetro principal de control en lo que a la trabajabilidad del concreto respecta.

# *3.5.1.1 ENSAYO DE REVENIMIENTO O ASENTAMIENTO EN CONO DE ABRAMS (ASTM-C143).*

El presente ensayo se realizó de acuerdo a la norma ASTM-C143. Y para realizar esta prueba se utiliza un molde en forma de cono truncado de 30 cm de altura, con un diámetro inferior en su base de 20cm, y en la parte superior un diámetro de 10 cm. Para compactar el concreto se utiliza una barra de acero liso de 5/8" de diámetro y 60 cm de longitud y punta semiesférica. (Abanto, 1995)

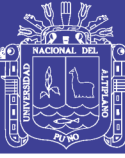

Universidad Nacional del **Altiplano** 

### ❖ EQUIPO UTILIZADO

- Varilla Lisa de 5/8".
- Cono de Abrams.

## ❖ DESCRIPCIÓN DEL PROCESO

- El molde se coloca sobre una superficie plana y humedecida, manteniéndose inmóvil pisando las aletas. Seguidamente se vierte una capa de concreto hasta un tercio del volumen. Se apisona con la varilla, aplicando 25 golpes, distribuidos uniformemente.
- Enseguida se colocan otras dos capas con el mismo procedimiento a un tercio del volumen y consolidando, de manera que la barra penetre en la capa inmediata inferior.
- La tercera capa se deberá llenar en exceso, para luego enrasar al término de la consolidación. Lleno y enrasado el molde, se levanta lenta y cuidadosamente en dirección vertical.
- El concreto moldeado fresco se asentará, la diferencia entre la altura del molde y la altura de la mezcla fresca se denomina Slump.
- Se estima que desde el inicio de la operación hasta el término no deben transcurrir más de 2 minutos de los cuales el proceso de desmolde no toma más de cinco segundos.

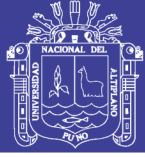

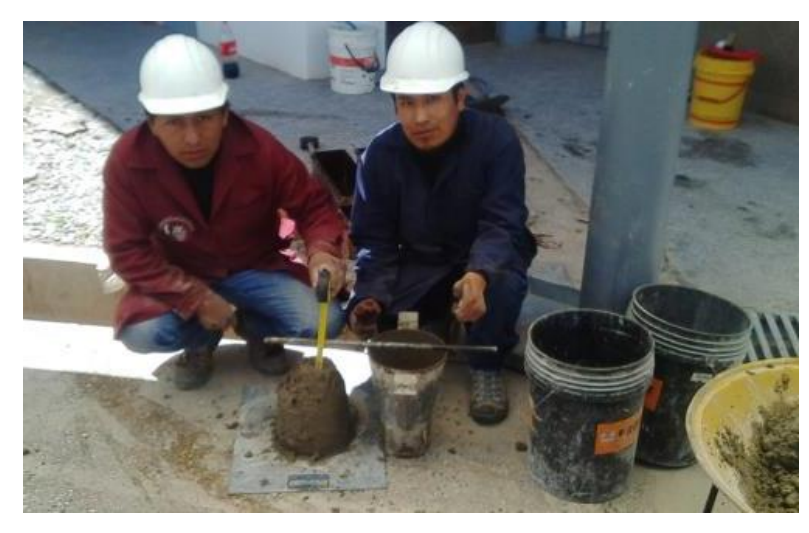

*Figura 30. Ensayo de revenimiento o asentamiento en el cono de Abrams*

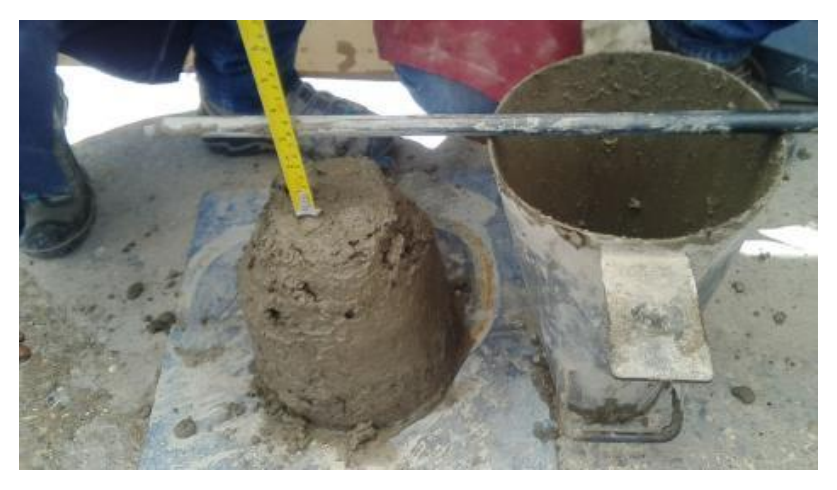

*Figura 31. Ensayo de slump medido en la elaboración de probetas de concreto.* 

### **ENSAYOS EN ESTADO ENDURECIDO DEL CONCRETO**

### *3.5.2.1 ENSAYO DE RESISTENCIA A COMPRESION*

Después de secado los testigos de concreto se procede a colocarlos en la máquina de compresión simple.

Este ensayo consiste en aplicar una carga axial en forma constante en la parte superior de la probeta, hasta alcanzar la rotura de la probeta.

Al finalizar este ensayo se retira la probeta y se anota el valor de la carga de rotura. Se anota los siguientes parámetros: altura promedio de la probeta (cm), diámetro
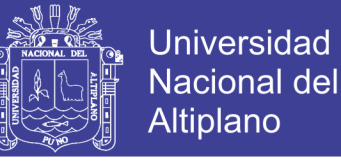

promedio de la probeta (cm), carga de falla del cilindro (kg) y el tipo de falla observada.

Los resultados se muestran en el capítulo de anexos.

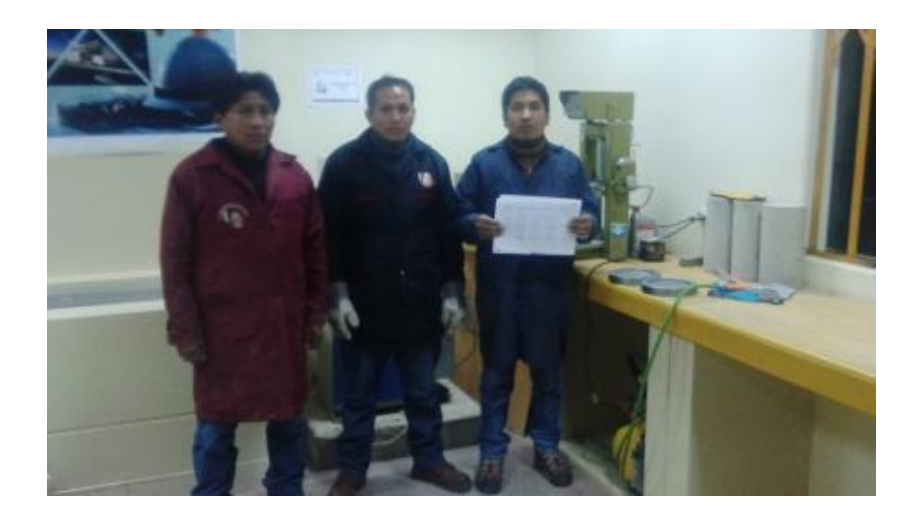

*Figura 32. Rotura de los testigos de concreto en la facultad de Ingeniería Civil UNA-PUNO.* **TRABAJOS REALIZADOS PARA OBTENCIÓN DEL CONCRETO**  3.6 **PRODUCIDO EN VIVIENDAS AUTOCONSTRUIDOS**

#### **METODOLOGÍA DEL TRABAJO**

Para la obtención de muestras de concreto producido en techos de viviendas autoconstruidas se visitó a tres viviendas de la ciudad de Puno, considerando al centro poblado de Salcedo, como zona principal, entre los meses de agosto, setiembre, octubre del 2017. Como materia de estudio se eligió el concreto informal empleado para las losas aligeradas de viviendas. Asimismo, se consideró como alternativa de mejora la adición del aditivo superplastificante.

La metodología empleada para la realización de este estudio fue la siguiente:

Del total del concreto producido en cada vivienda autoconstruida, se procedió a obtener muestras de concreto patrón (sin aditivo) y concreto adicionado con aditivo superplastificante en la mezcla. La cantidad total de muestras obtenidas fue treinta y seis probetas de concreto (nueve sin aditivo y veinte y siete con aditivo en proporciones de

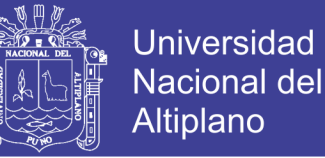

0.70%, 1.05% y 1.40% del peso del cemento), para luego efectuar el ensayo de esfuerzo a compresión de cada muestra cilíndrica de concreto.

Esta incorporación del aditivo se hizo sin variar el diseño de mezcla original de los maestros de obra; por el contrario, el maquinista percibió por sí mismo la necesidad de bajar la cantidad de agua ya que el concreto era muy fluido.

Los resultados del presente estudio están sujetos a diversos factores que son comunes en estos tipos de obras; tales como el proceso constructivo del maestro, calidad y cantidad de materiales usados por tanda, la temperatura ambiente, etc., lo cual hacen que las condiciones de vaciado sean disímiles en cada caso.

#### $3.6.1$ **ETAPAS DEL TRABAJO EN CAMPO**

El trabajo de campo se describe en tres etapas:

#### *3.6.1.1 ANTES DEL VACIADO DEL CONCRETO*

Se realiza la búsqueda de construcciones destinadas a ser viviendas, en donde se planea realizar un pronto vaciado de losa de techo. Éstas se identifican por el encofrado y frisos observados en la fachada de la vivienda; y en algunos casos por la mezcladora y winche ya instalados. Este trabajo debe estar a cargo solo de maestros de obra. En la figura 3 3 , se observan las condiciones que deben tener las obras antes del vaciado de losa.

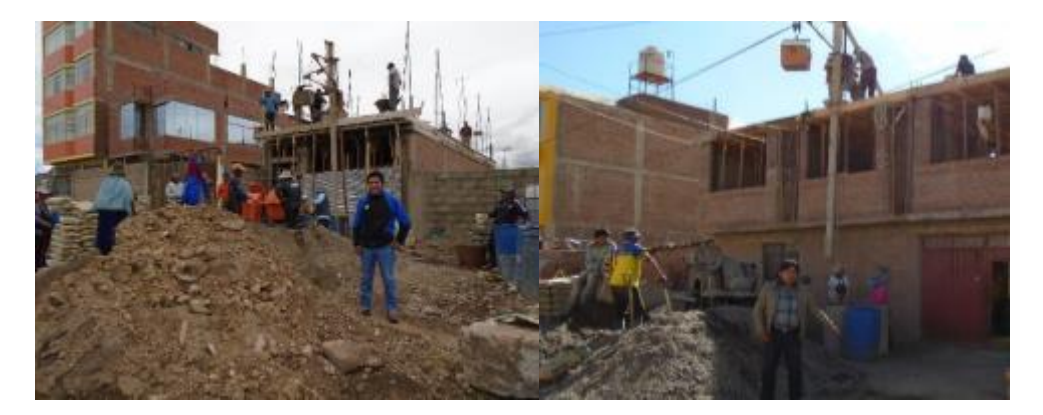

*Figura 33. Encofrado de losa de techos en obra1, obra2 y obra3.*

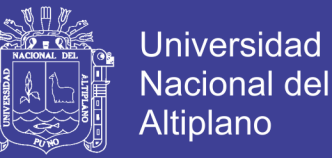

Una vez encontrada la obra se inicia la interacción con los propietarios y maestros de obra de la vivienda, en donde se les explica la finalidad de la investigación, basándose en la hipótesis de la investigación. La reacción de los interesados es variable, puesto que algunos son categóricos en decir "No" y otros muestran interés en el proyecto. A los interesados que permiten realizar la investigación se les solicita permiso para regresar el día del vaciado y trabajar como parte del equipo.

Se realiza la entrevista, encuesta y explicación que se hace al maestro de obra acerca de la investigación. Este momento es significativo dado que desarrolla confianza con el maestro de obra, de tal manera que el trabajo se torne más sencillo y se obtengan los resultados deseados.

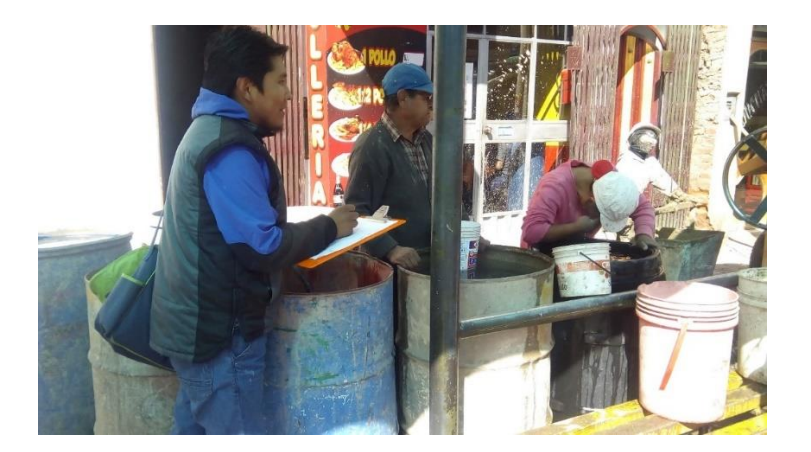

*Figura 34. Información de las viviendas estudiadas*

La información recopilada se muestra a continuación:

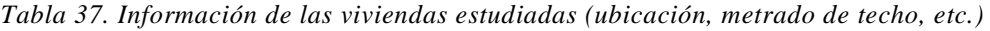

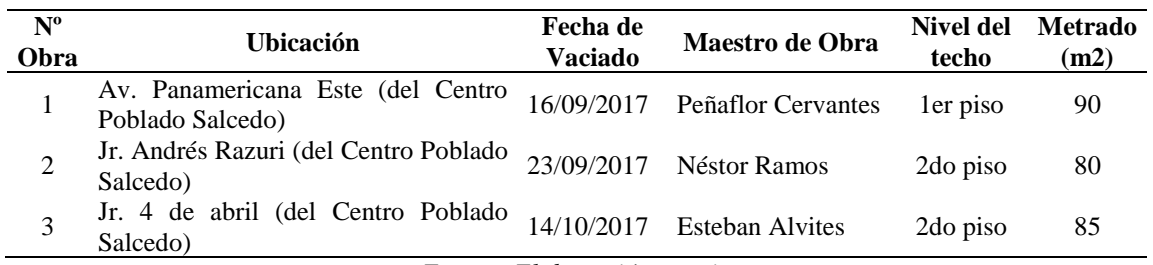

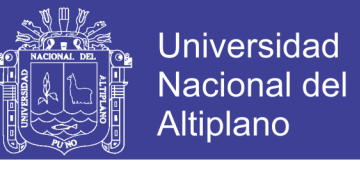

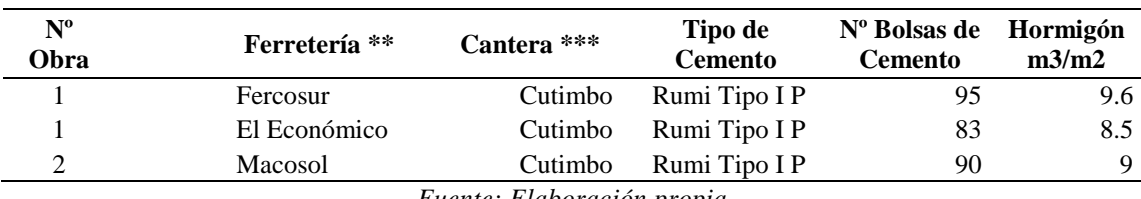

*Tabla 38. Resistencia y cantidad de materiales para el total de m2 de techo*

*Fuente: Elaboración propia*

- $\checkmark$  Ferretería \*\*, lugar dónde se compraron los materiales necesarios para la construcción del techo.
- ✓ Cantera \*\*\*, respuesta de los maestros de obra acerca del lugar de dónde provienen los agregados que se compraron en la ferretería. El día del vaciado, se llegó a la obra con todas las herramientas necesarias para

realizar los ensayos en campo, las cual son propias de los tesistas, a excepción de los moldes de las briquetas que estuvieron en calidad de préstamo. Los instrumentos que se utilizaron para el muestreo del concreto fresco son:

- Buggy
- Cono de Abrams
- Plancha metálica
- Varilla lisa de 5/8"
- Martillo de Goma
- Regla de Enrasado
- Cucharón metálico
- Wincha
- Moldes de briquetas
- Equipos de Protección Personal (EPPs)

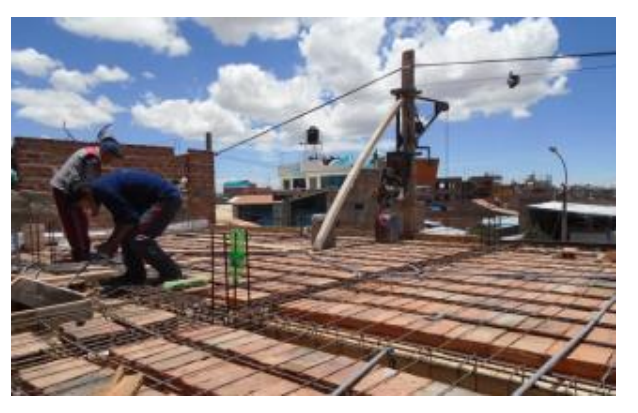

*Figura 35. Vista previa antes del vaciado* 

No olvide citar esta tesis

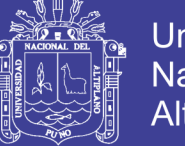

**Universidad** Nacional del Altiplano

En esta primera etapa del trabajo en campo se tuvo que trasladar los instrumentos de ensayo y las probetas de concreto hacia la obra para poder tomar las muestras requeridas.

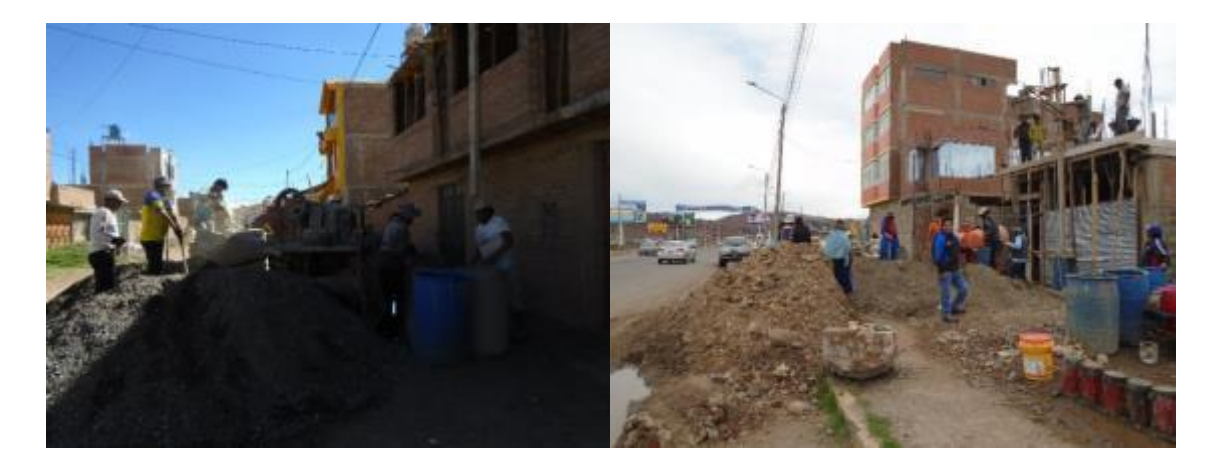

#### *Figura 36. Agregado utilizado para el vaciado de losas de viviendas 3.6.1.2 DURANTE EL VACIADO DEL CONCRETO*

En esta fase, se observa y registra la cantidad de hormigón y agua que los maestros de obra utilizan por bolsa de cemento en diferentes tandas (cada tanda está diseñada para una bolsa de cemento), para luego obtener un promedio de las lampadas usadas por tanda; luego se anota las revoluciones por minuto de la mezcladora y el tiempo de mezclado por tanda. Como registros, son la prueba de Slump y el moldeo de probetas de concreto con y sin aditivo.

Se procede a la elaboración de testigos de concreto una vez iniciado el vaciado de la losa.

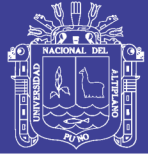

**Universidad** Nacional del Altiplano

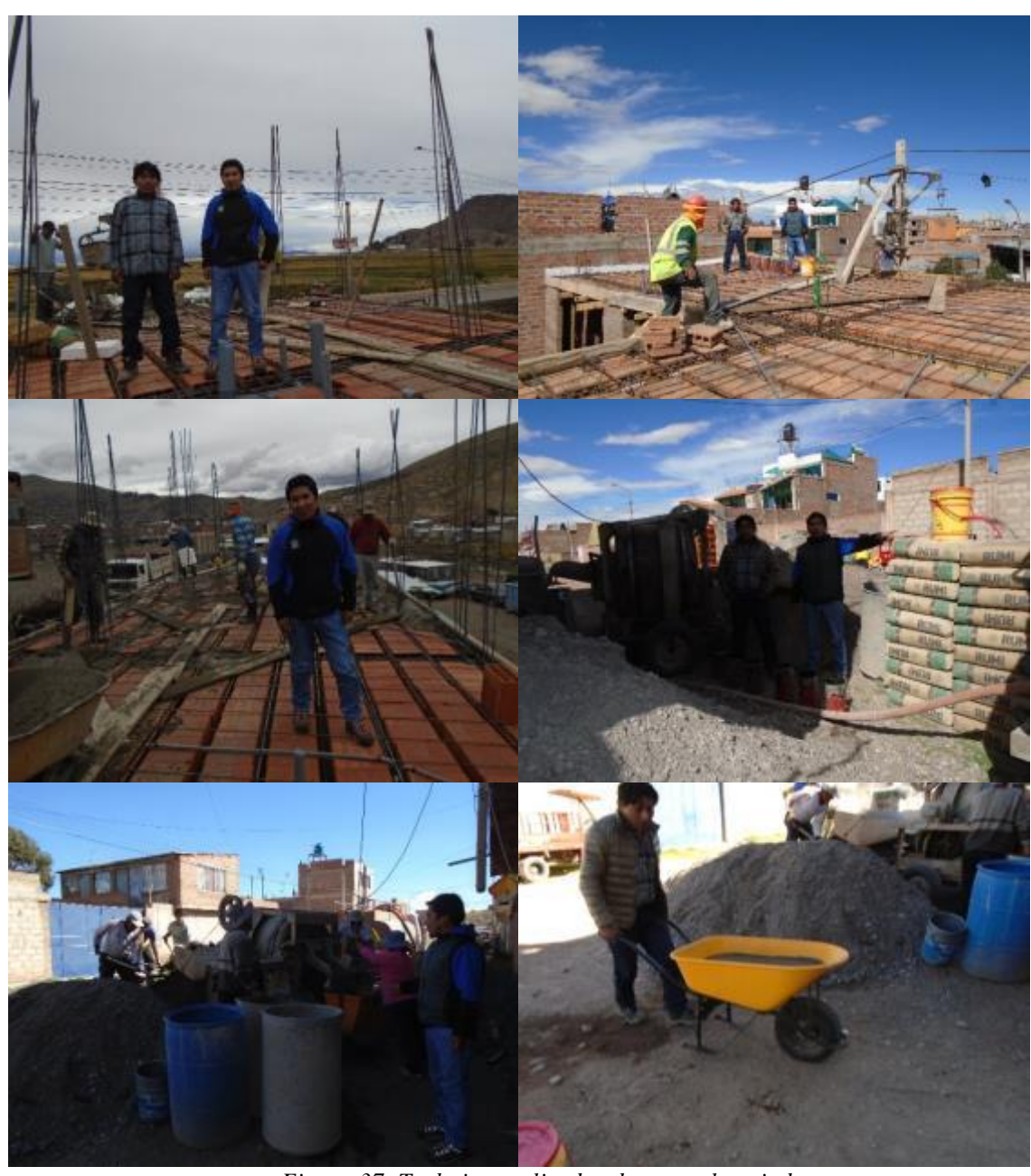

*Figura 37. Trabajos realizados durante el vaciado*

Se procedió a adicionar aditivo superplastificante.

| % de dosis del<br>aditivo $(A)$ | peso de la bolsa<br>del cemento $(B)$<br>kg | peso del aditivo<br>por bolsa de<br>cemento $(A*B)$<br>kg | densidad del<br>aditivo $(C)$ kg/L | volumen de<br>aditivo<br>$((A*B)/C)$<br><b>Milímetros</b> |
|---------------------------------|---------------------------------------------|-----------------------------------------------------------|------------------------------------|-----------------------------------------------------------|
| 0.70                            | 42.50                                       | 0.30                                                      | 1.20                               | 250.00                                                    |
| 1.05                            | 42.50                                       | 0.45                                                      | 1.20                               | 375.00                                                    |
| 1.40                            | 42.50                                       | 0.60                                                      | 1.20                               | 500.00                                                    |

*Tabla 39. Dosis de aditivo en volumen*

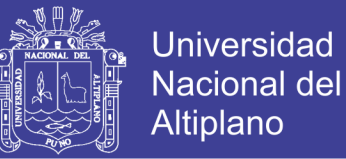

Durante el vaciado se ha realizado el ensayo de Asentamiento del Concreto Fresco con el Cono de Abrams (Norma 339.035 - ASTM C143). El objetivo de este ensayo es determinar el asentamiento del concreto fresco.

A continuación, se muestra por medio de fotografías el Slump del concreto informal sin aditivo de algunas de las obras estudiadas:

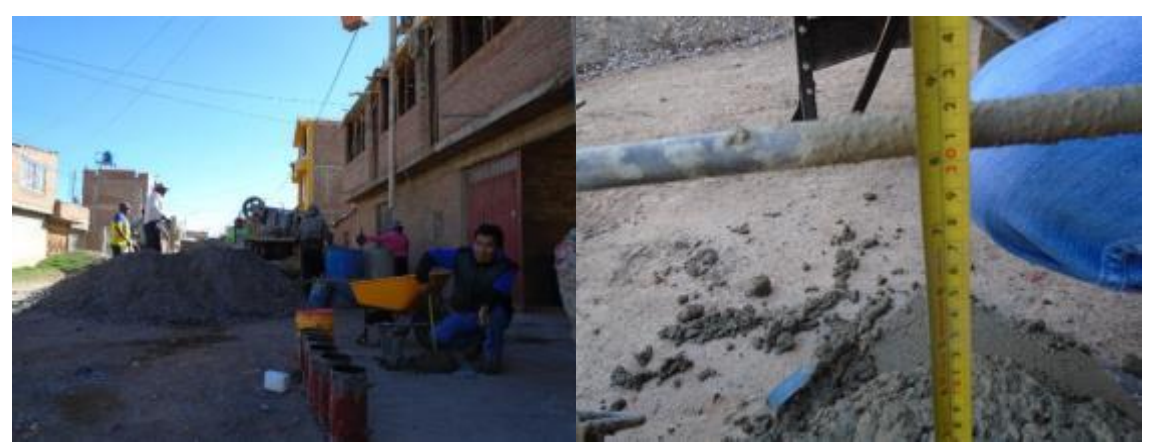

*Figura 38. Asentamiento observado en vivienda con un concreto cohesivo y homogéneo y Slump = 8"*

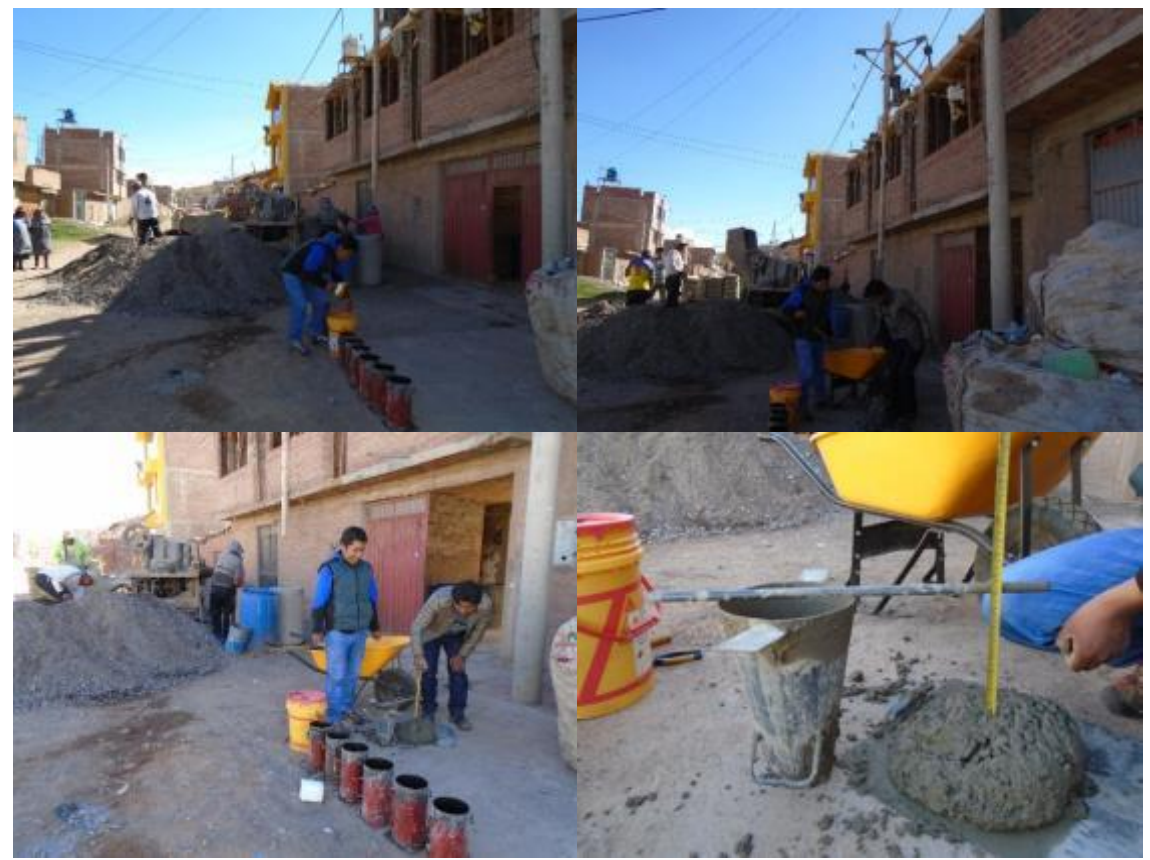

*Figura 39. Asentamiento con aditivo. Se observa un concreto muy fluido. Slump = 8 1/2"*

Repositorio Institucional UNA-PUNO

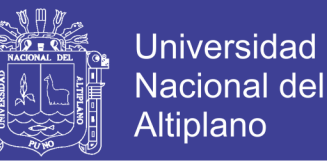

Para evaluar la resistencia del concreto en el techo recién vaciado, se elaboraron treinta y seis probetas cilíndricas en obra (nueve sin aditivo y veinte siete con aditivo) bajo la norma NTP 339.033 – ASTM C31.

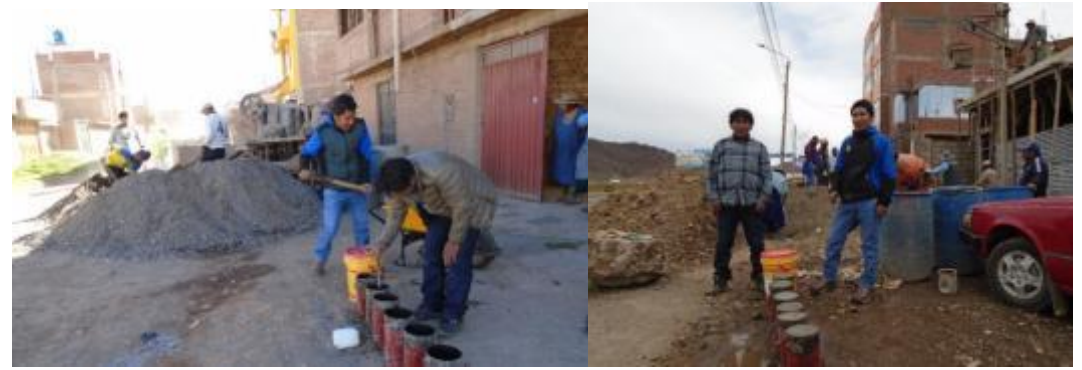

*Figura 40. Elaboración de probetas sin aditivo*

#### *3.6.1.3 DESPUÉS DEL VACIADO DEL CONCRETO*

Después de 24 horas, se regresa a la vivienda para recoger las probetas de concreto realizadas el día anterior. Luego éstas son desencofradas y llevadas al laboratorio de construcciones la Universidad Nacional del Altiplano Puno, para su respectivo curado y rotura a los 7, 14 y 28 días.

### **INFORMACIÓN RECOPILADA EN CAMPO DEL PROCESO DE VACIADOS DE LOSAS**

Para la presente se muestra y analiza la información recopilada en el trabajo de campo que tenga que ver con los procesos en el vaciado de losas. Dichos procesos son, por ejemplo, la cantidad de material utilizado para el diseño, el mezclado, la colocación y el curado del concreto, además se describe los principales equipos utilizados; todo ello se hace con el fin de comparar cuantitativamente los valores de campo con los valores recomendados por las normas y reglamentos de la construcción. La mayor parte de los datos presentados fueron registrados por medio de la observación, filmación y el conteo,

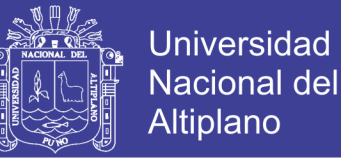

en otros casos, se pidió información al maestro de obra quien respondió a la Lista de Verificación o encuesta.

#### *3.6.2.1 EQUIPOS UTILIZADOS*

En las obras estudiadas se observó que la producción y transporte del concreto, hacia la losa de techo en construcción, se realizó mediante un sistema "Mezcladora de concreto Winche Eléctrico" cuya capacidad era de 9 pies cúbicos y de 225 Kg de peso operativo, respectivamente. Como se puede apreciar en las siguientes imágenes, ambas pertenecen a obras distintas, pero se aplicó la misma forma de trabajo.

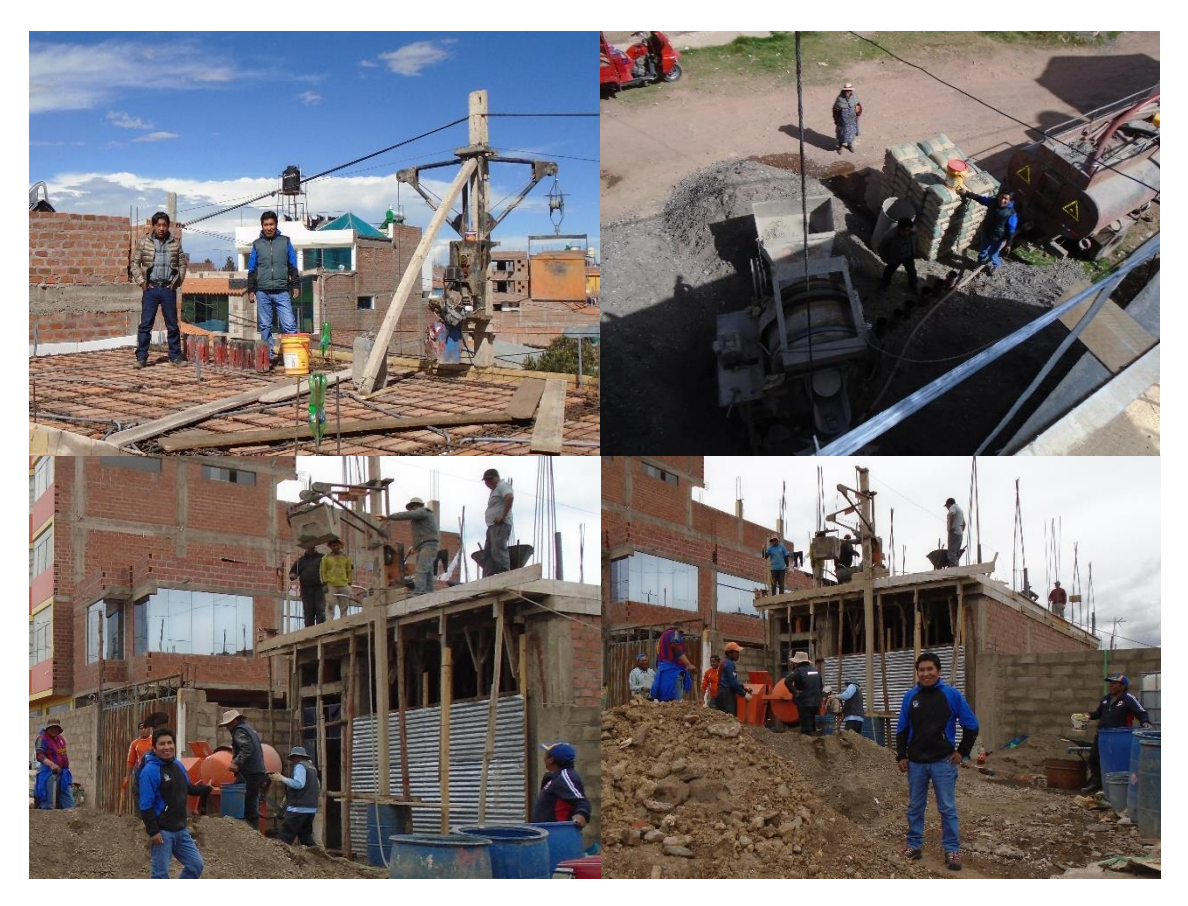

*Figura 41. Mezcladora de Concreto - Winche Eléctrico*

El sistema de mezclado mecánico es el recomendado, con un equipo capaz de combinar los componentes para producir una mezcla uniforme dentro del tiempo y velocidad especificada y sin que se produzca segregación de materiales.

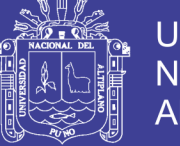

#### *3.6.2.2 DOSIFICACIÓN*

Sin lugar a duda, la etapa de producción del concreto es importante para la calidad del mismo, ya que de ella depende la resistencia y durabilidad que alcanzará el concreto en su estado endurecido. Como se puede observar en la tabla, la cantidad de material utilizado, por bolsa de cemento, es variable según la obra; esto porque los maestros de obra se dejan guiar de por su inspección visual y solicitan que se les disminuya o aumente algún tipo de material.

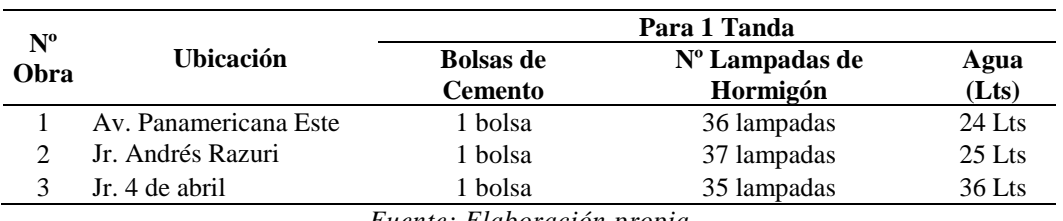

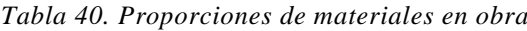

*Fuente: Elaboración propia*

La cantidad de lampadas también depende de que parte del techo estén vaciando (vigas, vigas peraltadas, viguetas o losas); en la investigación se logró identificar que los maestros de obra solicitan a los maquinistas que se coloque más lampadas de agregados a las franjas de las vigas peraltadas y chatas, por lo contrario, disminuyen la cantidad de agregados para las viguetas y las losas. Los maestros de obra ven a las vigas y losas como tres elementos distintos y para cada uno de ellos la dosificación varia.

#### *3.6.2.3 MEZCLADO*

En el mezclado del concreto fresco se analizaron dos puntos importantes; el primero, es el tiempo de mezclado de los materiales del concreto dentro de la maquina el cual se toma desde que ingresa el cemento hasta que se extrae el concreto por primera vez, y el segundo, es la velocidad de la mezcladora en revoluciones/minuto, el cual se toma contando cuantas vueltas da la mezcladora en 60 segundo.

No olvide citar esta tesis

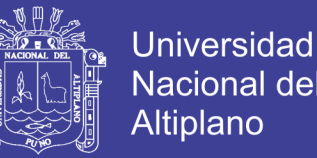

La Norma ASTM C 94 recomienda valores de mezclado de mínimo 60 seg/tanda para mezcladoras con capacidad de 9 pie3 (menores a una yarda cubica) de capacidad en promedio y la PCA de 6 a 18 revoluciones por minuto como velocidad de mezclado. Ante estos dos parámetros, la medición de Segundos por Tanda es la que incumple con las normas, la que puede traer consigo déficit en el mezclado y falta de homogeneidad de la mezcla; por otro lado, la velocidad del mezclado está en el orden o por encima de las 12 rpm.

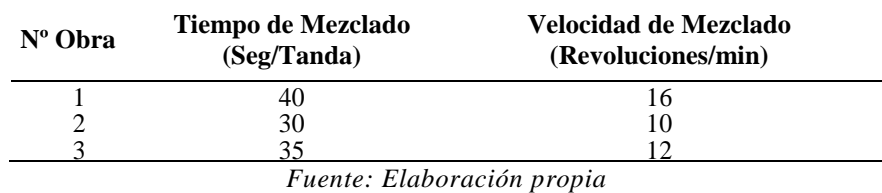

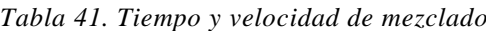

El Tiempo de Mezclado medido en las obras es de 35 seg/tanda en promedio el cual comparado con los 180 seg/tanda solo es un 20% de lo que solicita La Norma.

#### **ENSAYOS REALIZADOS EN LOS AGREGADOS UTILIZADOS EN EL**

#### **VACIADO DE TECHOS DE VIVIENDAS AUTOCONSTRUIDOS**

Para el análisis de los agregados pertenecientes a las obras de autoconstrucción, se sustrajeron muestras de aproximadamente 35 Kg de Hormigón por cada obra. Estas muestras fueron llevadas al Laboratorio para determinar la granulometría, módulo de fineza y tamaño máximo nominal, el cual influye directamente en la resistencia a compresión del concreto.

A continuación, se muestra estas propiedades antes mencionada.

### *3.6.3.1 ANALISIS GRANULOMETRICO DE LOS AGREGADOS OBTENIDOS EN CAMPO*

Al igual que los trabajos hechos en laboratorio se realiza el análisis granulométrico según los tamices normalizados que se indican en la Norma Técnica Peruana

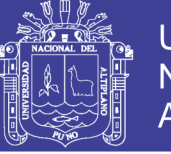

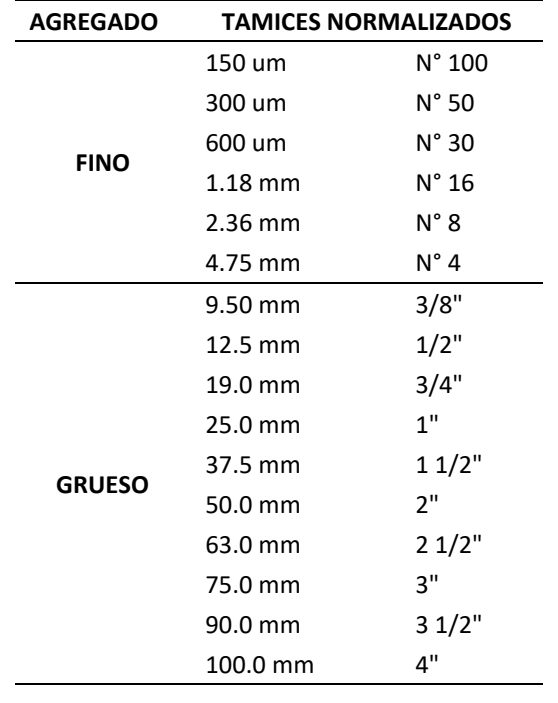

*Tabla 42. Tamices a utilizar para realizar el análisis granulométrico*

*Fuente. NTP 400.011*

#### *Agregado fino obtenido en campo*

Para el agregado fino se tiene en cuenta los tamices N°4, N°8, N°16, N°30, N°50, N°100, además se debe tener en cuenta el porcentaje que pasa la Malla N° 200, el cual no debe ser mayor que el 5% del total. Por lo cual los valores hallados no exceden para ninguno de los tres casos estudiados, a continuación, se muestra la granulometría para cada una de las obras estudiadas.

|                        | <b>GRANULOMETRÍA - AGREGADO FINO</b> |                 |                         |                           |                      |  |  |
|------------------------|--------------------------------------|-----------------|-------------------------|---------------------------|----------------------|--|--|
| <b>TAMICES</b>         | <b>ABERTURA</b>                      | <b>PESO</b>     | $\frac{0}{0}$           | $\frac{0}{0}$             | % QUE<br><b>PASA</b> |  |  |
| <b>ASTM</b>            | (mm)                                 | <b>RETENIDO</b> | <b>RETENIDO PARCIAL</b> | <b>RETENIDO ACUMULADO</b> |                      |  |  |
| No4                    | 4.76                                 | 1.63            | 0.14%                   | 0.14%                     | 99.86%               |  |  |
| No8                    | 2.38                                 | 191.52          | 15.97%                  | 16.11%                    | 83.89%               |  |  |
| N <sub>016</sub>       | 1.19                                 | 220.32          | 18.37%                  | 34.48%                    | 65.52%               |  |  |
| No30                   | 0.59                                 | 301.97          | 25.18%                  | 59.67%                    | 40.33%               |  |  |
| No50                   | 0.3                                  | 287.77          | 24.00%                  | 83.67%                    | 16.33%               |  |  |
| No100                  | 0.149                                | 114.52          | 9.55%                   | 93.22%                    | 6.78%                |  |  |
| No <sub>200</sub>      | 0.074                                | 59.74           | 4.98%                   | 98.20%                    | 1.80%                |  |  |
| <b>BASE</b>            |                                      | 21.58           | 1.80%                   | 100.00%                   | $\theta$             |  |  |
| <b>TOTAL</b>           |                                      | 1199.05         | 100%                    |                           |                      |  |  |
| <b>W. SECO INICIAL</b> |                                      | 1199.19         |                         |                           |                      |  |  |
| % PÉRDIDA              |                                      | 0.01%           |                         |                           |                      |  |  |

*Tabla 43. Granulometría del agregado fino obra N° 01*

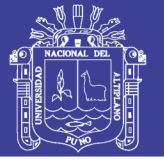

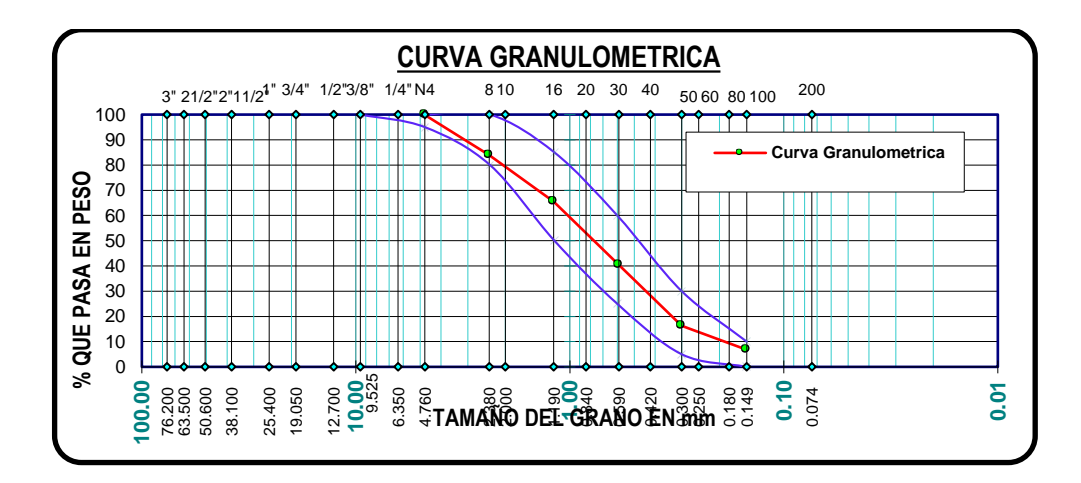

*Figura 42. Curva Granulométrica agregado fino obra N° 01 Tabla 44. Granulometría del agregado fino obra N° 02*

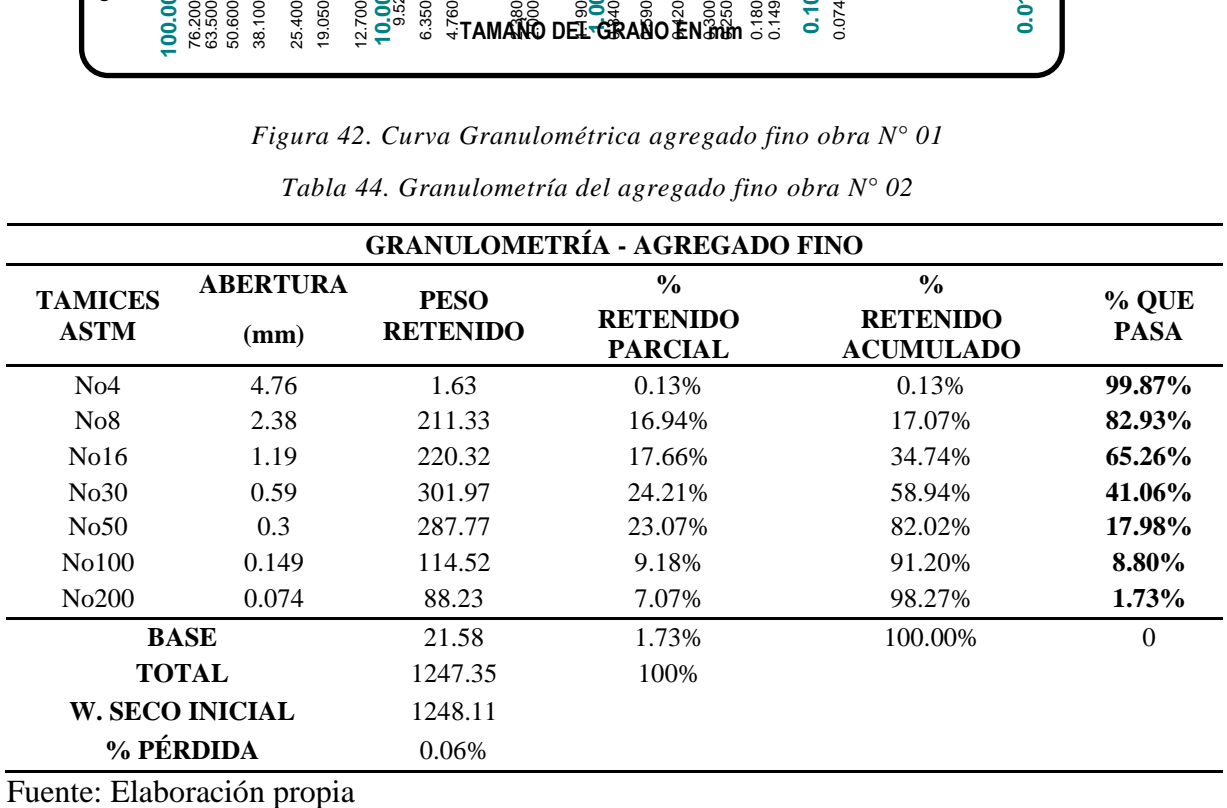

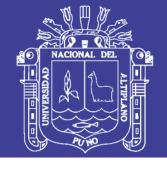

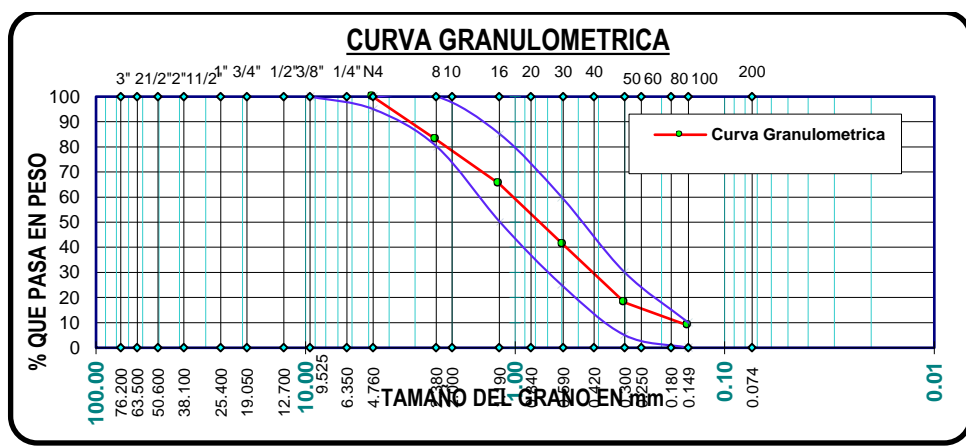

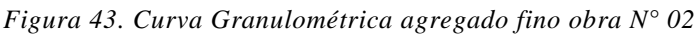

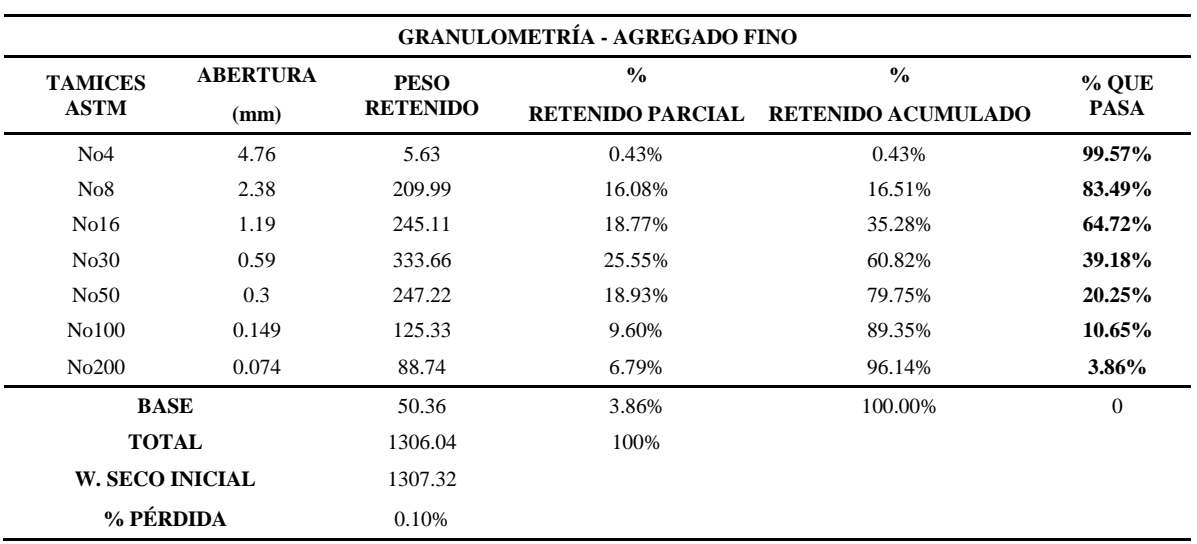

*Tabla 45. Granulometría del agregado fino obra N° 03*

*Fuente: Elaboración propia*

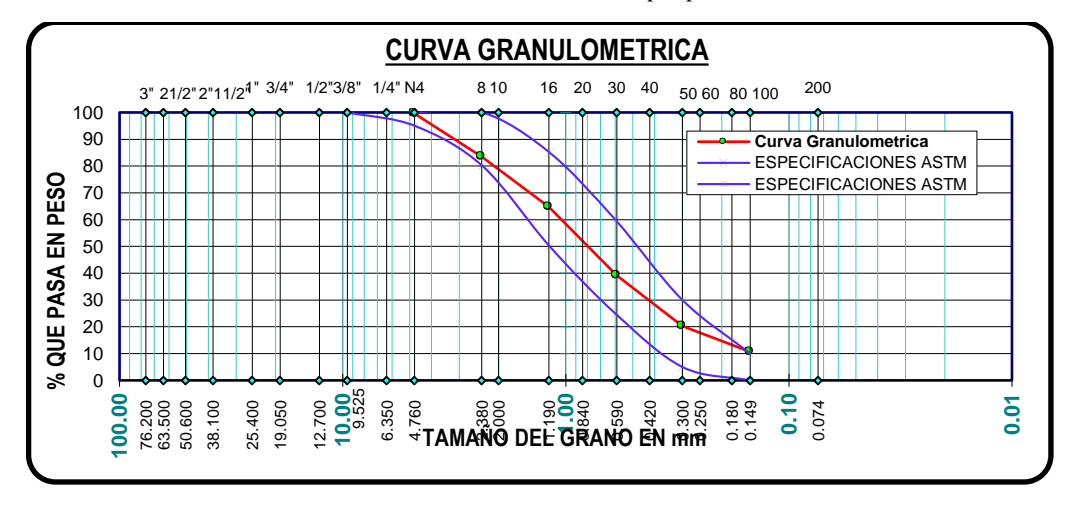

*Figura 44. Curva Granulométrica agregado fino obra N° 03*

Según se puede observar la curva no cumple con las especificaciones requeridas por la ASTM

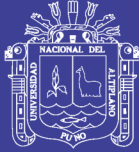

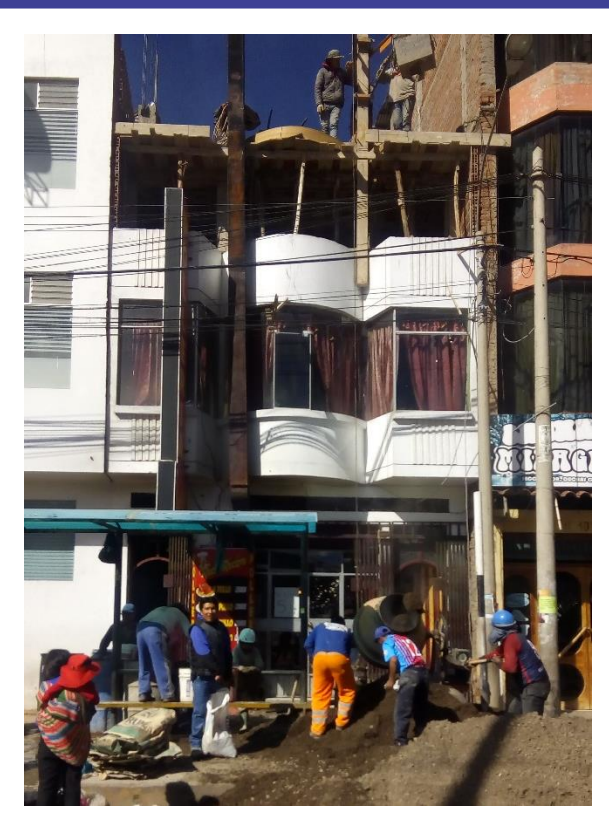

*Figura 45. Elaboración del concreto en losas de techos de vivienda autoconstruida.* 

#### *Agregado grueso obtenido en campo*

Según se pudo observar los agregados gruesos no son homogéneos, éstos están distribuidos en porcentajes de diferentes tamaños que pertenecen al Huso Granulométrico N° 357, los cuales en su mayoría provienen de la cantera Cutimbo.

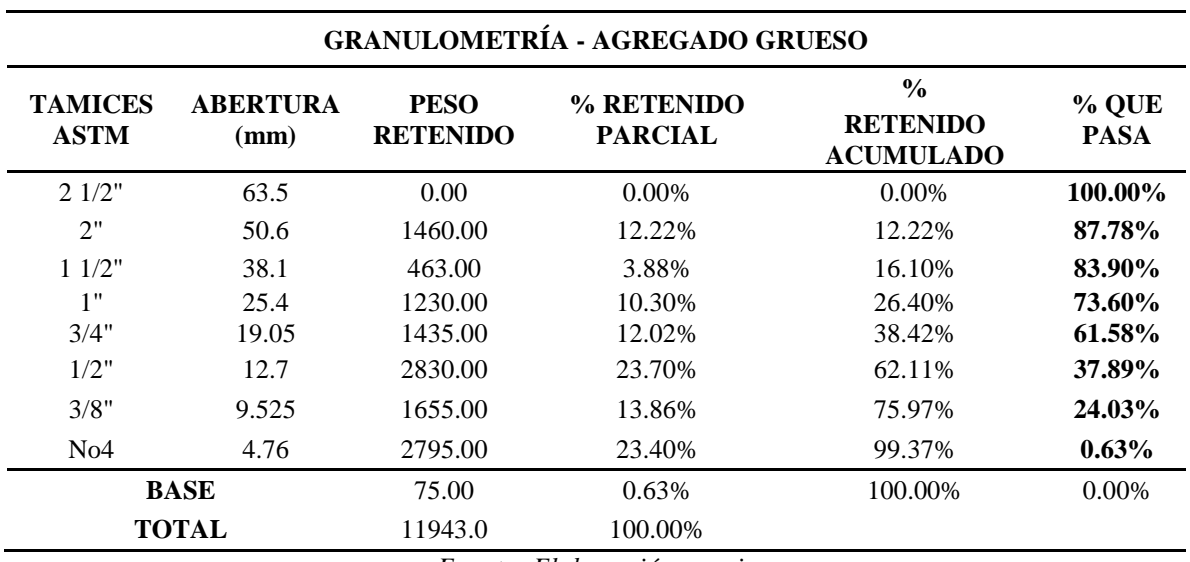

*Tabla 46. Granulometría del agregado grueso obra N° 01*

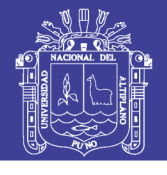

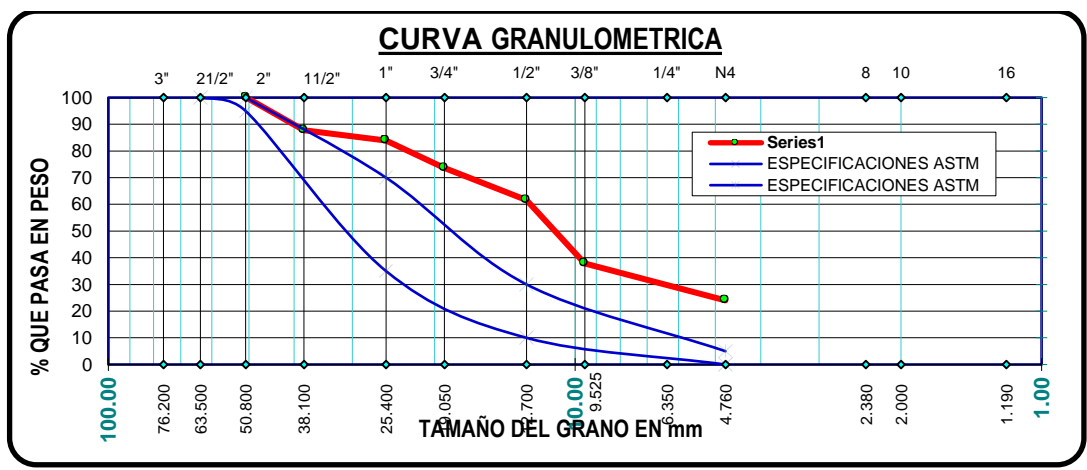

*Figura 46. Curva granulométrica del agregado grueso obra N° 01*

*Tabla 47. Granulometría del agregado grueso obra N° 02*

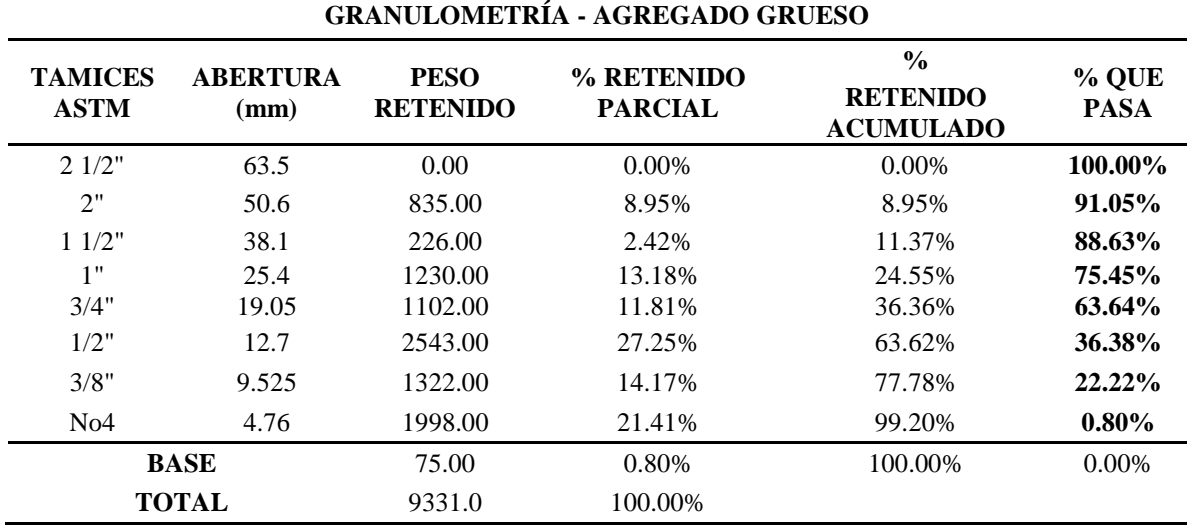

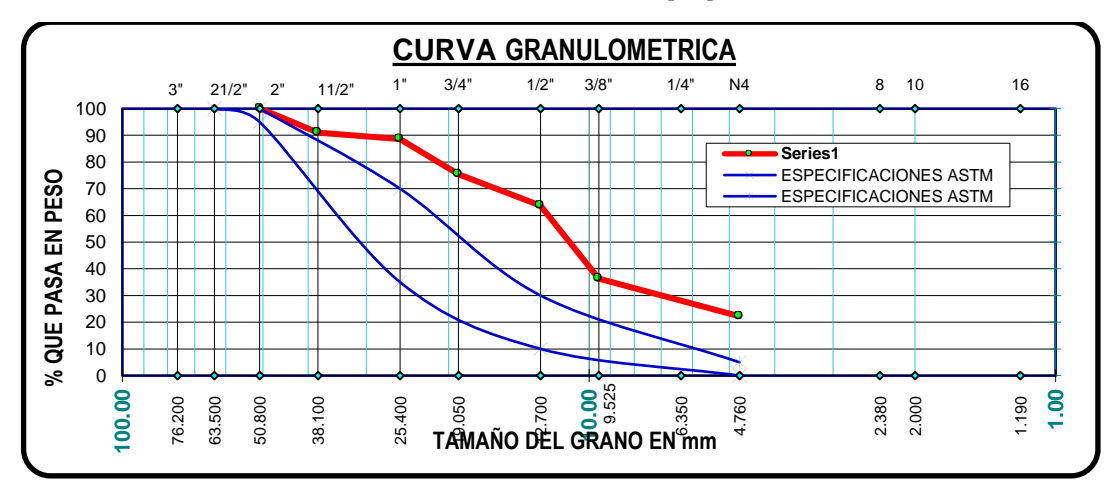

*Figura 47. Curva granulométrica del agregado grueso obra N° 02*

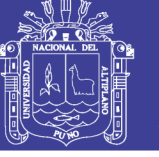

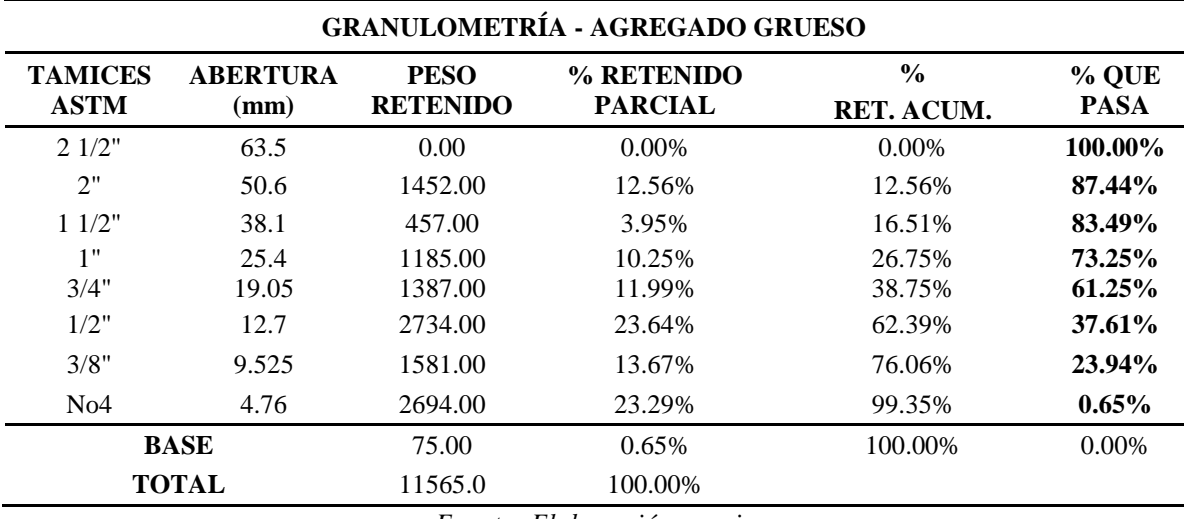

*Tabla 48. Granulometría del agregado grueso obra N° 03*

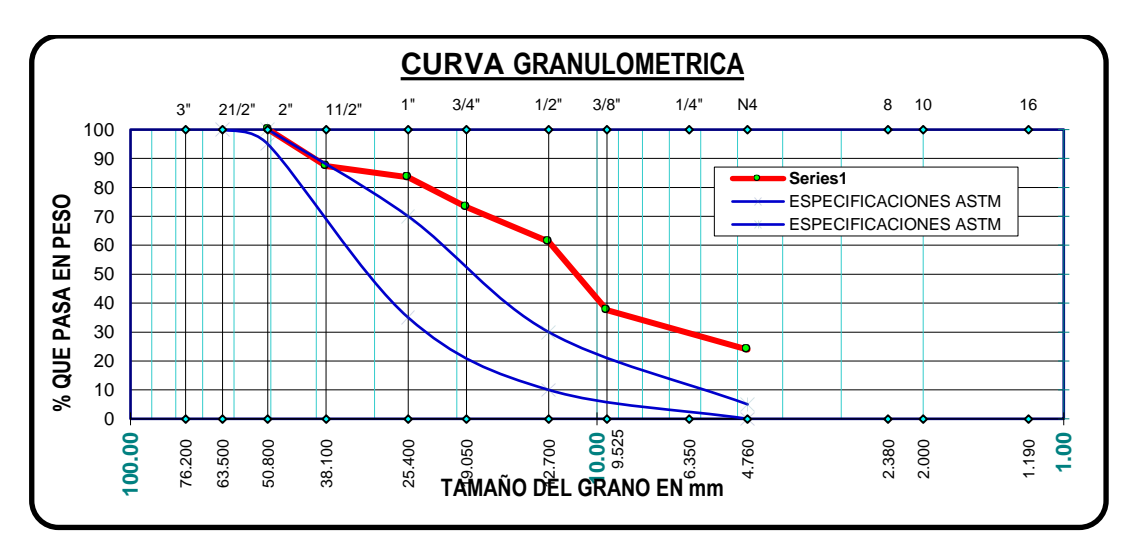

*Figura 48. Curva granulométrica del agregado grueso obra N° 03*

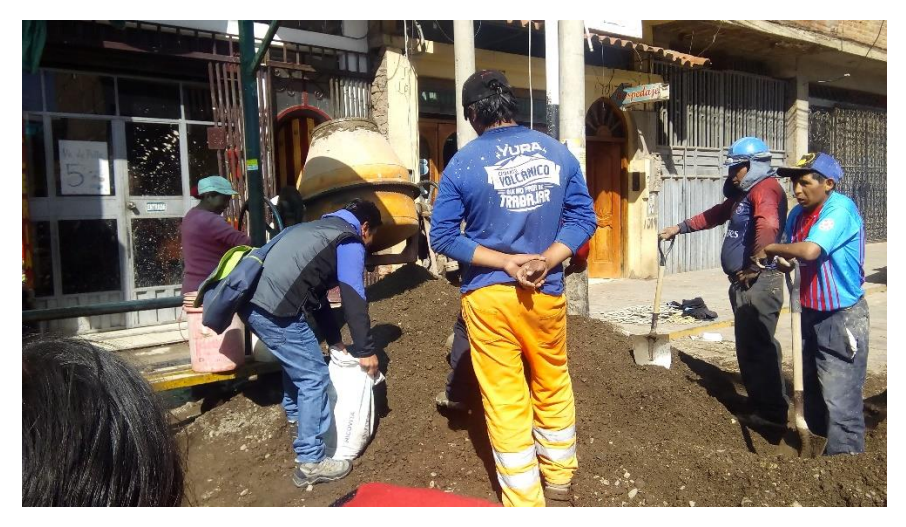

*Figura 49. Agregado obtenido durante el vaciado de la losa de vivienda*

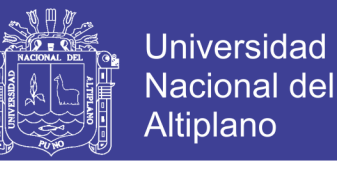

#### *3.6.3.2 TAMAÑO MAXIMO Y TAMAÑO MAXIMO NOMINAL DE LOS*

#### *AGREGADOS OBTENIDOS EN CAMPO*

El tamaño máximo es el menor tamiz por el que pasa toda la muestra del agregado

grueso y el tamaño máximo nominal es la abertura del tamiz que empieza a retener.

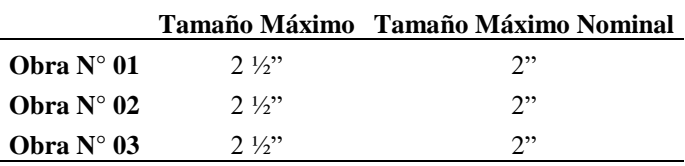

## *3.6.3.3 MÓDULO DE FINEZA DE LOS AGREGADOS OBTENIDOS EN CAMPO*

El Módulo de Fineza es un indicador de la mayor o menor finura de las partículas.

De donde el módulo de fineza del agregado fino y grueso obtenido en campo es:

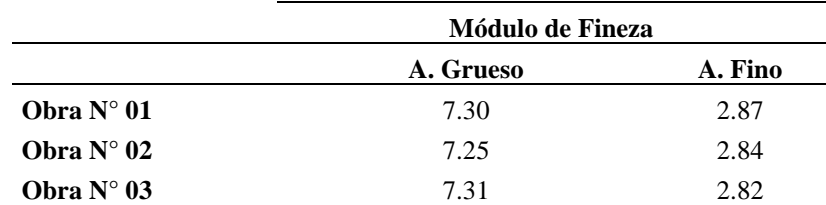

#### $3.7$ **ANALISIS ESTADISTICO**

Para la evaluación de resultados del presente trabajo de investigación se realiza el análisis de la muestra mediante datos agrupados, esto nos permite evaluar las medidas de tendencia central que nos permitirá probar las hipótesis planteadas mediante la estadística inferencial y poder sacar conclusiones respecto a una población.

La hipótesis a probar es la siguiente:

*La adición de aditivo superplastificante mejora significativamente las propiedades del concreto f'c=210 kg/cm2 y concreto producido en techos de vivienda autoconstruidos en Puno.*

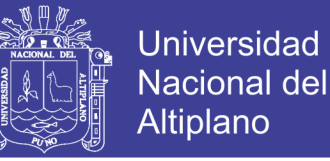

Para esta situación se ha de probar lo siguiente:

Si la resistencia mecánica del concreto elaborado en laboratorio y el concreto producido en techos de vivienda autoconstruidos, mejora con la adición del aditivo superplastificante, en proporciones de 0.7%, 1.05% y 1.4% con respecto al peso del cemento, frente a un concreto patrón.

Para tal efecto se realizará la validación de datos y la prueba de hipótesis correspondiente a ambos casos.

### **VALIDACION DE DATOS DEL ENSAYO DE COMPRESION LABORATORIO**

Para el análisis y validación de datos del ensayo a compresión en laboratorio, los cálculos correspondientes a las medidas de tendencia central se han realizado mediante datos agrupados.

Para lo cual se tiene el siguiente cuadro resumen de rotura de testigos de concreto a los 7, 14 y 28 días de edad.

| <b>TESTIGO</b> | CP                                     |       | $CP+AD0.7$ | $CP+AD1.05$ $AP+AD1.40$ |        |
|----------------|----------------------------------------|-------|------------|-------------------------|--------|
| $\Omega$       |                                        | 167.3 | 280.52     | 255.11                  | 266.3  |
| 02             |                                        | 168.6 | 262.91     | 280.09                  | 259.94 |
| 03             |                                        | 154.8 | 278.99     | 253.25                  | 262.23 |
| 04             |                                        | 140.5 | 274.07     | 270.01                  | 257.56 |
|                | $\mathbf{r}$ $\mathbf{r}$ $\mathbf{r}$ |       |            |                         |        |

*Tabla 49. Cuadro resumen de roturas de testigos de concreto a los 7 días.* 

*Fuente: Elaboración propia*

*Tabla 50. Cuadro resumen de roturas de testigos de concreto a los 14 días.*

| <b>TESTIGO</b> | $\bf CP$ |       | $CP+AD0.7$ |        | $CP+AD1.05$ $AP+AD1.40$ |
|----------------|----------|-------|------------|--------|-------------------------|
| 05             |          | 188.9 | 338.74     | 329.31 | 327.73                  |
| 06             |          | 174.7 | 336.1      | 334.55 | 317.71                  |
| -07            |          | 189.7 | 339.87     | 313.84 | 322.23                  |
| 08             |          | 178.2 | 334.87     | 327.52 | 320.11                  |

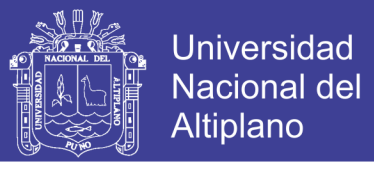

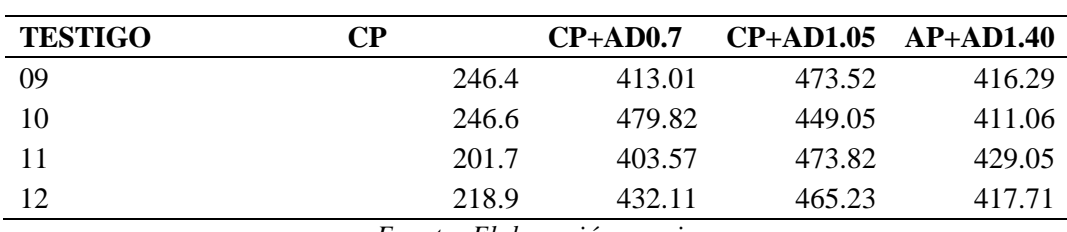

*Tabla 51. Cuadro resumen de roturas de testigos de concreto a los 28 días.*

*Fuente: Elaboración propia*

*Tabla 52. Cuadro resumen de f'c promedio en laboratorio*

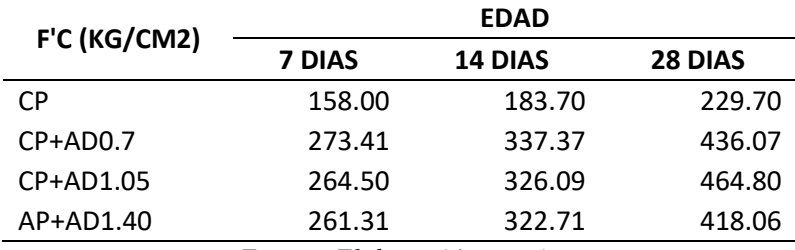

*Fuente: Elaboración propia*

Nota: Los cálculos de la validación de datos se encuentran en el cap. de anexos.

### **VALIDACION DE DATOS DEL ENSAYO A COMPRESION EN VIVIENDAS AUTOCONSTRUIDAS**

Para el análisis y validación de datos del ensayo a compresión en viviendas autoconstruidas, los cálculos correspondientes a las medidas de tendencia central se han realizado mediante datos agrupados.

Para lo cual se tiene el siguiente cuadro resumen de rotura de testigos de concreto a los 7, 14 y 28 días de edad.

| <b>PRUEBA</b> | $\bf CP$ | AD07   | <b>AD105</b> | <b>AD140</b> |
|---------------|----------|--------|--------------|--------------|
| 01            | 105.95   | 139.52 | 124.65       | 125.16       |
| 02            | 97.24    | 129.29 | 122.12       | 126.45       |
| 03            | 109.90   | 121.27 | 122.15       | 118.20       |
| 04            | 80.13    | 131.20 | 128.48       | 126.25       |
| 05            | 93.00    | 124.44 | 126.85       | 138.96       |
| 06            | 99.61    | 128.36 | 133.16       | 144.09       |
| 07            | 91.55    | 121.85 | 118.62       | 139.23       |
| 08            | 100.54   | 127.12 | 123.66       | 149.26       |
| 09            | 97.29    | 127.62 | 127.94       | 132.87       |

*Tabla 53. Cuadro resumen de roturas de testigos de concreto a los 7 días en campo.* 

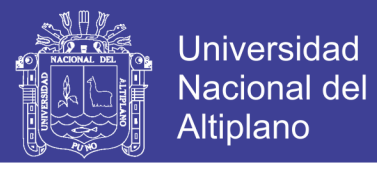

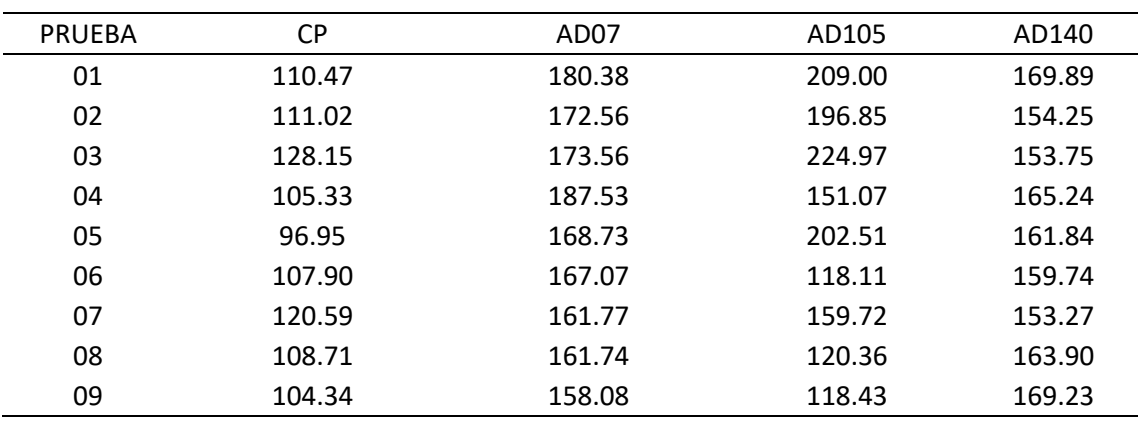

*Tabla 54. Cuadro resumen de roturas de testigos de concreto a los 14 días en campo.*

*Fuente: Elaboración propia*

*Tabla 55. Cuadro resumen de roturas de testigos de concreto a los 28 días en campo.*

| <b>PRUEBA</b> | <b>CP</b> | AD <sub>07</sub> | AD105  | AD140  |
|---------------|-----------|------------------|--------|--------|
| 01            | 134.76    | 233.69           | 240.79 | 218.33 |
| 02            | 152.85    | 238.42           | 243.70 | 205.97 |
| 03            | 139.98    | 249.54           | 263.72 | 223.86 |
| 04            | 133.93    | 241.15           | 265.70 | 202.90 |
| 05            | 145.76    | 249.70           | 268.63 | 213.92 |
| 06            | 148.25    | 227.68           | 222.01 | 220.84 |
| 07            | 135.54    | 243.33           | 264.99 | 214.94 |
| 08            | 130.26    | 233.69           | 246.06 | 240.97 |
| 09            | 142.84    | 259.04           | 257.89 | 235.33 |

*Fuente: Elaboración propia*

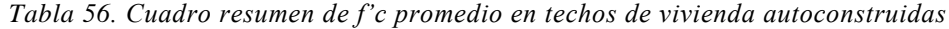

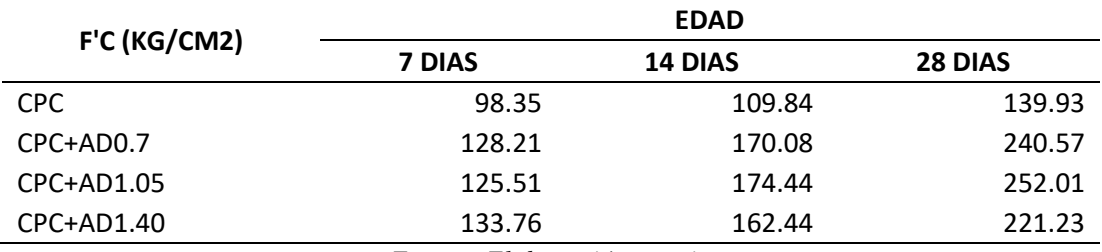

*Fuente: Elaboración propia*

Nota: Los cálculos de la validación de datos se encuentran en el capítulo de anexos.

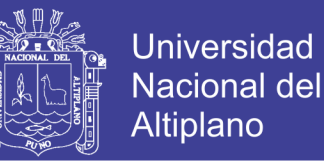

#### **PRUEBA DE HIPOTESIS DEL ENSAYO A COMPRESION EN LABORATORIO**

Para el análisis de la prueba de hipótesis se ha considerado el análisis mediante el estadístico de prueba "t-student", para un análisis de datos de una cola o prueba unilateral.

Para la validación de la hipótesis se plantea lo siguiente:

En todos los casos se tiene dos muestras a validarse:

- (u1) son muestras realizadas en el concreto patrón
- (u2) son muestras correspondientes a los concretos adicionados en 0.7, 1.05 y 1.40% de aditivo superplastificante

Para lo cual se tiene que analizar si la adición de aditivo superplastificante incrementa o no la resistencia a compresión de la muestra, por lo que se considera que si existe incremento entonces los valores de la media serán iguales.

Para lo cual se considera primero la hipótesis alternativa unilateral.

Hipótesis nula Ho: u1=u2.

*la adición de aditivo superplastificante en dosis de 0.7%, 1.05%, 1.40% del peso del cemento NO AUMENTA la resistencia a la compresión del concreto f'c=210 kg/cm2.*

Hipótesis alternativa Ha: u1 < u2,

*la adición de aditivo superplastificante en dosis de 0.7%, 1.05%, 1.40% del peso del cemento AUMENTA la resistencia a la compresión del concreto f'c=210 kg/cm2.*

se rechaza Ho, si la muestra con adición aumenta la resistencia.

Para la construcción de la prueba se va a hacer uso del estadístico de prueba tstudent

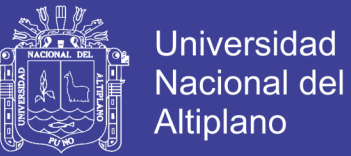

$$
t_c = \frac{(u_1) - (u_2)}{\sqrt{\sigma^2 \left(\frac{1}{n_1} + \frac{1}{n_2}\right)}}
$$

$$
\sigma^2 = \frac{(n_1 - 1)\sigma_1^2 - (n_2 - 1)}{\sigma_1^2}
$$

$$
\sigma^2 = \frac{(n_1 - 1)\sigma_1^2 - (n_2 - 1)\sigma_2^2}{(n_1 - 1) + (n_2 - 1)}
$$

Para un nivel de significancia  $\alpha$  = 0.05 se tiene tc = -1.943:

Para lo cual se tiene los siguientes cuadros de resumen de validación de hipótesis

a los 7, 14 y 28 días de edad.

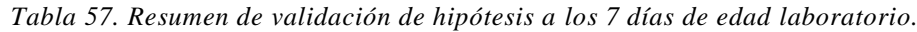

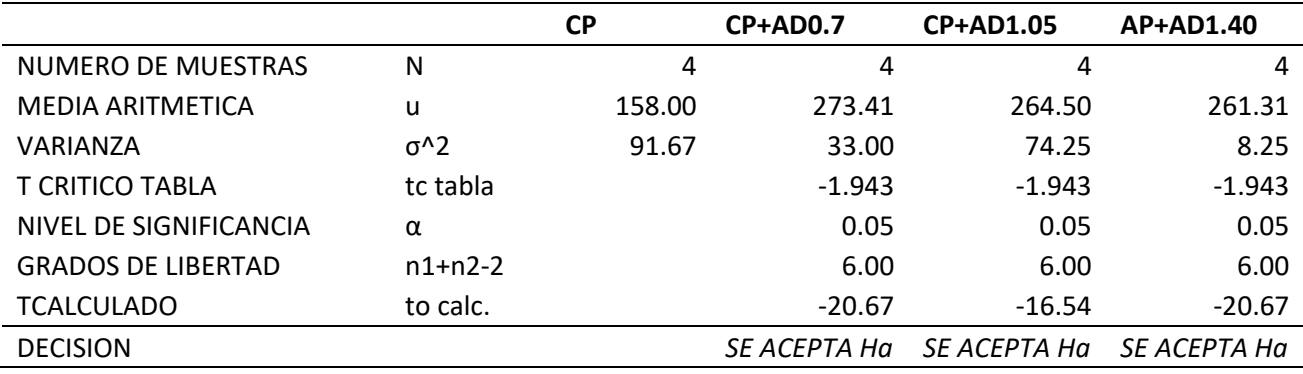

*Fuente: Elaboración propia*

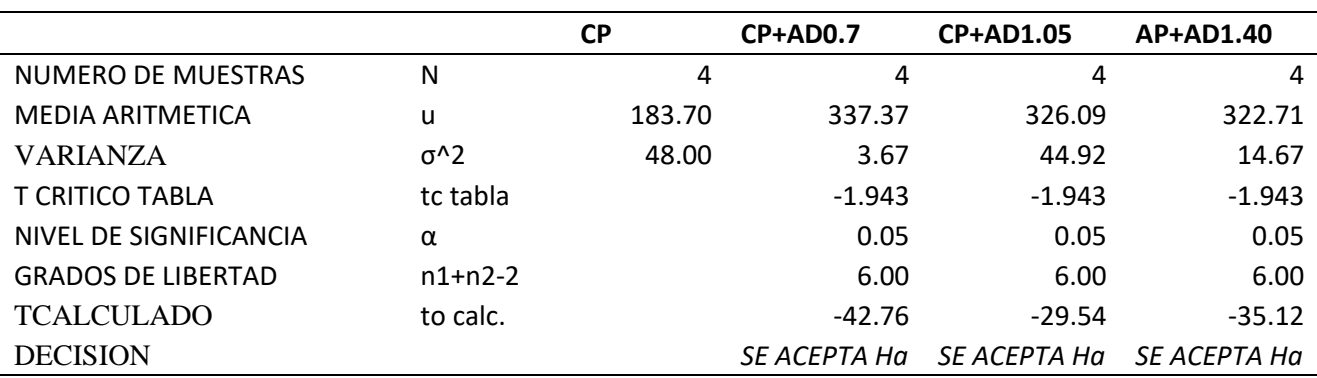

*Tabla 58. Resumen de validación de hipótesis a los 14 días de edad laboratorio.*

*Fuente: Elaboración propia*

Repositorio Institucional UNA-PUNO

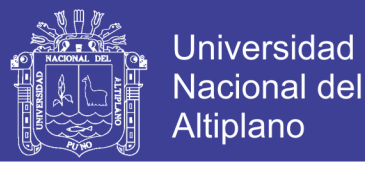

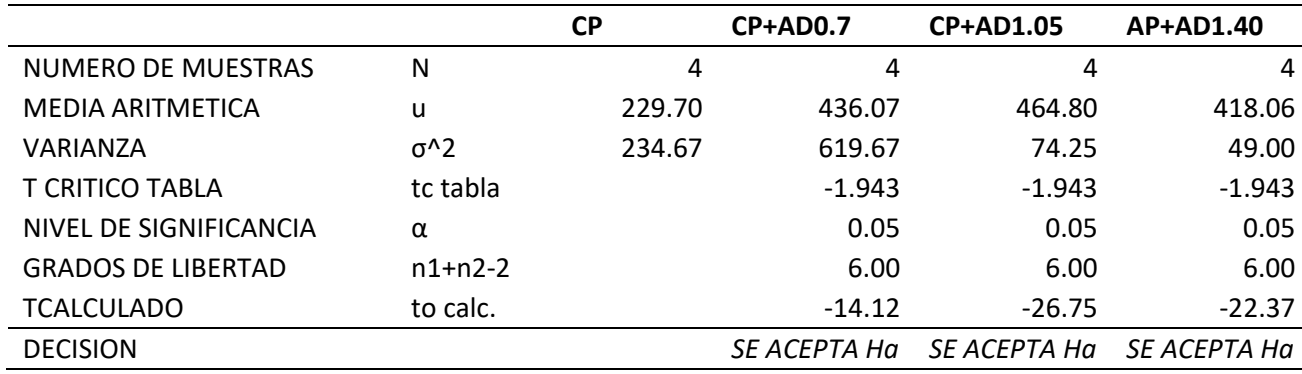

*Tabla 59. Resumen de validación de hipótesis a los 28 días de edad laboratorio.*

*Fuente: Elaboración propia*

Nota: Los cálculos de la prueba de hipótesis mediante el estadístico "t"-student se encuentran en el capítulo de anexos.

Del análisis de validación de hipótesis, se concluye que la adición de aditivo superplastificante en dosis de 0.70%, 1.05%, 1.40% del peso del cemento aumenta la resistencia a la compresión del concreto f´c 210 kg/cm2 elaborado en laboratorio.

### **PRUEBA DE HIPOTESIS DEL ENSAYO A COMPRESION EN VIVIENDAS AUTOCONSTRUIDAS**

Similarmente a la anterior para el análisis de la prueba de hipótesis, se ha considerado el análisis mediante el estadístico de prueba "t-student", para un nivel de significancia de 5%, y grados de libertad de 9, se tiene un t critico de -1.746. A continuación, se muestra los resúmenes correspondientes a los 7, 14, 28 días de edad:

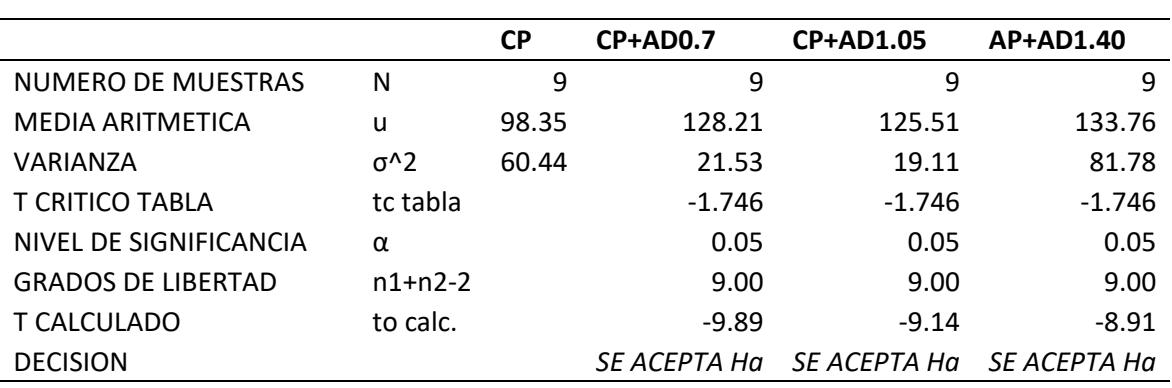

*Tabla 60. Resumen de validación de hipótesis a los 7 días de edad.*

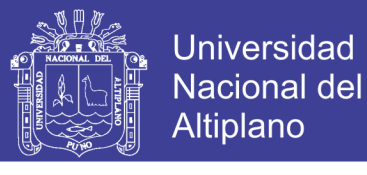

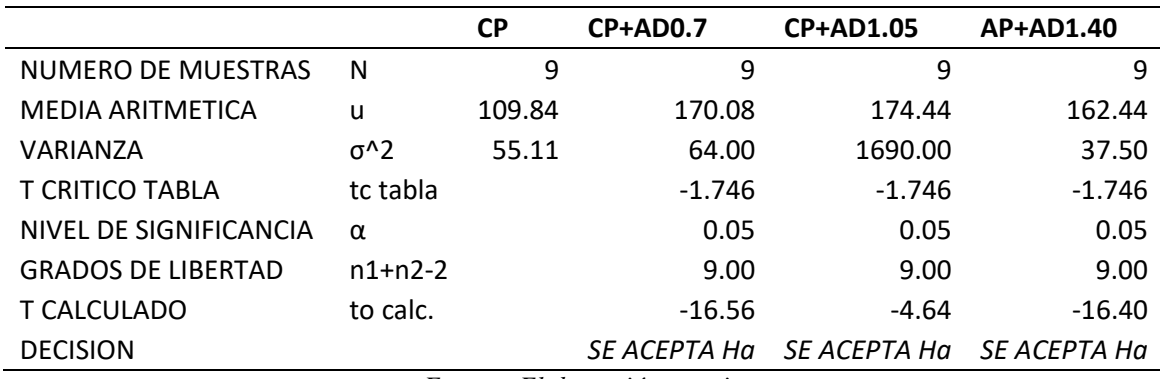

*Tabla 61. Resumen de validación de hipótesis a los 14 días de edad.*

*Fuente: Elaboración propia*

*Tabla 62. Resumen de validación de hipótesis a los 28 días de edad.*

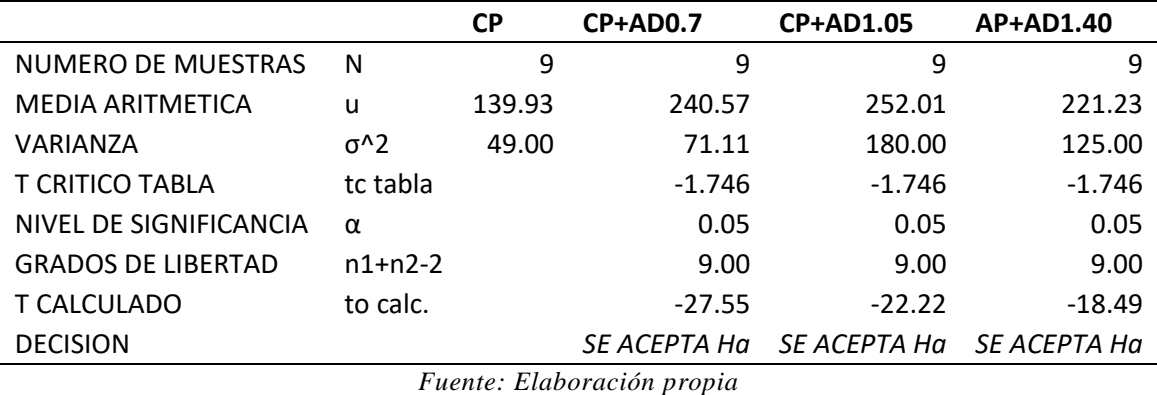

Nota: Los cálculos de la prueba de hipótesis mediante el estadístico "t"-student se encuentran en el capítulo de anexos.

Del análisis de validación de hipótesis, se concluye que la adición de aditivo superplastificante en dosis de 0.70%, 1.05%, 1.40% del peso del cemento aumenta la resistencia a la compresión del concreto producido en el vaciado de techos de viviendas autoconstruidas.

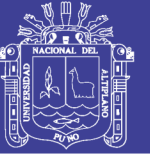

#### **CAPITULO IV**

#### **RESULTADOS Y DISCUSIÓN**

#### $4.1$ **ANALISIS DE RESULTADOS DEL CONCRETO EN ESTADO FRESCO**

La prueba estándar de asentamiento o Slump (ASTM C143), ha sido usada por muchos años para medir la consistencia del concreto en estado plástico. Esta prueba tomada en laboratorio, es considerada razonablemente precisa, sin embargo, existen numerosas desventajas en el desarrollo de esta prueba en el campo, siendo uno de ellos el tiempo requerido para realizar la prueba.

El método de prueba estándar del cono de Abrams está además sujeto a diferencias personales en el muestreo, rigidez y suavidad de la base, amortiguamiento del aparato, llenado de cono, compactación, enrasado de cono y selección del punto en el cual el Slump es medido.

### **ENSAYOS DE REVENIMIENTO O ASENTAMIENTO EN EL CONO DE ABRAMS (ASTM-C143).**

Realizado éste ensayo, se presentan a continuación las mediciones obtenidas para todos los grupos de control mediante la Tabla 63.

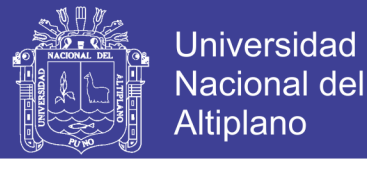

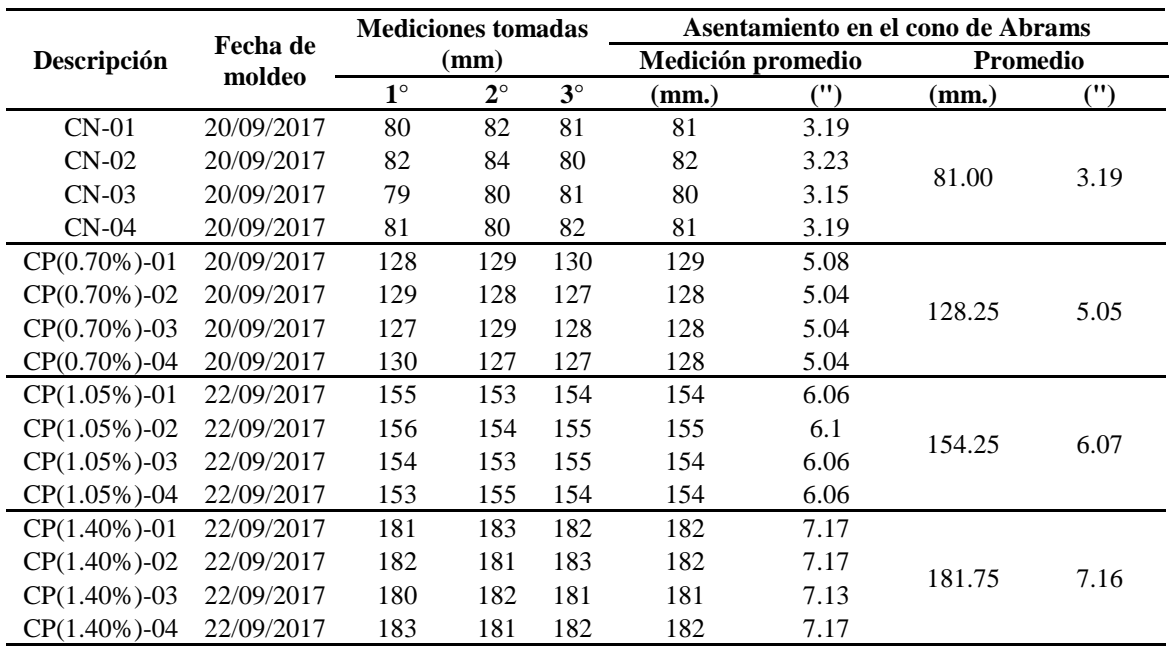

*Tabla 63. Prueba de revenimiento para todos los grupos de control*

*Fuente: Elaboración propia*

De acuerdo a los resultados obtenidos, se observa que el asentamiento para el Concreto Normal (CN) es 3.19", y está comprendido entre 3" a 4", cumpliéndose así el asentamiento de diseño de mezcla (el cual garantiza una consistencia plástica y adecuada trabajabilidad); además al adicionar a nuestro diseño patrón aditivo superplastificante en las dosis de 0.70%, 1.05% y 1.40% tiene una consistencia fluida. Dicha situación se puede observar gráficamente a continuación.

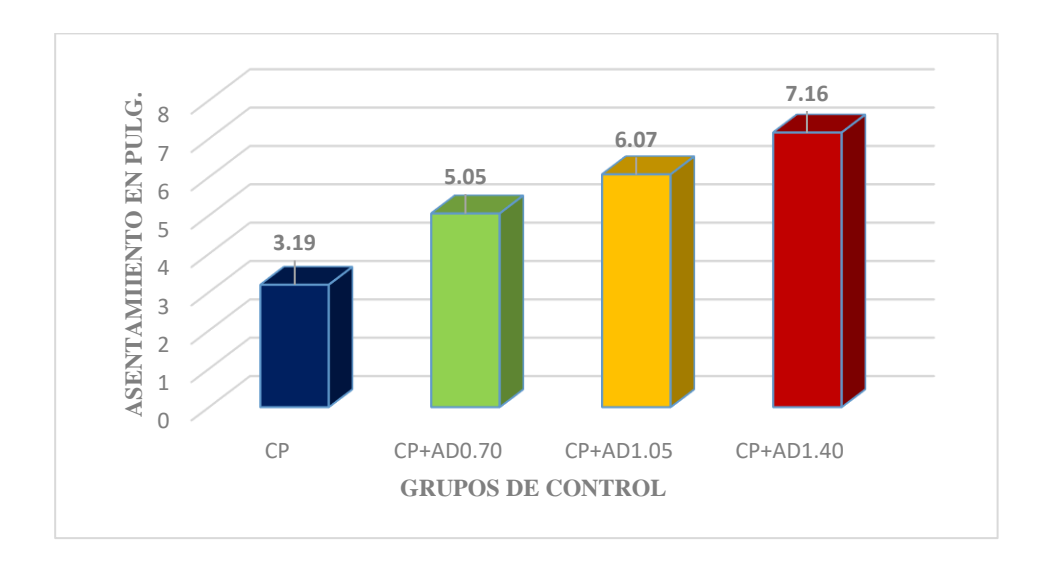

*Figura 50. Asentamiento en el cono de Abrams para los grupos de prueba*

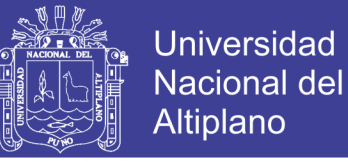

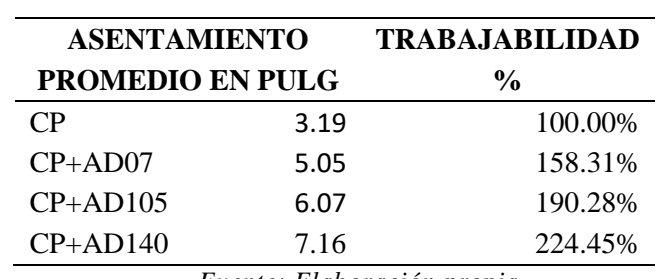

*Tabla 64. Variación de la trabajabilidad* 

*Fuente: Elaboración propia*

Analizando los datos de la Figura 50, se puede notar que los resultados de asentamiento que se obtienen, aumentan considerablemente conforme la cantidad de adición del aditivo superplastificante por metro cúbico de concreto aumentada, teniéndose que:

- En el concreto con adición del aditivo superplastificante en 0.70% del peso del cemento "CP+AD0.70", se puede observar que el asentamiento promedio es 5.05", y éste ha aumentado en un 58.31%, respecto al concreto patrón "CP".
- En el concreto con adición del aditivo superplastificante en 1.05% del peso del cemento "CP+AD1.05", se puede observar que el asentamiento promedio es 6.07", y éste ha aumentado en un 90.28%, respecto al concreto patrón "CP".
- En el concreto con adición del aditivo superplastificante en 1.40% del peso del cemento "CP+AD1.40", se puede observar que el asentamiento promedio es 7.16", y éste ha aumentado en un 124.45%, respecto al concreto patrón "CP".

### **DISCUSION DE LOS RESULTADOS OBTENIDOS DE LOS ENSAYOS DE REVENIMIENTO**

Por lo tanto, y según los resultados obtenidos y analizados en la presente investigación, se concluye que la adición del aditivo superplastificante en el concreto f'c=210kg/cm2 aumenta considerablemente su asentamiento (desde un 25.07% hasta un

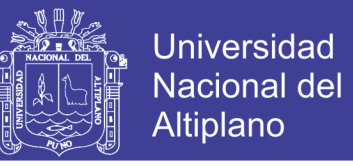

124.45%, según la dosis adicionada), y por ende MEJORA su trabajabilidad y proporciona una gran manejabilidad.

#### $4.2$ **ANALISIS DE RESULTADOS DEL CONCRETO F'C=210 KG/CM2 EN ESTADO ENDURECIDO**

#### **ENSAYO DE RESISTENCIA A LA COMPRESIÓN EN LABORATORIO**

Se presentan los resultados promedios de la resistencia a compresión a los 7, 14 y

28 días de edad.

| $F^{\prime}C$   |        | <b>EDAD</b> |         |
|-----------------|--------|-------------|---------|
| (KG/CM2)        | 7 DIAS | 14 DIAS     | 28 DIAS |
| $\overline{CP}$ | 158.00 | 183.70      | 229.70  |
| $CP+AD0.7$      | 273.41 | 337.37      | 436.07  |
| $CP+AD1.05$     | 264.50 | 326.09      | 464.80  |
| $AP+AD1.40$     | 261.31 | 322.71      | 418.06  |

*Tabla 65. Resistencia a la compresión promedio del concreto f'c=210 kg/cm2*

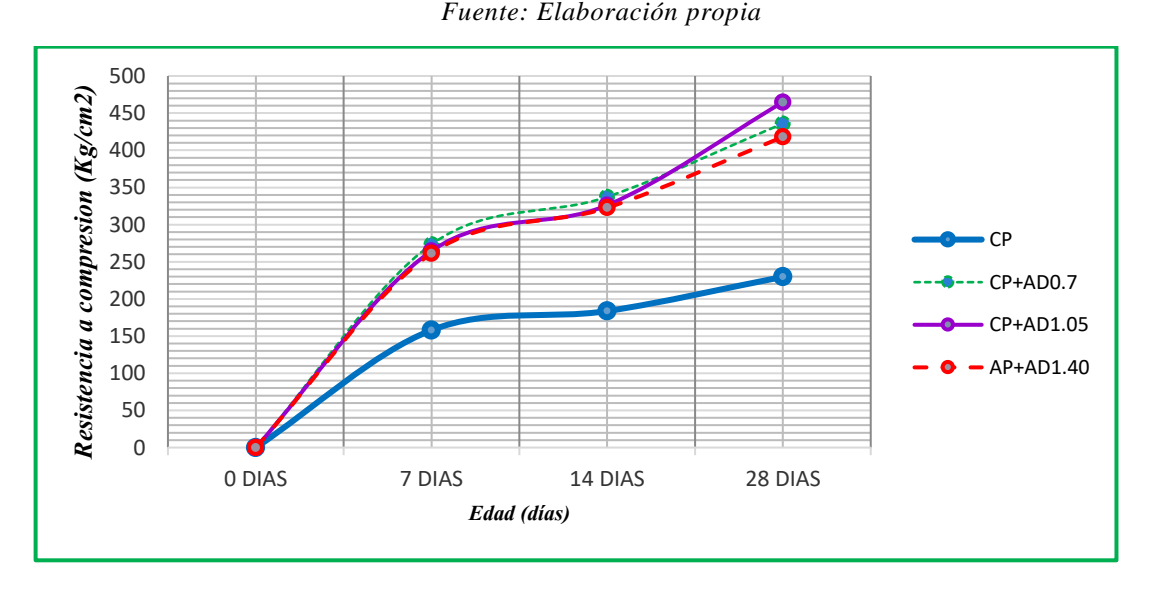

*Figura 51. Resistencia a compresión en diferentes dósis de aditivo superplastificante laboratorio*

Analizando los datos de la Fig.51, se puede notar que la resistencia a la compresión a los 28 días de edad que se obtiene para el concreto patrón "CP", es de 229.70kg/cm2, alcanzado así la resistencia de diseño (210 kg/cm2). En cuanto a los resultados de las pruebas de Resistencia a la Compresión a los 28 días de edad, obtenidas

para las probetas en las que fueron adicionados aditivo superplastificante en cantidades de (0.70%, 1.05% y 1.40% del peso del cemento), se puede observar que son superiores a la del concreto patrón "CP", en todos los grupos de control.

# *4.2.1.1 Interpretación de datos: del concreto patrón y el concreto adicionado con aditivo superplastificante "CP, CP+AD0.70, CP+AD1.05 y CP+AD1.40"*

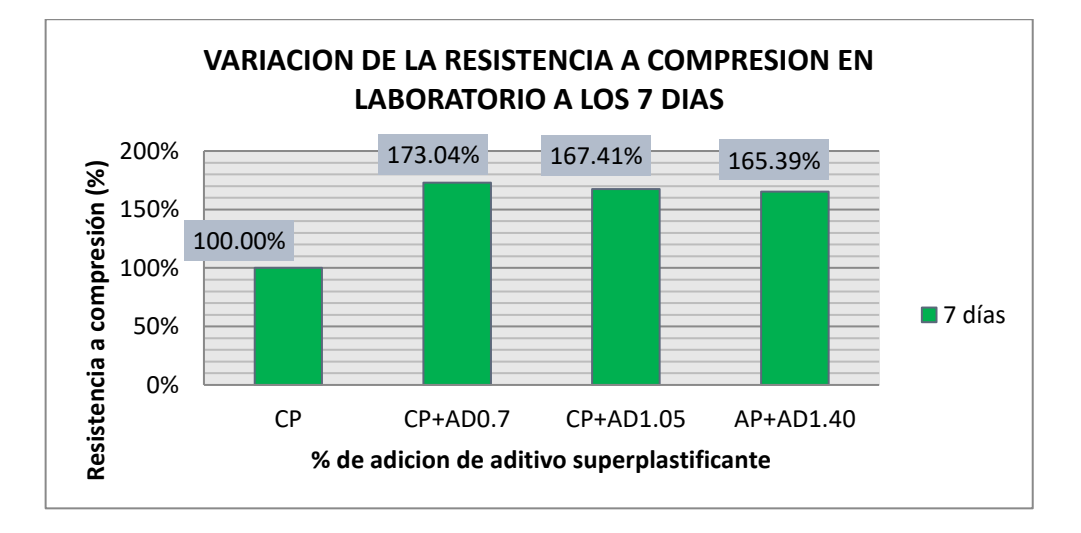

*para los 7 días de edad.*

*Figura 52. Porcentaje de variación de la resistencia a compresión en laboratorio a los 7 días* De acuerdo a la Fig. 52 se observa que:

El desarrollo de la f'c promedio del concreto con adición del aditivo superplastificante en 0.70% del peso del cemento "CP+AD0.7" en comparación al concreto patrón "CP", alcanza los 173.04%. Teniéndose así un aumento en la resistencia a la compresión de 73.04%.

El desarrollo de la f'c promedio del concreto con adición del aditivo superplastificante en 1.05% del peso del cemento "CP+AD1.05" en comparación concreto patrón "CP", alcanza los 167.41%. Teniéndose así un aumento en la resistencia a la compresión de 67.41%.

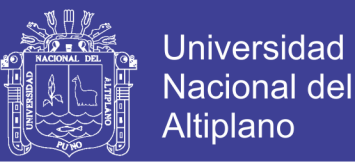

El desarrollo de la f'c promedio del concreto con adición del aditivo superplastificante en 1.40% del peso del cemento "CP+AD1.40" en comparación concreto patrón "CP", alcanza los 165.39%. Teniéndose así un aumento en la resistencia a la compresión de 65.39%.

# *4.2.1.2 Interpretación de datos: del concreto patrón y el concreto adicionado con aditivo superplastificante "CP, CP+AD0.70, CP+AD1.05 y CP+AD1.40"*

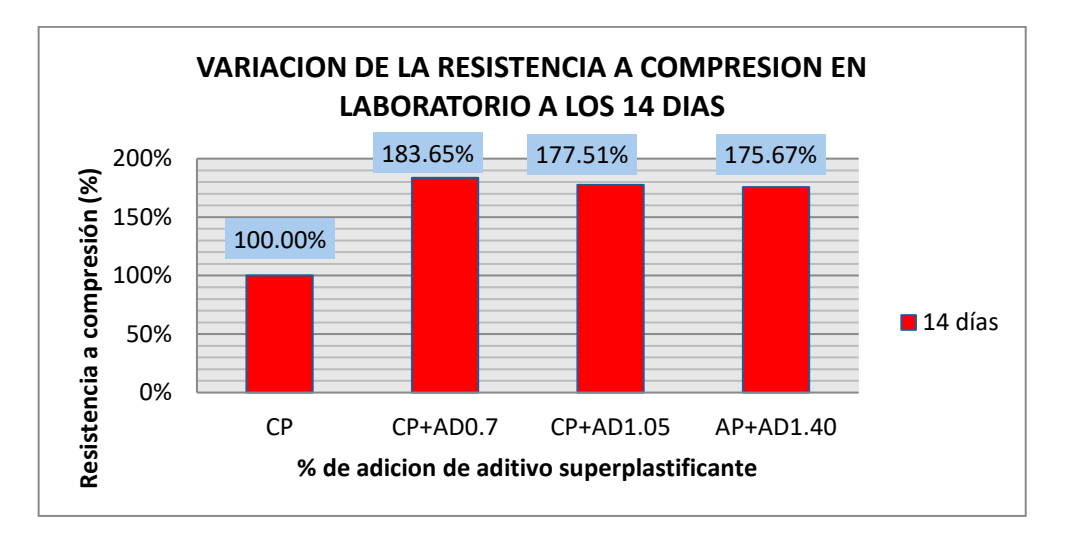

*para los 14 días de edad.*

*Figura 53. Porcentaje de variación de la resistencia a compresión en laboratorio a los 14 días*

De acuerdo a la Fig. 53 se observa que:

El desarrollo de la f'c promedio del concreto con adición del aditivo superplastificante en 0.70% del peso del cemento "CP+AD0.7" en comparación concreto patrón "CP", alcanza los 183.65%. Teniéndose así un aumento en la resistencia a la compresión de 83.65%.

El desarrollo de la f'c promedio del concreto con adición del aditivo superplastificante en 1.05% del peso del cemento "CP+AD1.05" en comparación concreto patrón "CP", alcanza los 177.51%. Teniéndose así un aumento en la resistencia a la compresión de 77.51%.

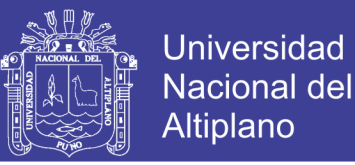

El desarrollo de la f'c promedio del concreto con adición del aditivo superplastificante en 1.40% del peso del cemento "CP+AD1.40" en comparación concreto patrón "CP", alcanza los 175.67%. Teniéndose así un aumento en la resistencia a la compresión de 75.67%.

# *4.2.1.3 Interpretación de datos: del concreto patrón y el concreto adicionado con aditivo superplastificante "CP, CP+AD0.70, CP+AD1.05 y CP+AD1.40" para los 28 días de edad.*

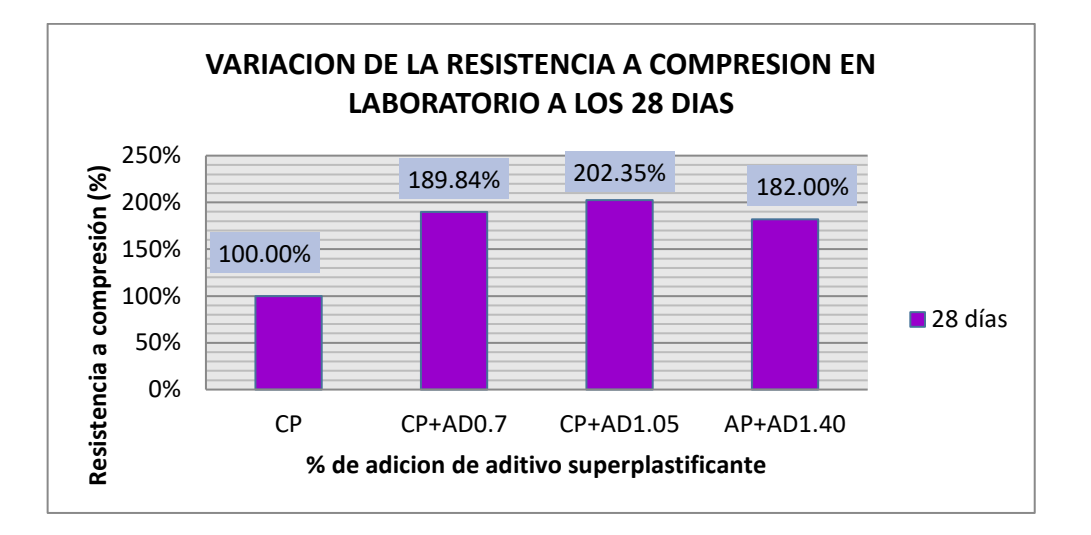

*Figura 54. Porcentaje de variación de la resistencia a compresión en laboratorio a los 28 días*

De acuerdo a la Fig. 54 se observa que:

El desarrollo de la f'c promedio del concreto con adición del aditivo superplastificante en 0.70% del peso del cemento "CP+AD0.7" en comparación concreto patrón "CP", alcanza los 189.84%. Teniéndose así un aumento en la resistencia a la compresión de 89.84%.

El desarrollo de la f'c promedio del concreto con adición del aditivo superplastificante en 1.05% del peso del cemento "CP+AD1.05" en comparación concreto patrón "CP", alcanza los 202.35%. Teniéndose así un aumento en la resistencia a la compresión de 102.35%.

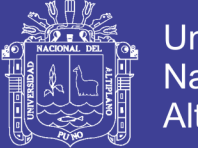

**Universidad** Nacional del Altiplano

El desarrollo de la f'c promedio del concreto con adición del aditivo superplastificante en 1.40% del peso del cemento "CP+AD1.40" en comparación concreto patrón "CP", alcanza los 182.00%. Teniéndose así un aumento en la resistencia a la compresión de 82.00%.

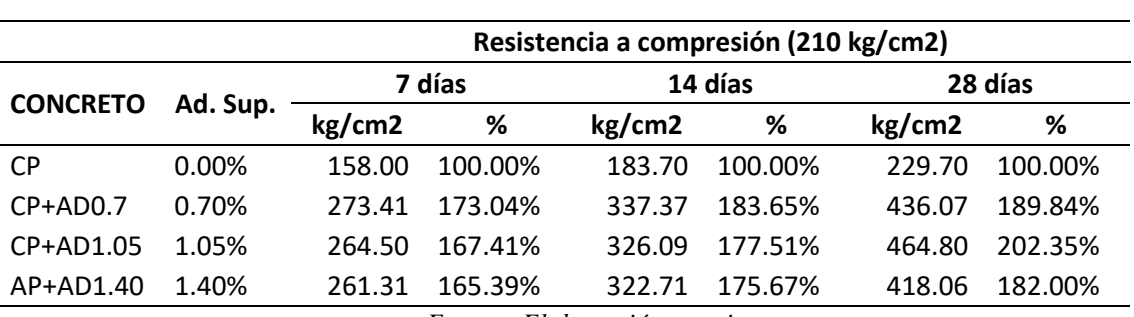

*Tabla 66. Cuadro resumen de los porcentajes de variación de f'c=210kg/cm2*

*Fuente: Elaboración propia*

Con respecto a los resultados obtenidos en laboratorio, se observa un incremento en la resistencia a la compresión a los 7 días en 173%, 167.41%, 165.39%, para los 14 días se observa un incremento de 183.65%, 177.51%, 175.67%1 y para los 28 días se tiene un incremento de 189.84%, 202.35%, 182.00% según dosis de aditivo superplastificante adicionado en 0.7%, 1.05%, 1.4% del peso del cemento respectivamente.

Finalmente, se puede observar que la adición de aditivo superplastificante con respecto al peso del cemento, ha mejorado las propiedades mecánicas del concreto, ya que la resistencia a compresión aumentó considerablemente, teniéndose el máximo valor para la adición de aditivo en 1.05% del peso del cemento, en la siguiente tabla y figura se presenta la evolución de la resistencia a compresión.

Se presentan los resultados promedios de la resistencia a compresión a los 7, 14 y 28 días de edad para diferentes dosis de aditivos.

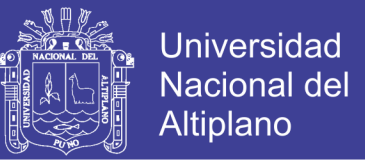

*Tabla 67. Resistencia a la compresión del concreto en laboratorio para diferentes dosis aditivos.*

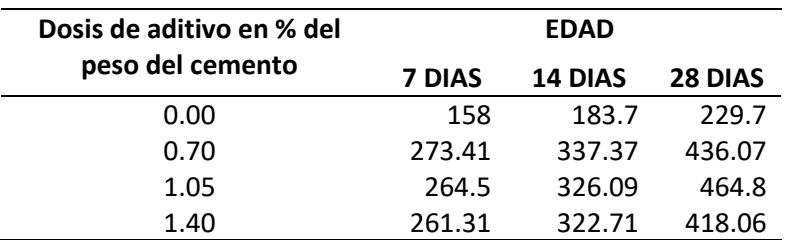

*Fuente: Elaboración propia*

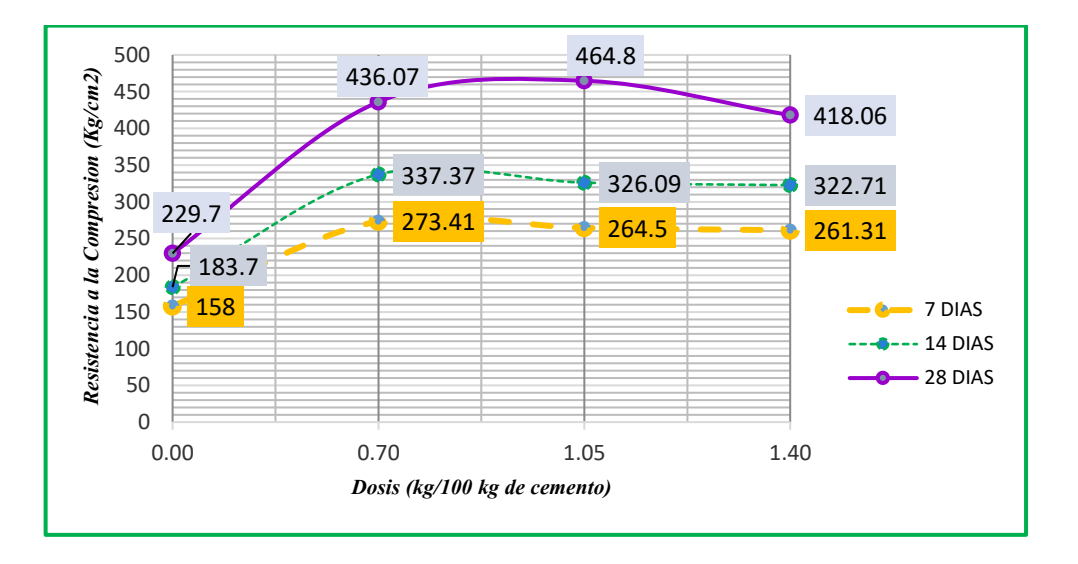

*Figura 55. Resistencia a compresión del concreto en diferentes dosis de aditivo y a diferentes edades.*

Analizando los datos de la Fig.55, se puede notar que la resistencia a la compresión a los 28 días de edad el concreto con la adición del aditivo superplastificante de 1.05% del peso del cemento "CP+AD1.05" alcanza la máxima resistencia y por ende es el más óptimo.

#### $4.2.2$ **DISCUSION DE LOS RESULTADOS OBTENIDOS DE LA RESISTENCIA A LA COMPRESIÓN EN LABORATORIO**

Por lo tanto, y según los resultados obtenidos y analizados en la presente investigación, se concluye que a los 28 días de edad la adición del aditivo superplastificante en el concreto f'c=210kg/cm2 aumenta la resistencia a la compresión en (89.84%, 102.35% y 82.00%, para las dosis de 0.70%, 1.05% y 1.40% del peso del

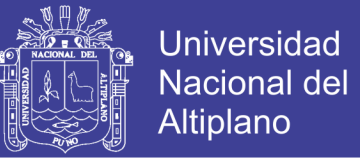

cemento), y por ende MEJORA su resistencia a la compresión, aceptando por completo la primera hipótesis específica planteada.

### 4.3 **ANALISIS DE RESULTADOS DEL CONCRETO PRODUCIDO EN TECHOS DE VIVIENDA AUTOCONSTRUIDOS EN PUNO**

#### $4.3.1$ **ENSAYO DE RESISTENCIA A LA COMPRESIÓN DEL CONCRETO PRODUCIDO EN TECHOS DE VIVIENDA AUTOCONSTRUIDOS**

Se presentan los resultados promedios de la resistencia a compresión a los 7, 14 y

28 días de edad.

*Tabla 68. Resistencia a compresión promedio del concreto producido en viviendas autoconstruidas* 

|              |        | <b>EDAD</b>    |         |
|--------------|--------|----------------|---------|
| F'C(KG/CM2)  | 7 DIAS | <b>14 DIAS</b> | 28 DIAS |
| CP.          | 97.25  | 110.38         | 140.46  |
| $CPC+AD0.7$  | 127.85 | 170.16         | 241.80  |
| $CPC+AD1.05$ | 125.29 | 166.78         | 252.61  |
| $CPC+AD1.40$ | 133.39 | 161.23         | 219.67  |

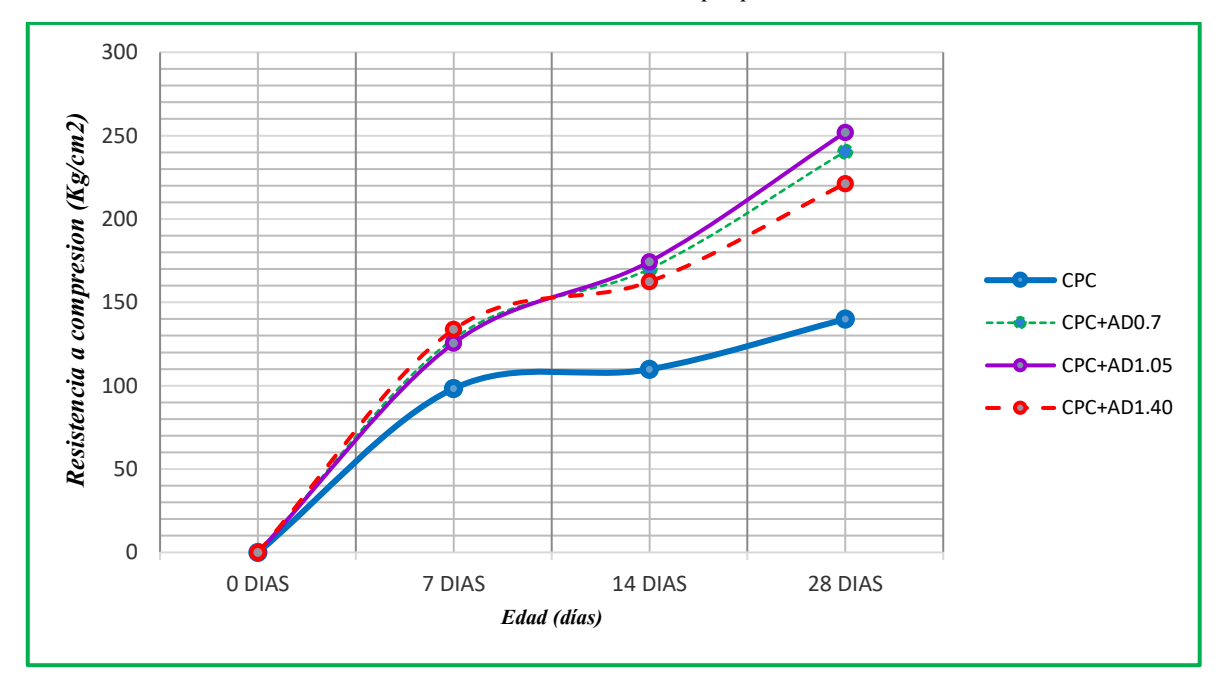

*Figura 56. Resistencia a compresión en diferentes dosis de aditivo en viviendas autoconstruidas*

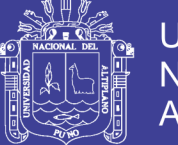

Universidad **Nacional del** Altiplano

Analizando los datos de la Fig.56, se puede notar que la resistencia a la compresión a los 28 días de edad que se obtiene para el concreto patrón de techos de vivienda autoconstruidos "CPC", es de 140.46kg/cm2, no alcanzando la resistencia requerida de una losa aligerada que es (210 kg/cm2 según RNE). En cuanto a los resultados de las pruebas de Resistencia a la Compresión a los 28 días de edad, obtenidas para las probetas en las que fueron adicionados aditivo superplastificante en cantidades de (0.70%, 1.05% y 1.40% del peso del cemento), se puede observar que son superiores a la del concreto patrón de campo "CPC", en todos los grupos de control.

## *4.3.1.1 Interpretación de datos: concreto Patrón de campo y el concreto adicionado con aditivo superplastificante "CPC, CPC+AD0.70, CPC+AD1.05 y CPC+AD1.40" para los 7 días de edad.*

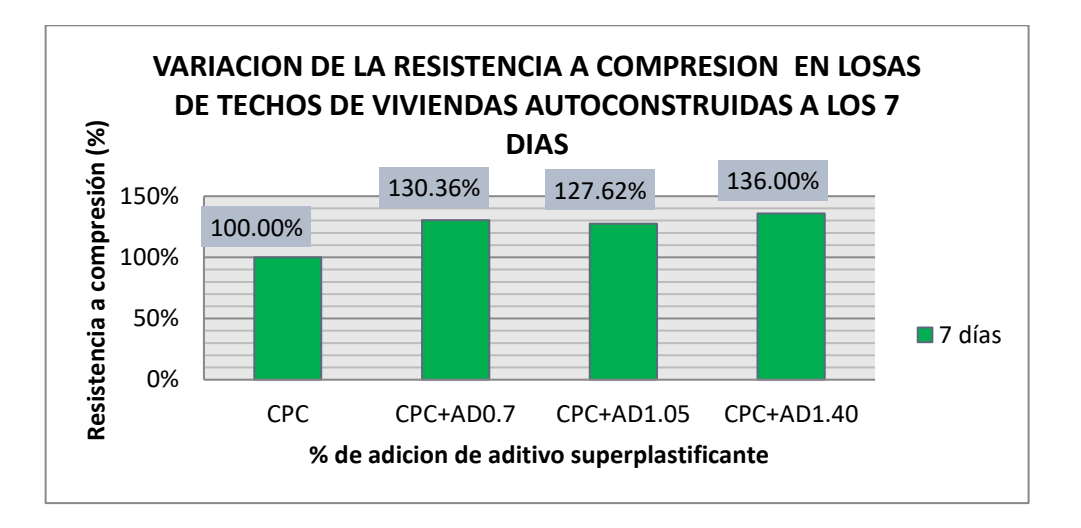

*Figura 57. Porcentaje de variación de la resistencia a compresión en laboratorio a los 7 días* De acuerdo a la Fig. 57 se observa que:

El desarrollo de la f'c promedio del concreto con adición del aditivo superplastificante en 0.70% del peso del cemento "CPC+AD0.7" en comparación al concreto patrón de campo "CPC", alcanza los 130.36%. Teniéndose así un aumento en la resistencia a la compresión de 30.36%.

144
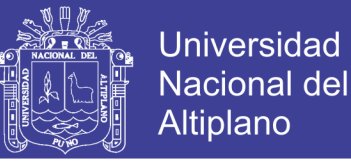

El desarrollo de la f'c promedio del concreto con adición del aditivo superplastificante en 1.05% del peso del cemento "CPC+AD1.05" en comparación concreto patrón de campo "CPC", alcanza los 127.62%. Teniéndose así un aumento en la resistencia a la compresión de 36.00%.

El desarrollo de la f'c promedio del concreto con adición del aditivo superplastificante en 1.40% del peso del cemento "CPC+AD1.40" en comparación concreto patrón de campo "CPC", alcanza los 136.00%. Teniéndose así un aumento en la resistencia a la compresión de 36.00%.

# *4.3.1.2 Interpretación de datos: concreto Patrón de campo y el concreto adicionado con aditivo superplastificante "CPC, CPC+AD0.70, CPC+AD1.05 y CPC+AD1.40" para los 14 días de edad.*

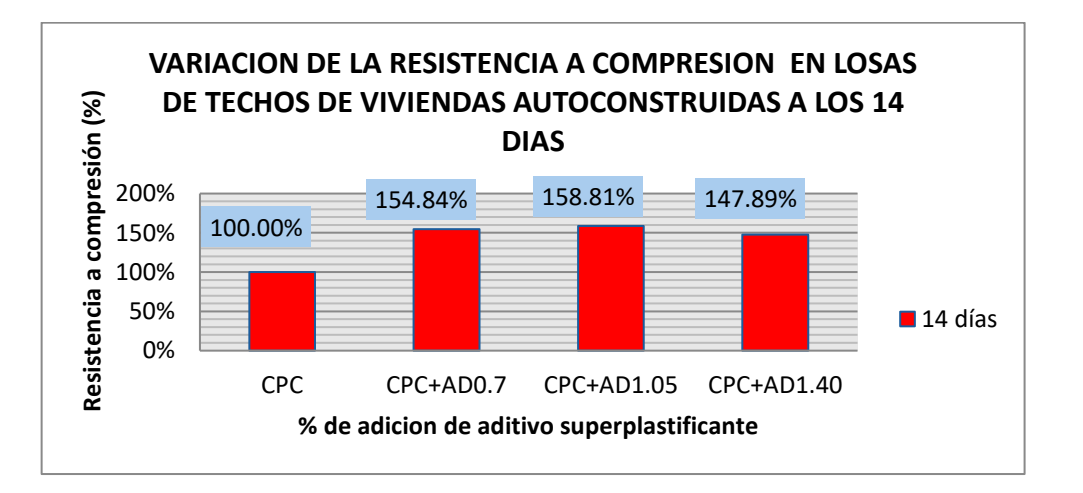

*Figura 58. Porcentaje de variación de la resistencia a compresión en laboratorio a los 14 días*

De acuerdo a la Fig. 58 se observa que:

El desarrollo de la f'c promedio del concreto con adición del aditivo superplastificante en 0.70% del peso del cemento "CPC+AD0.7" en comparación al concreto patrón de campo "CPC", alcanza los 154.84%. Teniéndose así un aumento en la resistencia a la compresión de 54.84%.

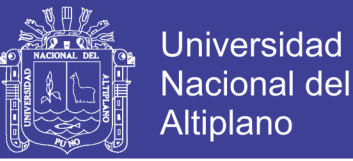

El desarrollo de la f'c promedio del concreto con adición del aditivo superplastificante en 1.05% del peso del cemento "CPC+AD1.05" en comparación concreto patrón de campo "CPC", alcanza los 158.81%. Teniéndose así un aumento en la resistencia a la compresión de 58.81%.

El desarrollo de la f'c promedio del concreto con adición del aditivo superplastificante en 1.40% del peso del cemento "CPC+AD1.40" en comparación concreto patrón de campo "CPC", alcanza los 147.89%. Teniéndose así un aumento en la resistencia a la compresión de 47.89%.

# *4.3.1.3 Interpretación de datos: concreto Patrón de campo y el concreto adicionado con aditivo superplastificante "CPC, CPC+AD0.70, CPC+AD1.05 y CPC+AD1.40" para los 28 días de edad.*

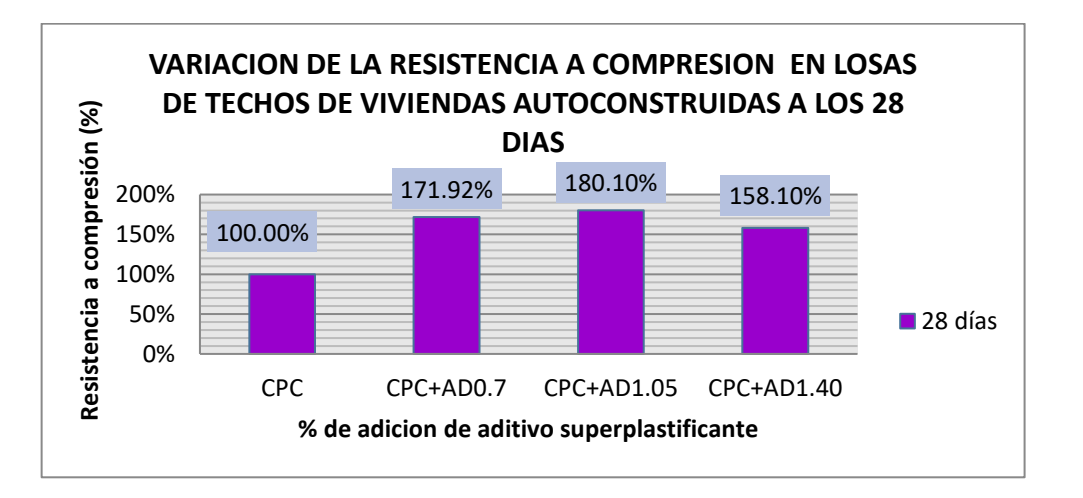

*Figura 59. Porcentaje de variación de la resistencia a compresión en laboratorio a los 28 días*

De acuerdo a la Fig. 59 se observa que:

El desarrollo de la f'c promedio del concreto con adición del aditivo superplastificante en 0.70% del peso del cemento "CPC+AD0.7" en comparación al concreto patrón de campo "CPC", alcanza los 171.92%. Teniéndose así un aumento en la resistencia a la compresión de 71.92%.

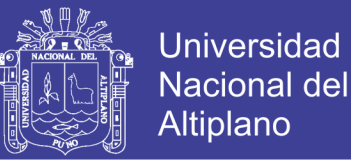

El desarrollo de la f'c promedio del concreto con adición del aditivo superplastificante en 1.05% del peso del cemento "CPC+AD1.05" en comparación concreto patrón de campo "CPC", alcanza los 180.10%. Teniéndose así un aumento en la resistencia a la compresión de 80.10%.

El desarrollo de la f'c promedio del concreto con adición del aditivo superplastificante en 1.40% del peso del cemento "CPC+AD1.40" en comparación concreto patrón de campo "CPC", alcanza los 158.10%. Teniéndose así un aumento en la resistencia a la compresión de 58.10%.

*Tabla 69. Variación de resistencia del concreto producido en techos de viviendas autoconstruidos*

|                 |          | Resistencia a compresión (210 kg/cm2) |         |         |         |         |         |
|-----------------|----------|---------------------------------------|---------|---------|---------|---------|---------|
| <b>CONCRETO</b> | Ad. Sup. | 7 días                                |         | 14 días |         | 28 días |         |
|                 |          | kg/cm2                                | %       | kg/cm2  | %       | kg/cm2  | %       |
| <b>CPC</b>      | $0.00\%$ | 98.35                                 | 100.00% | 109.84  | 100.00% | 139.93  | 100.00% |
| CPC+AD0.7       | 0.70%    | 128.21                                | 130.36% | 170.08  | 154.84% | 240.57  | 171.92% |
| CPC+AD1.05      | 1.05%    | 125.51                                | 127.62% | 174.44  | 158.81% | 252.01  | 180.10% |
| CPC+AD1.40      | 1.40%    | 133.76                                | 136.00% | 162.44  | 147.89% | 221.23  | 158.10% |

*Fuente: Elaboración propia*

Con respecto a los resultados obtenidos en laboratorio, se observa un incremento en la resistencia a la compresión a los 7 días en 130.36%, 127.62%, 136.00%, para los 14 días se observa un incremento de 154.84%, 158.81%, 147.89%1 y para los 28 días se tiene un incremento de 171.92%, 180.10%, 158.10% según dosis de aditivo superplastificante adicionado en 0.7%, 1.05%, 1.4% del peso del cemento respectivamente.

Finalmente, se puede observar que la adición de aditivo superplastificante con respecto al peso del cemento, ha mejorado las propiedades mecánicas del concreto, ya que la resistencia a compresión aumentó considerablemente, teniéndose el máximo valor

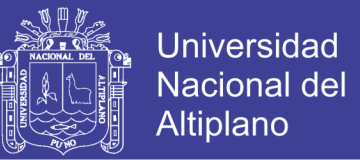

para la adición de aditivo en 1.05% del peso del cemento, en la siguiente tabla y figura se

presenta la evolución de la resistencia a compresión.

Se presentan los resultados promedios de la resistencia a compresión a los 7, 14 y

28 días de edad para diferentes dosis de aditivos.

*Tabla 70. Resistencia a la compresión del concreto en laboratorio para diferentes dosis aditivos.*

| Dosis de aditivo en % | <b>EDAD</b> |         |         |  |  |  |
|-----------------------|-------------|---------|---------|--|--|--|
| del peso del cemento  | 7 DIAS      | 14 DIAS | 28 DIAS |  |  |  |
| CPC.                  | 97.25       | 110.38  | 140.46  |  |  |  |
| $CPC+AD0.70$          | 127.85      | 170.16  | 241.80  |  |  |  |
| $CPC+AD1.05$          | 125.29      | 166.78  | 252.61  |  |  |  |
| $CPC+AD1.40$          | 133.39      | 161.23  | 219.67  |  |  |  |

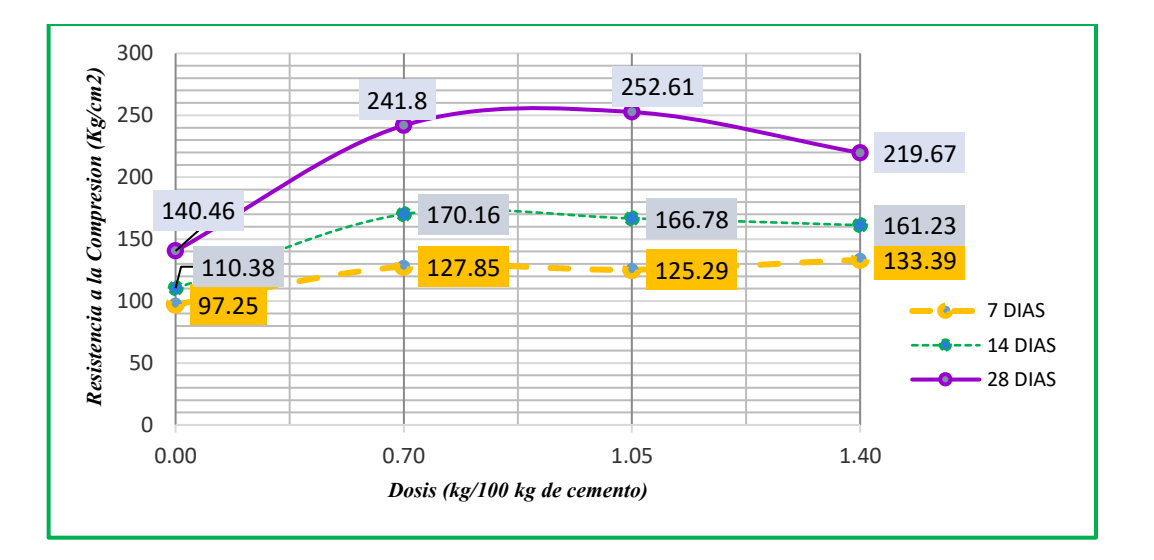

*Fuente: Elaboración propia*

*Figura 60. Resistencia a compresión del concreto en diferentes dosis de aditivo y a diferentes edades*

Analizando los datos de la Fig.60, se puede notar que la resistencia a la compresión a los 28 días de edad el concreto con la adición del aditivo superplastificante de 1.05% del peso del cemento "CPC+AD1.05" alcanza la máxima resistencia y por ende es el más óptimo.

No olvide citar esta tesis

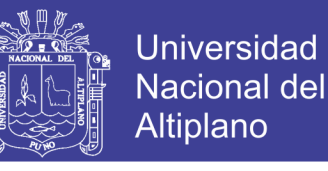

# **DISCUSION DE LOS RESULTADOS OBTENIDOS DE LA RESISTENCIA A LA COMPRESIÓN EN LABORATORIO**

Por lo tanto, y según los resultados obtenidos y analizados en la presente investigación, se concluye que a los 28 días de edad la adición del aditivo superplastificante en el concreto producido en techos de viviendas autoconstruidos aumenta la resistencia a la compresión en (71.92%, 80.10% y 58.10%, para las dosis de 0.70%, 1.05% y 1.40% del peso del cemento), y por ende MEJORA su resistencia a la compresión, aceptando por completo la segunda hipótesis específica planteada

#### $4.4$ **ANALISIS DE COSTOS DE MATERIALES**

Un aspecto importante en el desarrollo de cualquier construcción es el relacionado con lo económico. Si una solución en particular de un proyecto requiere costos excesivos, se buscará una solución que proporcione costos no tan elevados. Con el fin de obtener los costos unitarios para los materiales, se realizaron cotizaciones:

## **COSTO DE MATERIALES UTILIZADOS EN LA ZONA**

A si mismo con el fin de obtener los costos unitarios para los materiales, se realizaron cotizaciones:

- La cotización del aditivo superplastificante sikament 290n empleada se presenta en anexos (Precios actualizados a agosto del 2017 – Ciudad de Juliaca).
- Las cotizaciones de los agregados fino y grueso se muestran en la Tabla siguiente (Precios actualizados a agosto del 2017 – Ciudad de Puno).

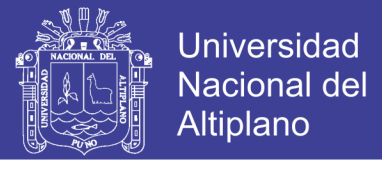

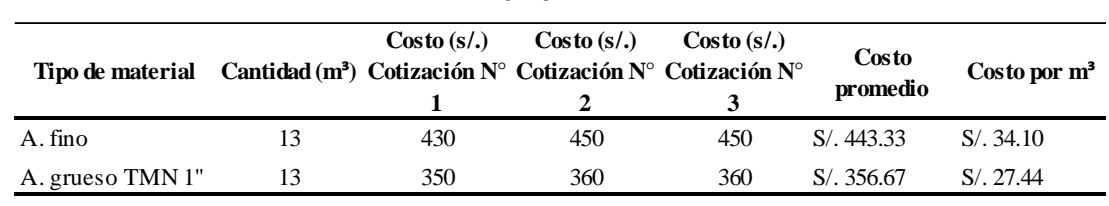

*Tabla 71. Costo de Agregado en la Ciudad de Puno*

*Fuente: Elaboración propia*

*Tabla 72. Volumen de aditivo por m3 de acuerdo a dosis de aditivo superplastificante*

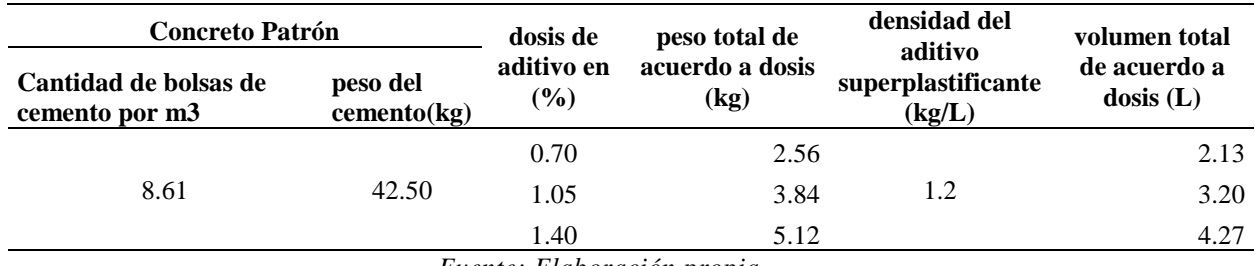

*Fuente: Elaboración propia*

En las Tablas 78 a la 81 se muestran los costos unitarios de materiales de cada uno de los concretos elaborados en este estudio,

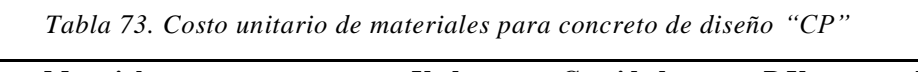

| <b>Materiales</b>                        | Und.           | Cantidad | P.U.  | Importe |
|------------------------------------------|----------------|----------|-------|---------|
| Cemento Portland tipo IP (42.5 kg)       | bol            | 8.6100   | 21.50 | 185.12  |
| $A^{\circ}$ Fino                         | m <sub>3</sub> | 0.2729   | 34.10 | 9.31    |
| $A^{\circ}$ Grueso                       | m <sub>3</sub> | 0.3719   | 27.44 | 10.20   |
| Aditivo Superplastificante Sikament 290n | 1t             | 0.0000   | 8.40  | 0.00    |
| Agua                                     | m3             | 0.2050   | 4.72  | 0.97    |
| Costo Unitario de materiales             |                |          |       |         |

*Fuente: Elaboración propia*

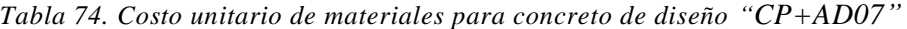

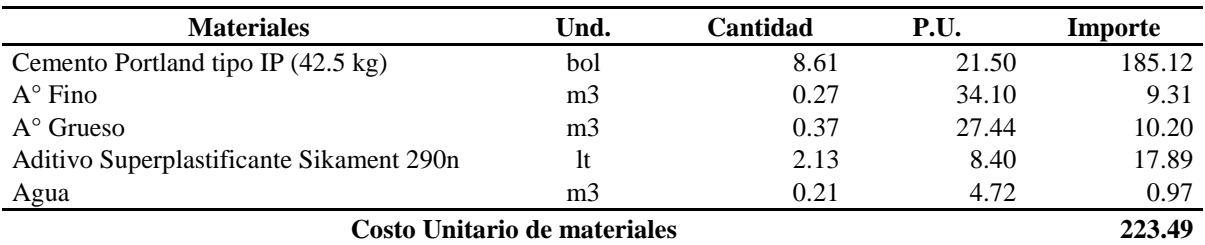

*Fuente: Elaboración propia*

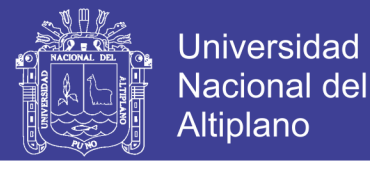

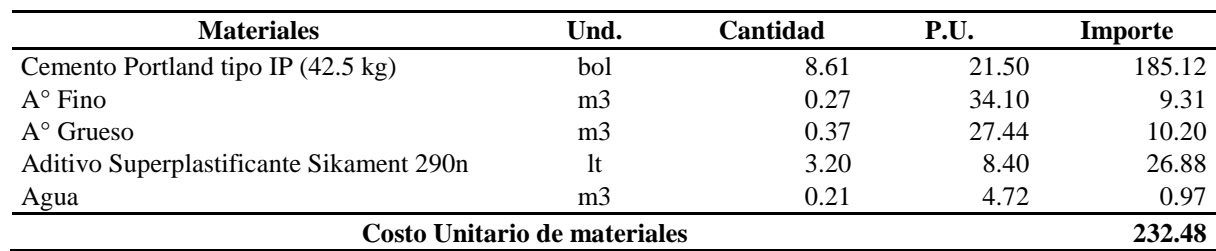

*Tabla 75. Costo unitario de materiales para concreto de diseño "CP+AD105"*

*Fuente: Elaboración propia*

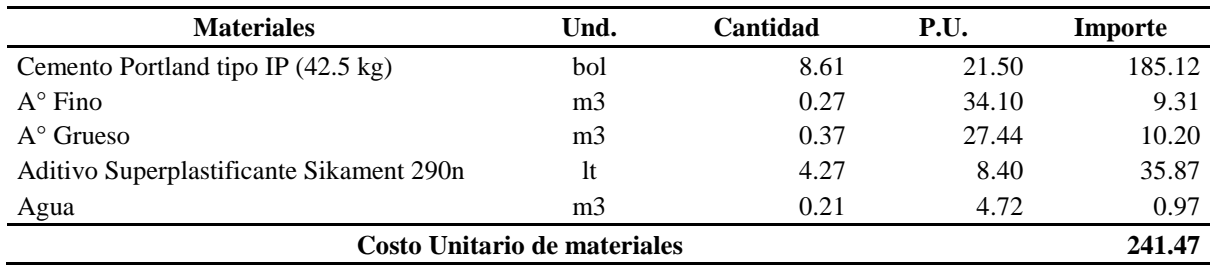

*Tabla 76. Costo unitario de materiales para concreto de diseño "CP+AD140"*

*Fuente: Elaboración propia*

De acuerdo a los resultados obtenidos, se presenta la siguiente gráfica.

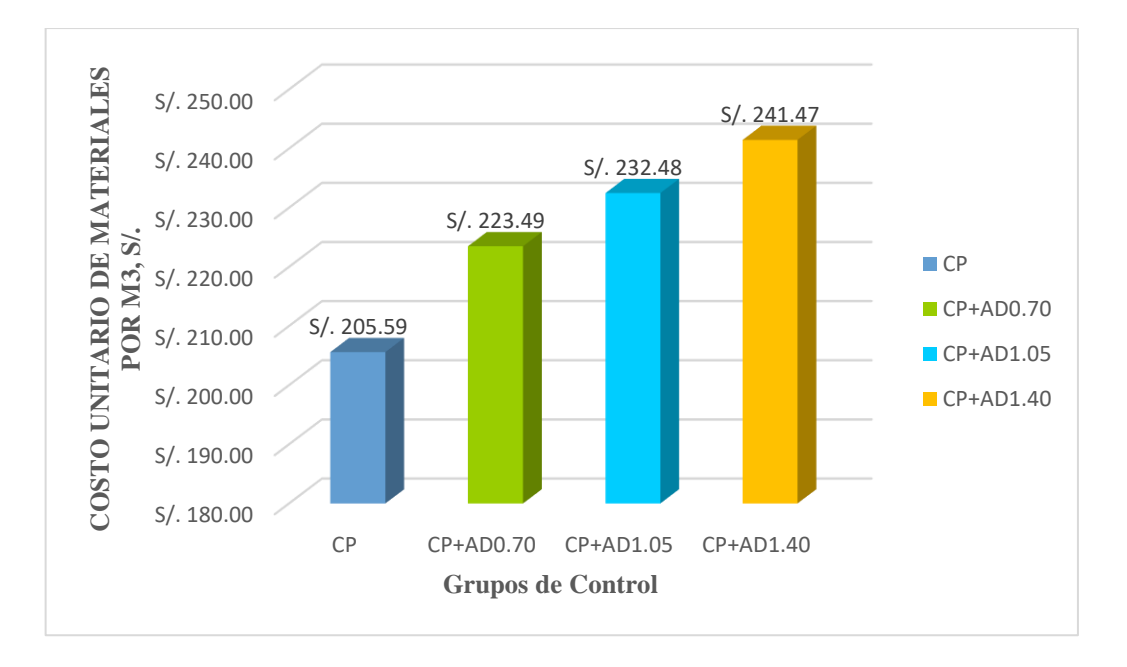

*Figura 61. Comparación del costo unitario de materiales, para todos los grupos de control.*

Analizando los datos de la Figura 61, se puede notar que los resultados de costo unitario de materiales se incrementan considerablemente conforme la cantidad de aditivo superplastificante por metro cúbico de concreto aumenta, teniéndose que:

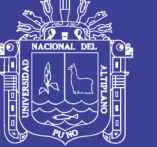

- El concreto f'c=210 kg/cm<sup>2</sup> (CP), presenta un costo unitario de materiales de S/ 205.59.
- El concreto con adición de aditivo superplastificante en 2.13 Lt/m<sup>3</sup> "CP+AD0.70", presenta un costo unitario de materiales de S/ 223.49, y representa el 108.71% respecto al "CP", registrándose así un incremento en el costo de 8.71%.
- El concreto con adición de aditivo superplastificante en 3.20 Lt/m<sup>3</sup> "CP+AD1.05", presenta un costo unitario de materiales de S/ 232.48, y representa el 113.08% respecto al "CP", registrándose así un incremento en el costo de 13.08%.
- El concreto con adición de aditivo superplastificante en 4.27 Lt/m<sup>3</sup> "CP+AD1.40", presenta un costo unitario de materiales de S/ 241.47, y representa el 117.45% respecto al "CP", registrándose así un incremento en el costo de 17.45%.

## **DISCUSIÓN DE RESULTADOS**

Por lo tanto, y según los resultados obtenidos y analizados en la presente investigación, se concluye que la adición del aditivo superplastificante en el concreto f'c=210kg/cm2 incrementa considerablemente el costo unitario de materiales (desde un 8.71% hasta un 17.45%, según la cantidad de aditivo superplastificante).

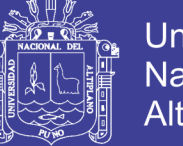

## Universidad Nacional del Altiplano

## $4.5$ **ANALISIS DE LOS FACTORES QUE INFLUYEN EN LA RESISTENCIA MECANICA DEL CONCRETO**

En la siguiente investigación para influencia del aditivo superplastificante en las propiedades del concreto f'c=210 kg/cm2 como alternativa de mejora en los vaciados de techos de vivienda autoconstruidos en Puno. se analiza el procedimiento y los factores que influyen para la obtención del concreto f'c=210 kg/cm2 y concreto producido en techos de viviendas autoconstruidos los resultados obtenidos en el capítulo III (método y materiales) como son (Granulometría de Agregados, Tamaño máximo y relación agua cemento).

- Analizando los resultados del agregado fino (figuras 22, 42, 43 y 44). Para el concreto f'c=210kg/cm2 y para concreto producido en techos de viviendas autoconstruidos cumplen los límites de granulometría según ASTM. Por lo tanto, no influye en la variación de la resistencia mecánica.
- Analizando los resultados de la granulometría del agregado grueso (figura 24) Para el concreto f'c=210kg/cm2 cumple la graduación dentro de los límites establecidos en la Norma ITINTEC 400.037 O ASTM C33 y para concreto producido en techos de viviendas autoconstruidos (figuras 46, 47 y 48) no cumple la graduación dentro de los límites establecidos en la Norma ASTM. Por lo tanto, influye en la disminución de la resistencia mecánica.
- Analizando el tamaño máximo del agregado grueso para el concreto f'c=210kg/cm2 el cual fue 1" y TMN ¾" cumplen las consideraciones de la Norma ASTM. y para concreto producido en techos de viviendas autoconstruidos el tamaño máximo del agregado grueso queseo tubo fue de 2 y21/2" y TMN 1/2" y 2" no cumplen las consideraciones de elección del tamaño máximo del agregado según la Norma ASTM. Por lo tanto, influye en la disminución de la resistencia mecánica.

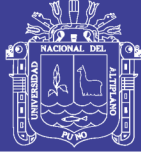

#### 4.6 **ALTERNATIVAS DE MEJORA**

Durante el trabajo de campo se llegó a resultados que indican que los concretos de viviendas autoconstruidos en la ciudad de Puno son, indudablemente, de baja calidad a pesar de la cantidad de cemento que se usa. Es por ello, que como parte de esta investigación se desea dejar propuestas que sirva de herramienta a los Maestros de Obra o sirvan como inquietud para otros trabajos de investigación.

## **USO DE CANTIDAD NECESARIA DE MATERIALES**

Los materiales que se usan en las construcciones informales como el cemento y el agua potable, son materiales procesados y, bajo condiciones normales, aptos para el concreto. Sin embargo, los agregados finos y gruesos son materiales variables en sus propiedades, pues en cada caso las propiedades físicas son diferentes (aunque por tratarse de una misma zona estudiada lo más probables es que vengan de canteras cercanas).

El concepto de granulometría, tamaño máximo y la Relación Agua/Cemento, Slump, etc. podría ser una herramienta de solución para la uniformidad de las mezclas y mejora en la resistencia mecánica en Obras de Autoconstrucción.

La otra alternativa de mejora es la adición del aditivo superplastificante en el diseño de mezclas usadas en las viviendas autoconstruidas según las dosis de la tabla 82. ya que estos han sido demostrados tanto para el concreto f'c=210 kg/cm2 y concreto producido en techos de viviendas autoconstruidos, a través del incremento de la resistencia mecánica con respecto al concreto patrón en la presente tesis.

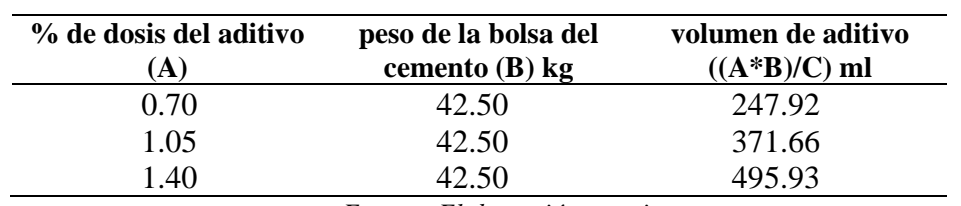

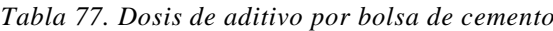

*Fuente: Elaboración propia*

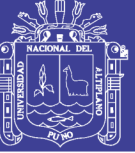

## **CAPITULO V**

## **CONCLUSIONES**

#### $5.1$ **CONCLUSION GENERAL**

La adición de aditivo superplastificante en concreto f'c=210 kg/cm2 y concreto producido en techos de vivienda autoconstruidos en Puno, mejora considerablemente las propiedades del concreto, específicamente la resistencia a compresión y la trabajabilidad de la mezcla; con respecto al costo unitario de materiales para la elaboración de concreto de los grupos de control, se concluye que éstos incrementan parcialmente conforme aumenta la cantidad de aditivo superplastificante considerada.

#### $5.2$ **CONCLUSION ESPECIFICA**

Con referencia a la resistencia al a compresión, según los resultados obtenidos y analizados en la presente investigación, se concluye que a los 28 días de edad la adición del aditivo superplastificante en el concreto f'c=210kg/cm2 aumenta la resistencia a la compresión en (89.84%, 102.35% y 82.00%, para las dosis de 0.70%, 1.05% y 1.40% del peso del cemento), y por ende MEJORA su resistencia a la compresión.

Con respecto a la resistencia a la compresión del concreto producido en techos de vivienda autoconstruidos, según los resultados obtenidos y analizados en la presente investigación, se concluye que a los 28 días de edad la adición del aditivo superplastificante en el concreto producido en techos de viviendas autoconstruidos aumenta la resistencia a la compresión en (71.92%, 80.10% y 58.10%, para las dosis de 0.70%, 1.05% y 1.40% del peso del cemento), y por ende MEJORA su resistencia a la compresión.

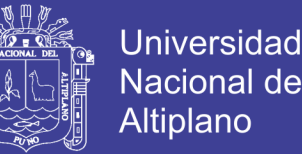

Con respecto a la trabajabilidad, según los resultados obtenidos y analizados en la presente investigación, se concluye que la adición del aditivo superplastificante en el concreto f'c=210kg/cm2 aumenta considerablemente su asentamiento (desde un 25.07% hasta un 124.45%, según la dosis adicionada), y por ende MEJORA su trabajabilidad y proporciona una gran manejabilidad.

Respecto al costo unitario de materiales, según los resultados obtenidos y analizados en la presente investigación, se concluye que la adición del aditivo superplastificante en el concreto f'c=210kg/cm2 incrementa considerablemente el costo unitario de materiales (desde un 8.71% hasta un 17.45%, según la cantidad de aditivo superplastificante).

Respecto al concreto producido en techos de viviendas autoconstruidas en Puno presenta problemas de control de calidad, pues así lo han evidenciado los resultados de la investigación, en donde se demuestra que la calidad de estos concretos está por debajo de lo requerido por las normas vigentes; esto se debe a las malas prácticas que se tiene en el procedimiento y elaboración del concreto hecho en obra.

Respecto a los materiales que utilizan para la producción de concreto en techos de vivienda autoconstruidos no se cuantifican ni califican; lo único que es constante es la cantidad de cemento (una bolsa por cada tanda). El mismo proceso se repite en muchas viviendas autoconstruidas de Puno, solo basta hacer un recorrido por la ciudad, para encontrar prácticas similares a las obras escogidas en esta investigación.

Respecto a los resultados de las muestras de agregado grueso de cada vivienda demuestran que éstos no son adecuados por no cumplir la graduación dentro de los límites establecidos según el huso granulométrico 467 y357 de acuerdo a la selección al Tamaño Máximo Nominal 11/2" y 2" en la Norma ASTM.

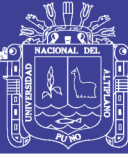

## **CAPITULO VI**

## **RECOMENDACIONES**

Para un adecuado proceso de mezclado del concreto con aditivo superplastificante adicionada, se recomienda la siguiente secuencia: Separar en dos partes iguales el agua de diseño, luego añadirlo el aditivo superplastificante al parte de agua, Vaciar en la mezcladora parte del agua de diseño añadido con aditivo, seguido el agregado grueso y fino, luego el cemento finalmente el agua restante. Añadiendo 3 a 4 minutos al tiempo de mezclado, para así obtener una mejor distribución del aditivo superplastificante en la mezcla.

Conforme a los resultados obtenidos y validados, se recomienda la utilización del aditivo superplastificante en el concreto f'c=210 kg/cm2 para mejorar el vaciado de los techos de las viviendas autoconstruidas.

Sería interesante continuar esta línea de investigación y poder estudiar con mayor detalle, la impermeabilidad.

En las muestras de concreto de los techos de viviendas autoconstruidos donde se alcanzó resistencia a la compresión superiores al 80.10% a los 28 días de edad, Que representa a la dosis 1.05%. se recomienda usar el aditivo superplastificante en los techos de viviendas autoconstruidos en Puno.

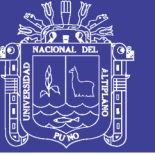

# **CAPITULO VI**

## **REFERENCIAS BIBLIOGRAFICAS**

Abanto Castillo, F. (1994). *Tecnologia del Concreto.* Lima: San Marcos.

- Garay Pichardo, L. Y., & Quispe Cotrina, C. E. (2016). *Estudios del Concreto Elaborado en los Vaciados de Techos de Vivienda en Lima y Evaluacion de Alternativa de Mejora mediante el empleo de Aditivo Superplastificante (tesis de pregrado).* Lima: Pontificia Universidad Catolica del Perú.
- Gomero Cervantes, B. W. (2006). *Aditivos y adiciones minerales para el concreto (tesis de pregrado).* Lima: Universidad Nacional de Ingenieria.
- Harmsen, T. E. (2002). *Diseño de Estructuras de Concreto Armado.* Lima: Pontificia Universidad Catolica del Perú.
- Hernández Preisler, C. A. (2005). *Plastificantes para el Hormigon (tesis de pregrado).* Valdivia: Universidad Austral de Chile.
- Huarcaya Garzon, C. I. (2014). *Comportamiento del asentamiento en el concreto usando aditivo polifuncional Sikament 290N y aditivo superplastificante de alto desempeño Sika Viscoflow 20E (tesis de pregrado).* Lima: Universidad Ricardo Palma.
- Mayta Rojas, J. W. (2014). *Influencia del Aditivo Superplastificante en el Tiempo de Fraguado, Trabajabilidad y Resistencia Mecánica del Concreto, en la ciudad de Huancayo (tesis de pregrado).* Huancayo: Universidad Nacional del Centro del Perú.

McMillan, F. R., & Tuthill, L. H. (1989). *Cartilla del Concreto.* Mexico D. F.: IMCYC.

Neville, A. (1989). *Tecnologia del Concreto.* Mexico: Limusa, S.A. de C.V.

- Oliva Villanueva, C. R. (2008). *Influencia de los Superplastificantes en la Trabajabilidad y Resistencia de los Hormigones Grado H-25 y H-30 (tesis de pregrado).* Valdivia: Universidad Austral de Chile.
- Pasquel Carbajal, E. (1998). *Topicos de Tecnologia del Concreto en el Perú.* Lima: Colegio de Ingenieros del Perú.

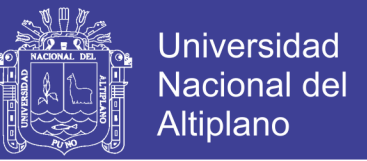

PCA. (2004). *Diseño y Control de Mezclas de Concreto.* Mexico: Portland Cement Association.

Portugal Barriga, P. (2007). *Tecnologia del Concreto de Alto Desempeño.* Lima: ICG.

Rivera L., G. (2001). *Concreto Simple.* Colombia: Universidad del Cauca.

Rivva Lopez, E. (2000). *Naturaleza y Materiales del Concreto.* Lima: ACI PERU.

Rivva Lopez, E. (2004). *Control del Concreto en Obra.* Lima: ICG.

Rivva Lopez, E. (2010). *Diseño de Mezclas.* Lima: ICG.

Torre, A. (2004). *Curso Básico de Tecnología del Concreto.* Lima: UNI.

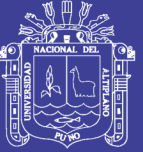

# **ANEXOS**

## **A-1 NORMA TECNICA PERUANA 400.011-2008**

 **"AGREGADOS. Definición y clasificación de agregados para uso en morteros y hormigones (concretos)"**

No olvide citar esta tesis

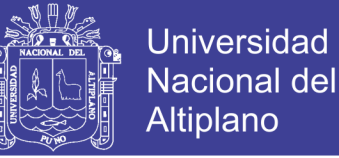

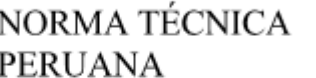

## NTP 400.011 2008

**Vial Datic** 

Comisión de Normalización y de Fiscalización de Barreras Comerciales No Arancelarias - INDECOPI Calle de La Prosa 138, San Borja (Lima 41) Apartado 145 Lima, Perú

## AGREGADOS. Definición y clasificación de agregados para uso en morteros y hormigones (concretos)

AGGREGATES, Definition and classification of aggregates for its uses in mortars and concretes

Taking Sure Rd. 2008-12-12 2ª Edición

R.0042-2008/INDECOPI-CNB. Publicada el 2009-01-11 Precio basado en 12 páginas LC.S.: 91.100.30 ESTA NORMA ES RECOMENDABLE Descriptores: Agregados, definición, clasificación de agregados, uso en morteros y hormigones

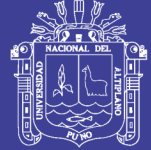

 $\rm i$ 

**ÍNDICE** 

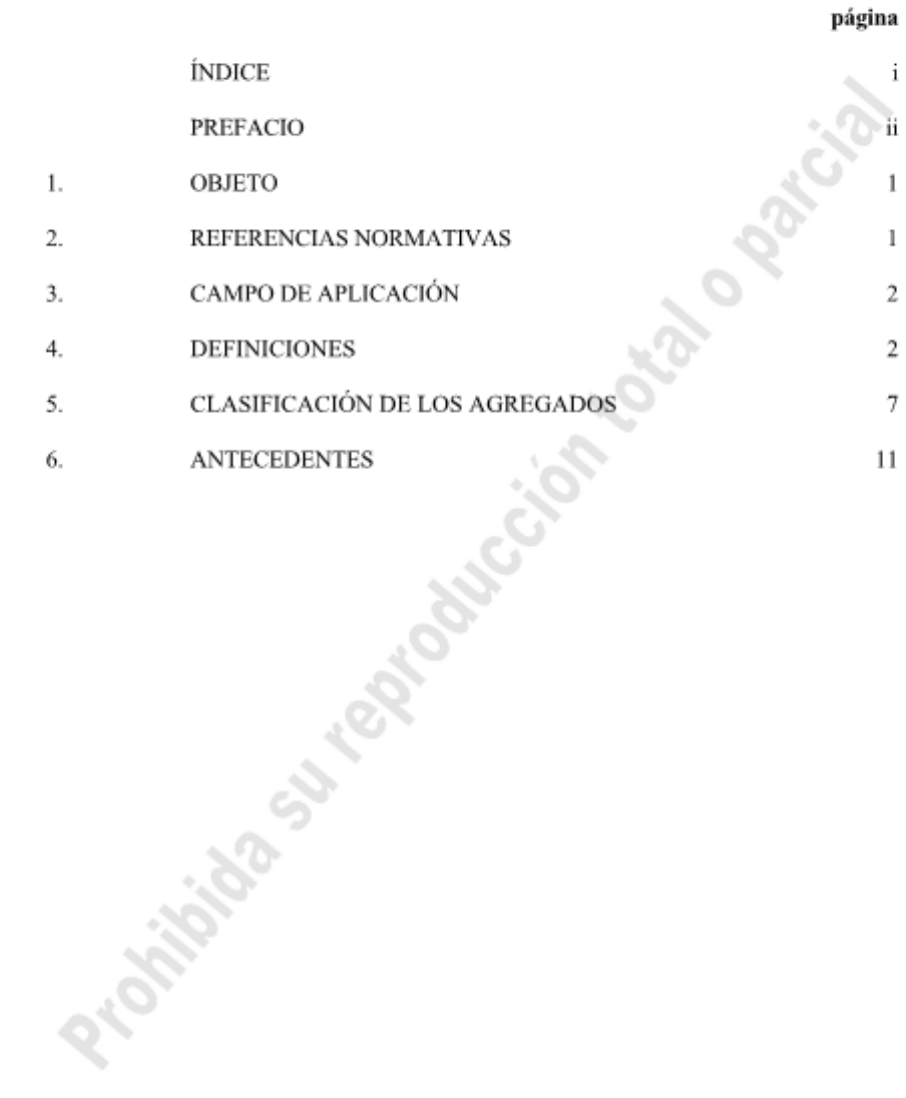

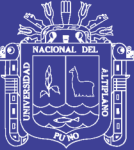

### **PREFACIO**

#### RESEÑA HISTÓRICA A.

 $A.1$ La presente Norma Técnica Peruana ha sido elaborada por el Comité Técnico de Normalización de Agregados, Hormigón (Concreto), Hormigón Armado, Hormigón Pretensado, mediante el Sistema 2 u Ordinario, durante los meses de mayo a septiembre del 2008, utilizando como antecedentes a los documentos que se mencionan en el capítulo correspondiente.

 $A.2$ El Comité Técnico de Normalización de Agregados, Hormigón (Concreto), Hormigón Armado, Hormigón Pretensado, presentó a la Comisión de Normalización y de Fiscalización de Barreras Comerciales No Arancelarias -CNB-, con fecha 2008-09-11, el PNTP 400.011:2008, para su revisión y aprobación, siendo sometido a la etapa de Discusión Pública el 2008-10-07. No habiéndose presentado observaciones fue oficializado como Norma Técnica Peruana NTP 400.011:2008 AGREGADOS. Definición y clasificación de agregados para uso en morteros y hormigones (concretos), 2<sup>ª</sup> Edición, el 11 de enero de 2009.

 $A.3$ Esta Norma Técnica Peruana reemplaza a la NTP 400.011:1976. La presente Norma Técnica Peruana ha sido estructurada de acuerdo a las Guías Peruanas GP 001:1995 y GP 002:1995.

#### INSTITUCIONES QUE PARTICIPARON EN LA ELABORACIÓN B. DE LA NORMA TÉCNICA PERUANA

Secretaría

Presidente

Secretaria

**ENTIDAD** 

CORPORACIÓN ACEROS AREOUIPA S.A.

Asociación de Productores de Cemento - ASOCEM

Manuel Gonzáles de la Cotera Scheirmüller - ASOCEM

Vanna Guffanti Parra

### **REPRESENTANTE**

Víctor Granados Ricardo Gutiérrez

ii

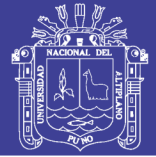

CEMENTOS PACASMAYO S.A.A. DURACRETO S.A. FIRTH INDUSTRIES PERU S.A. PREMIX S.A. QUÍMICA SUIZA S.A. **UNICON** SIKA PERÚ S.A. CONSULTOR **CONSULTOR** MTC Dirección de Estudios Especiales **MVCS** ARPL TECNOLOGÍA INDUSTRIAL S.A CIP-CAPÍTULO DE CIVILES Oficial St. **PUCP** UNI **URP** 

Rosaura Vásquez

Manuel Tami Puell Manuel Tami Olivares

Violeta Noriega Juan Harman

Carlos Forero

Milan Pejnovic

José Alvarez

David Quispe

Juan Ávalo

Ana Biondi

Mario Gamarra

Daniel Carrión

Wilfredo Quintana

Enrique Rivva

Gladys Villa García

Ana Torre Rafael Cachay

Enriqueta Pereyra Liliana Chavarría

---000O000---

iii

No olvide citar esta tesis

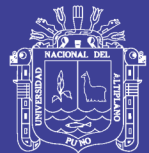

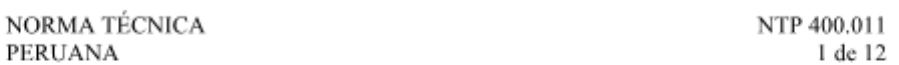

AGREGADOS. Definición y clasificación de agregados para uso en morteros y hormigones (concretos)

1. **OBJETO** 

Esta Norma Técnica Peruana establece las definiciones de los agregados para ser usados en la elaboración de morteros y hormigones (concretos) de cemento hidráulico, igualmente establece su clasificación según su composición granulométrica y su densidad de masa.

#### REFERENCIAS NORMATIVAS  $\overline{2}$ .

Las siguientes normas contienen disposiciones que al ser citadas en este texto constituyen requisitos de esta Norma Técnica Peruana. Las ediciones indicadas estaban en vigencia en el momento de esta publicación. Como toda Norma está sujeta a revisión, se recomienda a aquellos que realicen acuerdos en base a ellas, que analicen la conveniencia de usar las ediciones recientes de las normas citadas seguidamente. El Organismo Peruano de Normalización posee la información de las Normas Técnicas Peruanas en vigencia en todo momento.

- $2.1$ **Normas Técnicas Peruanas**
- AGREGADOS. Análisis granulométrico del  $2.1.1$ NTP 400.012:2001 agregado fino, grueso y global

NTP 400.037:2002 2.1.2 AGREGADOS. Especificaciones normalizadas para agregados en hormigón (concreto)

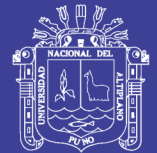

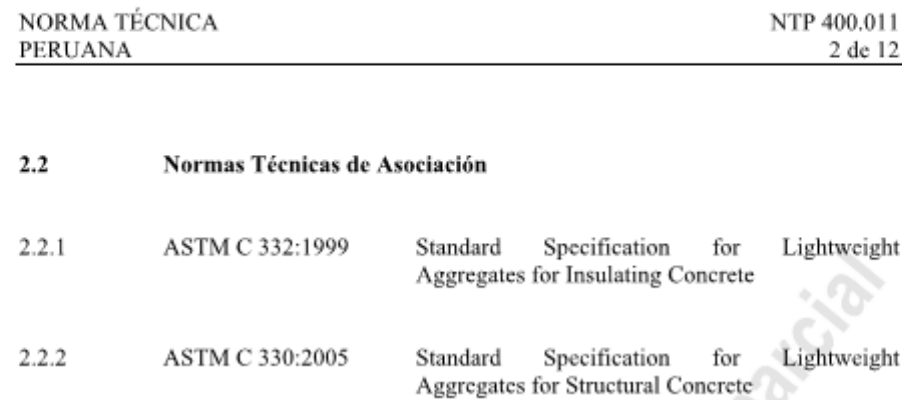

 $2.2.3$ ASTM C 331:2005 Standard Specification for Lightweight Aggregates for Concrete Masonry Units

#### **CAMPO DE APLICACIÓN** 3.

Esta Norma Técnica Peruana se aplica a los agregados para uso en morteros y hormigones (concretos).

#### **DEFINICIONES** 4.

Para los propósitos de esta Norma Técnica Peruana se aplican las siguientes definiciones:

 $4.1$ agregado: Conjunto de partículas de origen natural o artificial, que pueden ser tratados o elaborados, y cuyas dimensiones están comprendidas entre los límites fijados por esta NTP. Se les llama también áridos.

agregado denominado hormigón: Material mixto de piedra, arena y finos, 4.2 que se encuentra generalmente en canteras y se utiliza en algunos casos en concretos no estructurales.

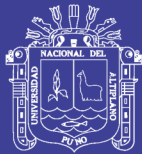

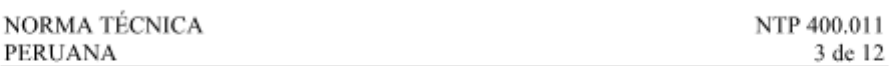

 $4.3$ agregado para hormigón (concreto): Conjunto de partículas pétreas de origen natural o artificial, que pueden ser tratadas o elaboradas y cuyas dimensiones están comprendidas entre los límites fijados por la NTP 400.037.

 $44$ agregado anguloso: Son agregados que poseen aristas bien definidas formadas por la intersección de superficies aproximadamente planas.

 $45$ agregado aislante: Comprende dos grupos de agregados: el grupo I agregados no estructurales que cumplen los requisitos de ASTM C332, incluye a las perlitas con una densidad de masa entre 120 kg/m<sup>3</sup> y 192 kg/m<sup>3</sup> y vermiculitas con una densidad de masa entre 88 kg/m<sup>3</sup>y 160 kg/m<sup>3</sup>; el grupo II cumplen los requisitos de ASTM C 330 y ASTM C 331.

agregado bien graduado: Agregado cuya distribución de tamaños de 4.6 partículas produce una densidad máxima, es decir minimiza los vacíos.

4.7 agregado de granulometría abierta: Agregado en el cual los vacíos son relativamente grandes una vez que el agregado se compacta.

4.8 agregado de granulometría densa: Agregados clasificados de manera que al ser compactados se obtenga un bajo contenido de vacíos y un peso máximo.

4.9 agregado de granulometría discontinua: Agregado clasificado de manera que ciertos tamaños intermedios están sustancialmente ausentes.

4.10 agregado de peso normal: Agregado que no es pesado ni liviano.

4.11 agregado de tamaño único: Agregado en el cual una gran proporción de las partículas están comprendidas dentro de un rango de tamaños limitados.

4.12 agregado que pasa: Se considera que un agregado pasa por un tamiz, siempre que no retenga más de un 5 % en masa (peso) del material tamizado.

ľ

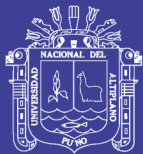

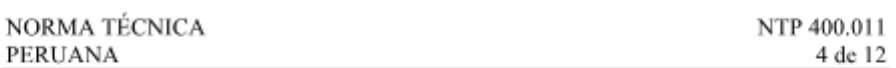

4.13 agregado retenido: Un agregado es retenido por un tamiz cuando este no deja pasar más de un 5 % en masa (peso) del material tamizado.

4.14 agregado fino: Agregado artificial de rocas o piedras proveniente de la disgregación natural o artificial, que pasa el tamiz normalizado 9,5 mm (3/8 pulg) y que cumple con los límites establecidos en la NTP 400.037.

415 agregado global: Mezcla de agregado fino y agregado grueso, normalizado por un a granulometría.

4.16 agregado grueso: Agregado retenido en el tamiz normalizado 4,75 mm (Nº 4) que cumple los límites establecidos en la NTP 400.037, proveniente de la disgregación natural o artificial de la roca.

4.17 agregado ligero (liviano): Agregado de baja densidad usado para producir hormigón (concreto) ligero. Puede ser arcilla expandida o sinterizada, pizarra, esquisto, perlita, vermiculita o escoria, piedra pómez (pumita) natural, tufos, diatomita, ceniza volante sinterizada o escoria industrial.

4.18 agregado ligero para uso en albañilería: Agregado que cumple con los requisitos de ASTM C331 con una densidad de masa menor de 1120 kg/m<sup>3</sup> para el agregado fino y una densidad de masa menor de 880 kg/m<sup>3</sup> para el agregado grueso.

4.19 agregado ligero para uso estructural: Agregado estructural que cumple los requisitos de ASTM C330 y con una densidad de masa menor de 1120 kg/m<sup>3</sup> para agregado fino y menor de 880 kg/m<sup>3</sup> para agregado grueso.

4.20 agregado pesado: Agregado de alta densidad, tal como barita, magnetita, hematina, limonita, ilmenita, hierro, o acero, usado en la elaboración de hormigón (concreto) pesado.

agregado mineral: Agregado compuesto fundamentalmente por materiales 4.21 inorgánicos no metálicos.

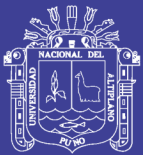

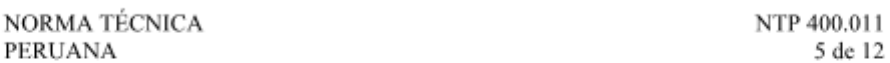

4.22 agregado reactivo: Agregado que contiene sustancias capaces de reaccionar químicamente con los productos de solución o hidratación del cemento Pórtland en morteros y/o hormigones (concretos) bajo condiciones ordinarias de exposición, dando como resultado en algunos casos expansión periudicial, rajaduras o manchado.

4.23 agregado reciclado: Agregado procedente de tratamiento de materiales inorgánicos usados en construcción.

4 24 agregado refractario: Agregado que posee propiedades refractarias y que cuando se aglomera formando una masa conglomerada con una matriz, constituye un cuerpo refractario.

4.25 agregado triturado sin cribar: Agregado que ha sido triturado mecánicamente y no ha sido sometido a un cribado posterior.

4.26 arena natural: Agregado fino proveniente de la desintegración natural de las rocas.

4.27 arena angulosa: Arena gruesa compuesta por partículas de forma angular.

4.28 arena molida: Agregado fino que se produce por trituración y procesamiento mecánico de la roca.

4.29 arena normalizada: Arena silícea, compuesta casi totalmente de granos redondeados naturalmente, prácticamente de cuarzo puro, usada para la elaboración de morteros en los ensayos de cemento Pórtland.

4.30 arena gradada: Denominación de la arena normalizada gradada predominantemente entre los tamices de 600 μm (N° 30) y de 150 μm (N° 100).

4.31 arena 20-30: Denominación de la arena normalizada gradada que predominantemente pasa el tamiz de 850 µm (Nº 20) y es retenida sobre el tamiz de 600  $\mu$ m (N° 30).

ľ

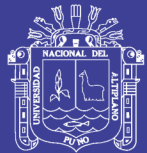

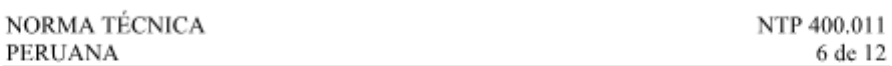

4.32 canto rodado: En geología, fragmento de roca entre 2 1/2 y 10 pulg de diámetro

4.33 curva granulométrica: Representación grafica de la granulometría y proporciona una visión objetiva de la distribución de tamaños del agregado. Se obtiene llevando en abscisas los logaritmos de las aberturas de los tamices y en las ordenadas los porcentajes que pasan o sus complementos a 100, que son los retenidos acumulados.

4.34 equivalente de arena: Medida de las proporciones relativas de lodo fino o material arcilloso o ambos en los suelos o agregados finos.

4.35 granulometría: Representa la distribución de los tamaños que posee el agregado. La NTP 400.012 establece el procedimiento para su distribución mediante el tamizado, obteniéndose la masa de las fracciones del agregado retenidas en cada uno de los tamices. Eventualmente se calcula la masa retenida y/o que pasa, también los porcentajes parciales y acumulados.

4.36 grava: Es el agregado grueso, proveniente de la disgregación natural de materiales pétreos, encontrándose corrientemente depositados en forma natural en canteras y lechos de ríos.

4.37 homogeneidad de agregados: Una mezcla de agregados es homogénea cuando cumple con los límites granulométricos establecidos en cada porción de la misma.

4.38 módulo de finura (MF): Factor que se obtiene por la suma de los porcentajes acumulados de material de una muestra de agregado en cada uno de los tamices de la serie especificada y dividido por 100.

4.39 piedra triturada o chancada: Agregado grueso obtenido por trituración artificial de rocas o gravas.

4.40 reactividad álcali-agregado (árido-álcali): Producción de gel expansivo por la reacción entre los agregados que contienen ciertas formas de sílice o carbonatos y el hidróxido de calcio en el hormigón (concreto).

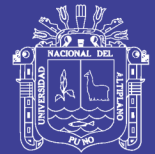

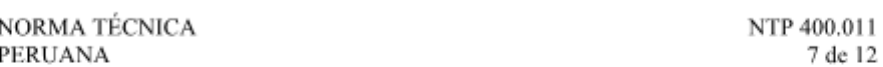

4.41 tamaño máximo: Es el que corresponde al menor tamiz por el que pasa toda la muestra de agregado grueso.

tamaño máximo nominal: Es el que corresponde al menor tamiz de la serie 4.42 utilizada que produce el primer retenido.

#### **CLASIFICACIÓN DE LOS AGREGADOS** 5.

### Por su composición granulométrica

Los requisitos de granulometría de los agregados serán los establecidos en las normas técnicas peruanas correspondientes.

La composición granulométrica se determinará empleando los tamices especificados en la siguiente tabla.

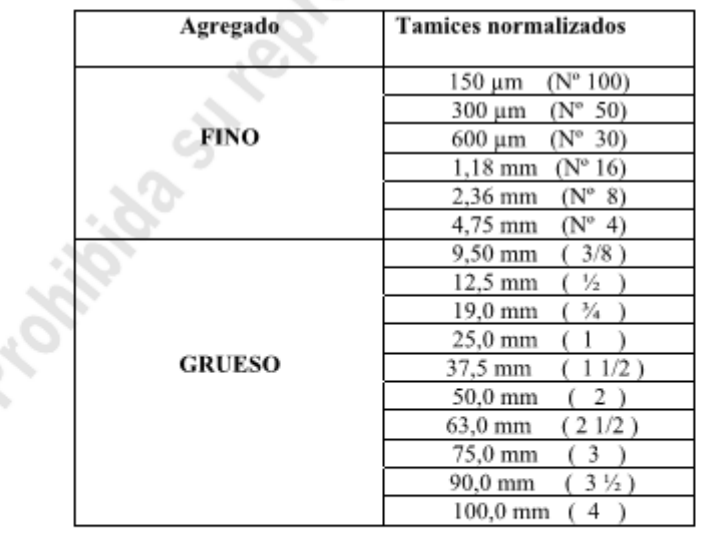

### TABLA 1 - Tamices a utilizar para realizar el análisis granulométrico

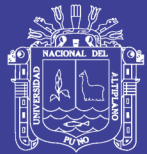

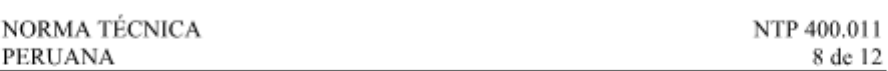

### Por su densidad

Por su densidad los agregados para uso en hormigones (concretos) se clasifican en livianos y pesados (Véase Tabla 2).

Los requisitos que deben cumplir los agregados livianos y pesados se establecen en las normas ASTM que se muestran en la Tabla 2.

| Agregados        | Clasificación                                                                                                    |  |  |  |
|------------------|----------------------------------------------------------------------------------------------------|--|--|--|
|                  | Uso en hormigón (concreto) aislante térmico.                                                                                                    |  |  |  |
|                  | Grupo I: Agregados resultantes de<br>productos<br>expandidos, tales como perlitas o vermiculitas.                                                                                                    |  |  |  |
|                  | Grupo II:<br>agregados resultantes de productos<br>expandidos, calcinados o sinterizados, tales como<br>escoria de altos hornos, arcillas, diatomitas, esquistos<br>o pizarras y agregados preparados del procesamiento<br>de materiales naturales, tales como pumitas, escorias o<br>tufos. |  |  |  |
|                  |                                                                                                    |  |  |  |
|                  | Uso en hormigón (concreto) estructural                                                                                                    |  |  |  |
|                  | Tipo I: agregados resultantes de productos expandidos,                                                                                                    |  |  |  |
| <b>AGREGADO</b>  | paletizados o sinterizados, tales como escoria de altos<br>hornos, arcillas diatomitas, esquistos o pizarras.                                                                                                    |  |  |  |
| LIVIANO          | Tipo II: agregados resultantes del procesamiento de                                                                                                    |  |  |  |
|                  | materiales naturales, tales como pumitas, escorias o                                                                                                    |  |  |  |
|                  | tufos                                                                                                    |  |  |  |
|                  | Uso en unidades de albañilería.                                                                                                    |  |  |  |
|                  | Tipo I: agregados resultantes de productos expandidos,                                                                                                    |  |  |  |
|                  | paletizados o sinterizados, tales como escoria de altos                                                                                                    |  |  |  |
|                  | hornos, arcillas diatomitas, esquistos o pizarras.                                                                                                    |  |  |  |
|                  | Tipo II: agregados resultantes del procesamiento de                                                                                                    |  |  |  |
|                  | materiales naturales, tales como pumitas, escorias o                                                                                                    |  |  |  |
|                  | tufos                                                                                                    |  |  |  |
|                  | Tipo III: agregados resultantes de la combustión final                                                                                                    |  |  |  |
|                  | de productos de carbón o coque                                                                                                    |  |  |  |
| <b>AGREGADO</b>  | 1. Agregados minerales naturales de alta densidad o alto                                                                                                    |  |  |  |
| <b>PESADO</b>    | contenido de agua: Barita, magnetita, hematina, ilmanita y                                                                                                    |  |  |  |
| (hormigones para | serpentina.                                                                                                    |  |  |  |
| protección       | 2. Agregados sintéticos: acero, hierro, ferro fosforosos, fritas                                                                                                    |  |  |  |

TABLA 2 - Clasificación de los agregados por su densidad

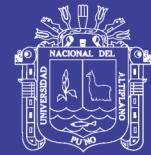

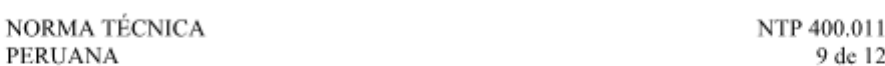

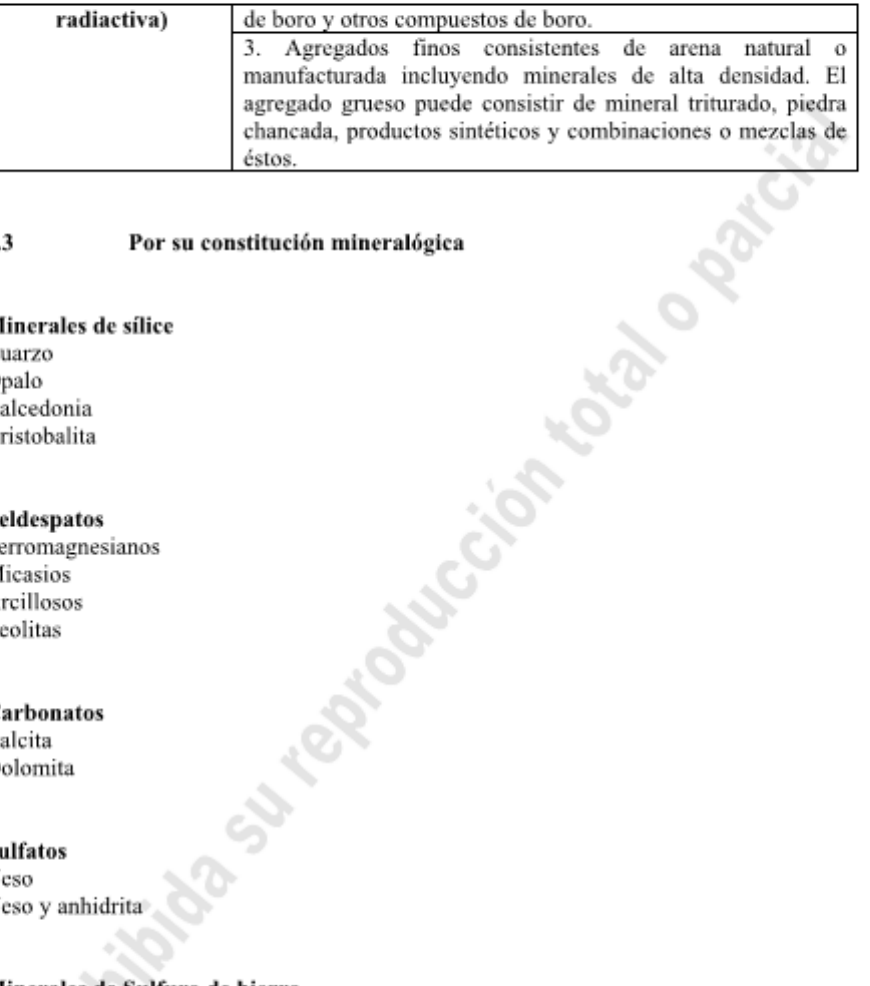

#### Por su constitución mineralógica 5.3

### Minerales de sílice

Cuarzo Opalo Calcedonia Cristobalita

### Feldespatos

Ferromagnesianos Micasios Arcillosos Zeolitas

Carbonatos Calcita Dolomita

**Sulfatos** Yeso Yeso y anhidrita

### Minerales de Sulfuro de hierro

Pirita Marcasita Pirrotita

Repositorio Institucional UNA-PUNO

No olvide citar esta tesis

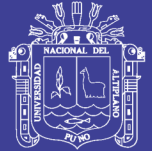

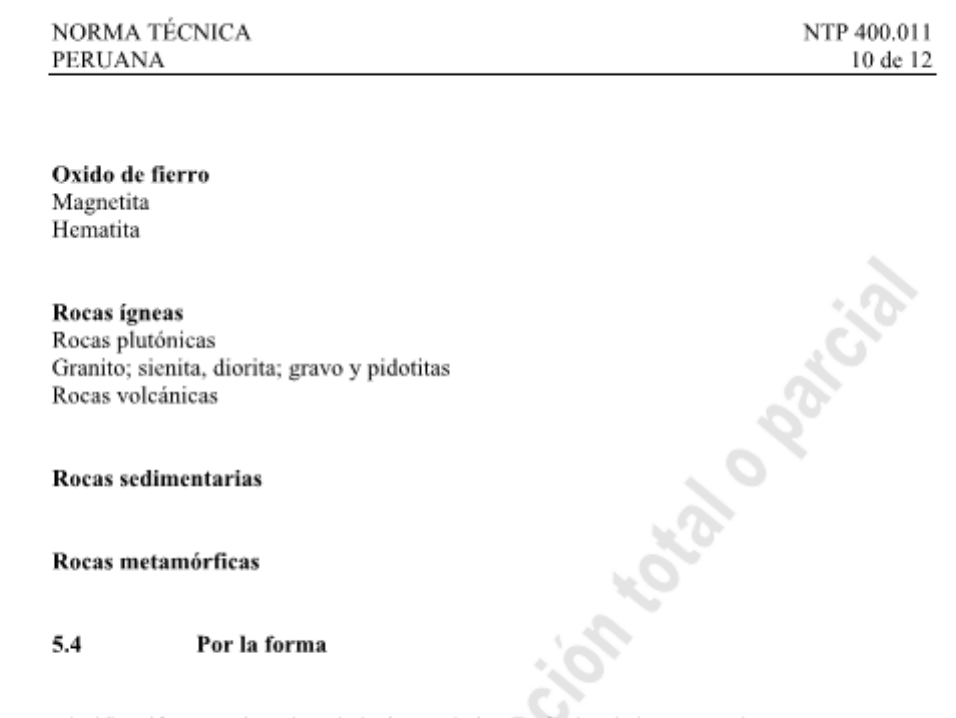

Rocas ígneas Rocas plutónicas Granito; sienita, diorita; gravo y pidotitas Rocas volcánicas

Rocas sedimentarias

Rocas metamórficas

#### 5.4 Por la forma

Clasificación, con ejemplos, de la forma de las partículas de los agregados.

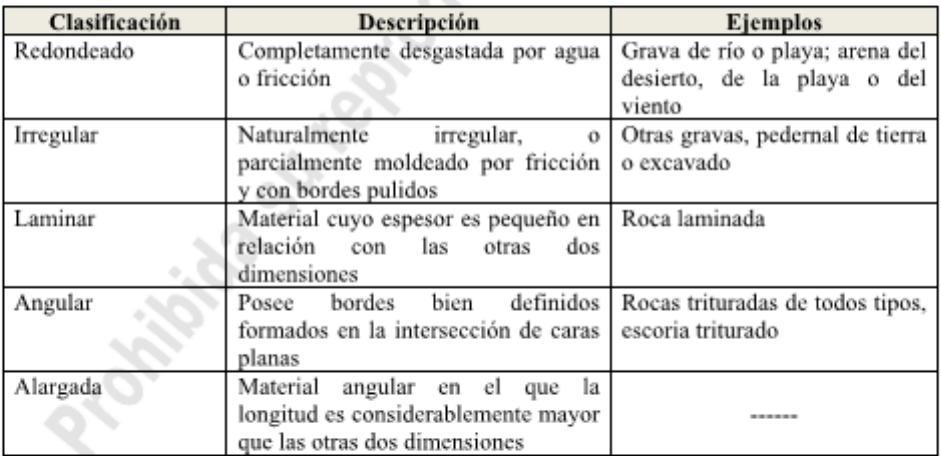

<u>es</u>

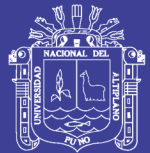

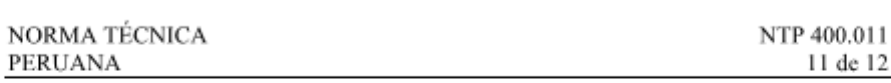

#### 5.5 Por la textura

Clasificación, con ejemplos, de la textura superficial de los agregados.

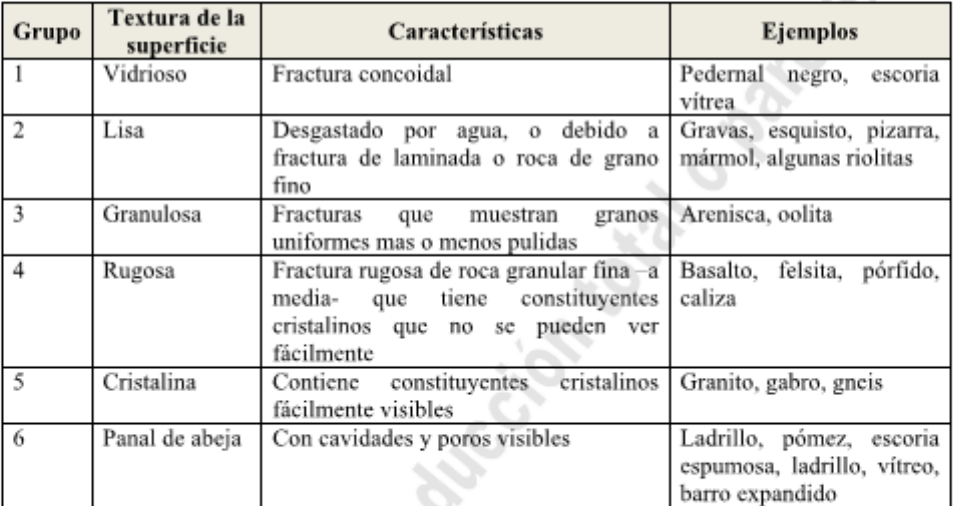

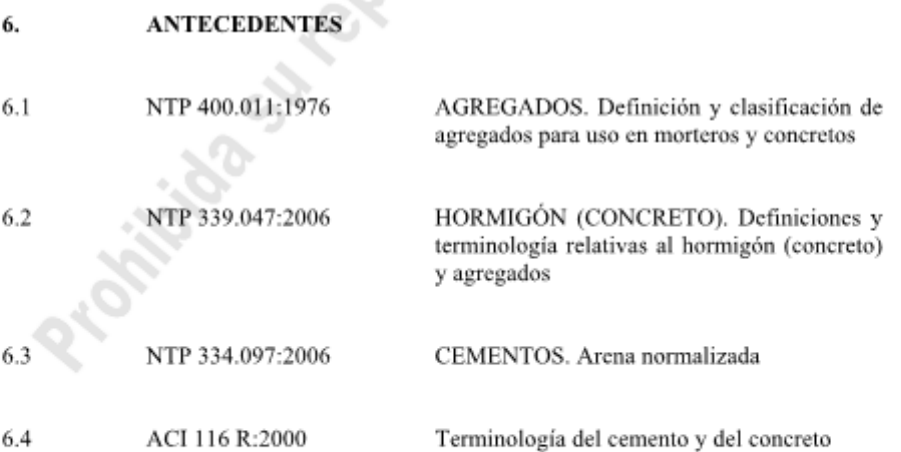

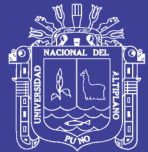

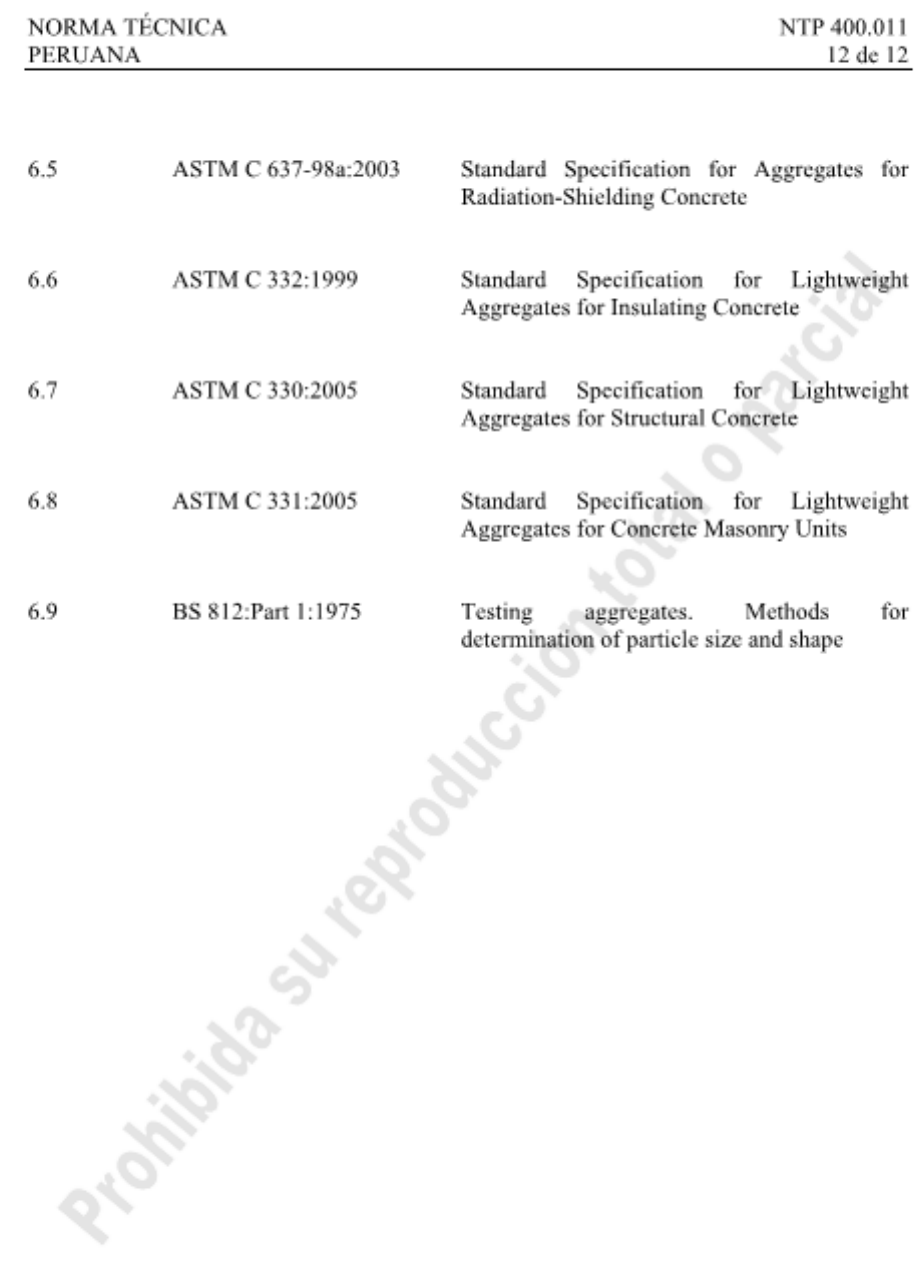

Repositorio Institucional UNA-PUNO

No olvide citar esta tesis

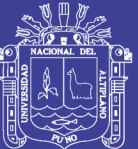

**A-2 ASTM C31 FABRICACION DE TESTIGOS DE CONCRETO** "Práctica Estándar Para Fabricación Y Curado De Especímenes De Concreto (ASTM C 31/C 31M - 03a)"

No olvide citar esta tesis

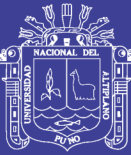

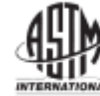

Designation: C 31/C 31M - 03a

### **Standard Practice for** Making and Curing Concrete Test Specimens in the Field<sup>1</sup>

This standard is issued under the fixed designation C 31/C 31M: the number immediately following the designation indicates the year This standard is issued under the fixed designation C 3DC 31M; the manuser immediately following the designation matteries the year<br>of original adoption or, in the case of revision, the year of last revision. A manber in p

This standard has been anneoved for use by agencies of the Department of Defense

### 1. Scope

1.1 This practice covers procedures for making and curing cylinder and beam specimens from representative samples of fresh concrete for a construction project.

1.2 The concrete used to make the molded specimens shall be sampled after all on-site adjustments have been made to the mixture proportions, including the addition of mix water and admixtures. This practice is not satisfactory for making specimens from concrete not having measurable slump or requiring other sizes or shapes of specimens.

1.3 The values stated in either inch-pound units or SI units shall be regarded separately as standard. The SI units are shown in brackets. The values stated may not be exact equivalents; therefore each system must be used independently of the other. Combining values from the two units may result in nonconformance.

1.4 This standard does not purport to address all of the safety concerns, if any, associated with its use. It is the responsibility of the user of this standard to establish appropriate safety and health practices and determine the applicability of regulatory limitations prior to use.

1.5 The text of this standard references notes which provide explanatory material. These notes shall not be considered as requirements of the standard.

#### 2. Referenced Documents

2.1 ASTM Standards

- C 125 Terminology Relating to Concrete and Concrete Aggregates<sup>2</sup>
- C 138/C 138M Test Method for Density (Unit Weight), Yield, and Air Content (Gravimetric) of Concrete
- C 143/C 143M Test Method for Slump of Hydraulic Cement Concrete<sup>2</sup>
- C 172 Practice for Sampling Freshly Mixed Concrete<sup>2</sup>
- C 173/C 173M Test Method for Air Content of Freshly

Mixed Concrete by the Volumetric Method<sup>2</sup>

- C 192/C 192M Practice for Making and Curing Concrete Test Specimens in the Laboratory<sup>i</sup>
- C 231 Test Method for Air Content of Freshly Mixed Concrete by the Pressure Method<sup>2</sup>
- C 330 Specification for Lightweight Aggregates for Structural Concrete<sup>2</sup>
- C 403/C 403M Test Method for Time of Setting of Concrete Mixtures by Penetration Resistance<sup>2</sup>
- C 470/C 470M Specification for Molds for Forming Concrete Test Cylinders Vertically<sup>2</sup>
- C 511 Specification for Moist Cabinets, Moist Rooms, and Water Storage Tanks Used in the Testing of Hydraulic Cements and Concretes<sup>3</sup>
- C 617 Practice for Capping Cylindrical Concrete Speci $m$ ens<sup>2</sup>

C 1064/C 1064M Test Method for Temperature of Freshly Mixed Portland Cement Concrete<sup>2</sup>

- 2.2 American Concrete Institute Publication.<sup>4</sup>
	- CP-1 Concrete Field Testing Technician, Grade I
	- 309R Guide for Consolidation of Concrete

#### 3. Terminology

3.1 For definitions of terms used in this practice, refer to Terminology C 125.

### 4. Significance and Use

4.1 This practice provides standardized requirements for making, curing, protecting, and transporting concrete test specimens under field conditions.

4.2 If the specimens are made and standard cured, as stipulated herein, the resulting strength test data when the specimens are tested are able to be used for the following purposes:

4.2.1 Acceptance testing for specified strength,

4.2.2 Checking adequacy of mixture proportions for strength, and

Copyright @ ASTM International, 100 Barr Harbor Drive, PO Box C700, West Constrainction, PA 19428-2959, United States

 $\mathbf{1}$ 

<sup>&</sup>lt;sup>1</sup> This practice is under the jurisdiction of ASTM Committee C09 on Concrete This practice is under the jurisdiction of ASTM Committee COV on Concrete<br>and Concrete Aggregates and is the direct responsibility of Subcommittee<br>COV.61 on Testing for Strength.<br>Current edition approved Feb. 10, 2003. Pub

<sup>&</sup>lt;sup>2</sup> Annual Book of ASTM Standards, Vol 04.02.

<sup>&</sup>lt;sup>3</sup> Annual Book of ASTM Standards, Vol 04.01.

Available from American Concrete Institute, P.O. Box 9094, Farmington Hills, MI 48333-0094

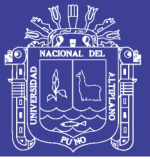

### 45 by C 31/C 31 M - 03a

4.2.3 Quality control.

4.3 If the specimens are made and field cured, as stipulated herein, the resulting strength test data when the specimens are tested are able to be used for the following purposes:

4.3.1 Determination of whether a structure is capable of being put in service,

4.3.2 Comparison with test results of standard cured specimens or with test results from various in-place test methods, 4.3.3 Adequacy of curing and protection of concrete in the structure, or

4.3.4 Form or shoring removal time requirements.

#### 5. Apparatus

5.1 Molds. General- Molds for specimens or fastenings thereto in contact with the concrete shall be made of steel, cast iron, or other nonabsorbent material, nonreactive with concrete containing portland or other hydraulic cements. Molds shall hold their dimensions and shape under all conditions of use. Molds shall be watertight during use as judged by their ability to hold water poured into them. Provisions for tests of water leakage are given in the Test Methods for Elongation, Absorption, and Water Leakage section of Specification C 470/ C 470M. A suitable sealant, such as heavy grease, modeling clay, or microcrystalline wax shall be used where necessary to prevent leakage through the joints. Positive means shall be provided to hold base plates firmly to the molds. Reusable molds shall be lightly coated with mineral oil or a suitable nonreactive form release material before use.

5.2 Cylinder Molds- Molds for casting concrete test specimens shall conform to the requirements of Specification C 470/C 470M

5.3 Beam Molds-Beam molds shall be of the shape and dimensions required to produce the specimens stipulated in 6.2. The inside surfaces of the molds shall be smooth. The sides, bottom, and ends shall be at right angles to each other and shall be straight and true and free of warpage. Maximum variation from the nominal cross section shall not exceed 1/6 in. [3 mm] for molds with depth or breadth of 6 in. [150 mm] or more. Molds shall produce specimens at least as long but not more than  $\frac{1}{6}$  in. [2 mm] shorter than the required length in 6.2.

5.4 Tamping Rod- A round, straight steel rod with the dimensions conforming to those in Table 1, having the tamping end or both ends rounded to a hemispherical tip of the same diameter as the rod.

5.5 Vibrators-Internal vibrators shall be used. The vibrator frequency shall be at least 7000 vibrations per minute [150 Hz] while the vibrator is operating in the concrete. The diameter of a round vibrator shall be no more than one-fourth the diameter of the cylinder mold or one-fourth the width of the beam mold. Other shaped vibrators shall have a perimeter equivalent to the

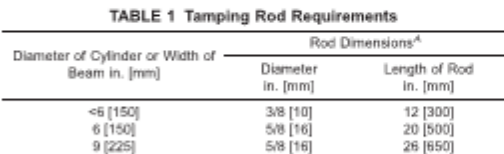

<sup>4</sup> Rod tolerances length ±4 in. [100 mm] and diameter ±1% in. [2 mm]

circumference of an appropriate round vibrator. The combined length of the vibrator shaft and vibrating element shall exceed the depth of the section being vibrated by at least 3 in. [75 mm]. The vibrator frequency shall be checked periodically.

NOTE 1-For information on size and frequency of various vibrators and a method to periodically check vibrator frequency see ACI 309

5.6 Mallet-A mallet with a rubber or rawhide head weighing  $1.25 \pm 0.50$  lb  $[0.6 \pm 0.2$  kg] shall be used

5.7 Small Tools- Shovels, hand-held floats, scoops, and a vibrating-reed tachometer shall be provided.

5.8 Slump Apparatus- The apparatus for measurement of slump shall conform to the requirements of Test Method C 143/C 143M.

5.9 Sampling Receptacle-The receptacle shall be a suitable heavy gage metal pan, wheelbarrow, or flat, clean nonabsorbent board of sufficient capacity to allow easy remixing of the entire sample with a shovel or trowel.

5.10 Air Content Apparatus-The apparatus for measuring air content shall conform to the requirements of Test Methods C 173/C 173M or C 231.

5.11 Temperature Measuring Devices-The temperature measuring devices shall conform to the applicable requirements of Test Method C 1064/C 1064M.

#### 6. Testing Requirements

6.1 Cylindrical Specimens-Compressive or splitting tensile strength specimens shall be cylinders cast and allowed to set in an upright position. The length shall be twice the diameter. The cylinder diameter shall be at least 3 times the nominal maximum size of the coarse aggregate. When the nominal maximum size of the coarse aggregate exceeds 2 in. [50 mm], the concrete sample shall be treated by wet sieving through a 2-in. [50-mm] sieve as described in Practice C 172. For acceptance testing for specified compressive strength, cylinders shall be 6 by 12 in. [150 by 300 mm] or when specified  $4 \times 8$  in. [100  $\times$  200 mm] (Note 2).

NOTE 2-When molds in SI units are required and not available, equivalent inch-pound unit size mold should be permitted.

6.2 Beam Specimens-Flexural strength specimens shall be beams of concrete cast and hardened in the horizontal position. The length shall be at least 2 in. [50 mm] greater than three times the depth as tested. The ratio of width to depth as molded shall not exceed 1.5. The standard beam shall be 6 by 6 in. [150 by 150 mm] in cross section, and shall be used for concrete with nominal maximum size coarse aggregate up to 2 in. [50] mml. When the nominal maximum size of the coarse aggregate exceeds 2 in. [50 mm], the smaller cross sectional dimension of the beam shall be at least three times the nominal maximum size of the coarse aggregate. Unless required by project specifications, beams made in the field shall not have a width or depth of less than 6 in. [150 mm].

6.3 Field Technicians-The field technicians making and curing specimens for acceptance testing shall be certified ACI Field Testing Technicians, Grade I or equivalent. Equivalent personnel certification programs shall include both written and performance examinations, as outlined in ACI CP-1.

 $\overline{2}$ 

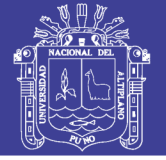

## 4. Y C 31/C 31M - 03a

#### 7. Sampling Concrete

7.1 The samples used to fabricate test specimens under this standard shall be obtained in accordance with Practice C 172 unless an alternative procedure has been approved.

7.2 Record the identification of the sample with respect to the location of the concrete represented and the time of casting.

### 8. Slump, Air Content, and Temperature

8.1 Slump-Measure and record the slump of each batch of concrete from which specimens are made immediately after remixing in the receptacle, as required in Test Method C 143/  $C.143M$ 

8.2 Air Content- Determine and record the air content in accordance with either Test Method C 173/C 173M or Test Method C 231. The concrete used in performing the air content test shall not be used in fabricating test specimens.

8.3 Temperature-Determine and record the temperature in accordance with Test Method C 1064/C 1064M.

NOTE 3-Some specifications may require the measurement of the unit weight of concrete. The volume of concrete produced per batch may be desired on some projects. Also, additional information on the air content measurements may be desired. Test Method C 138/C 138M is used to measure the unit weight, yield, and gravimetric air content of freshly mixed concrete.

#### 9. Molding Specimens

9.1 Place of Molding- Mold specimens promptly on a level, rigid surface, free of vibration and other disturbances, at a place as near as practicable to the location where they are to be stored

9.2 Casting Cylinders-Select the proper tamping rod from 5.4 and Table 1 or the proper vibrator from 5.5. Determine the method of consolidation from Table 2, unless another method is specified. If the method of consolidation is rodding, determine molding requirements from Table 3. If the method of consolidation is vibration, determine molding requirements from Table 4. Select a small tool of a size and shape large enough so each amount of concrete obtained from the sampling receptacle will be representative and small enough so concrete is not lost when being placed in the mold. While placing the concrete in the mold, move the small tool around the perimeter of the mold opening to ensure an even distribution of the concrete and minimize segregation. Each layer of concrete shall be consolidated as required. In placing the final layer, add an amount of concrete that will fill the mold after consolidation

9.3 Casting Beams- Select the proper tamping rod from 5.4 and Table 1 or proper vibrator from 5.5. Determine the method of consolidation from Table 2, unless another method is specified. If the method of consolidation is rodding, determine the molding requirements from Table 3. If the method of consolidation is vibration, determine the molding requirements from Table 4. Determine the number of roddings per layer, one

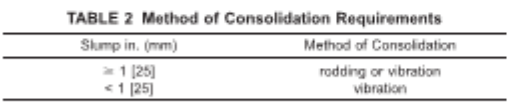

 $\overline{3}$ 

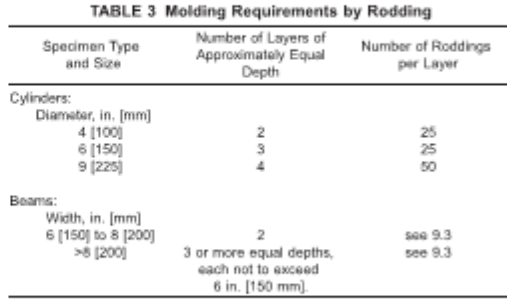

#### TABLE 4 Molding Requirements by Vibration

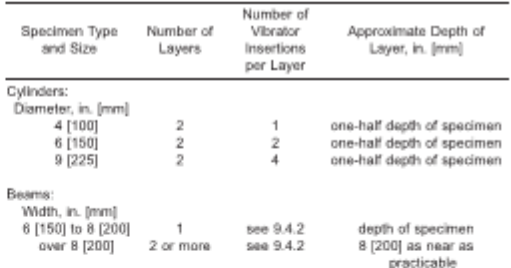

for each 2 in. $^{2}$  [14 cm<sup>2</sup>] of the top surface area of the beam. Select a small tool, of the size and shape large enough so each amount of concrete obtained from the sampling receptacle is representative and small enough so concrete is not lost when placed in the mold. Each layer shall be consolidated as required. In placing the final layer, add an amount of concrete that will fill the mold after consolidation. Place the concrete so that it is uniformly distributed within each layer with a minimum of segregation.

9.4 Consolidation-The methods of consolidation for this practice are rodding or internal vibration.

9.4.1 Rodding-Place the concrete in the mold, in the required number of layers of approximately equal volume. Rod each layer with the rounded end of the rod using the required number of roddings. Rod the bottom laver throughout its depth. Distribute the roddings uniformly over the cross section of the mold. For each upper layer, allow the rod to penetrate through the layer being rodded and into the layer below approximately 1 in. [25 mm]. After each layer is rodded, tap the outsides of the mold lightly 10 to 15 times with the mallet, to close any holes left by rodding and to release any large air bubbles that may have been trapped. Use an open hand to tap light-gage single-use cylinder molds which are susceptible to damage if tapped with a mallet. After tapping, spade each layer of the concrete along the sides and ends of beam molds with a trowel or other suitable tool. Underfilled molds shall be adjusted with representative concrete during consolidation of the top layer. Overfilled molds shall have excess concrete removed.
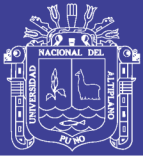

#### 45 b) C 31/C 31 M - 03a

9.4.2 Vibration-Maintain a uniform duration of vibration for the particular kind of concrete, vibrator, and specimen mold involved. The duration of vibration required will depend upon the workability of the concrete and the effectiveness of the vibrator. Usually sufficient vibration has been applied as soon as the surface of the concrete has become relatively smooth and large air bubbles cease to break through the top surface. Continue vibration only long enough to achieve proper consolidation of the concrete (see Note 4). Fill the molds and vibrate in the required number of approximately equal layers. Place all the concrete for each layer in the mold before starting vibration of that layer. In compacting the specimen, insert the vibrator slowly and do not allow it to rest on the bottom or sides of the mold. Slowly withdraw the vibrator so that no large air pockets are left in the specimen. When placing the final layer, avoid overfilling by more than 1/4 in. [6 mm]

Now 4-Generally, no more than 5 s of vibration should be required for each insertion to adequately consolidate concrete with a slump greater than 3 in. [75 mm]. Longer times may be required for lower slump concrete, but the vibration time should rarely have to exceed 10 s per insertion

9.4.2.1 Cylinders-The number of insertions of the vibrator per layer is given in Table 4. When more than one insertion per layer is required distribute the insertion uniformly within each layer. Allow the vibrator to penetrate through the layer being vibrated, and into the layer below, approximately 1 in. [25 mm]. After each layer is vibrated, tap the outsides of the mold at least 10 times with the mallet, to close holes that remain and to release entrapped air voids. Use an open hand to tap cardboard and single-use metal molds that are susceptible to damage if tapped with a mallet.

9.4.2.2 Beams-Insert the vibrator at intervals not exceeding 6 in. [150 mm] along the center line of the long dimension of the specimen. For specimens wider than 6 in., use alternating insertions along two lines. Allow the shaft of the vibrator to penetrate into the bottom layer approximately 1 in. (25 mm). After each layer is vibrated, tap the outsides of the mold sharply at least 10 times with the mallet to close holes left by vibrating and to release entrapped air voids.

9.5 Finishing-After consolidation, strike off excess concrete from the surface and float or trowel as required. Perform all finishing with the minimum manipulation necessary to produce a flat even surface that is level with the rim or edge of the mold and that has no depressions or projections larger than /s in. [3.3 mm].

9.5.1 Cylinders-After consolidation, finish the top surfaces by striking them off with the tamping rod where the consistency of the concrete permits or with a wood float or trowel. If desired, cap the top surface of freshly made cylinders with a thin layer of stiff portland cement paste which is permitted to harden and cure with the specimen. See section on Capping Materials of Practice C 617

9.5.2 Beams-After consolidation of the concrete, use a hand-held float to strike off the top surface to the required tolerance to produce a flat, even surface.

9.6 Identification-Mark the specimens to positively identify them and the concrete they represent. Use a method that will not alter the top surface of the concrete. Do not mark the

removable caps. Upon removal of the molds, mark the test specimens to retain their identities.

#### 10. Curing

10.1 Standard Curing- Standard curing is the curing method used when the specimens are made and cured for the purposes stated in 4.2.

10.1.1 Storage-If specimens cannot be molded at the place where they will receive initial curing, immediately after finishing move the specimens to an initial curing place for storage. The supporting surface on which specimens are stored shall be level to within 1/4 in. per ft [20 mm per m]. If cylinders in the single use molds are moved, lift and support the cylinders from the bottom of the molds with a large trowel or similar device. If the top surface is marred during movement to place of initial storage, immediately refinish.

10.1.2 Initial Curing- Immediately after molding and finishing, the specimens shall be stored for a period up to 48 h in a temperature range from 60 and 80°F [16 and 27°C] and in an environment preventing moisture loss from the specimens. For concrete mixtures with a specified strength of 6000 psi [40 MPa] or greater, the initial curing temperature shall be between 68 and 78°F [20 and 26°C]. Various procedures are capable of being used during the initial curing period to maintain the specified moisture and temperature conditions. An appropriate procedure or combination of procedures shall be used (Note 5). Shield all specimens from the direct sunlight and, if used, radiant heating devices. The storage temperature shall be controlled by use of heating and cooling devices, as necessary. Record the temperature using a maximum-minimum thermometer. If cardboard molds are used, protect the outside surface of the molds from contact with wet burlap or other sources of water.

NOTE 5-A satisfactory moisture environment can be created during the initial curing of the specimens by one or more of the following procedures: (1) immediately immerse molded specimens with plastic lids in water saturated with calcium hydroxide, (2) store in properly constructed wooden boxes or structures, (3) place in damp sand pits, (4) cover with removable plastic lids,  $(5)$  place inside plastic bags, or  $(6)$  cover with plastic sheets or nonabsorbent plates if provisions are made to avoid drying and damp burlap is used inside the enclosure, but the burlap is prevented from contacting the concrete surfaces. A satisfactory temperature environment can be controlled during the initial curing of the specimens by one or more of the following procedures: (1) use of ventilation, (2) use of ice, (3) use of thermostatically controlled heating or cooling devices, or (4) use of heating methods such as stoves or light ulbs. Other suitable methods may be used provided the requirements limiting specimen storage temperature and moisture loss are met. For<br>concrete mixtures with a specified strength of 6000 psi [40 MPa] or greater, heat generated during the early ages may raise the temperature above the required storage temperature. Immersion in water saturated with calcium hydroxide may be the easiest method to maintain the required storage temperature. When specimens are to be immersed in water saturated with calcium hydroxide, specimens in cardboard molds or other molds that expand when immersed in water should not be used. Early-age strength test results may be lower when stored at 60°F [16°C] and higher when stored at 80°F [27°C]. On the other hand, at later ages, test results may be lower for higher initial storage temperatures.

#### 10.1.3 Final Curing:

10.1.3.1 Cylinders-Upon completion of initial curine and within 30 min after removing the molds, cure specimens with

 $\overline{4}$ 

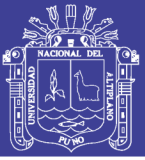

# ∰ C 31/C 31M - 03a

free water maintained on their surfaces at all times at a temperature of 73  $\pm$  3°F [23  $\pm$  2°C] using water storage tanks or moist rooms complying with the requirements of Specification C 511, except when capping with sulfur mortar capping compound and immediately prior to testing. When capping with sulfur mortar capping compound, the ends of the cylinder shall be dry enough to preclude the formation of steam or foam pockets under or in cap larger than 1/4 in. [6 mm] as described in Practice C 617. For a period not to exceed 3 h immediately prior to test, standard curing temperature is not required provided free moisture is maintained on the evlinders and ambient temperature is between 68 and 86°F [20 and 30°C].

10.1.3.2 Beams-Beams are to be cured the same as cylinders (see 10.1.3.1) except that they shall be stored in water saturated with calcium hydroxide at 73  $\pm$  3°F [23  $\pm$  2°C] at least 20 h prior to testing. Drying of the surfaces of the beam shall be prevented between removal from water storage and completion of testing.

Nore 6-Relatively small amounts of surface drying of flexural specimens can induce tensile stresses in the extreme fibers that will markedly reduce the indicated flexural strength.

10.2 Field Curing-Field curing is the curing method used for the specimens made and cured as stated in 4.3.

10.2.1 Cylinders-Store cylinders in or on the structure as near to the point of deposit of the concrete represented as possible. Protect all surfaces of the cylinders from the elements in as near as possible the same way as the formed work. Provide the cylinders with the same temperature and moisture environment as the structural work. Test the specimens in the moisture condition resulting from the specified curing treatment. To meet these conditions, specimens made for the purpose of determining when a structure is capable of being put in service shall be removed from the molds at the time of removal of form work

10.2.2 Beams-As nearly as practicable, cure beams in the same manner as the concrete in the structure. At the end of  $48 \pm 4$  h after molding, take the molded specimens to the storage location and remove from the molds. Store specimens representing pavements of slabs on grade by placing them on the ground as molded, with their top surfaces up. Bank the sides and ends of the specimens with earth or sand that shall be kent damp, leaving the top surfaces exposed to the specified curing treatment. Store specimens representing structure concrete as near the point in the structure they represent as possible, and afford them the same temperature protection and moisture environment as the structure. At the end of the curing period leave the specimens in place exposed to the weather in the same manner as the structure. Remove all beam specimens from field storage and store in water saturated with calcium hydroxide at 73  $\pm$  3°F [23  $\pm$  2°C] for 24  $\pm$  4 h immediately before time of testing to ensure uniform moisture condition from specimen to specimen. Observe the precautions given in 10.1.3.2 to guard against drving between time of removal from curing to testing.

10.3 Structural Lightweight Concrete Curing-Cure structural lightweight concrete cylinders in accordance with Specification C 330

#### 11. Transportation of Specimens to Laboratory

11.1 Prior to transporting, cure and protect specimens as required in Section 10. Specimens shall not be transported until at least 8 h after final set. (See Note 7). During transporting, protect the specimens with suitable cushioning material to prevent damage from jarring. During cold weather, protect the specimens from freezing with suitable insulation material. Prevent moisture loss during transportation by wrapping the specimens in plastic, wet burlap, by surrounding them with wet sand, or tight fitting plastic caps on plastic molds. Transportation time shall not exceed 4 h.

NOTE 7-Setting time may be measured by Test Method C 403.

#### 12. Report

12.1 Report the following information to the laboratory that will test the specimens:

- 12.1.1 Identification number,
- 12.1.2 Location of concrete represented by the samples,

12.1.3 Date, time and name of individual molding specimens.

12.1.4 Slump, air content, and concrete temperature, test results and results of any other tests on the fresh concrete and any deviations from referenced standard test methods, and

12.1.5 Curing method. For standard curing method, report the initial curing method with maximum and minimum temperatures and final curing method. For field curing method, report the location where stored, manner of protection from the elements, temperature and moisture environment, and time of removal from molds.

#### 13. Keywords

13.1 beams; casting samples; concrete; curing; cylinders; testing

ASTM International takes no position respecting the validity of any patent rights asserted in connection with any item membored in this standard, Users of this standard are expressly advised that determination of the inst

This standard is subject to revision at any time by the responsible technical committee and must be reviewed every tive years and<br>If not revised, either reapproved or withdrawn. Your comments are invited either for revisio responsible technical committee, which you may attend. If you feel that your comments have not received a fair hearing you should<br>make your views known to the ASTM Committee on Standards, at the address shown below.

This standard is copyrighted by ASTM International, 100 Barr Harbor Drive, PO Box C700, West Conshohocken, PA 19428-2959, me summary is completed that the above the control of the standard may be obtained by controlling ASTM at the above<br>address or at 610-832-9585 (phone), 610-832-9555 (fax), or service@astm.org (e-mail); or through the ASTM

 $\leq$ 

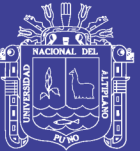

# **A-3 ASTM C39 ENSAYO DE RESISTENCIA A COMPRESION** "Método de prueba estándar para resistencia a la compresión de los especímenes cilíndricos de concreto (ASTM C39/C39M - $14)$ "

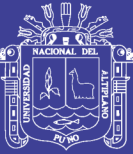

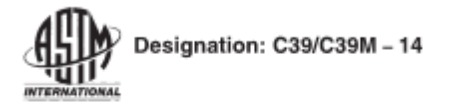

#### **Standard Test Method for** Compressive Strength of Cylindrical Concrete Specimens<sup>1</sup>

This standard is issued under the fixed designation C39/C39M; the number immediately following the designation indicates the year of original adoption or, in the case of revision, the year of last revision. A number in parentheses indicates the year of last reapproval. A superscript epsilon (e) indicates an editorial change since the last revision or reapproval.

This standard has been approved for ane by agencies of the U.S. Department of Defense

#### 1. Scope\*

1.1 This test method covers determination of compressive strength of cylindrical concrete specimens such as molded cylinders and drilled cores. It is limited to concrete having a density in excess of 800 kg/m<sup>3</sup> [50 lb/ft<sup>3</sup>].

1.2 The values stated in either SI units or inch-pound units are to be regarded separately as standard. The inch-pound units are shown in brackets. The values stated in each system may not be exact equivalents; therefore, each system shall be used independently of the other. Combining values from the two systems may result in non-conformance with the standard.

1.3 This standard does not purport to address all of the safety concerns, if any, associated with its use. It is the responsibility of the user of this standard to establish appropriate safety and health practices and determine the applicability of regulatory limitations prior to use. (Warning-Means should be provided to contain concrete fragments during sudden rupture of specimens. Tendency for sudden rupture increases with increasing concrete strength and it is more likely when the testing machine is relatively flexible. The safety precautions given in the Manual of Aggregate and Concrete Testing are recommended.)

1.4 The text of this standard references notes which provide explanatory material. These notes shall not be considered as requirements of the standard.

#### 2. Referenced Documents

- 2.1 ASTM Standards:2
- C31/C31M Practice for Making and Curing Concrete Test Specimens in the Field
- C42/C42M Test Method for Obtaining and Testing Drilled Cores and Sawed Beams of Concrete
- C617 Practice for Capping Cylindrical Concrete Specimens C670 Practice for Preparing Precision and Bias Statements for Test Methods for Construction Materials
- C873 Test Method for Compressive Strength of Concrete **Cylinders Cast in Place in Cylindrical Molds**
- C1077 Practice for Agencies Testing Concrete and Concrete Aggregates for Use in Construction and Criteria for **Testing Agency Evaluation**
- C1231/C1231M Practice for Use of Unbonded Caps in Determination of Compressive Strength of Hardened Concrete Cylinders
- E4 Practices for Force Verification of Testing Machines
- E74 Practice of Calibration of Force-Measuring Instruments for Verifying the Force Indication of Testing Machines Manual of Aggregate and Concrete Testing

#### 3. Summary of Test Method

3.1 This test method consists of applying a compressive axial load to molded cylinders or cores at a rate which is within a prescribed range until failure occurs. The compressive strength of the specimen is calculated by dividing the maximum load attained during the test by the cross-sectional area of the specimen.

#### 4. Significance and Use

4.1 Care must be exercised in the interpretation of the significance of compressive strength determinations by this test method since strength is not a fundamental or intrinsic property of concrete made from given materials. Values obtained will depend on the size and shape of the specimen, batching, mixing procedures, the methods of sampling, molding, and fabrication and the age, temperature, and moisture conditions during curing.

4.2 This test method is used to determine compressive strength of cylindrical specimens prepared and cured in accordance with Practices C31/C31M, C192/C192M, C617, and C1231/C1231M and Test Methods C42/C42M and C873.

4.3 The results of this test method are used as a basis for quality control of concrete proportioning, mixing, and placing

\*A Summary of Changes section appears at the end of this standard

Copyright © ASTM International, 100 Barr Harbor Drive, PO Box C700, West Conshohocken, PA 19428-2959. United States Copyright by ASTM Int'l (all rights reserved); Mon Mar 3 15:32:50 EST 2014 -

Downloaded/printed by

Jose B (INSUMA) pursuant to License Agreement. No further reproductions authorized.

<sup>&</sup>lt;sup>1</sup> This test method is under the jurisdiction of ASTM Committee CD9 on to concrete and Concrete Aggregates and is the direct responsibility of Subcommittee<br>CONCRE and Concrete Aggregates and is the direct responsibility of Subcommittee

Current edition approved Feb. 1, 2014. Published February 2014. Originally<br>approved in 1921. Last previous edition approved in 2012 as C39/C39M-12a DOI:<br>10.1520/C0039\_C0039M-14.

<sup>&</sup>lt;sup>2</sup> For referenced ASTM standards, visit the ASTM website, www.astm.org, or contact ASTM Customer Service at service@astm.org. For Annual Book of ASTM Standards volume information, refer to the standard's Document Summary page on the ASTM website.

C192/C192M Practice for Making and Curing Concrete Test Specimens in the Laboratory

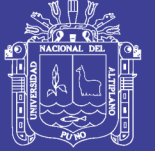

### 45 C39/C39M - 14

operations; determination of compliance with specifications; control for evaluating effectiveness of admixtures; and similar uses

4.4 The individual who tests concrete cylinders for acceptance testing shall meet the concrete laboratory technician requirements of Practice C1077, including an examination requiring performance demonstration that is evaluated by an independent examiner.

Norn 1-Certification equivalent to the minimum guidelines for ACI<br>Concrete Laboratory Technician, Level I or ACI Concrete Strength Testing Technician will satisfy this requirement.

#### 5. Apparatus

5.1 Testing Machine-The testing machine shall be of a type having sufficient capacity and capable of providing the rates of loading prescribed in 7.5

5.1.1 Verify calibration of the testing machines in accordance with Practices E4, except that the verified loading range shall be as required in 5.3. Verification is required:

5.1.1.1 Within 13 months of the last calibration

5.1.1.2 On original installation or immediately after relocation,

5.1.1.3 Immediately after making repairs or adjustments that affect the operation of the force applying system or the values displayed on the load indicating system, except for zero adjustments that compensate for the mass of bearing blocks or specimen, or both, or

5.1.1.4 Whenever there is reason to suspect the accuracy of the indicated loads

5.1.2 Design-The design of the machine must include the following features:

5.1.2.1 The machine must be power operated and must apply the load continuously rather than intermittently, and without shock. If it has only one loading rate (meeting the requirements of 7.5), it must be provided with a supplemental means for loading at a rate suitable for verification. This supplemental means of loading may be power or hand operated

5.1.2.2 The space provided for test specimens shall be large enough to accommodate, in a readable position, an elastic calibration device which is of sufficient capacity to cover the potential loading range of the testing machine and which complies with the requirements of Practice E74.

Nore 2-The types of elastic calibration devices most generally available and most commonly used for this purpose are the circular proving ring or load cell.

5.1.3 Accuracy-The accuracy of the testing machine shall be in accordance with the following provisions:

5.1.3.1 The percentage of error for the loads within the proposed range of use of the testing machine shall not exceed  $\pm 1.0$  % of the indicated load

5.1.3.2 The accuracy of the testing machine shall be verified by applying five test loads in four approximately equal increments in ascending order. The difference between any two successive test loads shall not exceed one third of the difference between the maximum and minimum test loads

5.1.3.3 The test load as indicated by the testing machine and the applied load computed from the readings of the verification

Copyright by ASTM Int'l (all rights reserved); Mon Mar 3 15:32:50 EST 2014  $\,$   $\,$   $_{\rm 2}$ sloaded/printed by Jose B (INSUMA) pursuant to License Agreement. No further reproductions authorized.

device shall be recorded at each test point. Calculate the error,  $E$ , and the percentage of error,  $E_n$ , for each point from these data as follows:

$$
E = A - B \tag{1}
$$

$$
E_{\alpha} = 100(A - B)/B
$$

where:

A = load, kN [lbf] indicated by the machine being verified, and

 $\overline{R}$  $=$ applied load, kN [lbf] as determined by the calibrating device.

5.1.3.4 The report on the verification of a testing machine shall state within what loading range it was found to conform to specification requirements rather than reporting a blanket acceptance or rejection. In no case shall the loading range be stated as including loads below the value which is 100 times the smallest change of load estimable on the load-indicating mechanism of the testing machine or loads within that portion of the range below 10 % of the maximum range capacity.

5.1.3.5 In no case shall the loading range be stated as including loads outside the range of loads applied during the verification test

5.1.3.6 The indicated load of a testing machine shall not be corrected either by calculation or by the use of a calibration diagram to obtain values within the required permissible variation.

5.2 The testing machine shall be equipped with two steel bearing blocks with hardened faces (Note 3), one of which is a spherically seated block that will bear on the upper surface of the specimen, and the other a solid block on which the specimen shall rest. Bearing faces of the blocks shall have a minimum dimension at least 3 % greater than the diameter of the specimen to be tested. Except for the concentric circles described below, the bearing faces shall not depart from a plane by more than 0.02 mm [0.001 in.] in any 150 mm [6 in.] of blocks 150 mm [6 in.] in diameter or larger, or by more than 0.02 mm [0.001 in.] in the diameter of any smaller block; and new blocks shall be manufactured within one half of this tolerance. When the diameter of the bearing face of the spherically seated block exceeds the diameter of the specimen by more than 13 mm [0.5 in.], concentric circles not more than 0.8 mm [0.03 in.] deep and not more than 1 mm [0.04 in.] wide shall be inscribed to facilitate proper centering

Norg 3-It is desirable that the bearing faces of blocks used for ompression testing of concrete have a Rockwell hardness of not less than 55 HRC

5.2.1 Bottom bearing blocks shall conform to the following requirements:

5.2.1.1 The bottom bearing block is specified for the purpose of providing a readily machinable surface for maintenance of the specified surface conditions (Note 4). The top and bottom surfaces shall be parallel to each other. If the testing machine is so designed that the platen itself is readily maintained in the specified surface condition, a bottom block is not required. Its least horizontal dimension shall be at least 3 %

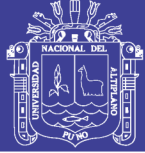

# 4. C39/C39M - 14

greater than the diameter of the specimen to be tested. Concentric circles as described in  $5.2$  are optional on the bottom block

Norre 4-The block may be fastened to the platen of the testing machine

5.2.1.2 Final centering must be made with reference to the upper spherical block. When the lower bearing block is used to assist in centering the specimen, the center of the concentric rings, when provided, or the center of the block itself must be directly below the center of the spherical head. Provision shall be made on the platen of the machine to assure such a position.

5.2.1.3 The bottom bearing block shall be at least 25 mm [1] in.] thick when new, and at least 22.5 mm [0.9 in.] thick after any resurfacing operations.

5.2.2 The spherically seated bearing block shall conform to the following requirements:

5.2.2.1 The maximum diameter of the bearing face of the suspended spherically seated block shall not exceed the values given below:

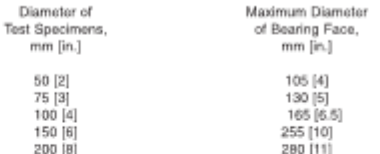

None 5-Square bearing faces are permissible, provided the diameter of<br>the largest possible inscribed circle does not exceed the above diameter.

5.2.2.2 The center of the sphere shall coincide with the surface of the bearing face within a tolerance of  $\pm$ 5 % of the radius of the sphere. The diameter of the sphere shall be at least 75 % of the diameter of the specimen to be tested.

5.2.2.3 The ball and the socket shall be designed so that the steel in the contact area does not permanently deform when loaded to the capacity of the testing machine.

Nom 6-The preferred contact area is in the form of a ring (described as "preferred bearing area") as shown on Fig. 1

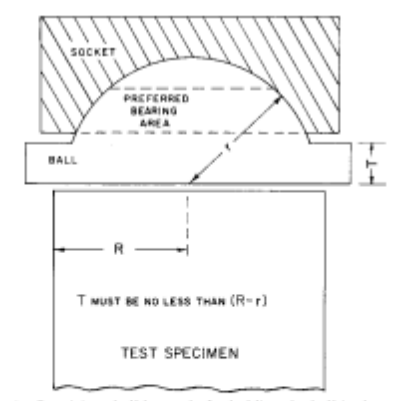

Nore 1-Provision shall be made for holding the ball in the socket and for holding the entire unit in the testing machine

FIG. 1 Schematic Sketch of a Typical Spherical Bearing Block

Copyright by ASTM Int'l (all rights reserved); Mon Mar 3 15:32:50 EST 2014 3 Downloaded/printed by

Jose B (INSUMA) pursuant to License Agreement. No further reproductions authorized.

5.2.2.4 At least every six months, or as specified by the manufacturer of the testing machine, clean and lubricate the curved surfaces of the socket and of the spherical portion of the machine. The lubricant shall be a petroleum-type oil such as conventional motor oil or as specified by the manufacturer of the testing machine.

NOTE 7-To ensure uniform seating, the spherically seated head is designed to tilt freely as it comes into contact with the top of the specimen.<br>After contact, further rotation is undesirable. Priction between the socket and the spherical portion of the head provides restraint against further rotation during loading. Petroleum-type oil such as conventional motor oil<br>has been shown to permit the necessary friction to develop. Pressure-type greases can reduce the desired friction and permit undesired rotation of the spherical head and should not be used unless recommended by the manufacturer of the testing machine.

5.2.2.5 If the radius of the sphere is smaller than the radius of the largest specimen to be tested, the portion of the bearing face extending beyond the sphere shall have a thickness not less than the difference between the radius of the sphere and radius of the specimen. The least dimension of the bearing face shall be at least as great as the diameter of the sphere (see Fig.  $1)$ .

5.2.2.6 The movable portion of the bearing block shall be held closely in the spherical seat, but the design shall be such that the bearing face can be rotated freely and tilted at least 4° in any direction.

5.2.2.7 If the ball portion of the upper bearing block is a two-piece design composed of a spherical portion and a bearing plate, a mechanical means shall be provided to ensure that the spherical portion is fixed and centered on the bearing plate.

#### 5.3 Load Indication:

5.3.1 If the load of a compression machine used in concrete testing is registered on a dial, the dial shall be provided with a graduated scale that is readable to at least the nearest 0.1 % of the full scale load (Note 8). The dial shall be readable within 1 % of the indicated load at any given load level within the loading range. In no case shall the loading range of a dial be considered to include loads below the value that is 100 times the smallest change of load that can be read on the scale. The scale shall be provided with a graduation line equal to zero and so numbered. The dial pointer shall be of sufficient length to reach the graduation marks; the width of the end of the pointer shall not exceed the clear distance between the smallest graduations. Each dial shall be equipped with a zero adjustment located outside the dialcase and easily accessible from the front of the machine while observing the zero mark and dial pointer. Each dial shall be equipped with a suitable device that at all times, until reset, will indicate to within 1 % accuracy the maximum load applied to the specimen.

NOTE 8-Readability is considered to be 0.5 mm [0.02 in.] along the arc described by the end of the pointer. Also, one half of a scale interval is readable with reasonable certainty when the spacing on the load indicating mechanism is between 1 mm  $[0.04 \text{ in.}]$  and 2 mm  $[0.06 \text{ in.}]$ . When the spacing is between 2 and 3 mm  $[0.06 \text{ and } 0.12 \text{ in.}]$ , one third of a scale interval is readable with reasonable certainty. When the spacing is 3 mm [0.12 in.] or more, one fourth of a scale interval is readable with reasonable certainty.

5.3.2 If the testing machine load is indicated in digital form. the numerical display must be large enough to be easily read.

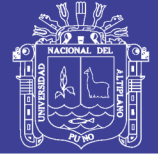

### 4 MW C39/C39M - 14

The numerical increment must be equal to or less than 0.10 % of the full scale load of a given loading range. In no case shall the verified loading range include loads less than the minimum numerical increment multiplied by 100. The accuracy of the indicated load must be within 1.0 % for any value displayed within the verified loading range. Provision must be made for adjusting to indicate true zero at zero load. There shall be provided a maximum load indicator that at all times until reset will indicate within 1 % system accuracy the maximum load applied to the specimen.

5.4 Documentation of the calibration and maintenance of the testing machine shall be in accordance with Practice  $C1077$ 

#### 6. Specimens

6.1 Specimens shall not be tested if any individual diameter of a cylinder differs from any other diameter of the same cylinder by more than 2 %.

Norn 9-This may occur when single use molds are damaged or<br>deformed during shipment, when flexible single use molds are deformed during molding, or when a core drill deflects or shifts during drilling.

6.2 Prior to testing, neither end of test specimens shall depart from perpendicularity to the axis by more than 0.5° (approximately equivalent to 1 mm in 100 mm [0.12 in. in 12 in.]). The ends of compression test specimens that are not plane within 0.050 mm [0.002 in.] shall be sawed or ground to meet that tolerance, or capped in accordance with either Practice C617 or, when permitted, Practice C1231/C1231M. The diameter used for calculating the cross-sectional area of the test specimen shall be determined to the nearest 0.25 mm [0.01 in.] by averaging two diameters measured at right angles to each other at about midheight of the specimen.

6.3 The number of individual cylinders measured for determination of average diameter is not prohibited from being reduced to one for each ten specimens or three specimens per day, whichever is greater, if all cylinders are known to have been made from a single lot of reusable or single-use molds which consistently produce specimens with average diameters within a range of 0.5 mm [0.02 in.]. When the average diameters do not fall within the range of 0.5 mm [0.02 in.] or when the cylinders are not made from a single lot of molds, each cylinder tested must be measured and the value used in calculation of the unit compressive strength of that specimen, When the diameters are measured at the reduced frequency, the cross-sectional areas of all cylinders tested on that day shall be computed from the average of the diameters of the three or more cylinders representing the group tested that day.

6.4 If the purchaser of the testing services requests measurement of density of test specimens, determine the mass of specimens before capping. Remove any surface moisture with a towel and measure the mass of the specimen using a balance or scale that is accurate to within 0.3 % of the mass being measured. Measure the length of the specimen to the nearest 1 mm [0.05 in.] at three locations spaced evenly around the circumference. Compute the average length and record to the nearest 1 mm [0.05 in.]. Alternatively, determine the cylinder density by weighing the cylinder in air and then submerged

Copyright by ASTM Int'l (all rights reserved); Mon Mar 3 15:32:50 EST 2014  $\,$   $_{\rm d}$ Downloaded/printed by

Jose B (INSUMA) pursuant to License Agreement. No further reproductions authorized.

under water at  $23.0 \pm 2.0$  °C [73.5  $\pm$  3.5 °F], and computing the volume according to 8.3.1.

6.5 When density determination is not required and the length to diameter ratio is less than 1.8 or more than 2.2. measure the length of the specimen to the nearest 0.05 D.

#### 7. Procedure

7.1 Compression tests of moist-cured specimens shall be made as soon as practicable after removal from moist storage.

7.2 Test specimens shall be kept moist by any convenient method during the period between removal from moist storage and testing. They shall be tested in the moist condition.

7.3 All test specimens for a given test age shall be broken within the permissible time tolerances prescribed as follows:

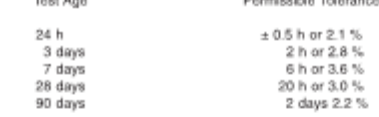

7.4 Placing the Specimen-Place the plain (lower) bearing block, with its hardened face up, on the table or platen of the testing machine directly under the spherically seated (upper) bearing block. Wipe clean the bearing faces of the upper and lower bearing blocks and of the test specimen and place the test specimen on the lower bearing block. If using unbonded caps, wipe clean the bearing surfaces of the retaining ring or rings and center the unbonded cap or caps on the cylinder. Carefully align the axis of the specimen with the center of thrust of the spherically seated block.

7.4.1 Zero Verification and Block Seating-Prior to testing the specimen, verify that the load indicator is set to zero. In cases where the indicator is not properly set to zero, adjust the indicator (Note 10). After placing the specimen in the machine but prior to applying the load on the specimen, tilt the movable portion of the spherically seated block gently by hand so that the bearing face appears to be parallel to the top of the test specimen.

Norg 10-The technique used to verify and adjust load indicator to zero. will vary depending on the machine manufacturer. Consult your owner's manual or compression machine calibrator for the proper technique.

7.4.2 Verification of Alignment When Using Unbonded Caps-If using unbonded caps, verify the alignment of the specimen after application of load, but before reaching 10 % of the anticipated specimen strength. Check to see that the axis of the cylinder does not depart from vertical by more than 0.5° (Note 11) and that the ends of the cylinder are centered within the retaining rings. If the cylinder alignment does not meet these requirements, release the load, and carefully recenter the specimen. Reapply load and recheck specimen centering and alignment. A pause in load application to check cylinder alignment is permissible.

Note 11—An angle of 0.5° is equal to a slope of approximately 1 mm in 100 mm [1⁄8 inches in 12 inches]

7.5 Rate of Loading-Apply the load continuously and without shock

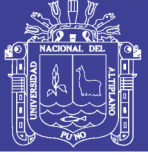

#### 4 HW C39/C39M - 14

7.5.1 The load shall be applied at a rate of movement (platen to crosshead measurement) corresponding to a stress rate on the specimen of  $0.25 \pm 0.05$  MPa/s [35  $\pm$  7 psi/s] (See Note 12). The designated rate of movement shall be maintained at least during the latter half of the anticipated loading phase.

Norn 12-For a screw-driven or displacement-controlled testing<br>machine, preliminary testing will be necessary to establish the required rate of movement to achieve the specified stress rate. The required rate of movement will depend on the size of the test specimen, the elastic modulus of the concrete, and the stiffness of the testing machine.

7.5.2 During application of the first half of the anticipated loading phase, a higher rate of loading shall be permitted. The higher loading rate shall be applied in a controlled manner so that the specimen is not subjected to shock loading

7.5.3 Make no adjustment in the rate of movement (platen to crosshead) as the ultimate load is being approached and the stress rate decreases due to cracking in the specimen.

7.6 Apply the compressive load until the load indicator shows that the load is decreasing steadily and the specimen displays a well-defined fracture pattern (Types 1 to 4 in Fig. 2). For a testing machine equipped with a specimen break detector, automatic shut-off of the testing machine is prohibited until the load has dropped to a value that is less than 95 % of the peak load. When testing with unbonded caps, a corner fracture similar to a Type 5 or 6 pattern shown in Fig. 2 may occur before the ultimate capacity of the specimen has been attained. Continue compressing the specimen until the user is certain that the ultimate capacity has been attained. Record the maximum load carried by the specimen during the test, and note the type of fracture pattern according to Fig. 2. If the fracture pattern is not one of the typical patterns shown in Fig. 2. sketch and describe briefly the fracture pattern. If the measured strength is lower than expected, examine the fractured concrete and note the presence of large air voids, evidence of segregation, whether fractures pass predominantly around or through the coarse aggregate particles, and verify end preparations were in accordance with Practice C617 or Practice C1231/C1231M

#### 8. Calculation

8.1 Calculate the compressive strength of the specimen by dividing the maximum load carried by the specimen during the test by the average cross-sectional area determined as described in Section 6 and express the result to the nearest 0.1 MPa [10 psi].

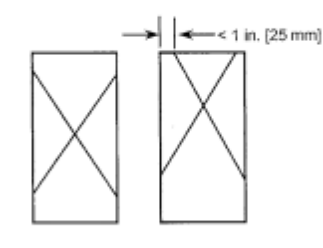

Type 1 Reasonably well-formed<br>cones on both ends, less than 1 in. [25 mm] of cracking through caps

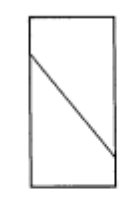

Type 4 Diagonal fracture with no cracking through ends; tap with hammer to distinguish from Type 1

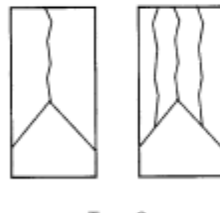

Type 2 Well-formed cone on one end, vertical cracks running through caps, no welldefined cone on other end

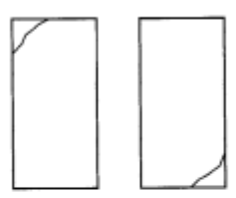

Type 5 Side fractures at top or bottom (occur commonly with unbonded caps)

#### FIG. 2 Schematic of Typical Fracture Patterns

Type 3

Columnar vertical cracking through both ends, no well-

formed cones

Type 6 Similar to Type 5 but end of cylinder is pointed

Copyright by ASTM Int'l (all rights reserved); Mon Mar 3 15:32:50 EST 2014  $\,$   $\,$   $\,$ Downloaded/printed by Jose B (INSUMA) pursuant to License Agreement. No further reproductions authorized.

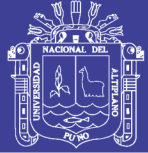

# 45 C39/C39M - 14

8.2 If the specimen length to diameter ratio is 1.75 or less, correct the result obtained in 8.1 by multiplying by the appropriate correction factor shown in the following table Note 13

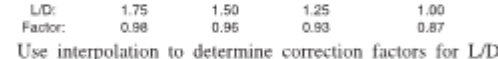

values between those given in the table.

Novs 13-Correction factors depend on various conditions such as moisture condition, strength level, and elastic modulus. Average values are given in the table. These correction factors apply to low-density concrete<br>weighing between 1600 and 1920 kg/m<sup>3</sup>  $[100$  and  $120$  lb/ft<sup>3</sup>1 and to weight a density concrete. They are applicable to concrete dry or soaked at<br>the time of loading and for nominal concrete strengths from 14 to 42 MPa<br>[2000 to 6000 psi]. For strengths higher than 42 MPa [6000 psi] correctio factors may be larger than the values listed above

8.3 When required, calculate the density of the specimen to the nearest 10  $\text{kg/m}^3$  [1 lb/ft<sup>3</sup>] as follows:

$$
Density = \frac{W}{V}
$$
 (2)

where:

- $W =$  mass of specimen, kg [lb], and
- $\mathbf{U}$  $\overline{a}$ volume of specimen computed from the average diameter and average length or from weighing the cylinder in air and submerged, m<sup>3</sup> [ft<sup>3</sup>]

8.3.1 When the volume is determined from submerged weighing, calculate the volume as follows:

$$
V = \frac{W - W_x}{\gamma_w} \tag{3}
$$

where:

 $W<sub>x</sub>$  = apparent mass of submerged specimen, kg [lb], and = density of water at 23 °C [73.5 °F] = 997.5 kg/m<sup>2</sup>  $\gamma_w$  $162.27$  lbs/ft<sup>3</sup>1

#### 9. Report

9.1 Report the following information:

9.1.1 Identification number,

9.1.2 Average measured diameter (and measured length, if outside the range of  $1.8$  D to  $2.2$  D), in millimetres [inches], 9.1.3 Cross-sectional area, in square millimetres [square inches],

9.1.4 Maximum load, in kilonewtons [pounds-force],

9.1.5 Compressive strength calculated to the nearest 0.1 MPa [10 psi].

- 9.1.6 Type of fracture (see Fig. 2).
- 9.1.7 Defects in either specimen or caps, and,

9.1.8 Age of specimen.

9.1.9 When determined, the density to the nearest 10 kg/ m<sup>3</sup> [1 lb/ft<sup>3</sup>].

#### 10. Precision and Bias

10.1 Precision

Copyright by ASTM Int'l (all rights reserved); Mon Mar 3 15:32:50 EST 2014 6 Downloaded/printed by Jose B (INSUMA) pursuant to License Agreement. No further reproductions authorized.

10.1.1 Within-Test Precision-The following table provides the within-test precision of tests of 150 by 300 mm [6 by 12 in.] and 100 by 200 mm [4 by 8 in.] cylinders made from a well-mixed sample of concrete under laboratory conditions and under field conditions (see 10.1.2).

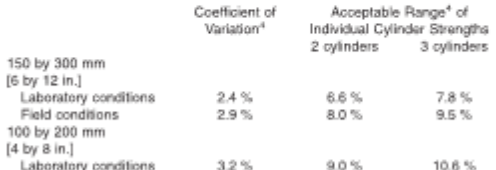

10.1.2 The within-test coefficient of variation represents the expected variation of measured strength of companion cylinders prepared from the same sample of concrete and tested by one laboratory at the same age. The values given for the within-test coefficient of variation of 150 by 300 mm [6 by 12 in.] cylinders are applicable for compressive strengths between 2000 and 15 to 55 MPa [8000 psi] and those for 100 by 200 mm [4 by 8 in.] cylinders are applicable for compressive strengths between 17 to 32 MPa [2500 and 4700 psi]. The within-test coefficients of variation for 150 by 300 mm [6 by 12 in.] cylinders are derived from CCRL concrete proficiency sample data for laboratory conditions and a collection of 1265 test reports from 225 commercial testing laboratories in 1978.<sup>5</sup> The within-test coefficient of variation of 100 by 200 mm [4 by 8 in.] cylinders are derived from CCRL concrete proficiency sample data for laboratory conditions.

10.1.3 Multilaboratory Precision-The multi-laboratory coefficient of variation for compressive strength test results of 150 by 300 mm [6 by 12 in.] cylinders has been found to be 5.0 %<sup>4</sup>: therefore, the results of properly conducted tests by two laboratories on specimens prepared from the same sample of concrete are not expected to differ by more than 14 %<sup>4</sup> of the average (See Note 14). A strength test result is the average of two cylinders tested at the same age.

NOTE 14-The multilaboratory precision does not include variations associated with different operators preparing test specimens from split or independent samples of concrete. These variations are expected to increase the multilaboratory coefficient of variation.

10.1.4 The multilaboratory data were obtained from six separate organized strength testing round robin programs where 150 x 300 mm [6 x 12 in.] cylindrical specimens were prepared at a single location and tested by different laboratories. The range of average strength from these programs was 17.0 to 90 MPa [2500 to 13 000 psi].

Note 15-Subcommittee C09.61 will continue to examine recent concrete proficiency sample data and field test data and make revisions to precisions statements when data indicate that they can be extended to cover a wider range of strengths and specimen sizes.

10.2 Bias-Since there is no accepted reference material, no statement on bias is being made.

<sup>&</sup>lt;sup>3</sup> Bartlett, F.M. and MacGregor, J.G., "Effect of Core Length-to-Diameter Ratio on Concrete Core Strength," ACI Materials Journal, Vol 91, No. 4, July-August, 1994, pp. 339-348.

<sup>&</sup>lt;sup>4</sup> These numbers represent respectively the  $(1s\%)$  and  $(d2s\%)$  limits as described in Practice C670.

<sup>&</sup>lt;sup>5</sup> Supporting data have been filed at ASTM International Headquarters and may be obtained by requesting Research Report RR:C09-1006.

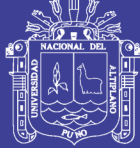

# ∰ С39/С39М - 14

#### **SUMMARY OF CHANGES**

Committee C09 has identified the location of selected changes to this test method since the last issue, C39/C39M-12a, that may impact the use of this test method. (Approved February 1, 2014)

 $(I)$  Modified 7.4.

(2) Added 7.4.2 and Note 11.

Committee C09 has identified the location of selected changes to this test method since the last issue, C39/C39M-12, that may impact the use of this test method. (Approved September 1, 2012)

 $(l)$  Revised 5.1.1.1.

ASTM international takes no position respecting the validity of any patent rights asserted in connection with any item memioned<br>in this standard. Users of this standard are expressly advised that determination of the valid

This standard is subject to revision at any time by the responsible fechnical committee and must be reviewed every five years and<br>if not revised, afther reapproved or withdrawn. Your comments are invited afther for revisi

This standard is copyrighted by ASTM International, 100 Barr Harbor Drive, PO Box C700, West Conshohooken, PA 19428-2959, rms standard soupplying by no members and the community of this standard may be obtained by contacting ASTM at the above<br>address or at 610-832-9585 (phone), 610-832-9555 (fax), or service@astm.org (e-mail); or firrough the

Copyright by ASTM Int'l (all rights reserved); Mon Mar 3 15:32:50 EST 2014  $\,$   $\,$   $\,$   $\,$   $\,$   $\,$   $\,$ Downloaded/printed by Jose B (INSUMA) pursuant to License Agreement. No further reproductions authorized.

Repositorio Institucional UNA-PUNO

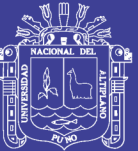

# **A-4 RESULTADOS DEL ENSAYO DE COMPRESION SIMPLE EN LABORATORIO**

Repositorio Institucional UNA-PUNO

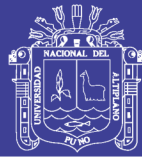

**Universidad Nacional del** Altiplano

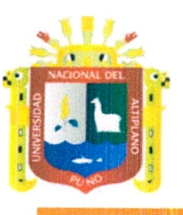

FACULTAD DE INGENIERÍA CIVIL Y ARQUITECTURA

**LABORATORIO DE CONSTRUCCIONES** 

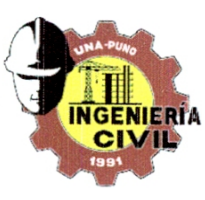

# **CERTIFICADO**

El que suscribe jefe de laboratorio de construcciones de la escuela profesional de ingeniería civil.

## **CERTIFICA:**

Que los Sres. HERNAN COAPAZA AGUILAR, con DNI 42099842, RENE ARMANDO CAHUI HILAZACA con DNI 42689905, Bachilleres en ciencias de la ingeniería civil, han realizado ensayos de laboratorio para la investigación del provecto de tesis con el tema "INFLUENCIA DEL ADITIVO SUPERPLASTIFICANTE EN LAS PROPIEDADES DEL CONCRETO F'C=210 KG/CM2 COMO ALTERNATIVA DE MEJORA EN LOS VACIADOS DE TECHOS DE VIVIENDA AUTOCONSTRUIDOS EN PUNO" del cual doy fe.

Dichos ensayos son los siguientes:

#### Diseño de mezcla:

- 01 ensayo de granulometría para agregado (grueso fino).
- 01 ensayo de peso específico y absorción del agregado grueso.
- 01 ensayo de peso unitario de los agregados (grueso fino).
- 01 ensayo de peso específico y absorción del agregado fino.
- 01 ensayo de contenido de humedad para agregados (grueso fino).

03 ensayo de granulometría para agregado (grueso - fino de las viviendas autoconstruidas).

#### Ensayo de compresión simple de briquetas de concreto:

- 12 briquetas: para concreto CP (f'c 210kg/cm2).
- 12 briquetas: para concreto CP+0.70% de aditivo superplastificante ( $fc\ 210\text{kg/cm2}$ ).
- 12 briquetas: para concreto CP+1.05% de aditivo superplastificante (f'c 210kg/cm2).
- 12 briquetas: para concreto CP+1.40% de aditivo superplastificante (f'c 210kg/cm2).

27 briquetas: para concreto CP (vivienda autoconstruida).

- 27 briquetas: para concreto CP+0.70% de aditivo superplastificante (vivienda autoconstruida).
- 27 briquetas: para concreto CP+1.05% de aditivo superplastificante (vivienda autoconstruida).
- 27 briquetas: para concreto CP+1.40% de aditivo superplastificante (vivienda autoconstruida).

Se expide el presente certificado a solicitud del interesado para los fines que vea conveniente.

Ing. Ging P. Laque Cordova **- Ing.** Guillermo Isdro Perca Jefe de laboratorio de Construccion ncargado de laboratorio de Construcciones **PHNC** CONFORME RECIBI

# Repositorio Institucional UNA-PUNO

 $\overline{1}$ 

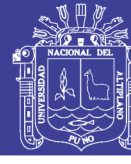

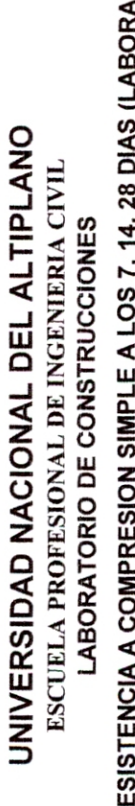

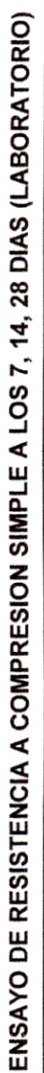

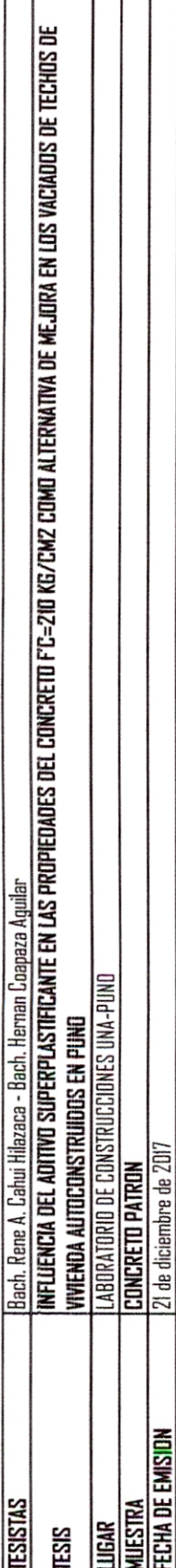

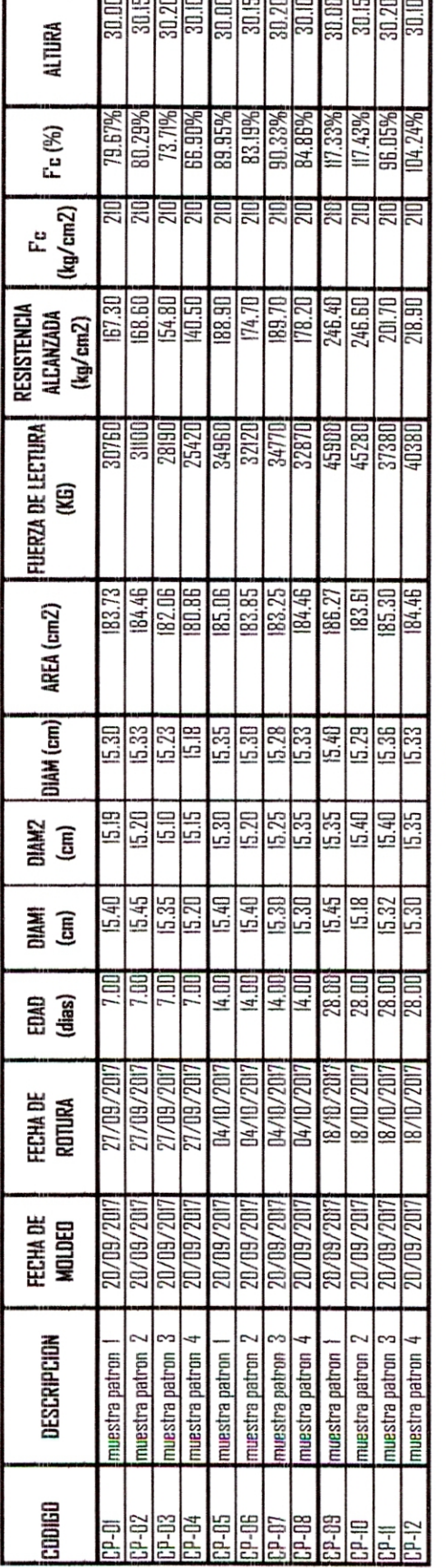

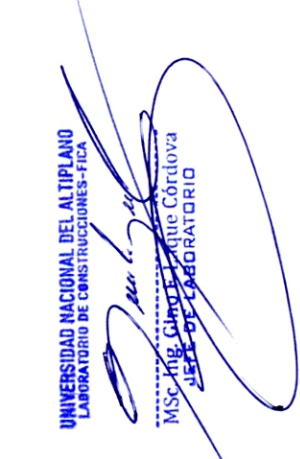

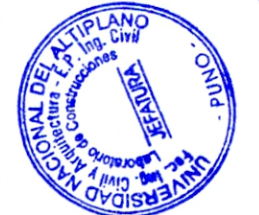

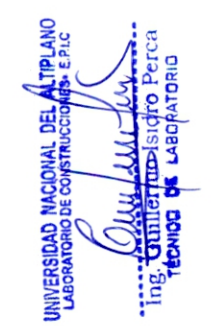

 $1$  de  $1$ 

# Repositorio Institucional UNA-PUNO

No olvide citar esta tesis

# **TESIS UNA - PUNO**

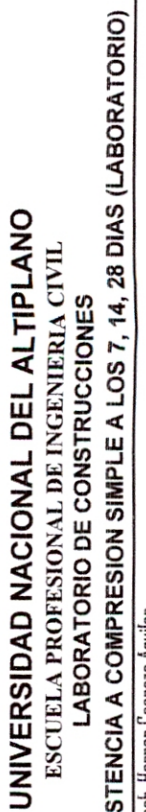

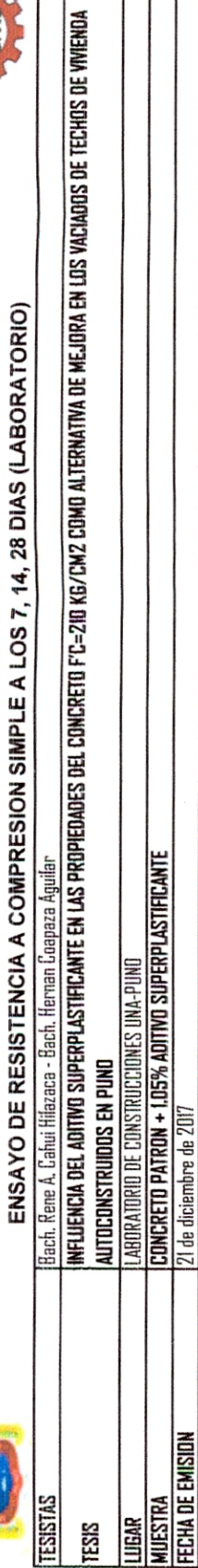

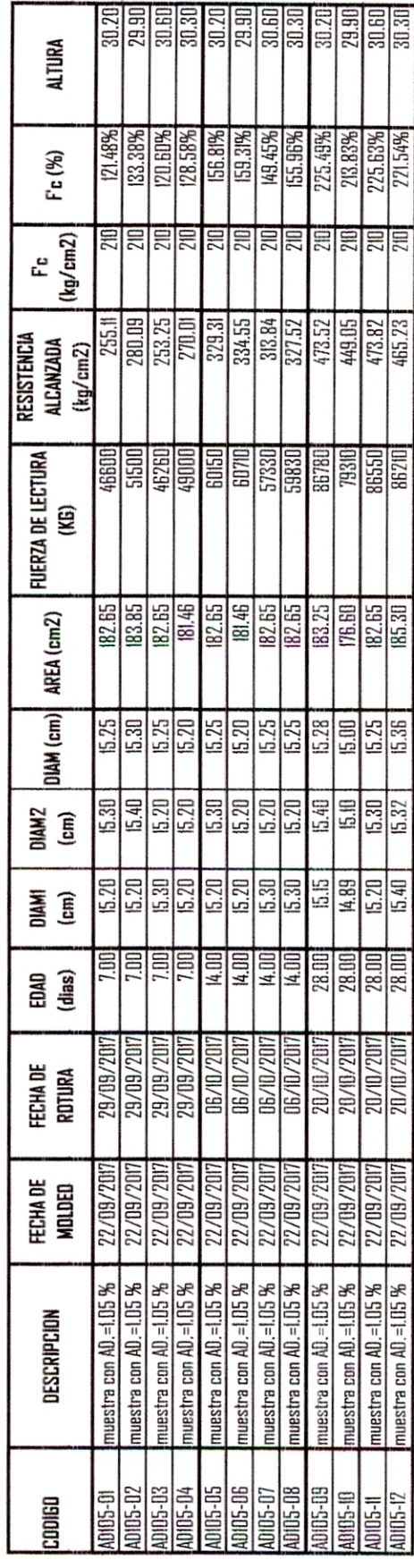

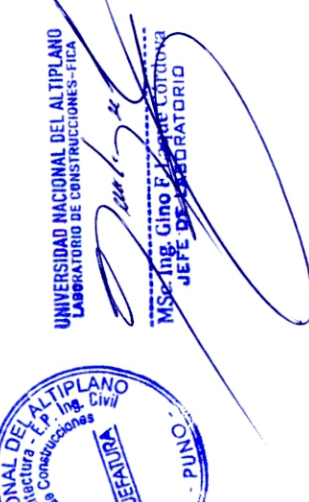

DELVAL

UNIVERSIDAD NACIONAL

**CONIGATION** 

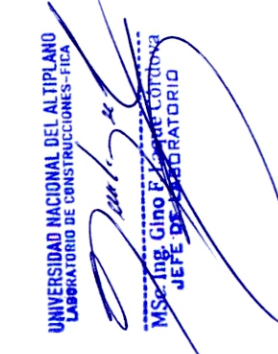

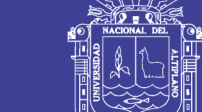

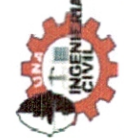

# Repositorio Institucional UNA-PUNO

No olvide citar esta tesis

# **TESIS UNA - PUNO**

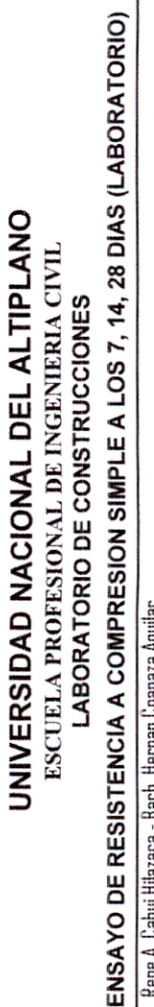

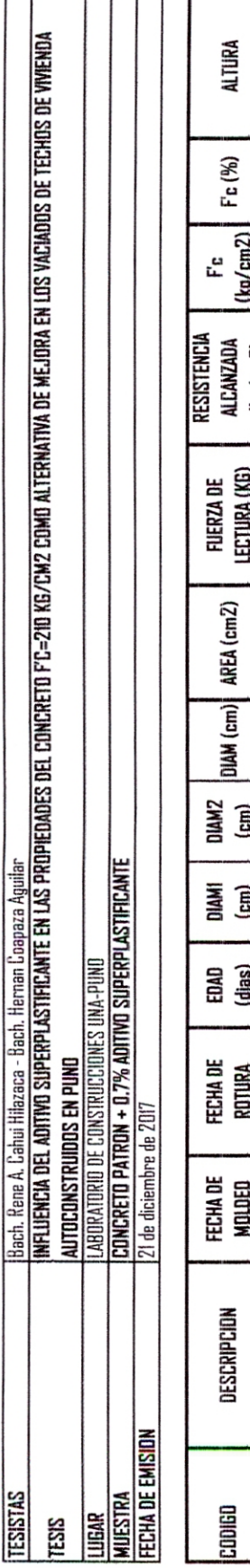

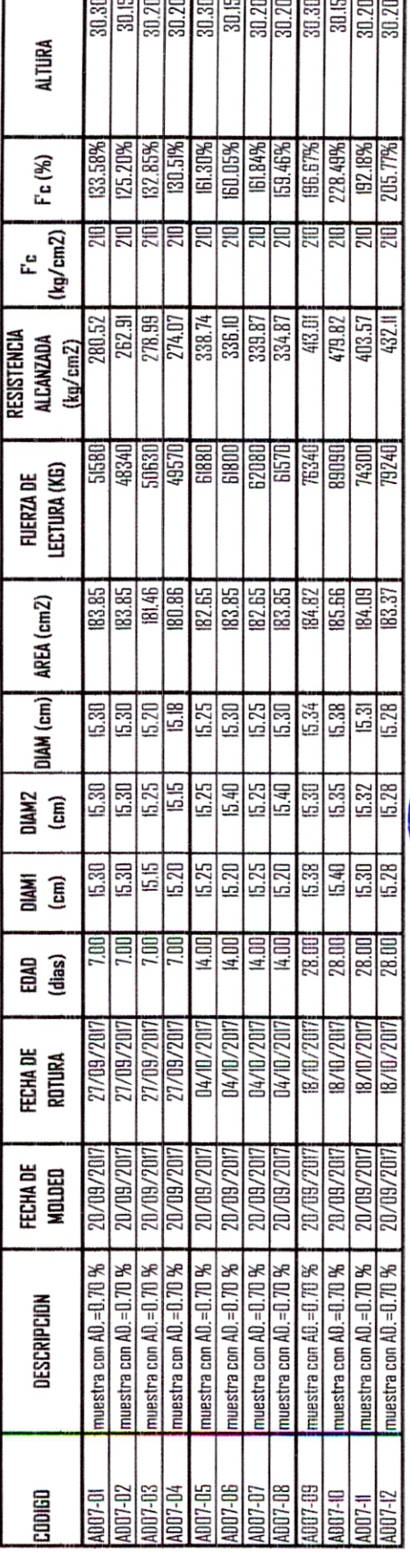

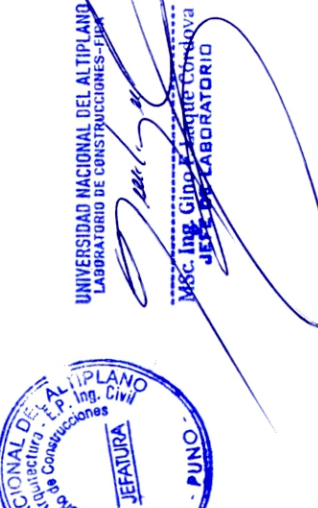

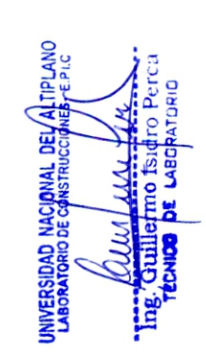

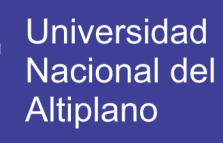

**RSS** 

# **TESIS UNA - PUNO**

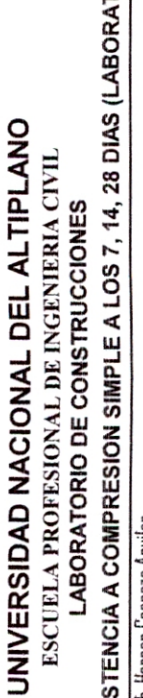

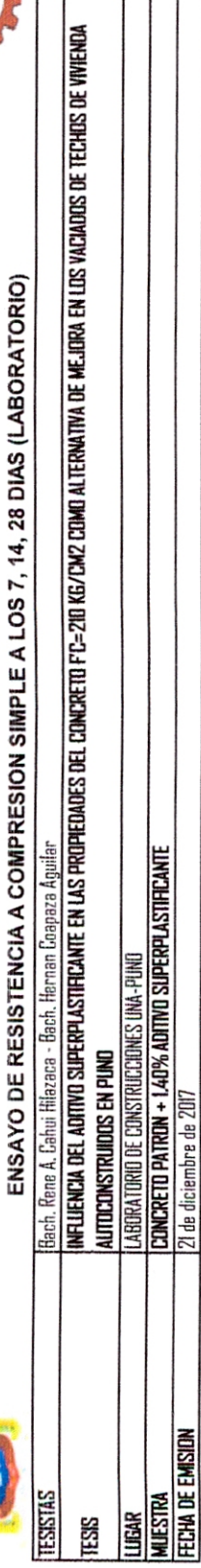

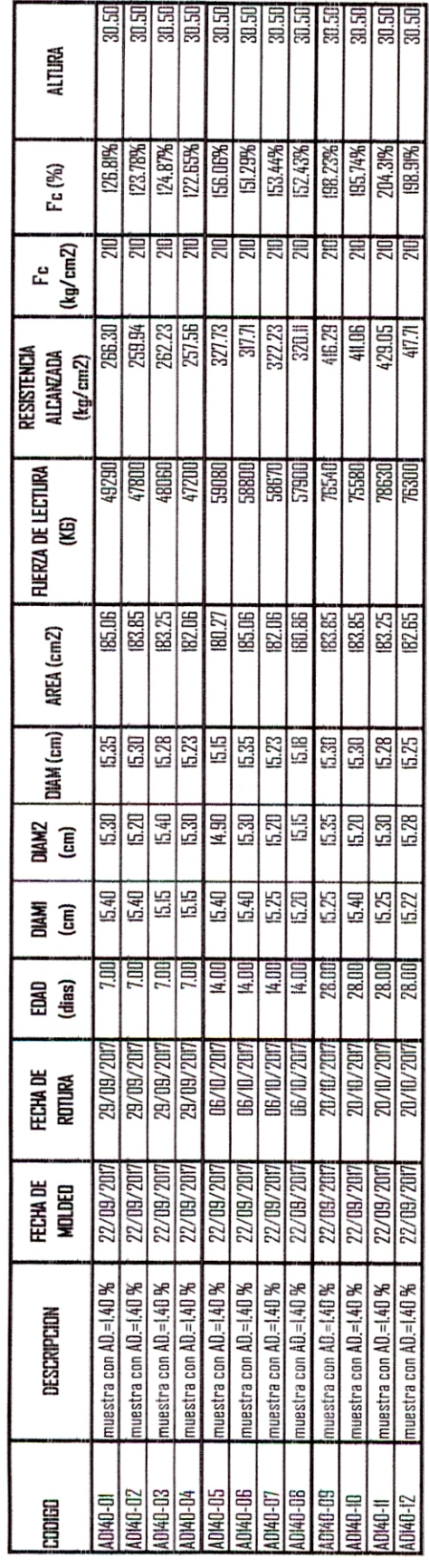

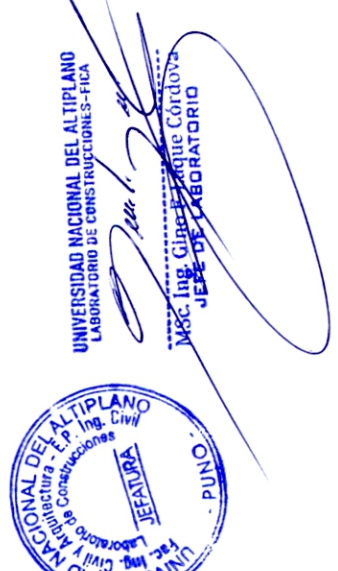

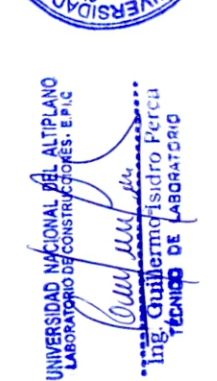

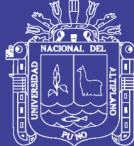

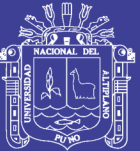

# **A-5 RESULTADOS DEL ENSAYO DE COMPRESION SIMPLE EN AUTOVIVIENDAS**

Repositorio Institucional UNA-PUNO

# **INIVERSIDAD NACIONAL DEL ALTIPI ANO**

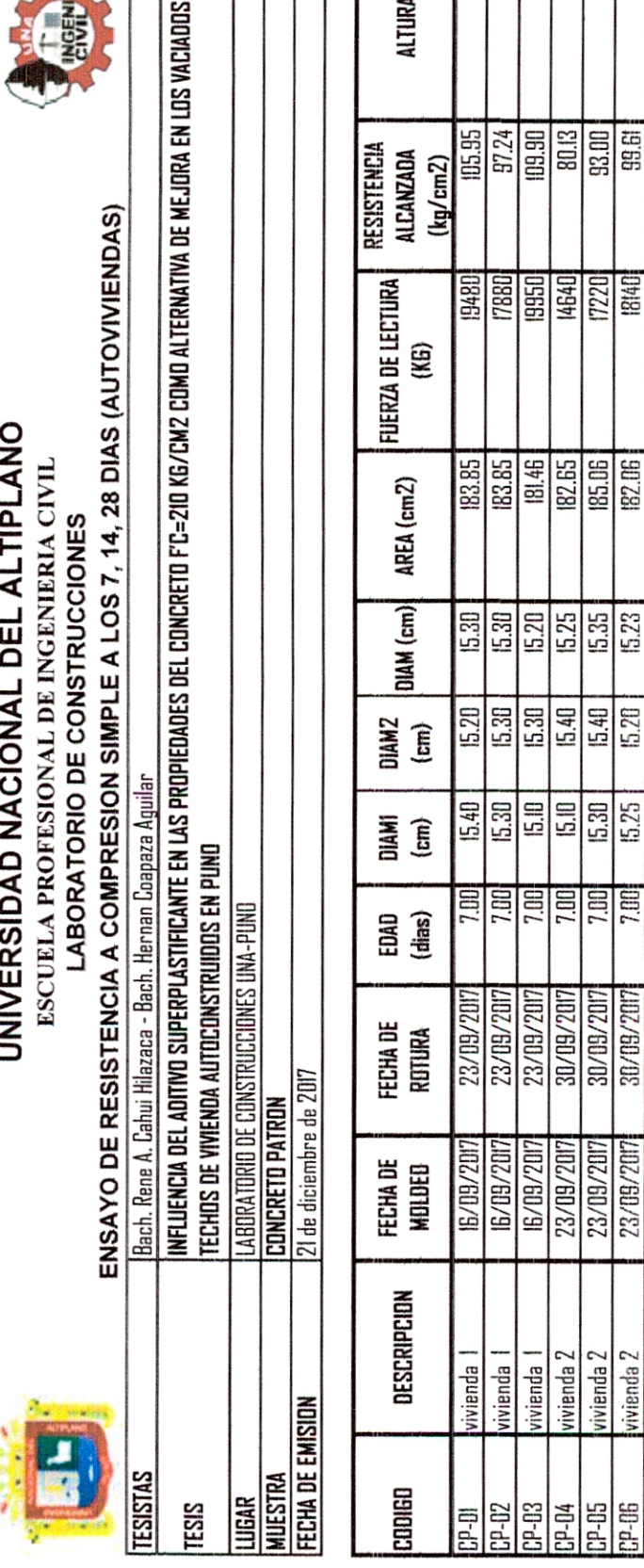

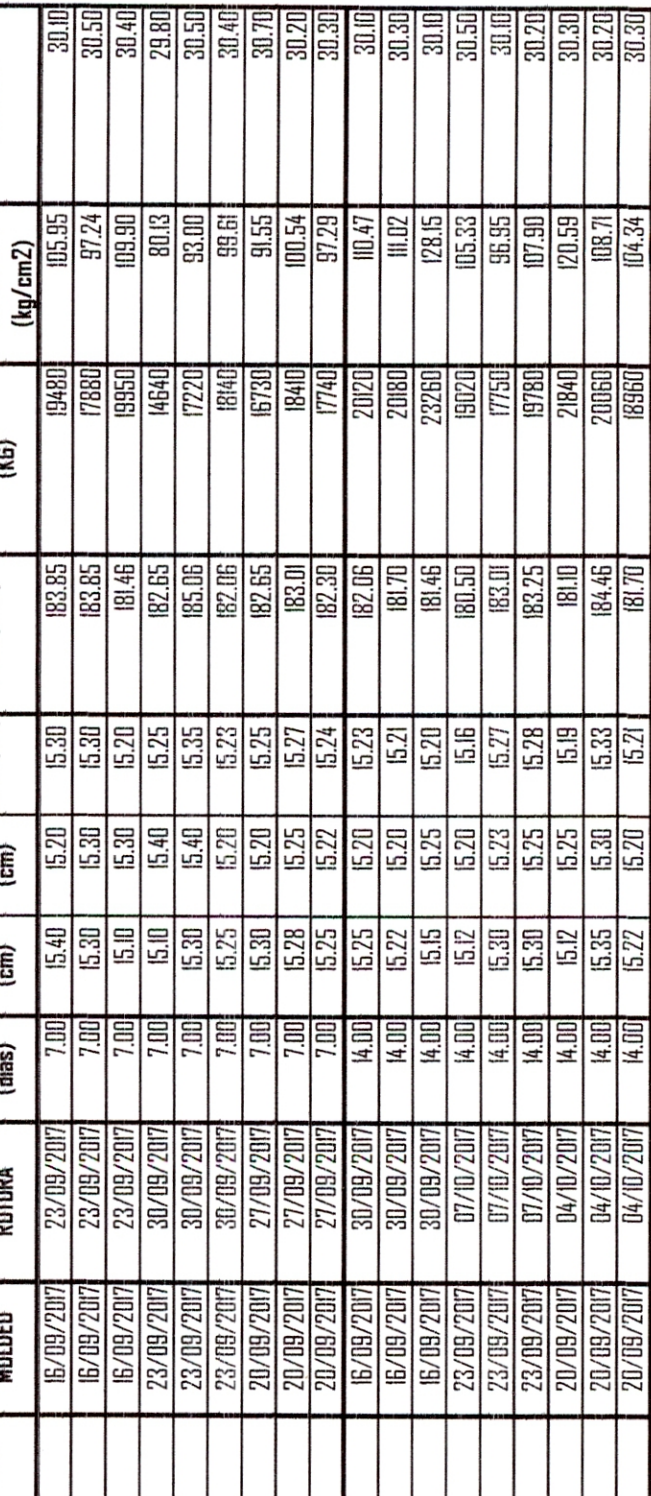

vivienda 3

30-dC **P-09** 

 $10 - 47$ 

rivienda 3

vivienda 1 vivienda |

 $P-H$ 

vivienda 2 ivienda 3

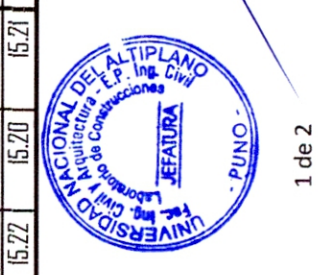

NIVERSIDAD NACIONAL DEL ALTIPLANO<br>LABORATORIO DE CONSTRUCCIONES-FICA

ardova ATORIO

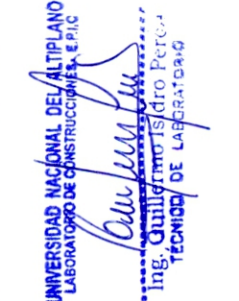

vivienda 3

 $36 - 12$  $P-17$ 

*ivienda* Z

*ivienda* 2 vivienda 3 *ivienda* 3

*ivienda* 1 vivienda 2

 $P-12$  $P-13$  $P-14$  $3 - 45$  $3P-45$ 

ī.

let de la procession de la procession de la contraction de la contraction de la contraction de la contraction d<br>La contraction de la contraction de la contraction de la contraction de la contraction de la contraction de la

å

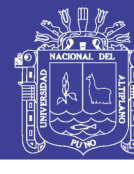

Universidad Nacional del Altiplano

No olvide citar esta tesis

 $-396.$ 

I

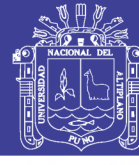

 $2$  de  $2$ 

UNIVERSIDAD NACIONAL DEL ALTIPLANO ESCUELA PROFESIONAL DE INGENIERIA CIVIL LABORATORIO DE CONSTRUCCIONES

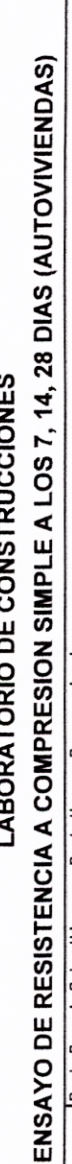

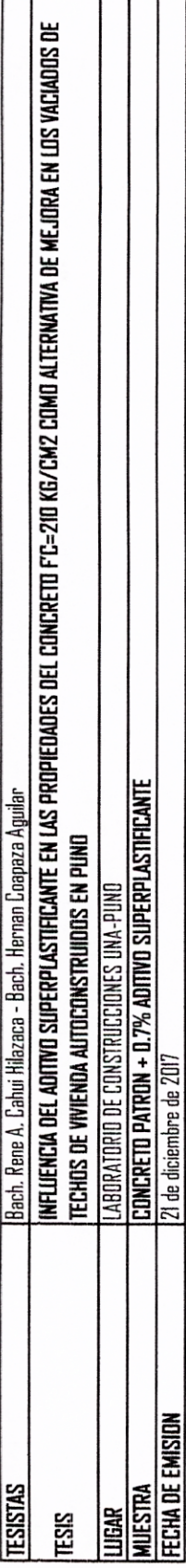

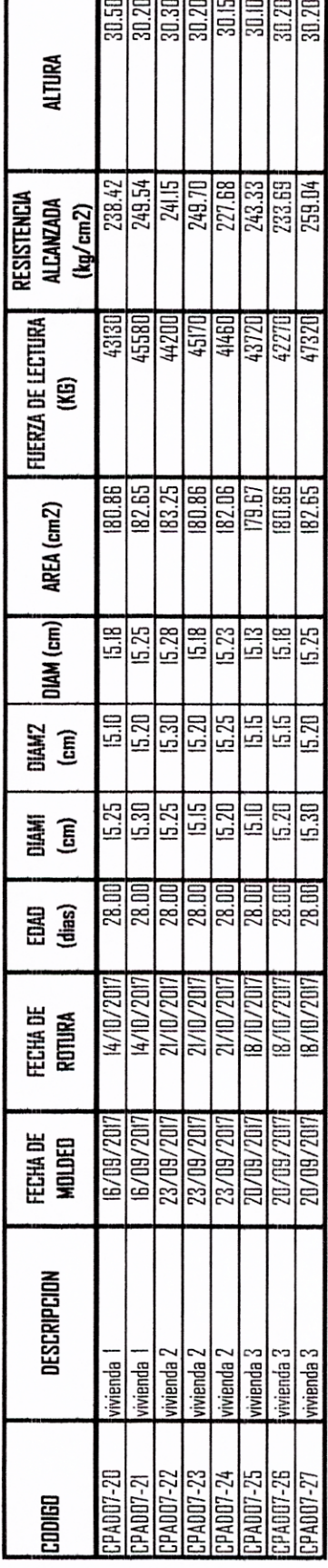

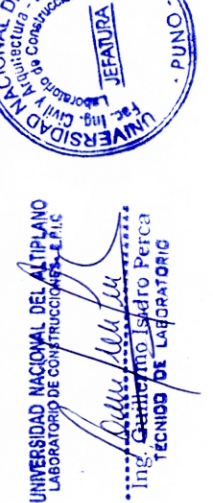

ien<br>El

IPLAN

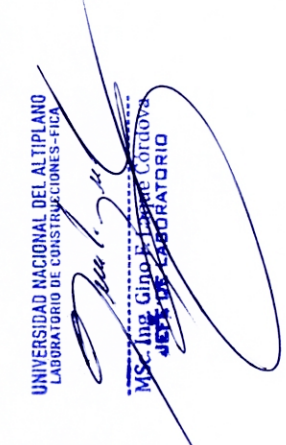

# Repositorio Institucional UNA-PUNO

**TESISTAS** 

ESIS

**MUESTRA** LUGAR

# UNIVERSIDAD NACIONAL DEL ALTIPLANO ESCUELA PROFESIONAL DE INGENIERIA CIVIL

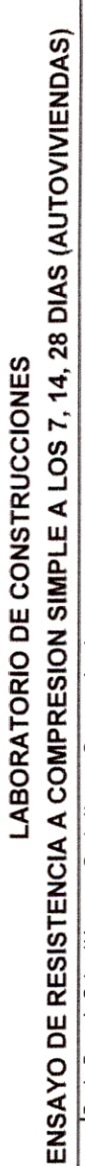

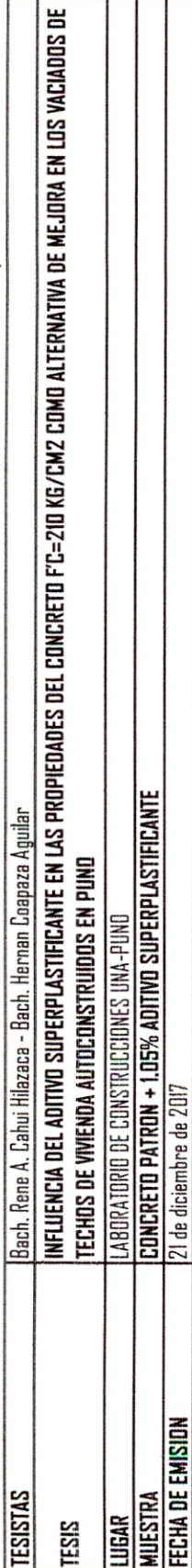

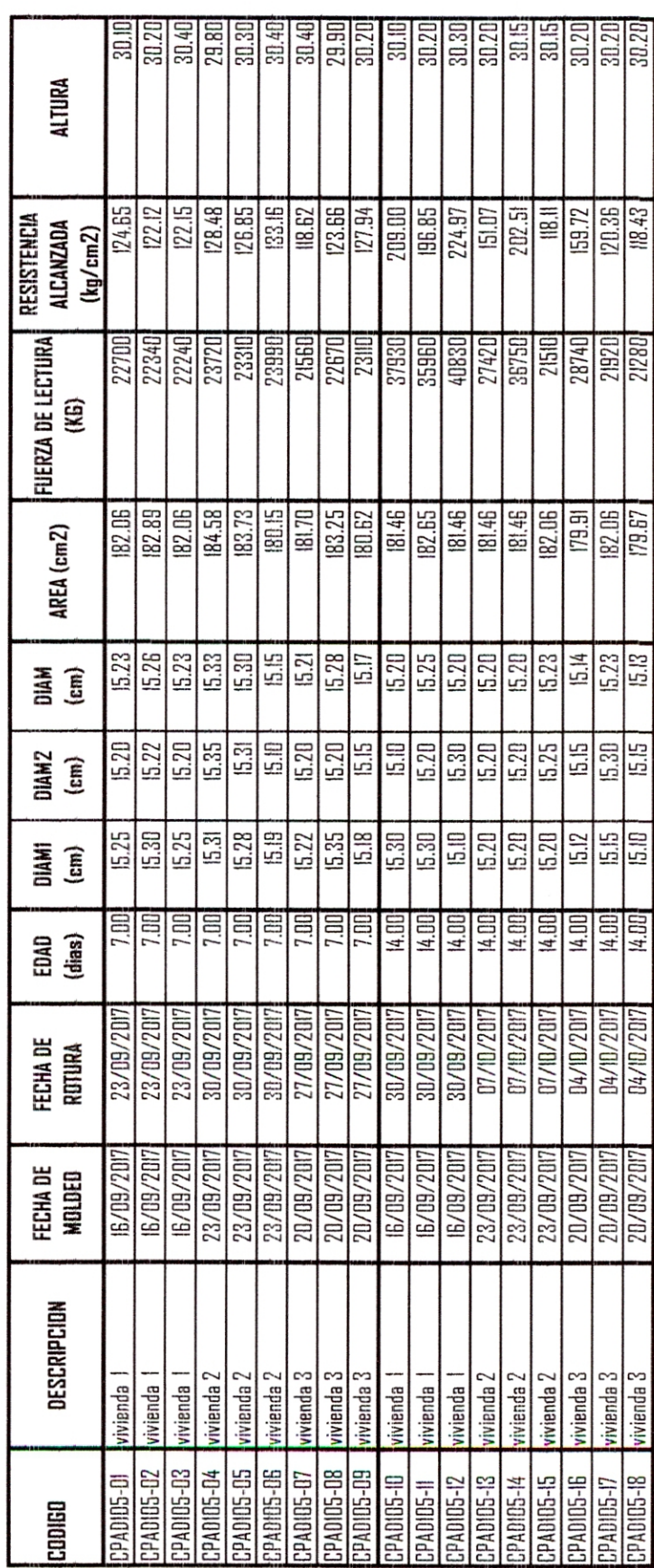

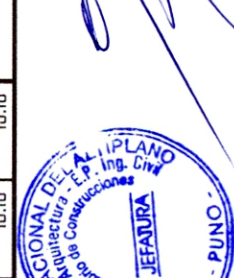

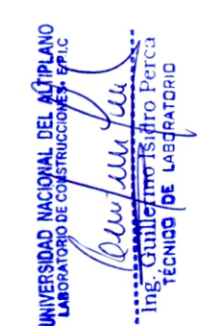

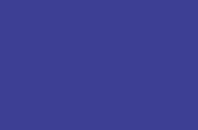

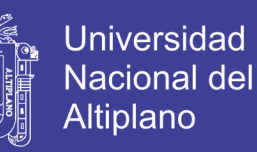

 $1$  de  $2$ 

**VACIADOS DE** 

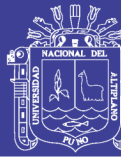

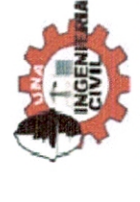

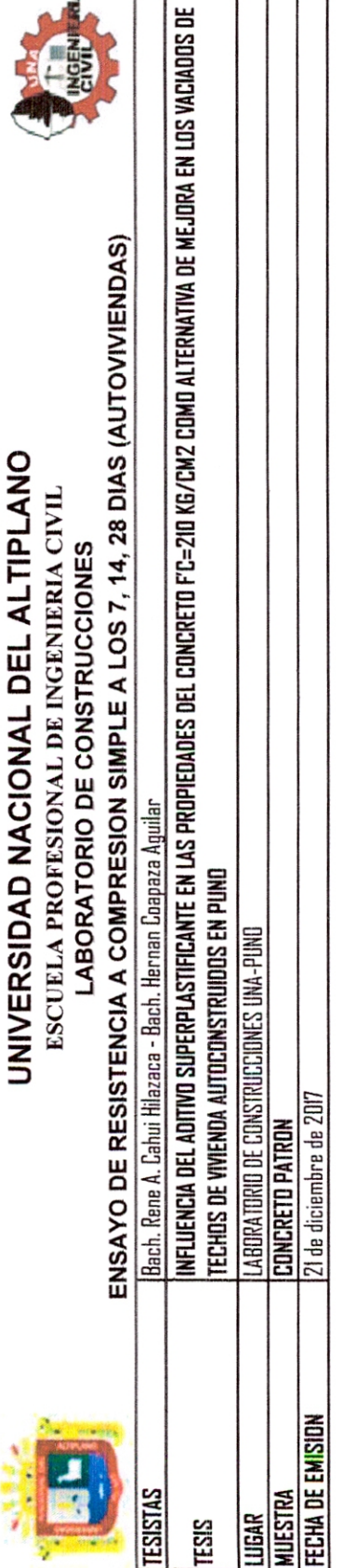

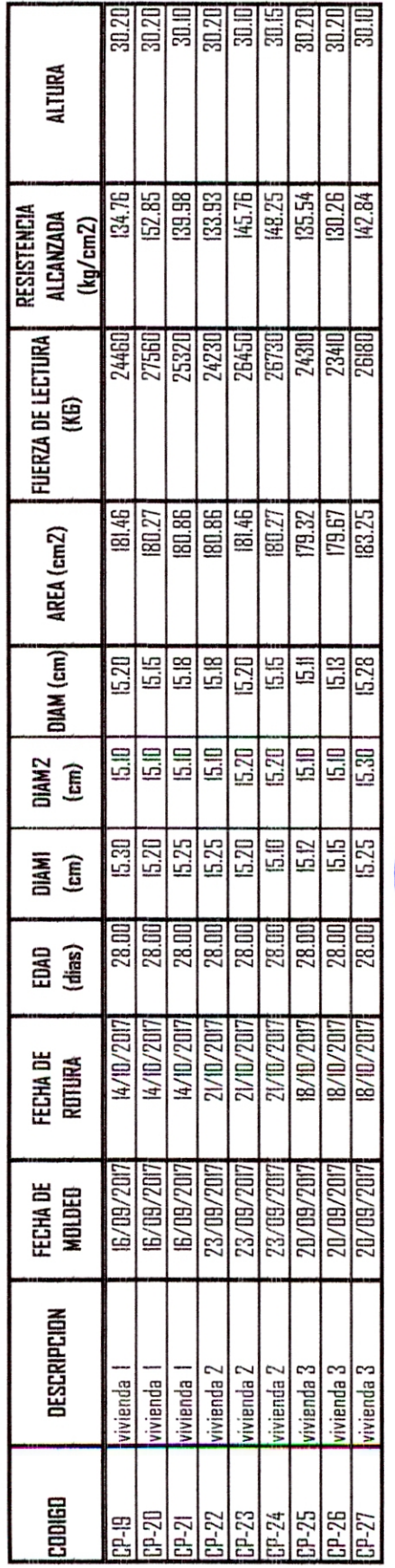

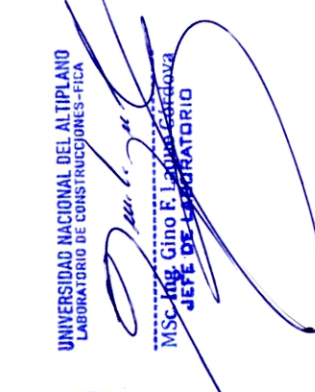

ATORIO **BUT SCHOOL PLA** PUNO

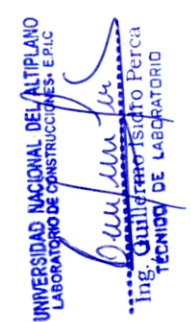

No olvide citar esta tesis

-384

# **UNIVERSIDAD NACIONAL DEL ALTIPLANO**  UNIVERSIDAD NACIONAL DEL ALTIPLANO ESCUELA PROFESIONAL DE INGENIERIA CIVIL ESCUELA PROFESIONAL DE INGENIERIA CIVIL LABORATORIO DE CONSTRUCCIONES **LABORATORIO DE CONSTRUCCIONES**

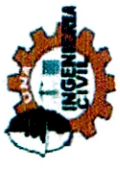

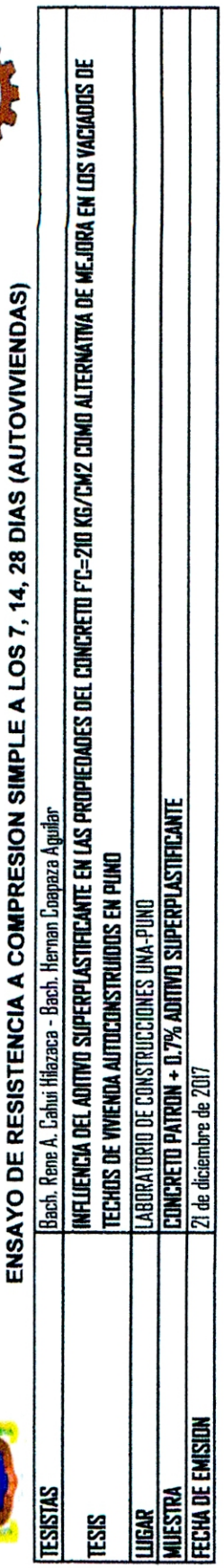

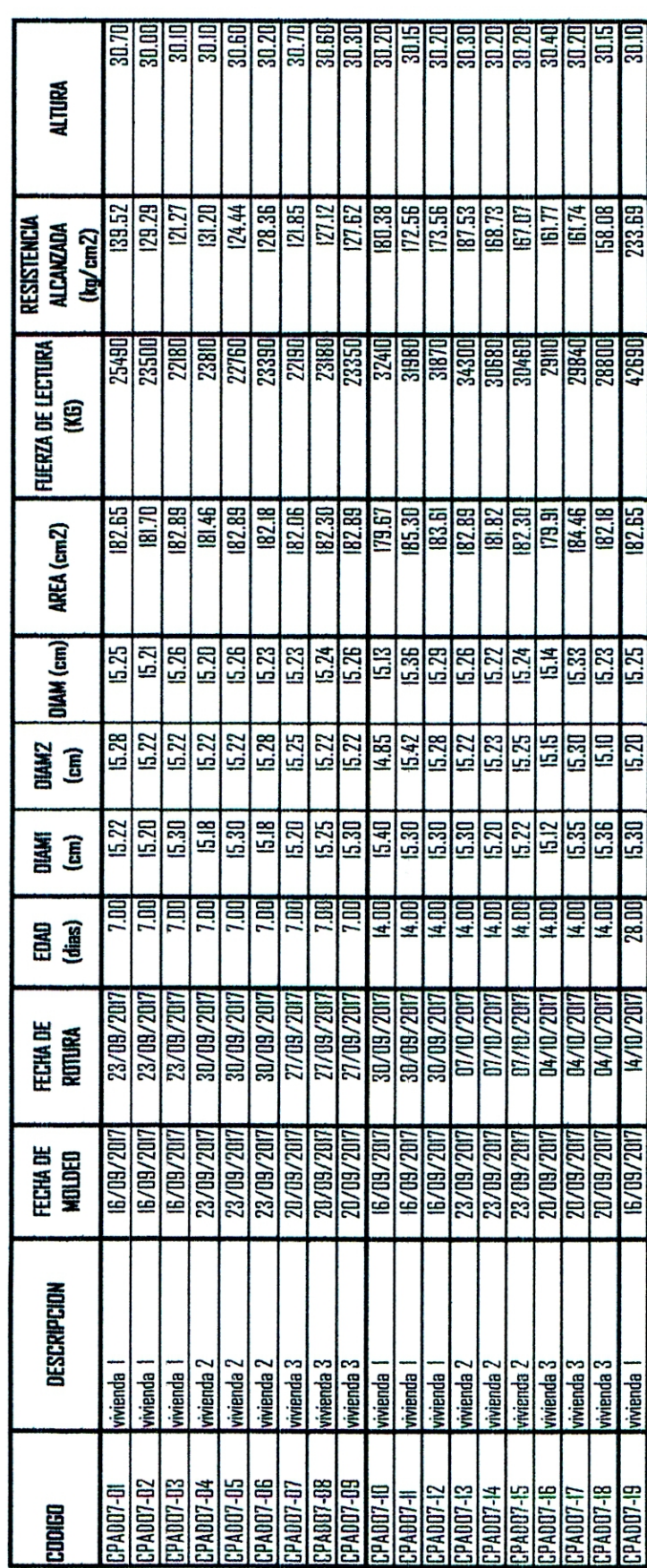

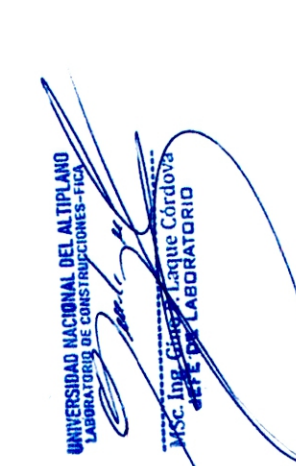

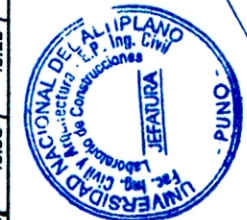

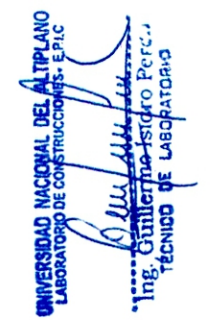

# Repositorio Institucional UNA-PUNO

**IESIS** 

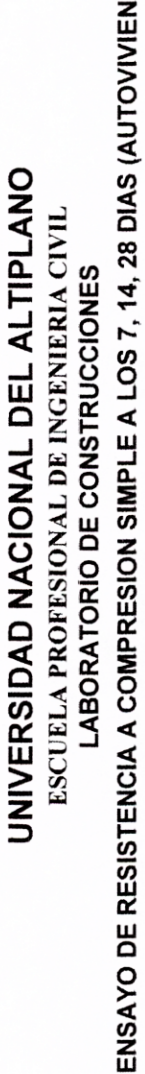

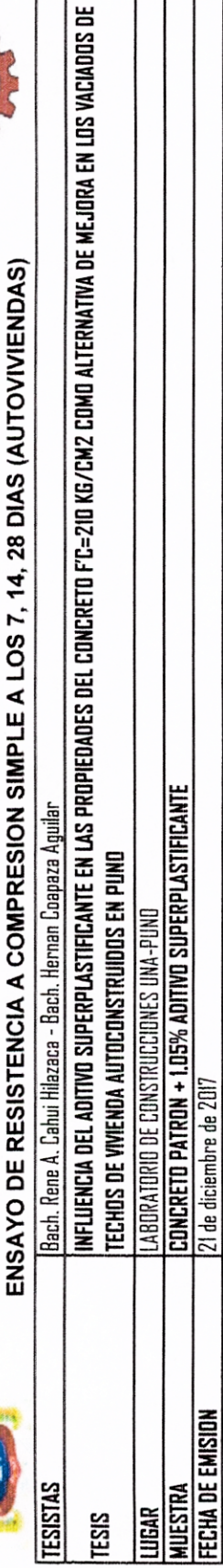

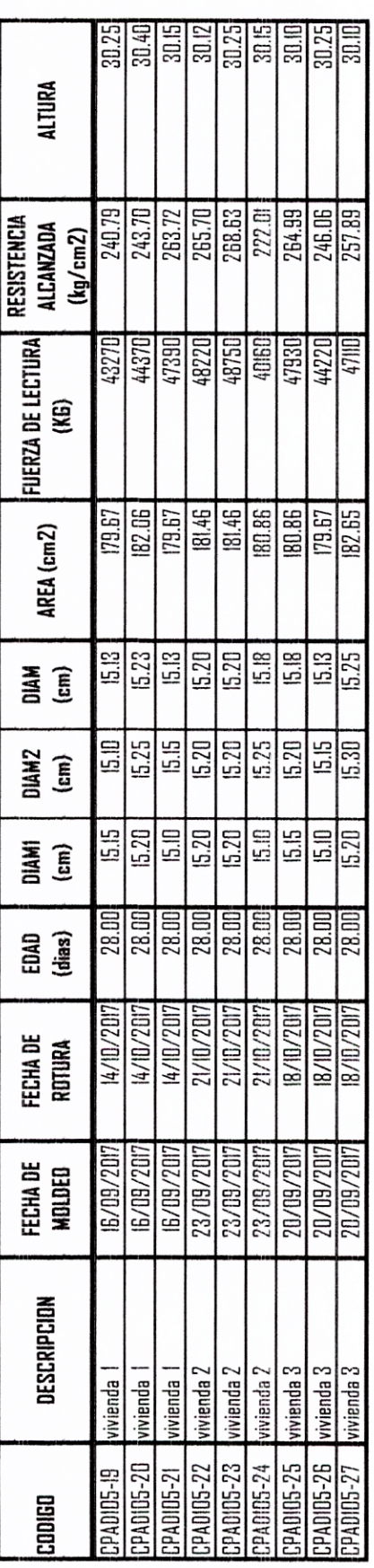

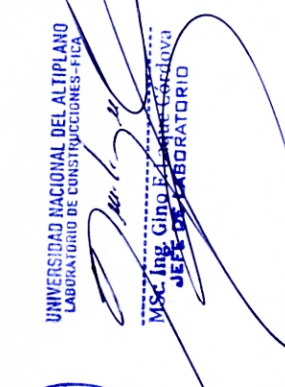

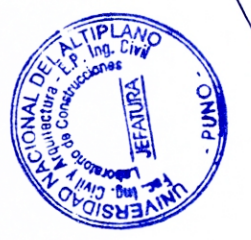

UNIVERSIDAD NACION Ē

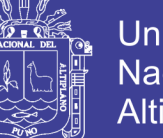

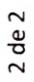

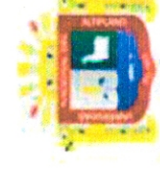

# UNIVERSIDAD NACIONAL DEL ALTIPLANO ESCUELA PROFESIONAL DE INGENIERIA CIVIL **LABORATORIO DE CONSTRUCCIONES**

ENSAYO DE RESISTENCIA A COMPRESION SIMPLE A LOS 7, 14, 28 DIAS (AUTOVIVIENDAS)

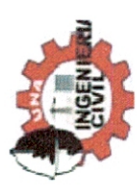

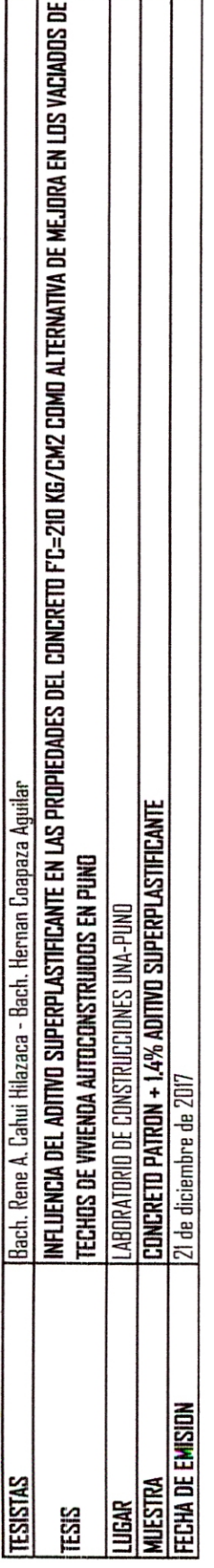

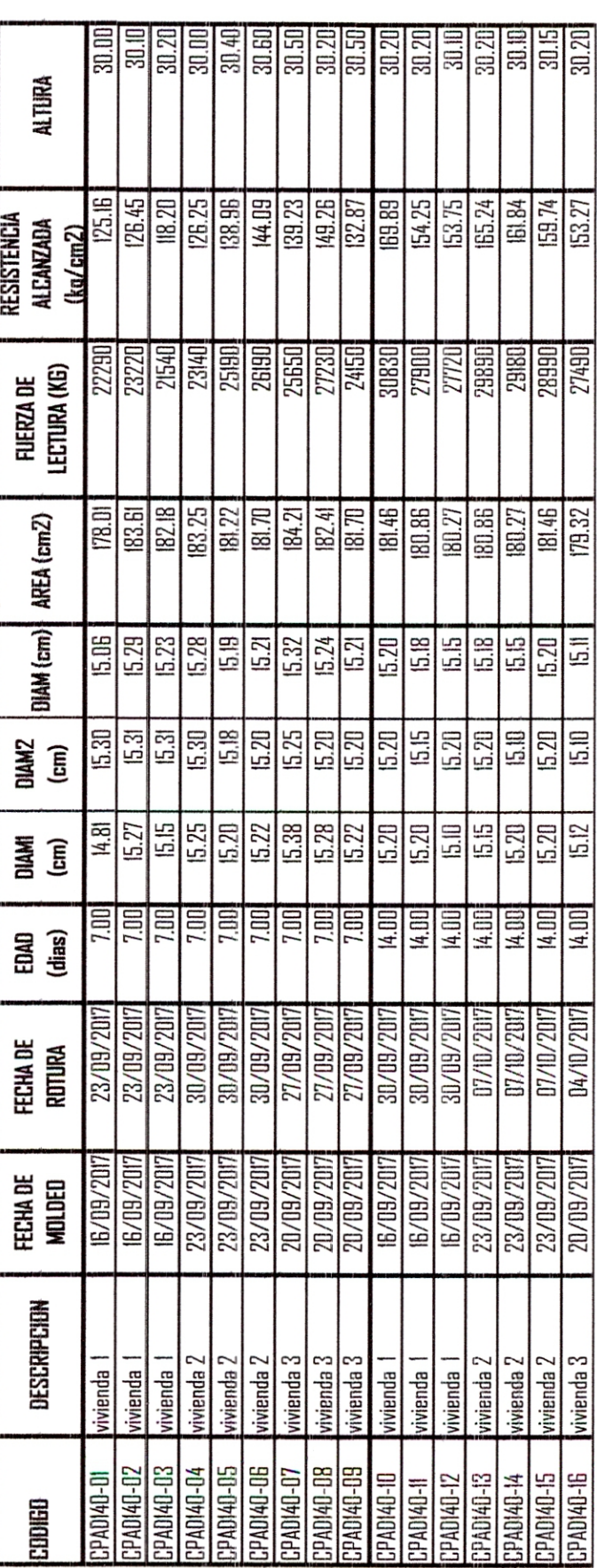

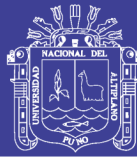

 $1$  de  $2$ **ONUA** 

UNIVERSIDAD NACIONAL DEL ALTIPLANO<br>LABORATORIO DE CONSTRUCCIONES-FILA

UNIVERSIDAD NACIONAL DEL ACTIPLANO<br>LABORATORIO DE CONSTRUCCIONES, E DI C DE LA ដ្ឋ ing.

# Repositorio Institucional UNA-PUNO No olvide citar esta tesis

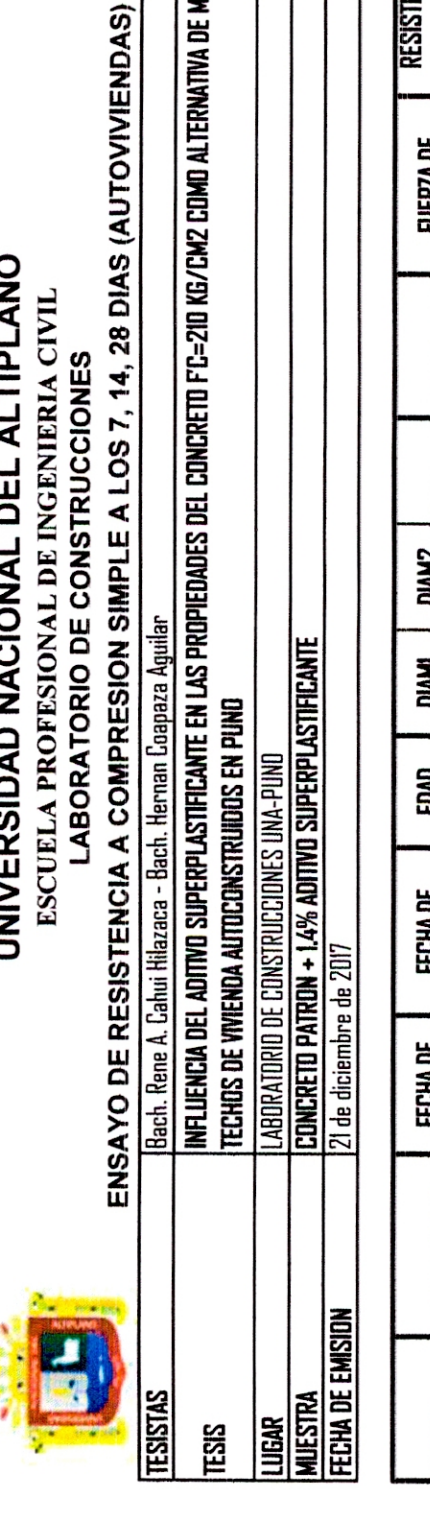

UNIVERSIDAD NACIONAL DEL ALTIPLANO ESCUELA PROFESIONAL DE INGENIERIA CIVIL LABORATORIO DE CONSTRUCCIONES

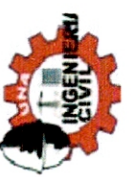

**TESIS UNA - PUNO** 

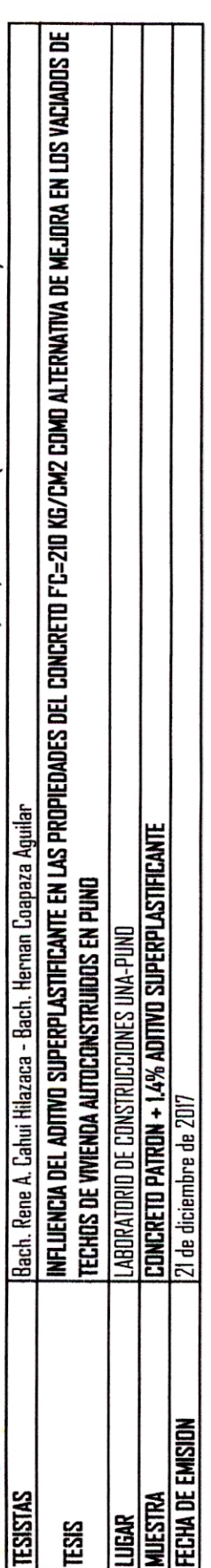

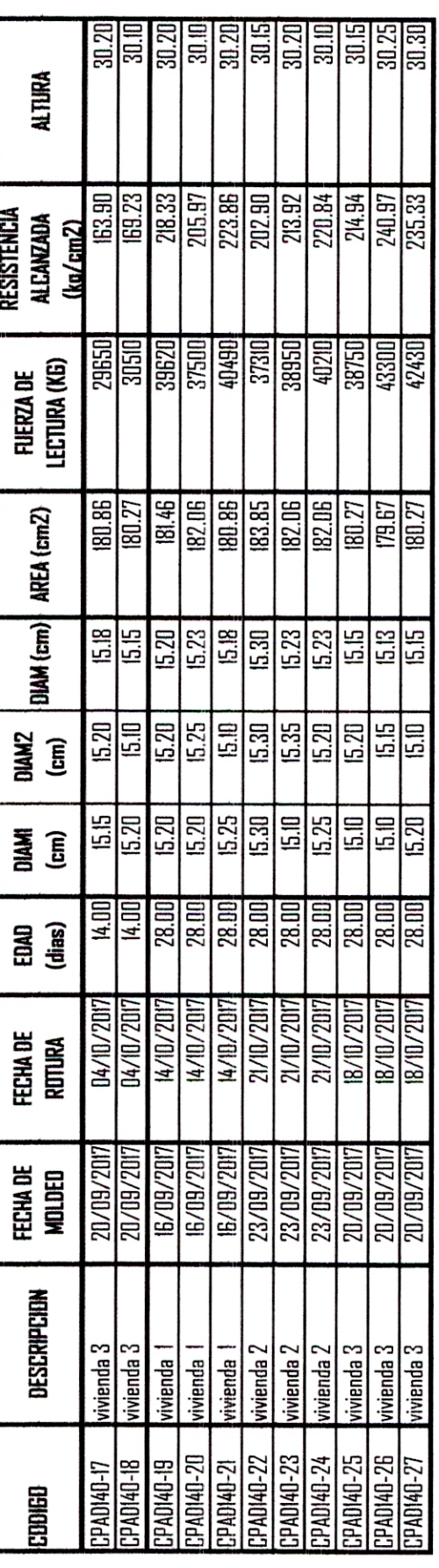

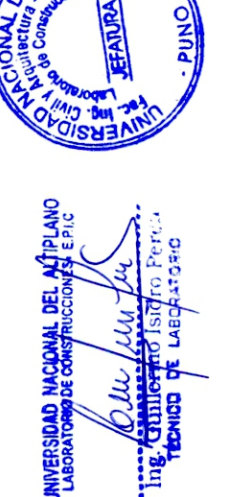

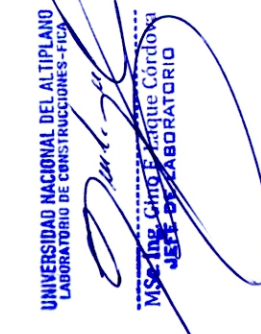

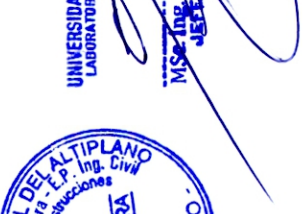

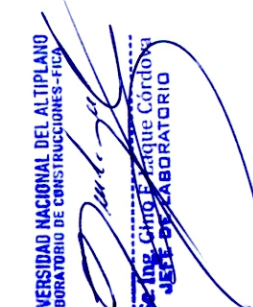

Universidad<br>Nacional del<br>Altiplano

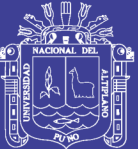

# A-6 VALIDACION DE DATOS DEL ENSAYO DE COMPRESION **LABORATORIO**

Repositorio Institucional UNA-PUNO

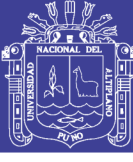

# **CONCRETO PATRON A LOS 7 DIAS**

#### 1. DATOS

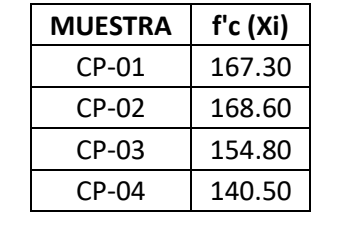

#### 2. CALCULOS

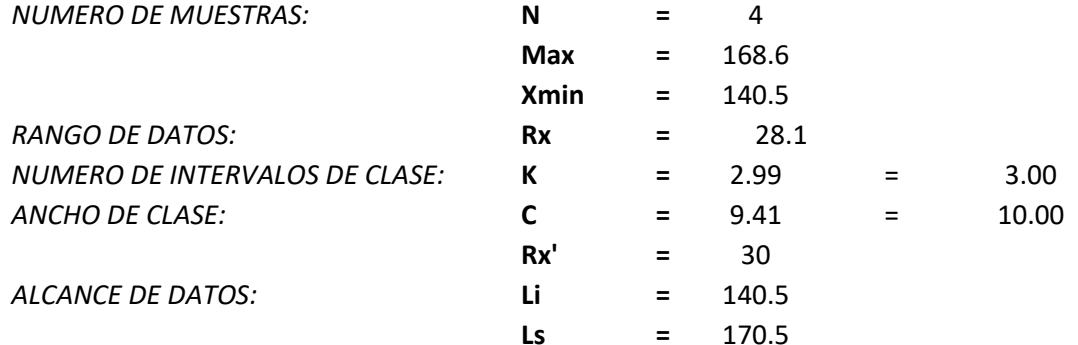

# **3. TABLA DE FRECUENCIAS**

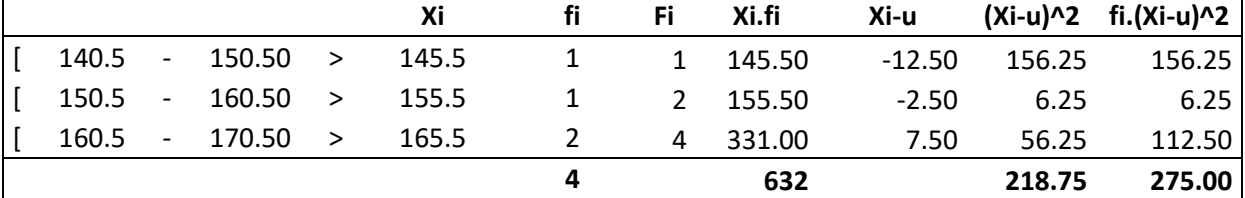

# 4. MEDIDAS DE TENDENCIA CENTRAL

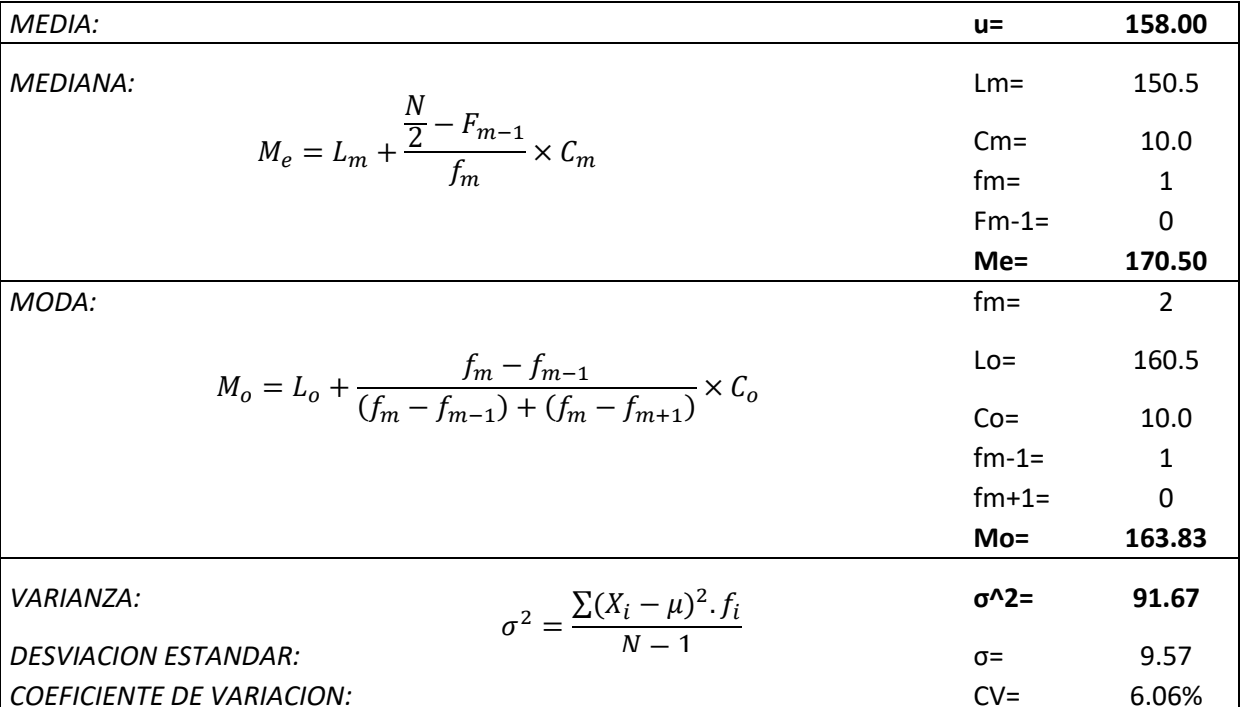

# Repositorio Institucional UNA-PUNO

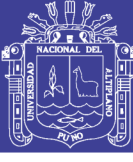

# **CONCRETO PATRON A LOS 14 DIAS**

### 1. DATOS

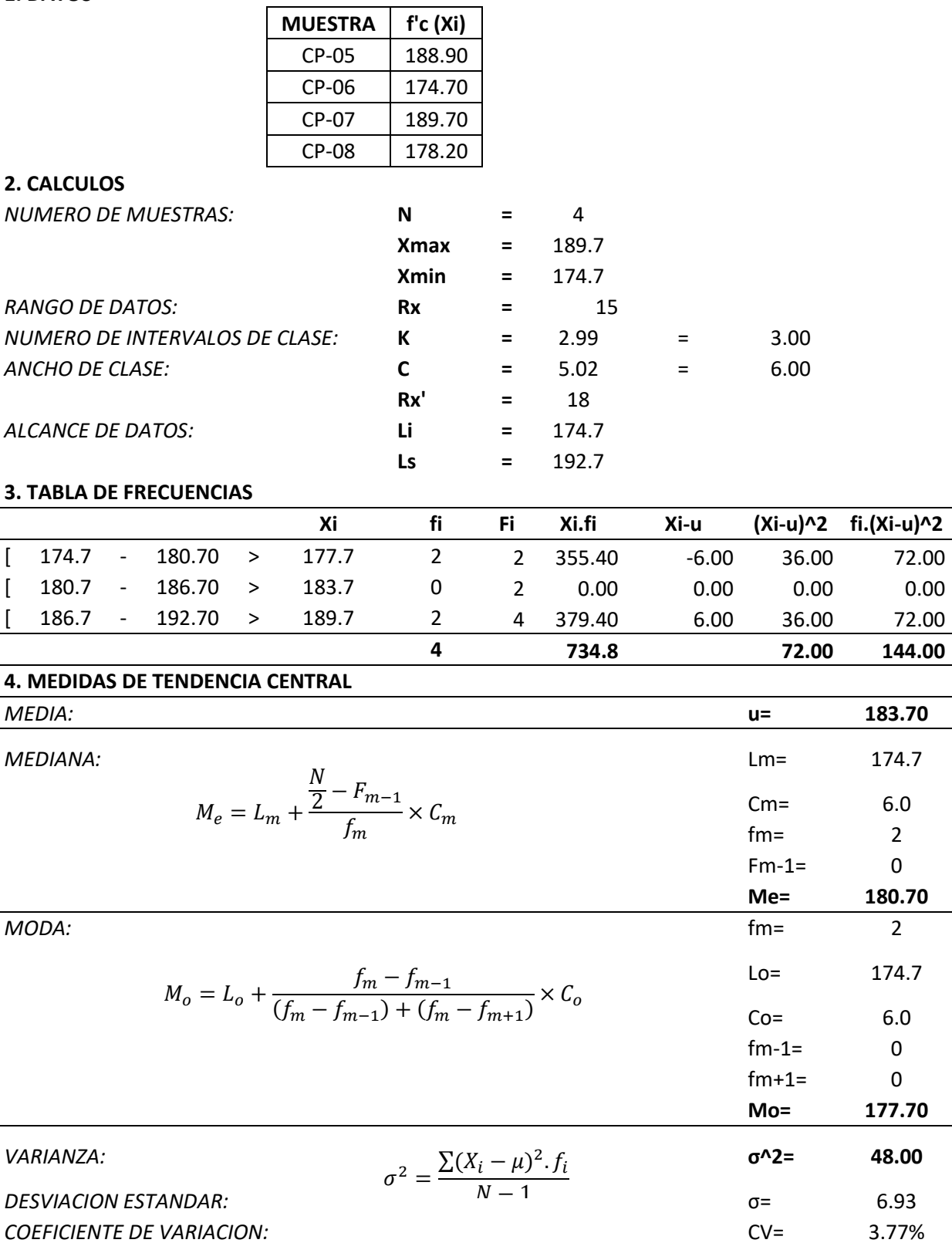

# Repositorio Institucional UNA-PUNO

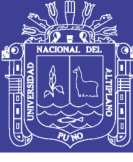

# **CONCRETO PATRON A LOS 28 DIAS**

# 1. DATOS

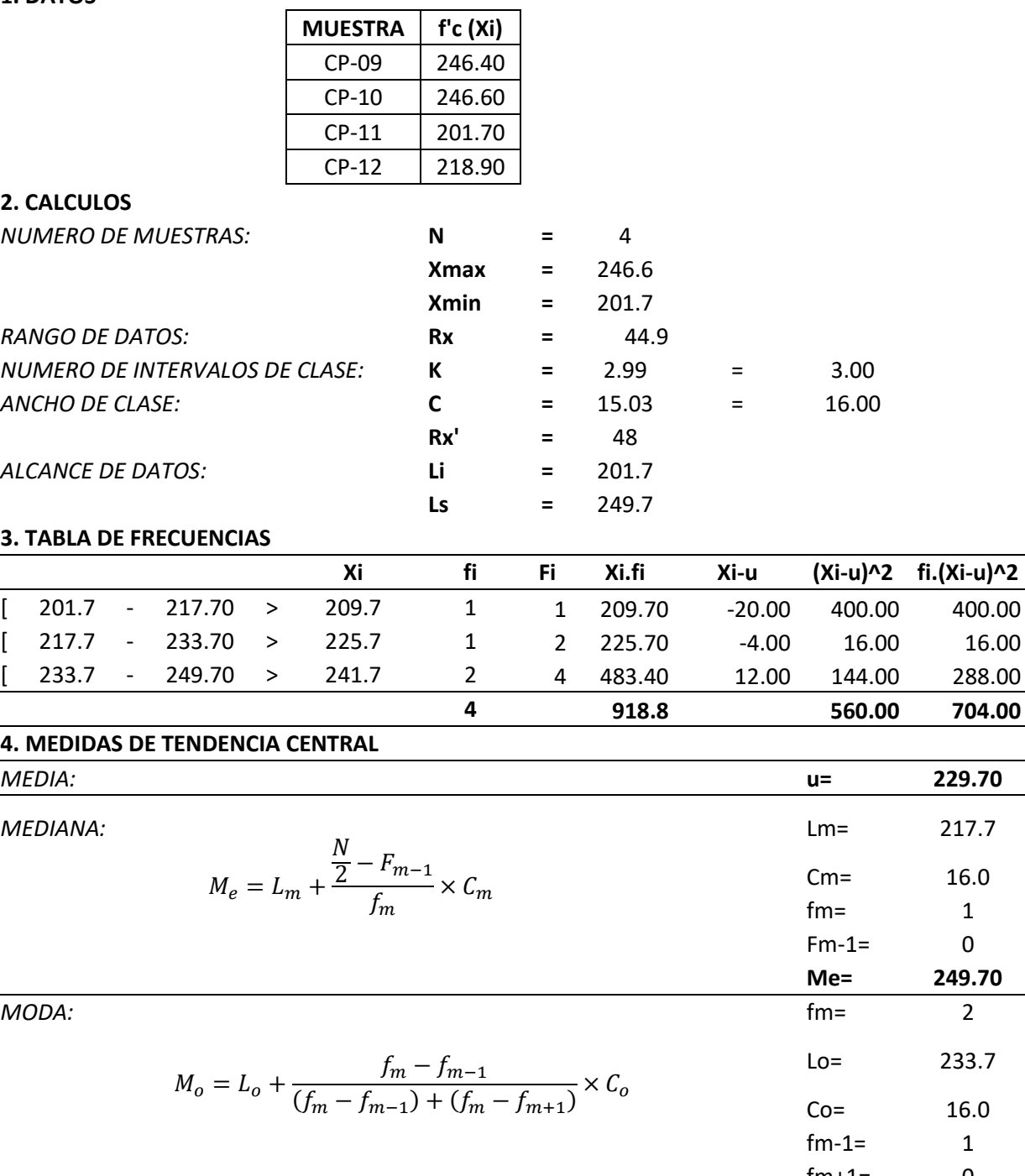

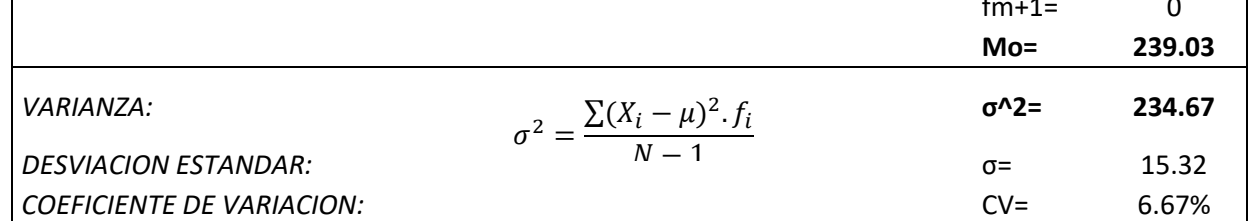

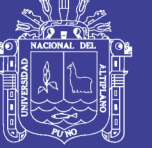

### **CONCRETO PATRON CON ADICION DE ADITIVO EN 0.7% A LOS 7 DIAS**

# 1. DATOS

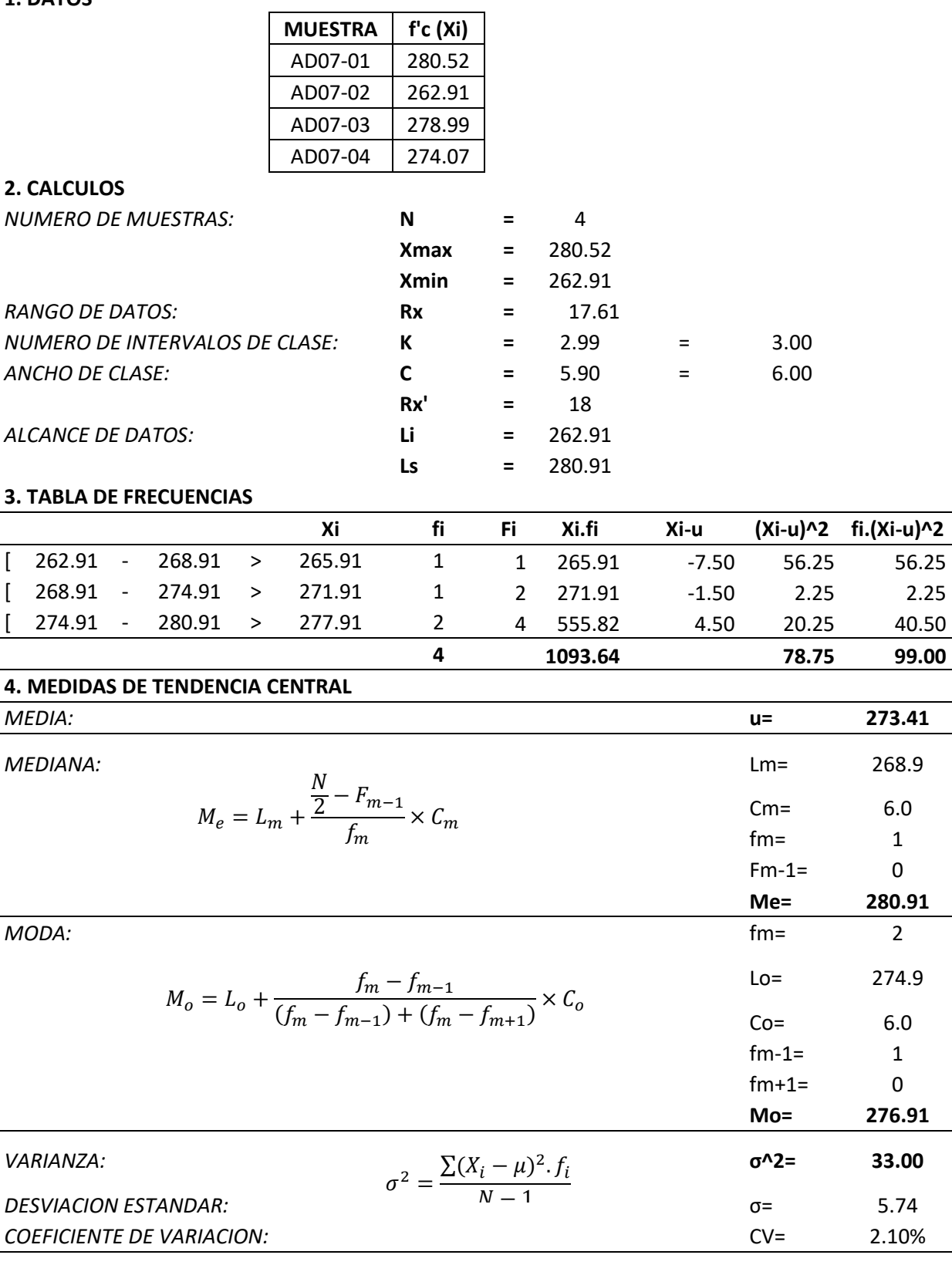

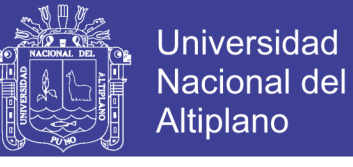

#### **CONCRETO PATRON CON ADICION DE ADITIVO EN 0.7% A LOS 14 DIAS**

# **DATOS**

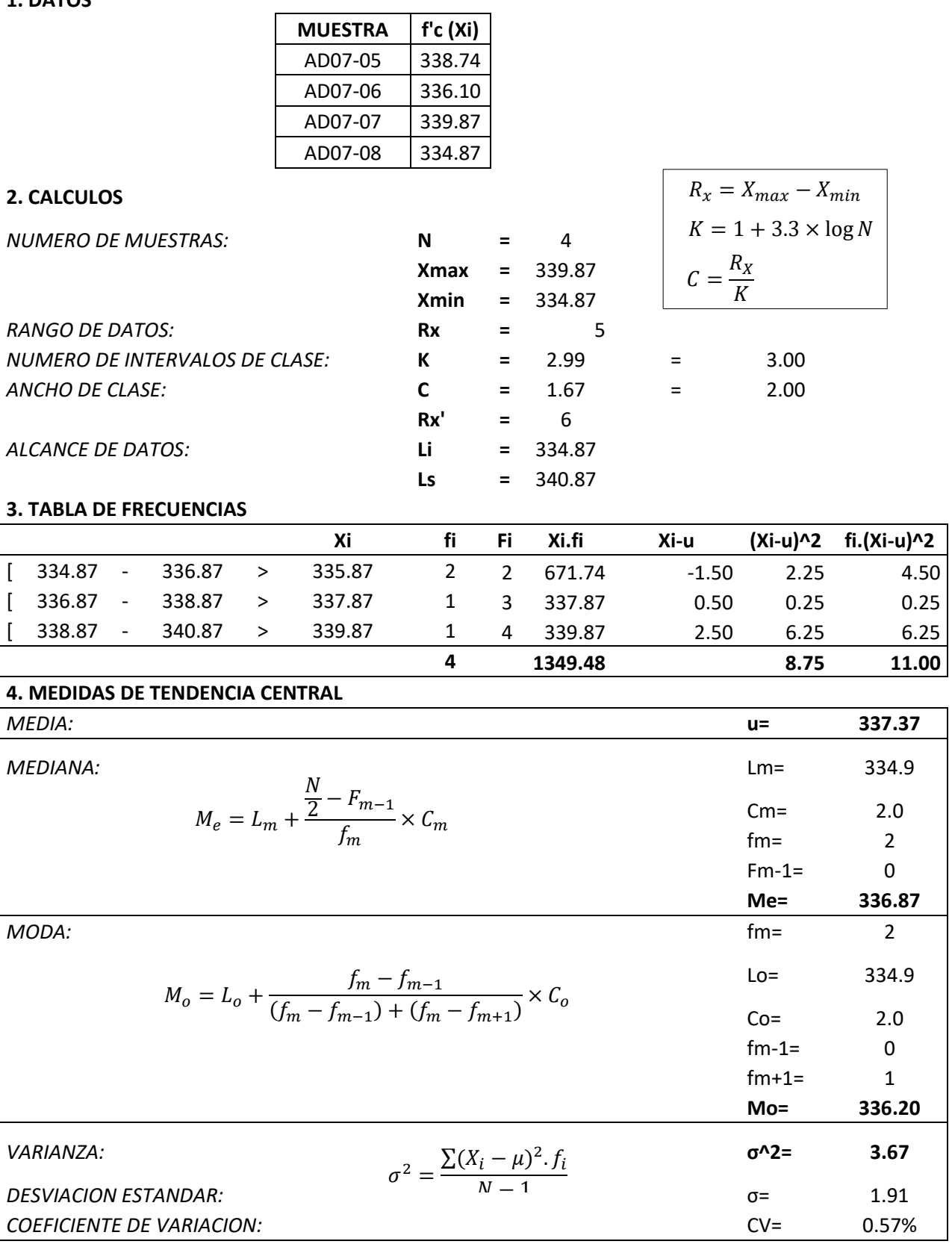

# Repositorio Institucional UNA-PUNO

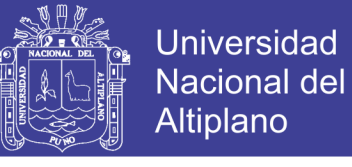

#### **CONCRETO PATRON CON ADICION DE ADITIVO EN 0.7% A LOS 28 DIAS**

# $\overline{a}$

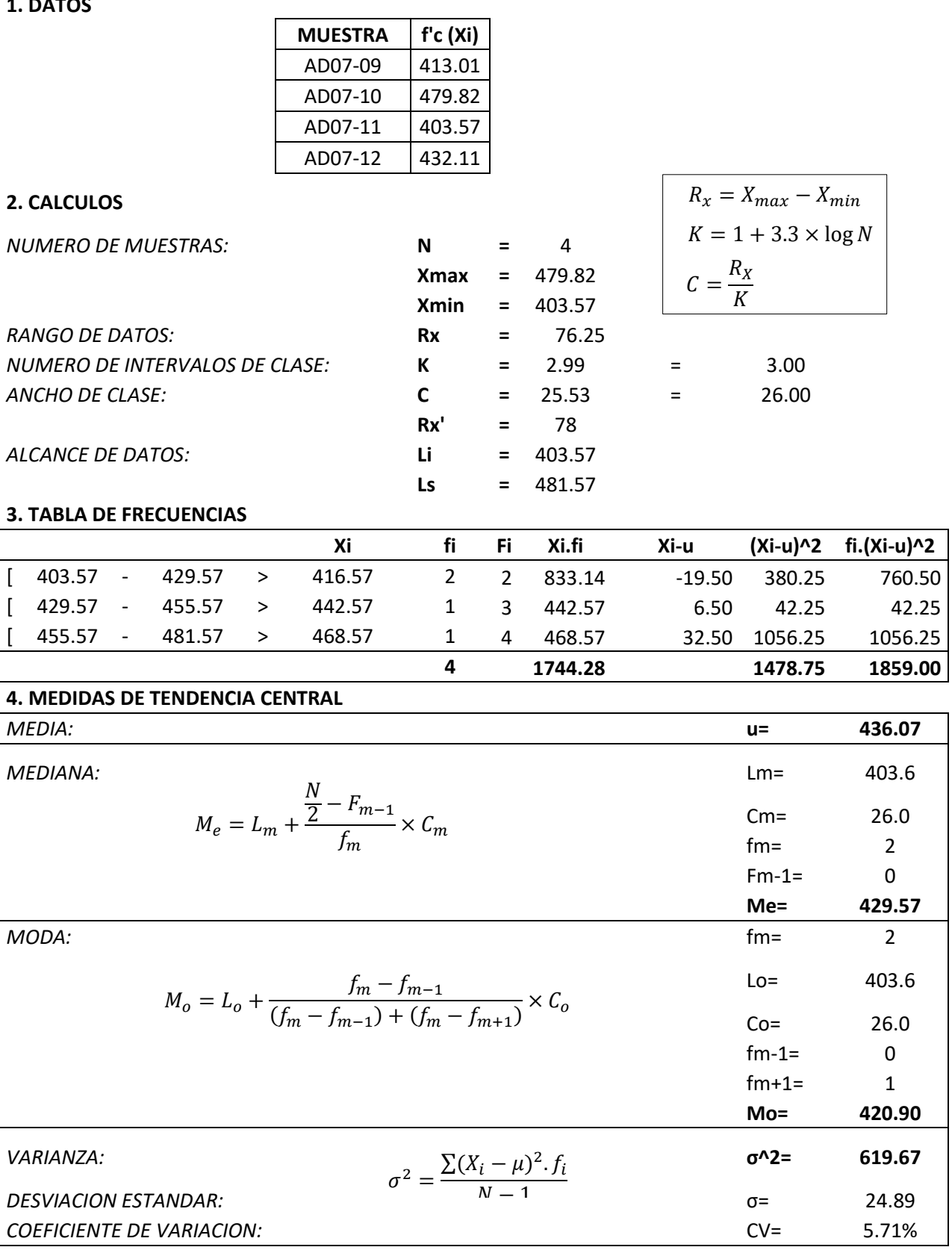

# Repositorio Institucional UNA-PUNO

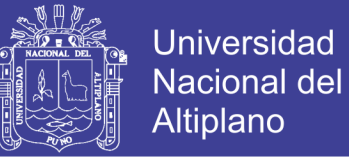

#### **CONCRETO PATRON CON ADICION DE ADITIVO EN 1.05% A LOS 7 DIAS**

# $- - -$

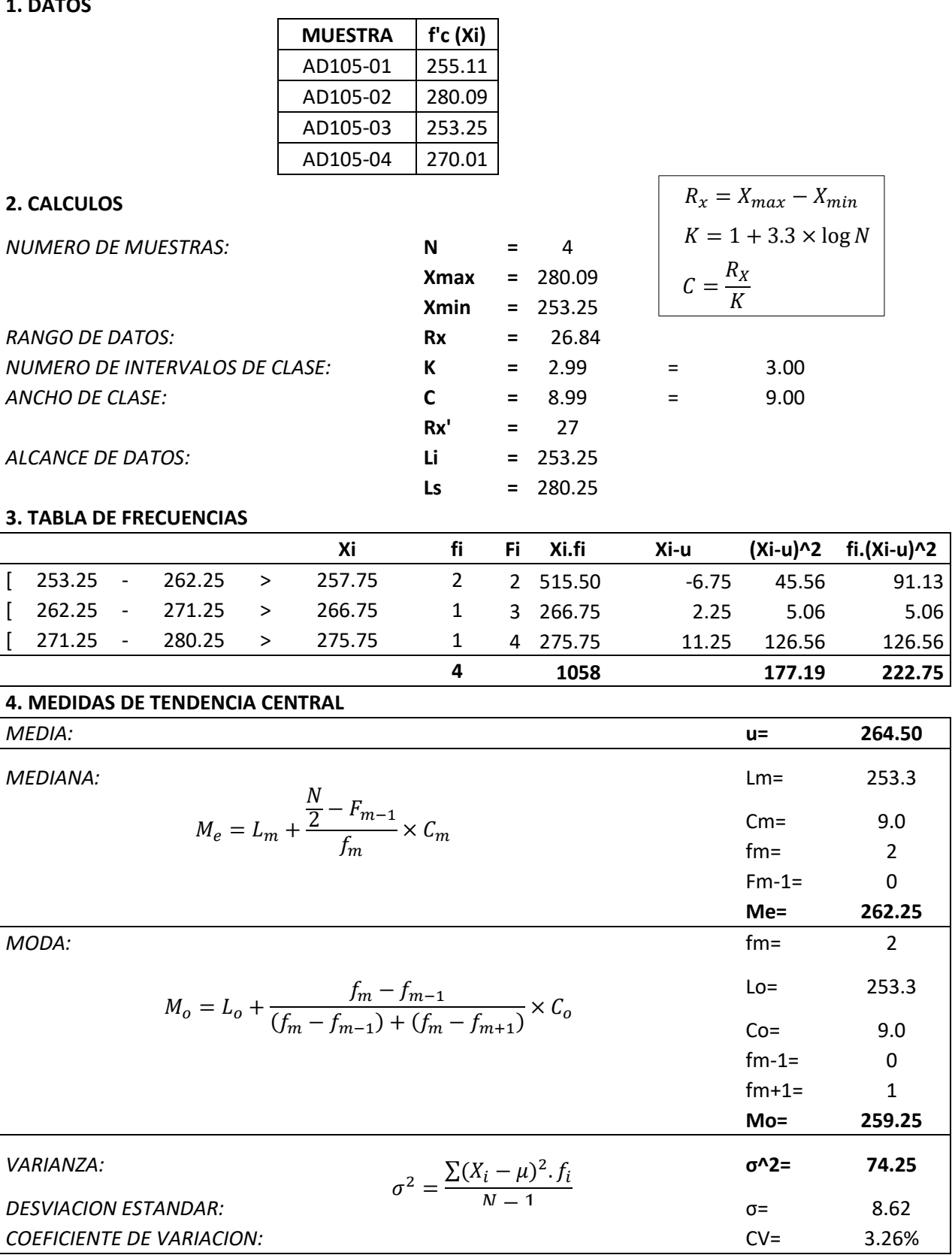

# Repositorio Institucional UNA-PUNO

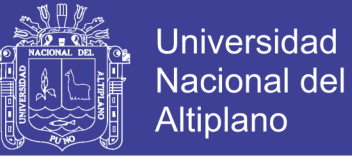

#### **CONCRETO PATRON CON ADICION DE ADITIVO EN 1.05% A LOS 14 DIAS**

# $- - -$

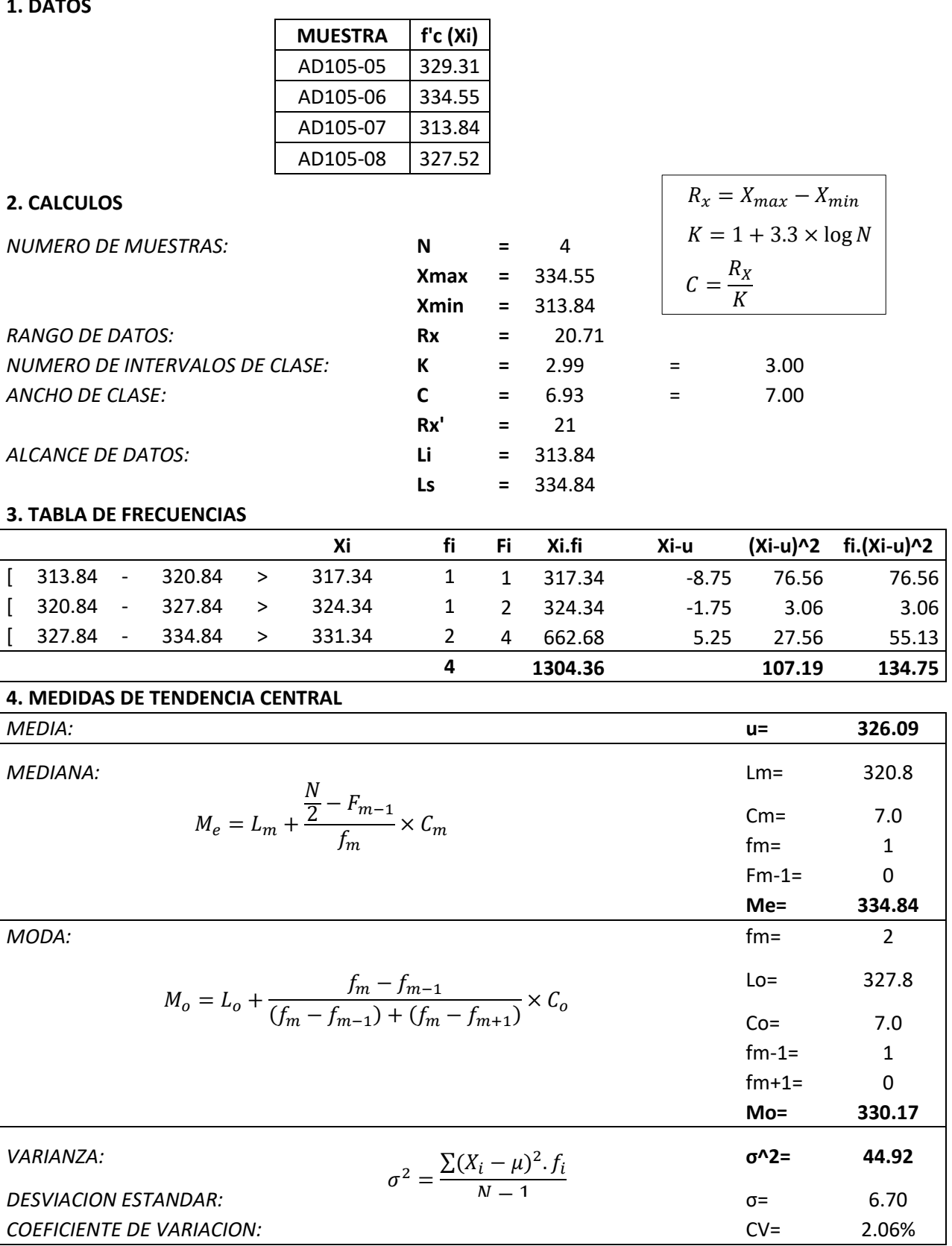

# Repositorio Institucional UNA-PUNO

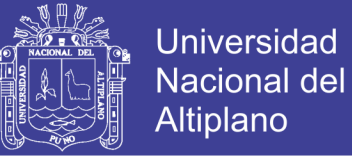

#### **CONCRETO PATRON CON ADICION DE ADITIVO EN 1.05% A LOS 28 DIAS**

# **1. DATOS**

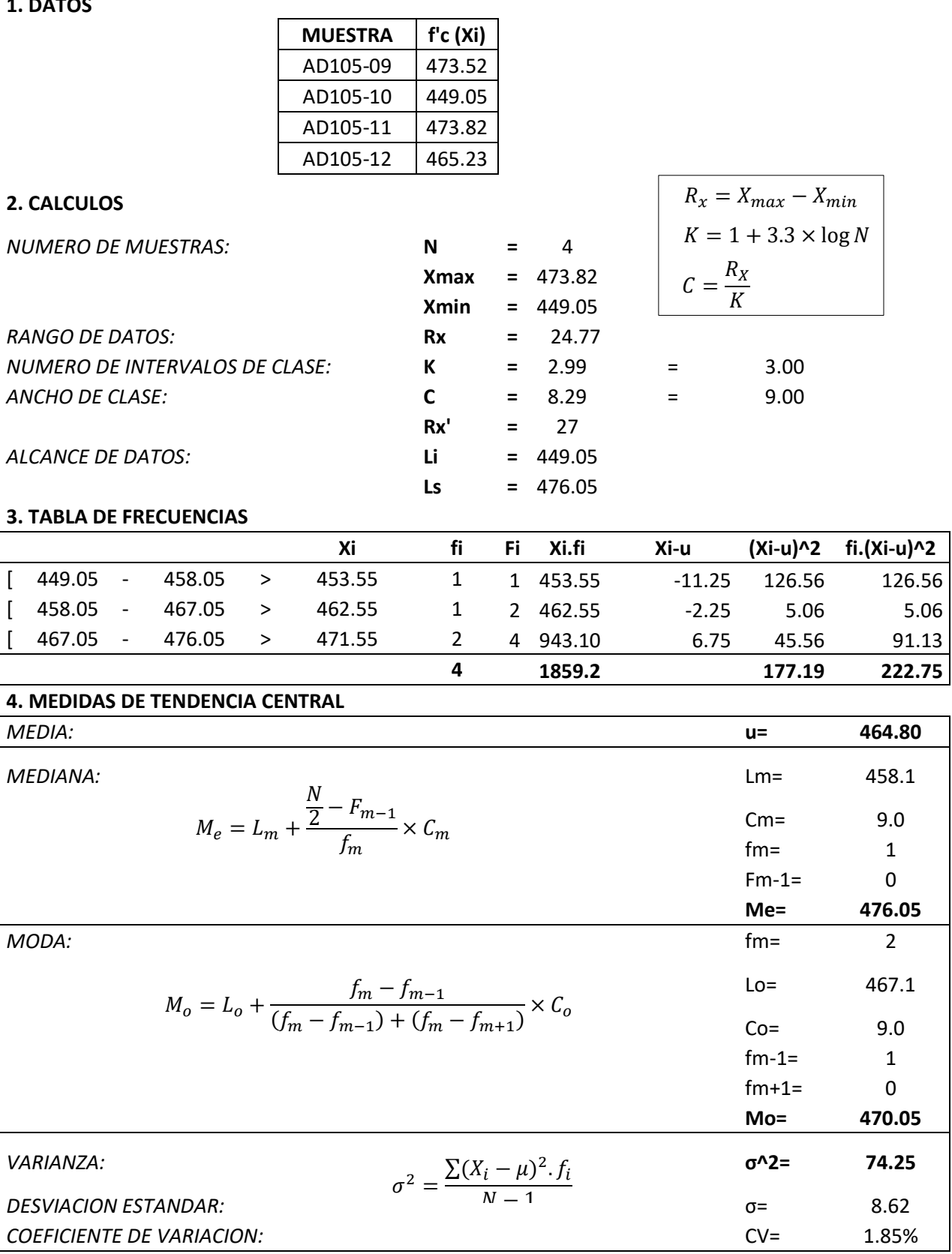

# Repositorio Institucional UNA-PUNO

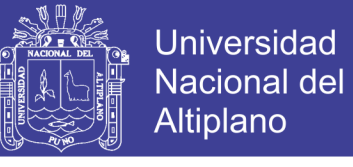

# **CONCRETO PATRON CON ADICION DE ADITIVO EN 1.40% A LOS 7 DIAS**

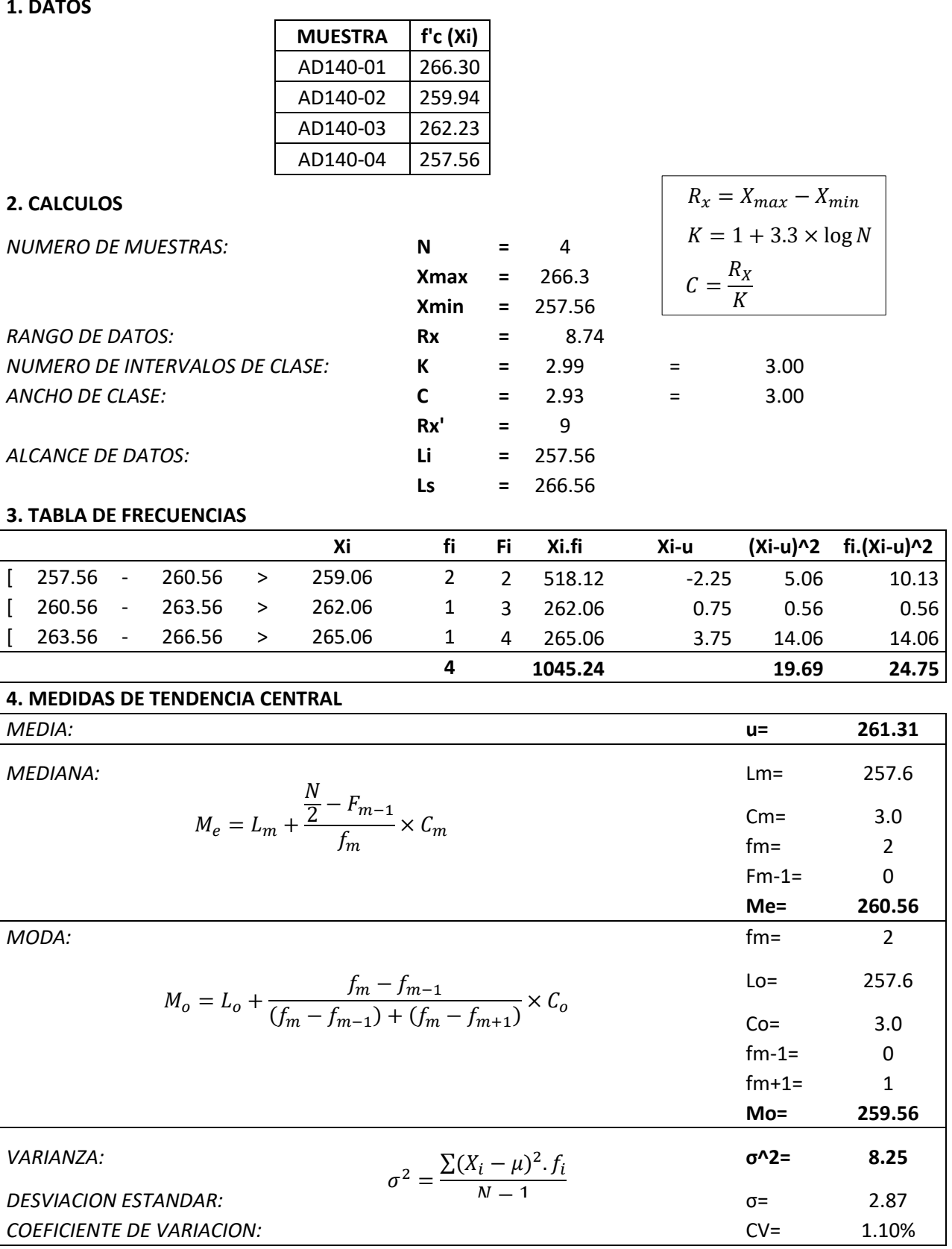

# Repositorio Institucional UNA-PUNO
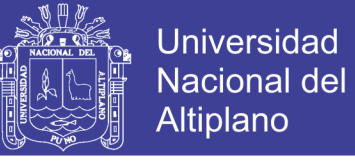

#### **CONCRETO PATRON CON ADICION DE ADITIVO EN 1.40% A LOS 14 DIAS**

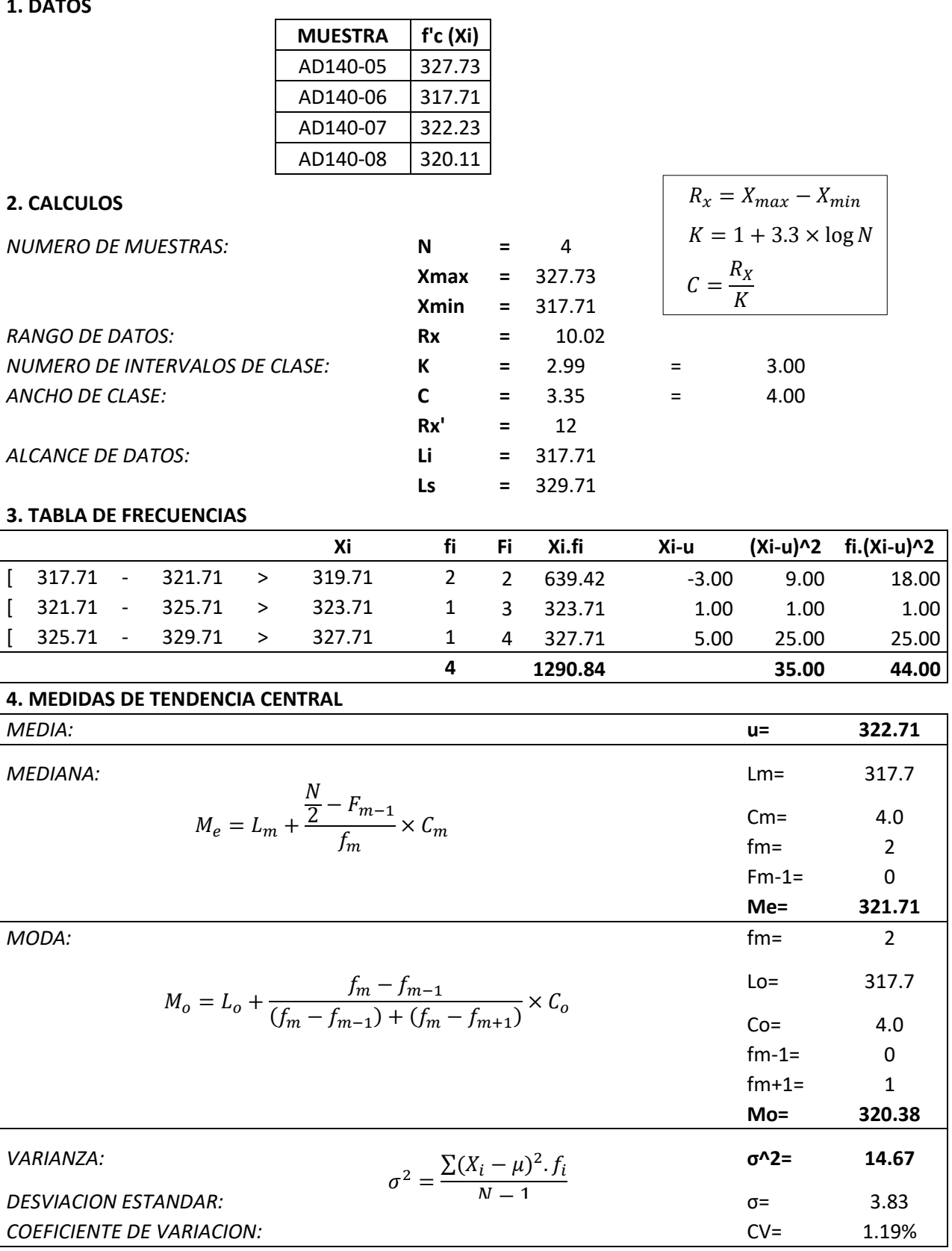

### Repositorio Institucional UNA-PUNO

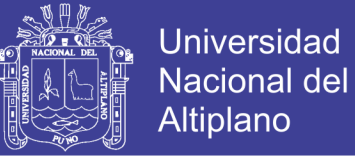

#### **CONCRETO PATRON CON ADICION DE ADITIVO EN 1.40% A LOS 28 DIAS**

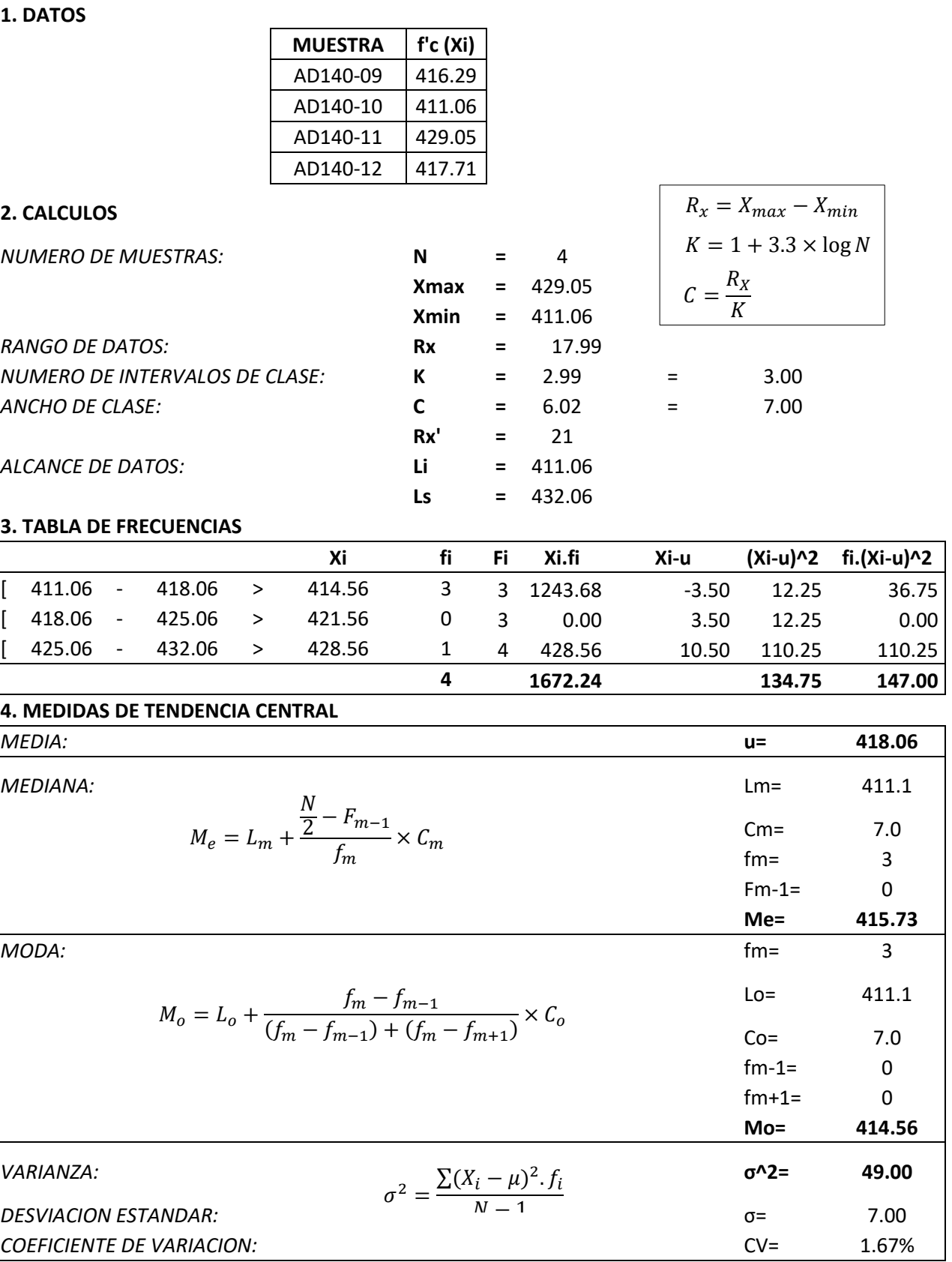

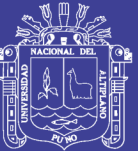

### **A-7 VALIDACION DE DATOS DEL ENSAYO DE COMPRESION** EN VIVIENDAS AUTOCONSTRUIDAS

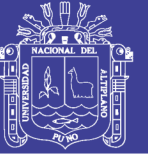

#### **CONCRETO PATRON A LOS 7 DIAS**

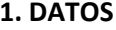

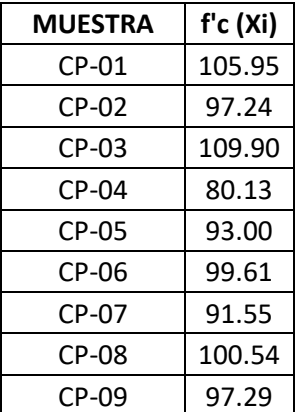

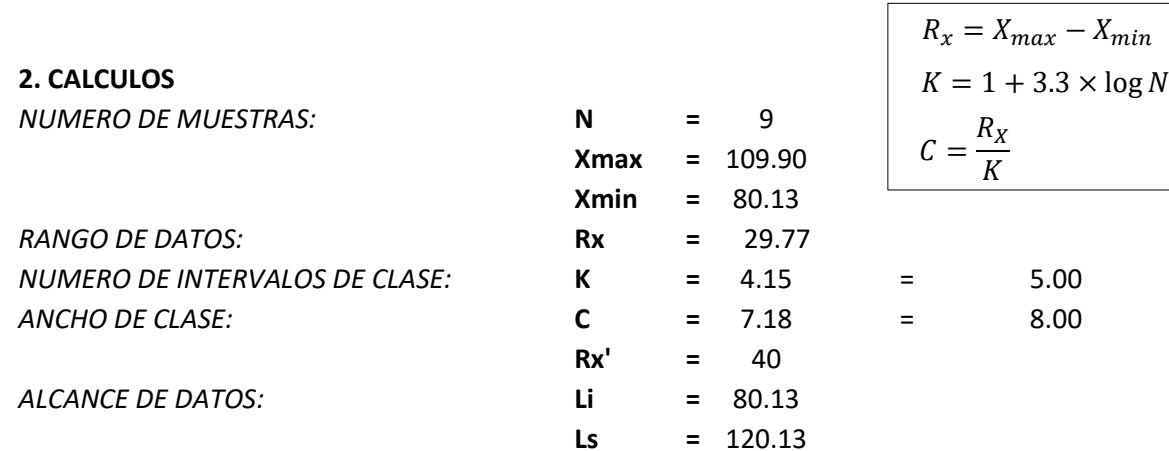

#### **3. TABLA DE FRECUENCIAS**

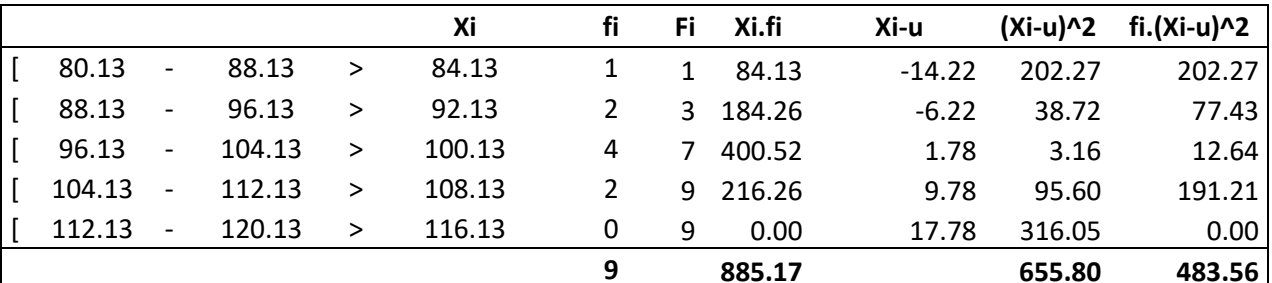

#### 4. MEDIDAS DE TENDENCIA CENTRAL

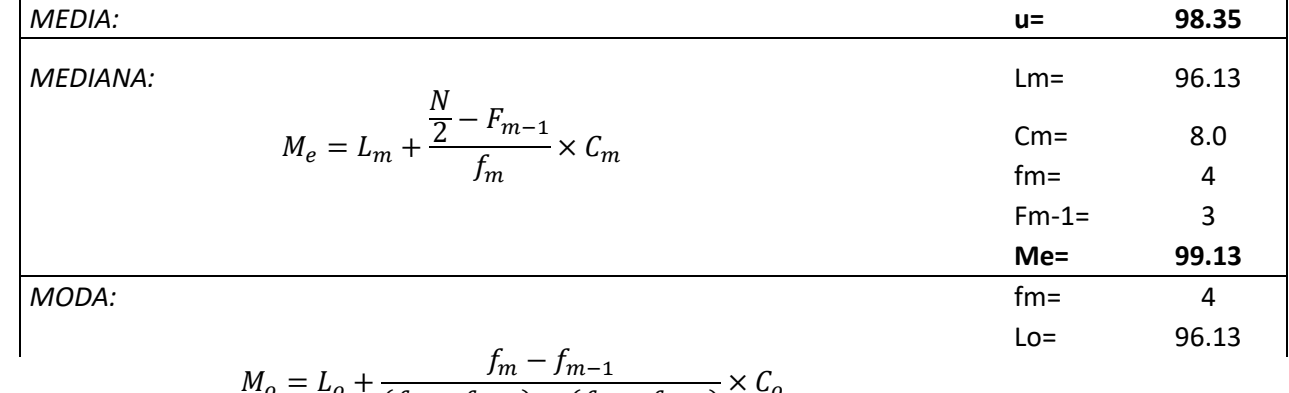

$$
I_o = L_o + \frac{m}{(f_m - f_{m-1}) + (f_m - f_{m+1})} \times C_o
$$

### Repositorio Institucional UNA-PUNO

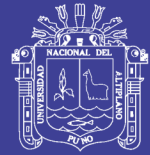

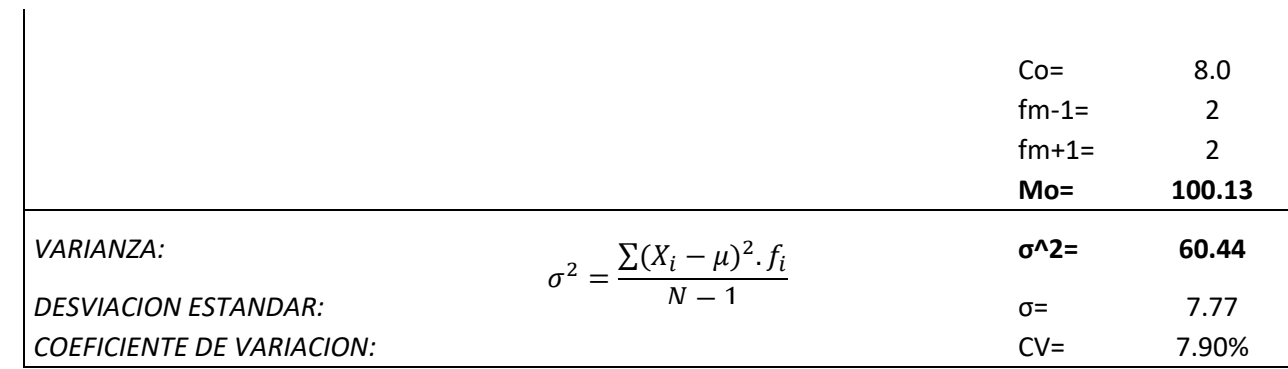

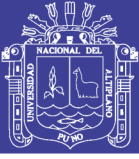

#### **CONCRETO PATRON A LOS 14 DIAS**

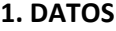

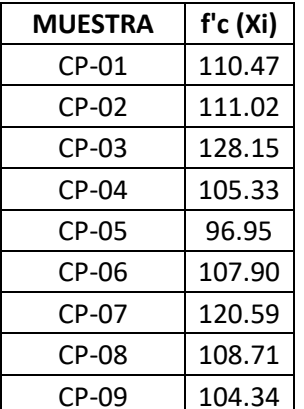

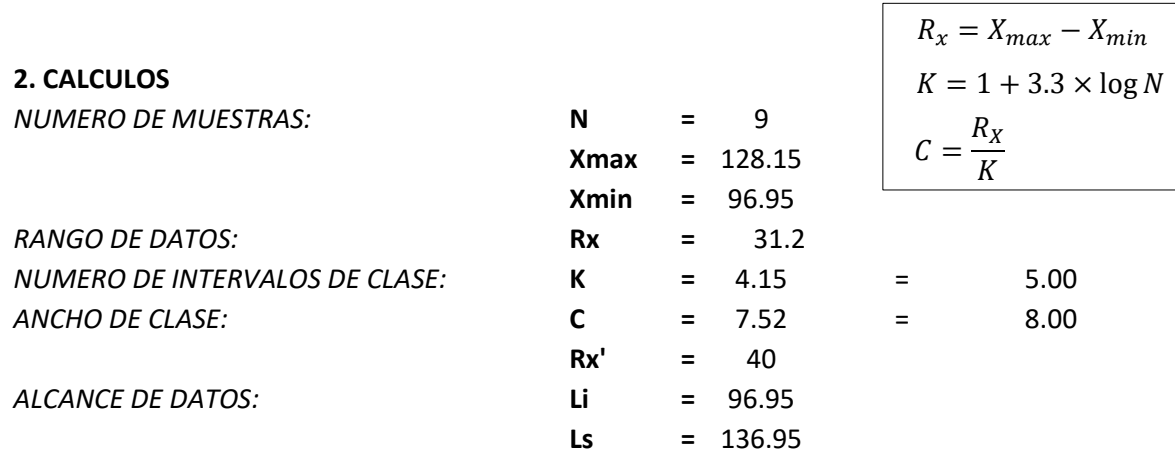

#### **3. TABLA DE FRECUENCIAS**

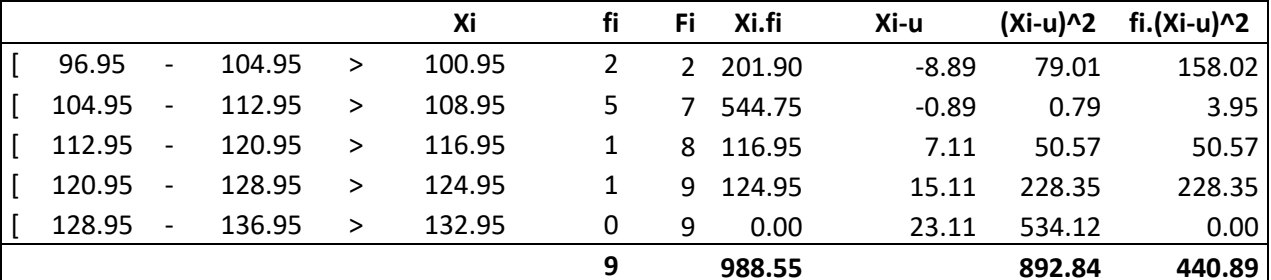

#### 4. MEDIDAS DE TENDENCIA CENTRAL

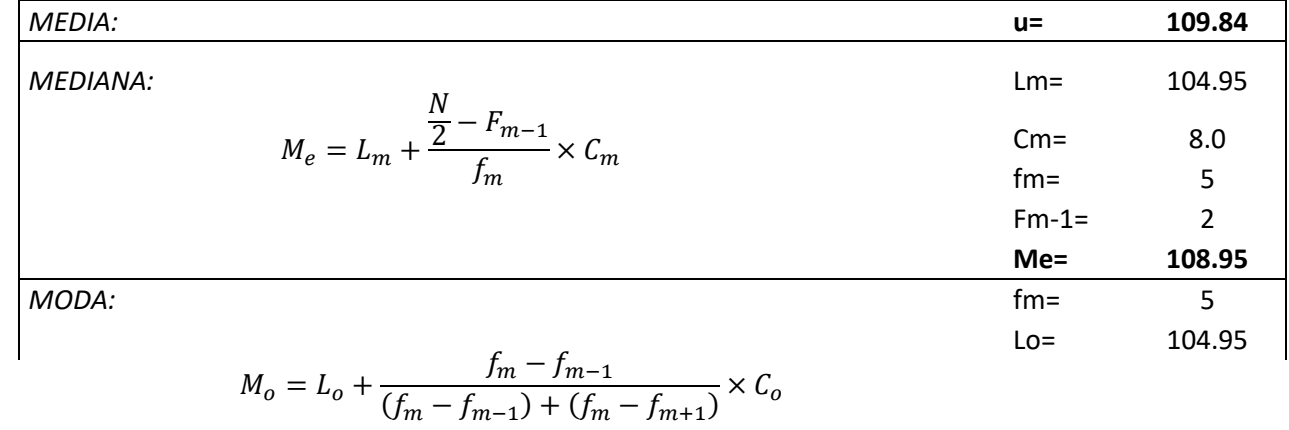

$$
(f_m - f_{m-1}) + (f_m - f_{m+1})
$$

### Repositorio Institucional UNA-PUNO

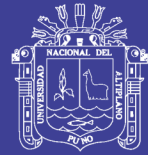

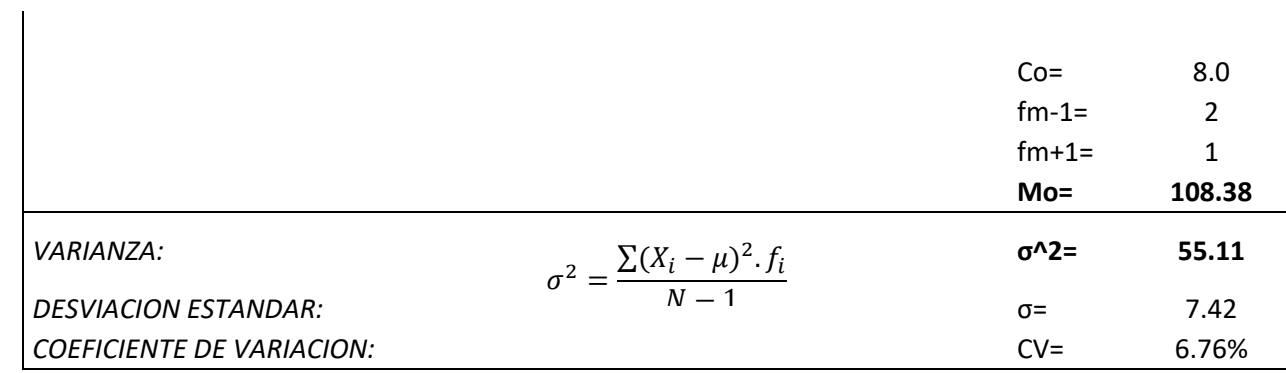

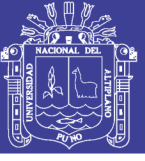

#### **CONCRETO PATRON A LOS 28 DIAS**

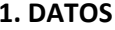

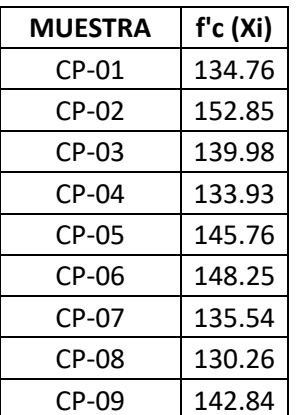

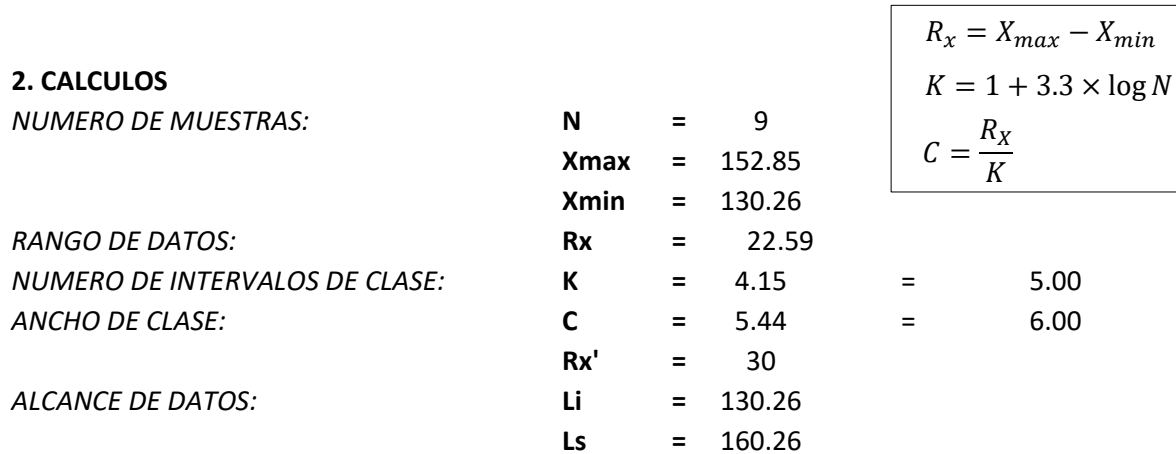

#### **3. TABLA DE FRECUENCIAS**

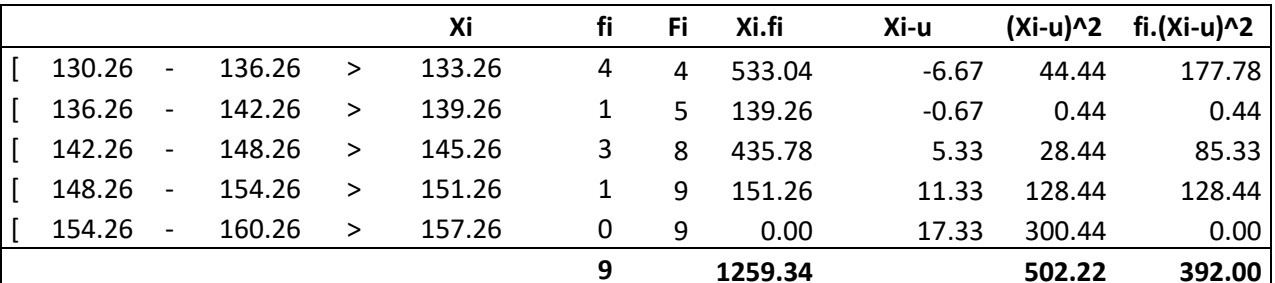

#### 4. MEDIDAS DE TENDENCIA CENTRAL

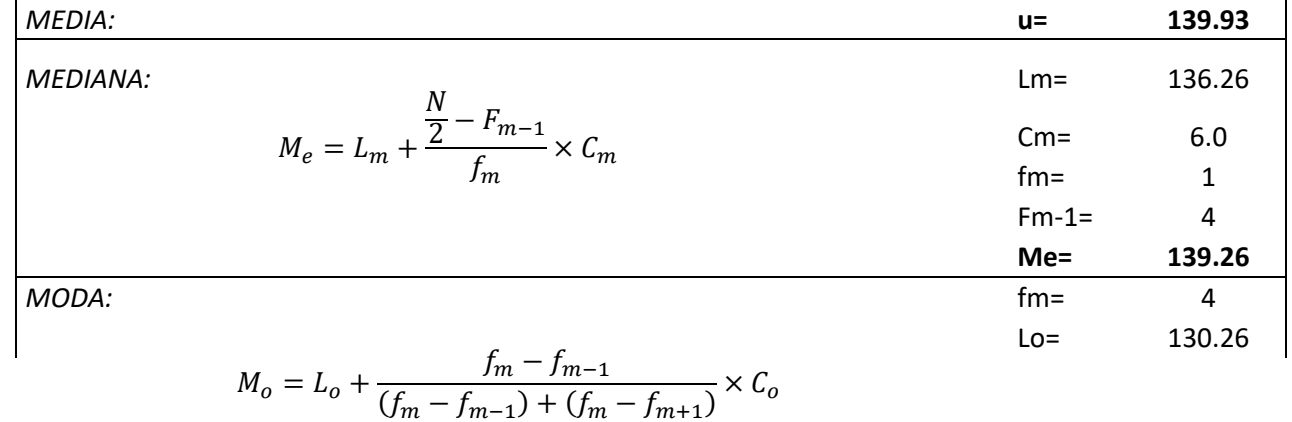

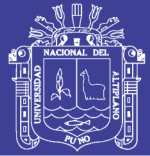

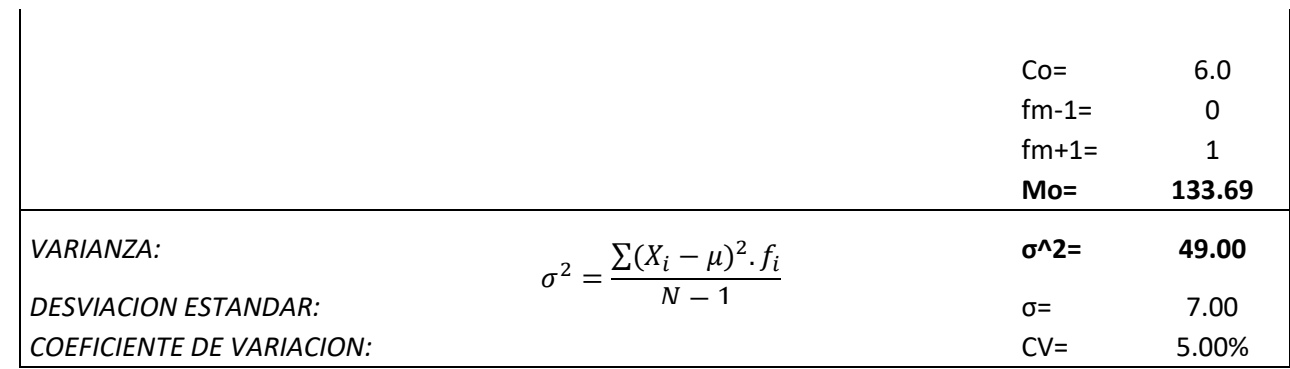

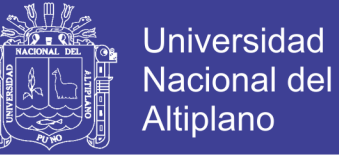

#### **CONCRETO PATRON CON ADICION DE ADITIVO EN 0.7% A LOS 7 DIAS**

1. DATOS

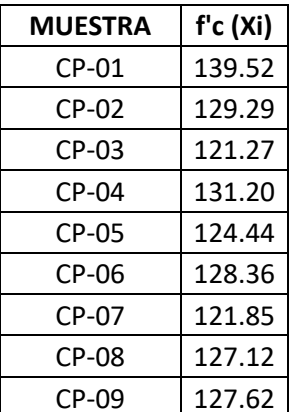

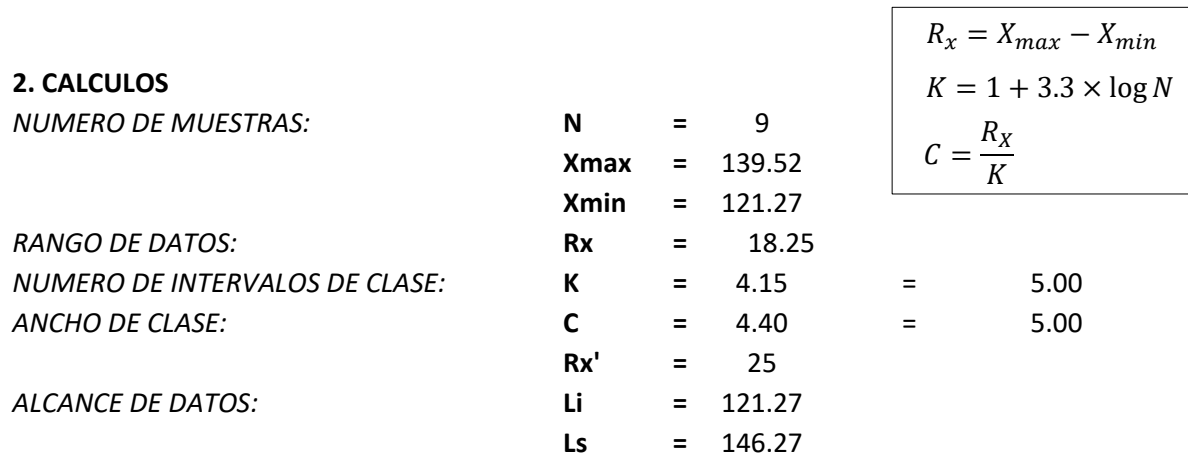

#### **3. TABLA DE FRECUENCIAS**

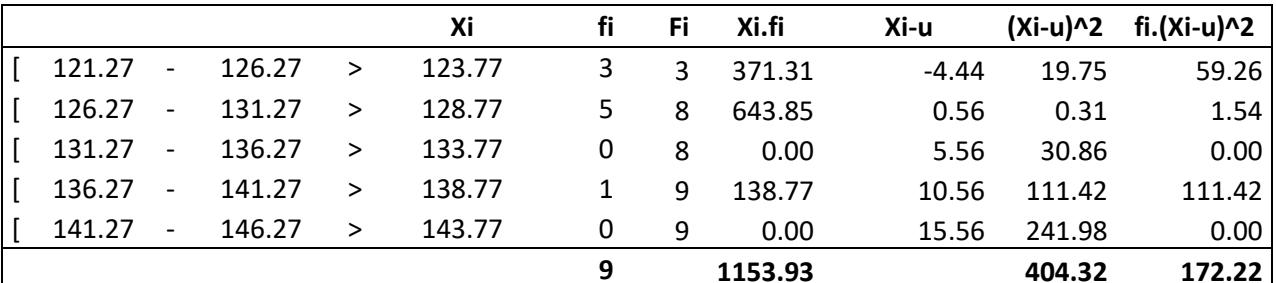

#### 4. MEDIDAS DE TENDENCIA CENTRAL

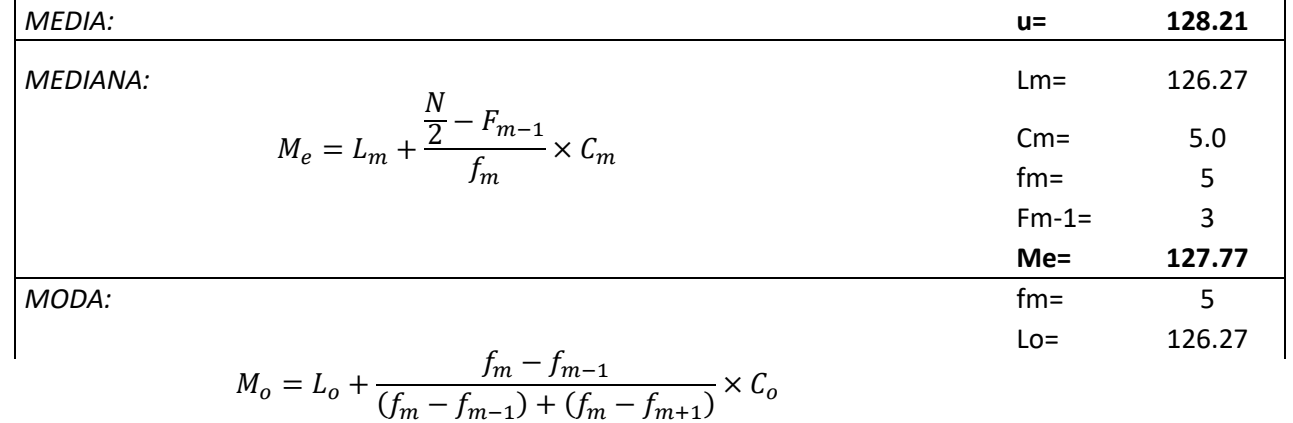

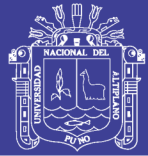

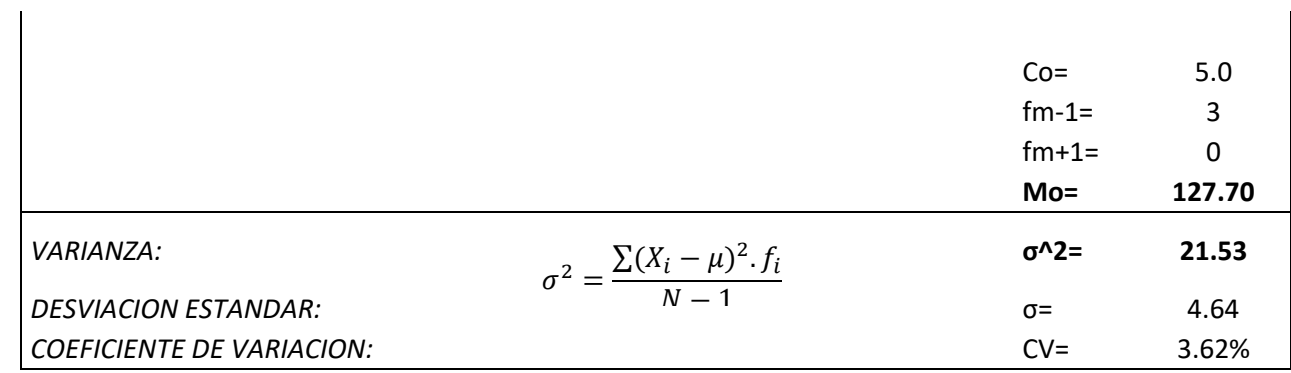

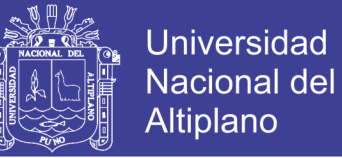

### **CONCRETO PATRON CON ADICION DE ADITIVO EN 0.7% A LOS 14 DIAS**

1. DATOS

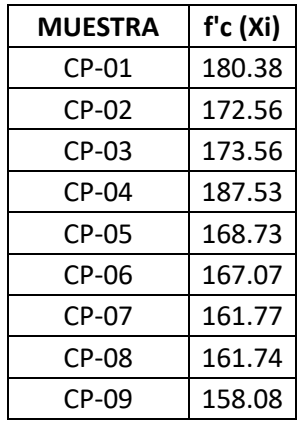

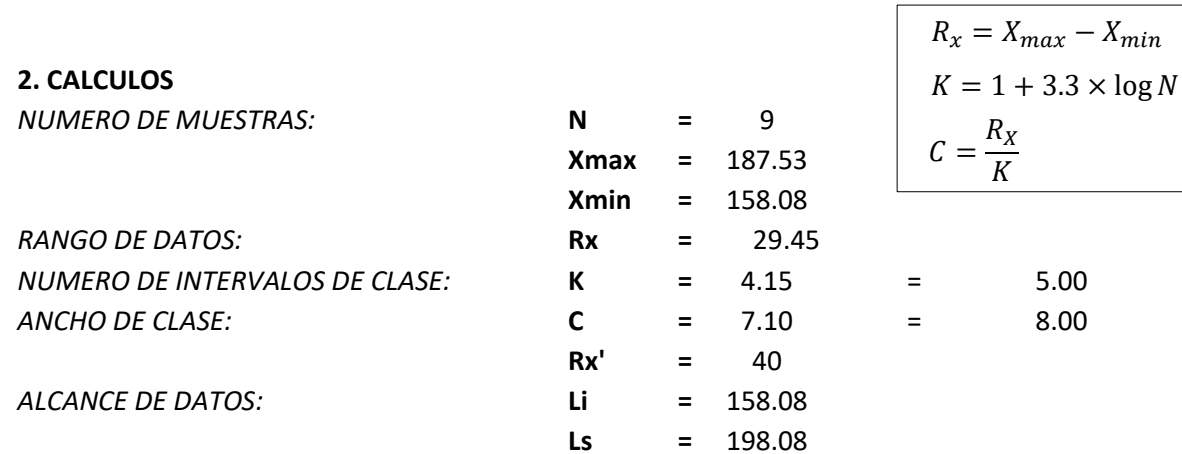

#### **3. TABLA DE FRECUENCIAS**

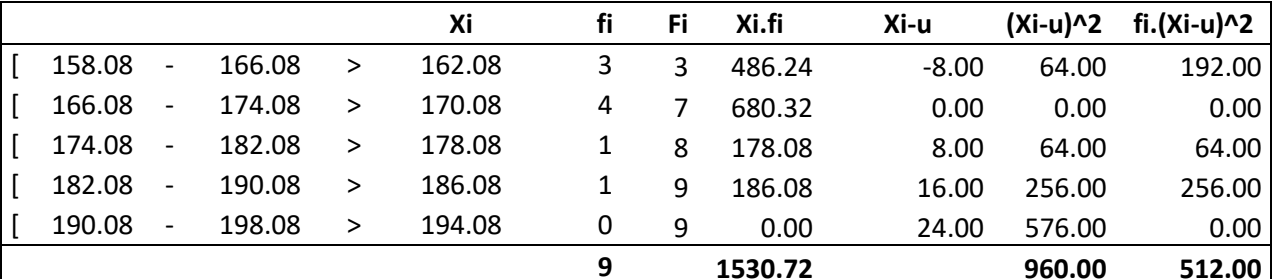

#### 4. MEDIDAS DE TENDENCIA CENTRAL

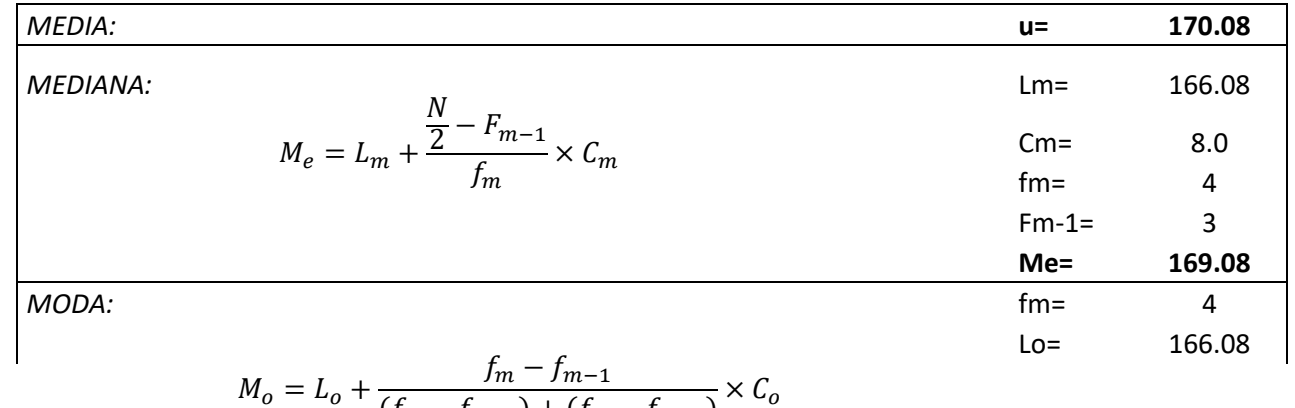

$$
C_0 = L_0 + \frac{Im \quad Im - 1}{(f_m - f_{m-1}) + (f_m - f_{m+1})} \times C_0
$$

### Repositorio Institucional UNA-PUNO

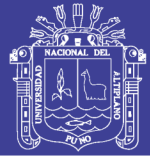

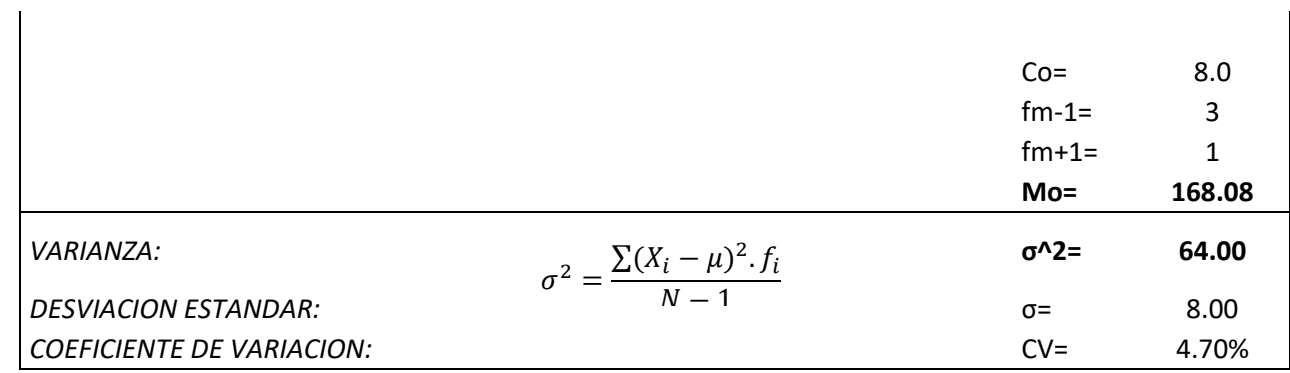

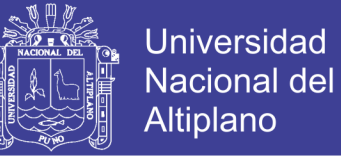

#### CONCRETO PATRON CON ADICION DE ADITIVO EN 0.7% A LOS 28 DIAS

1. DATOS

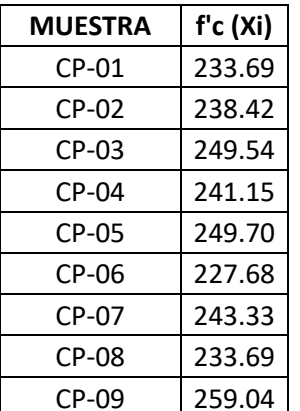

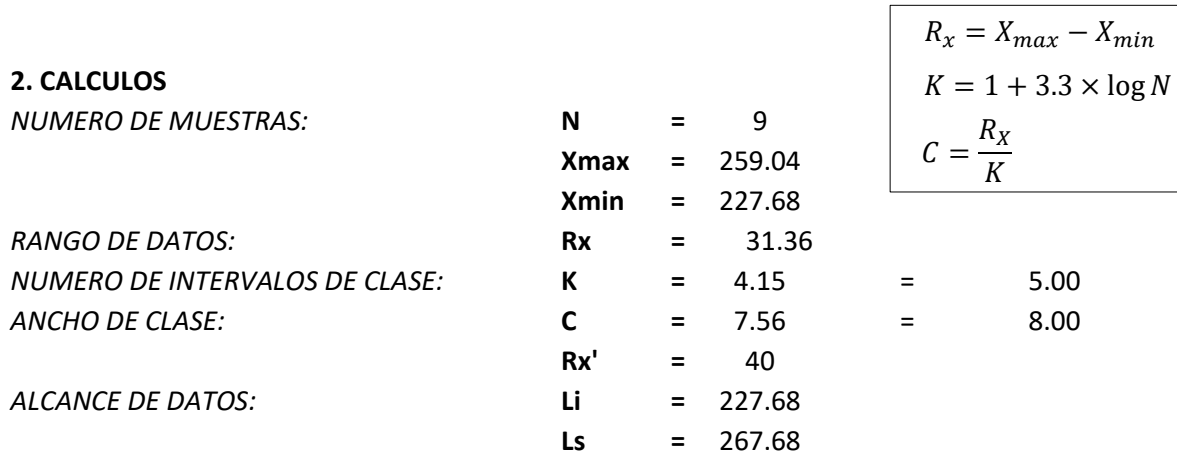

#### **3. TABLA DE FRECUENCIAS**

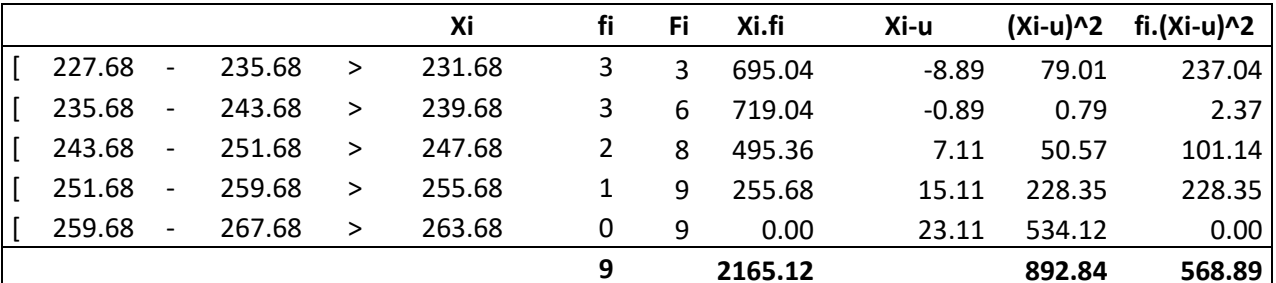

#### 4. MEDIDAS DE TENDENCIA CENTRAL

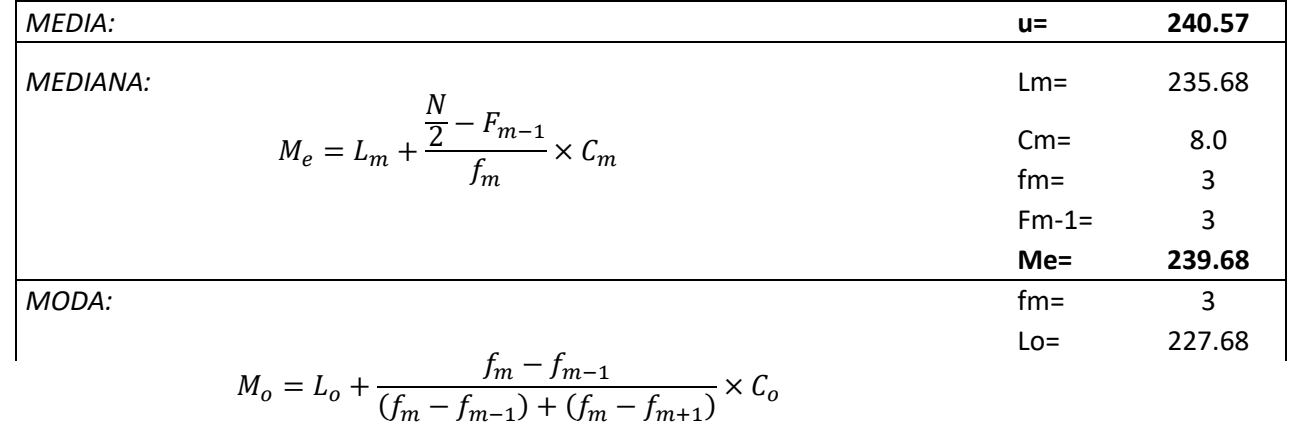

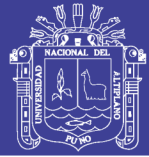

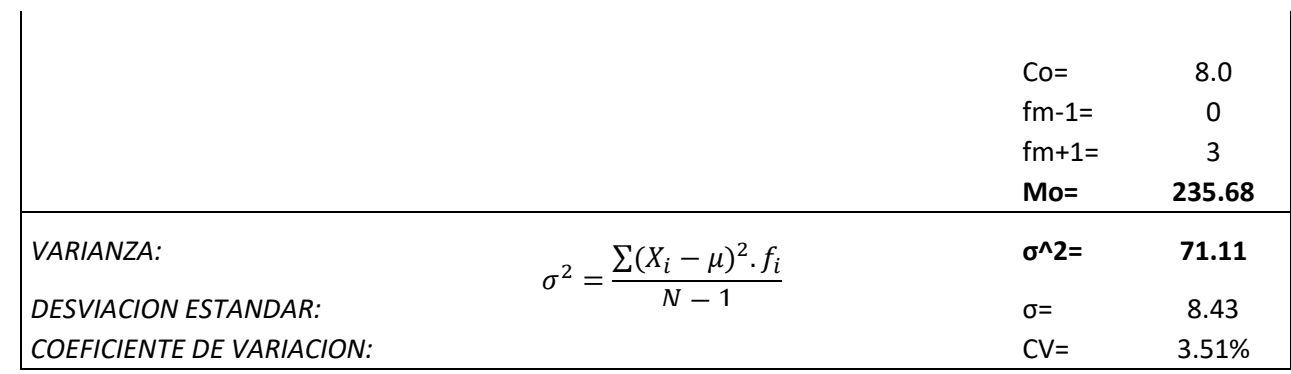

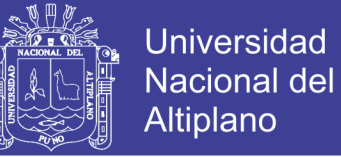

#### **CONCRETO PATRON CON ADICION DE ADITIVO EN 1.05% A LOS 7 DIAS**

1. DATOS

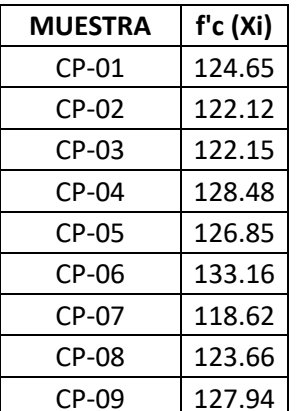

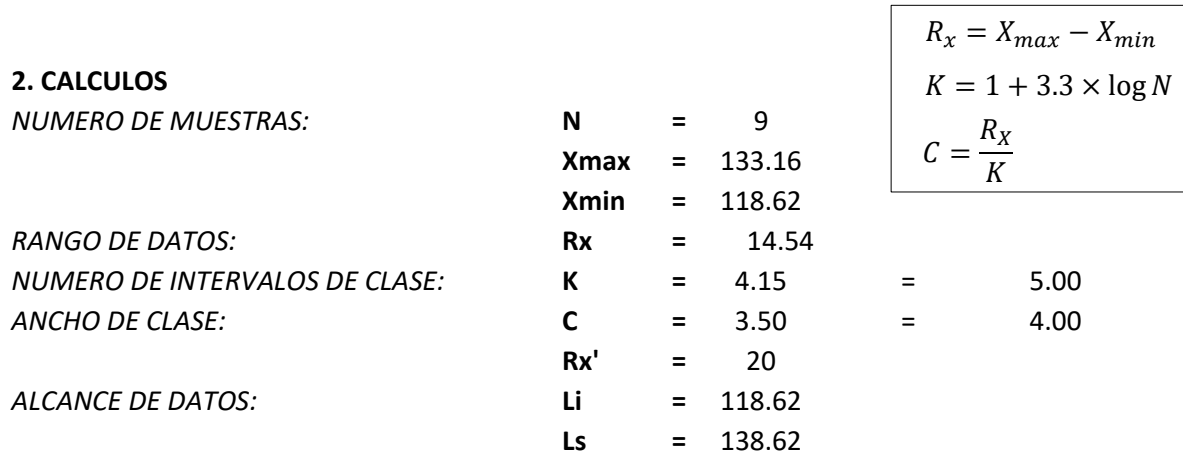

#### **3. TABLA DE FRECUENCIAS**

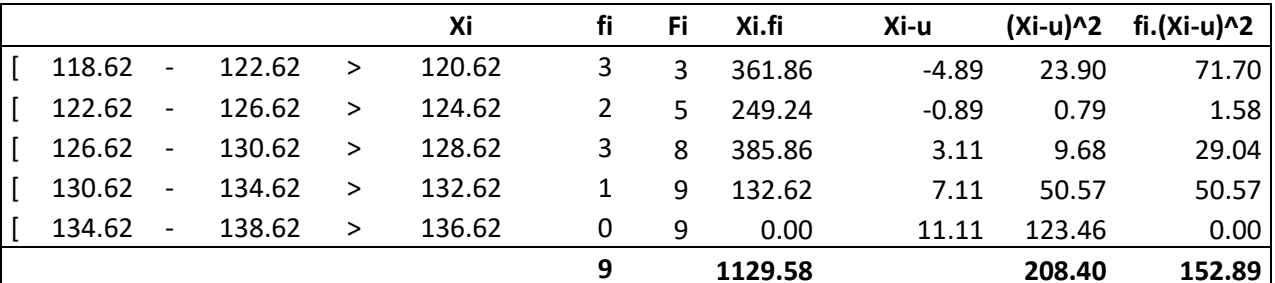

#### 4. MEDIDAS DE TENDENCIA CENTRAL

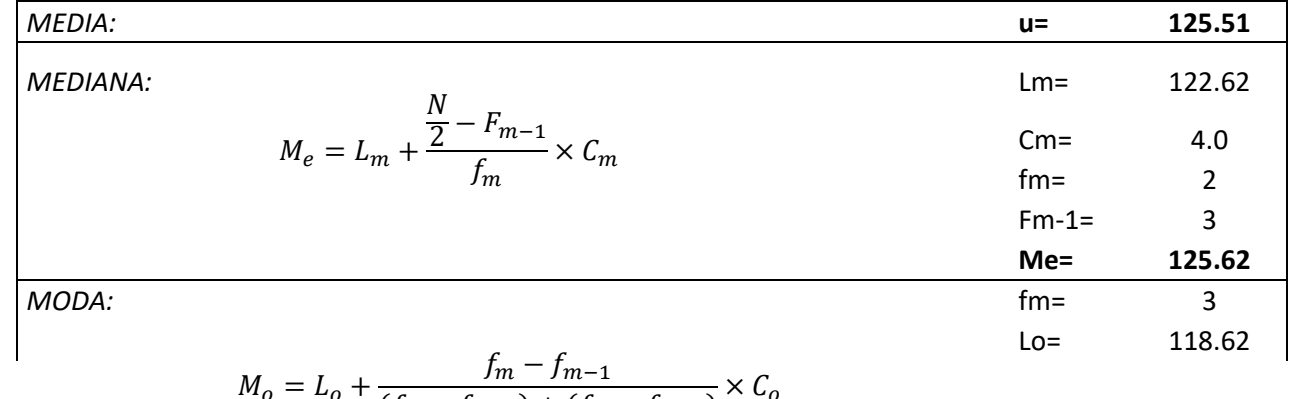

$$
M_o = L_o + \frac{J_m - J_{m-1}}{(f_m - f_{m-1}) + (f_m - f_{m+1})} \times C_o
$$

### Repositorio Institucional UNA-PUNO

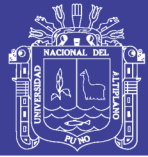

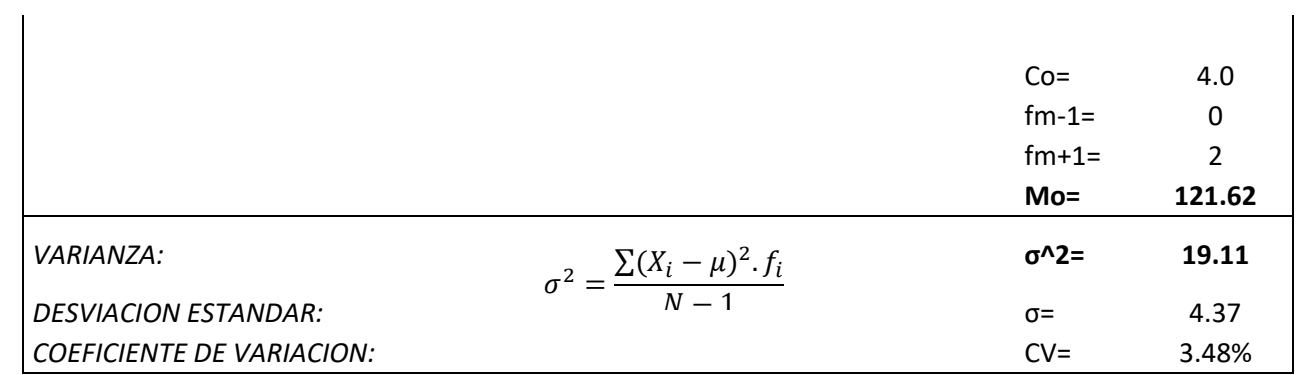

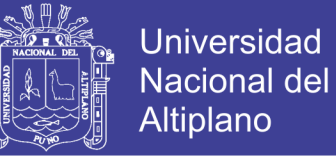

#### **CONCRETO PATRON CON ADICION DE ADITIVO EN 1.05% A LOS 14 DIAS**

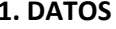

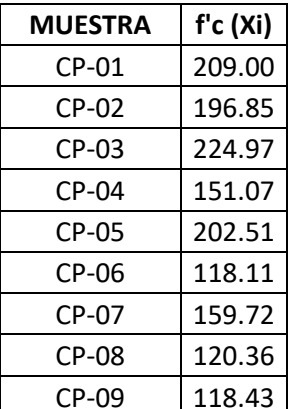

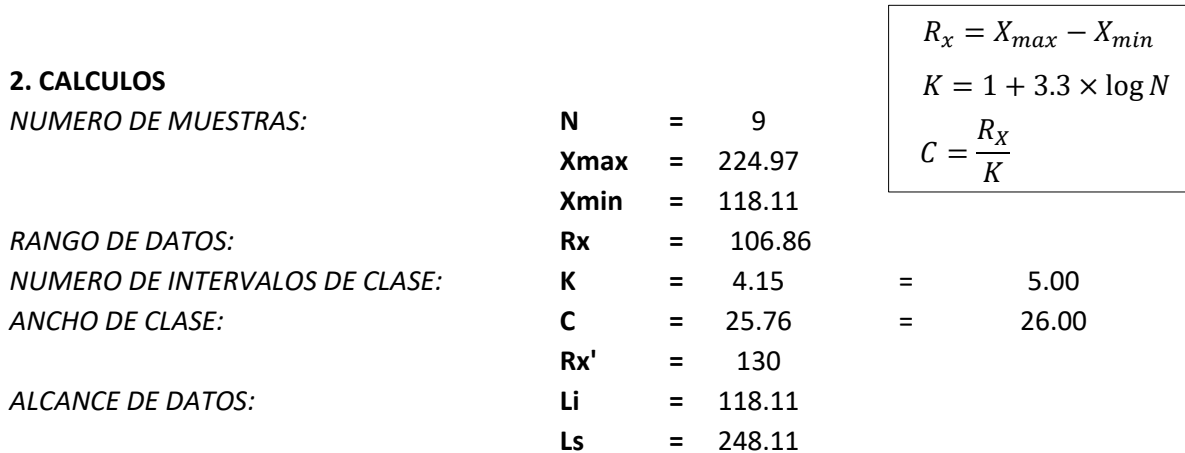

#### **3. TABLA DE FRECUENCIAS**

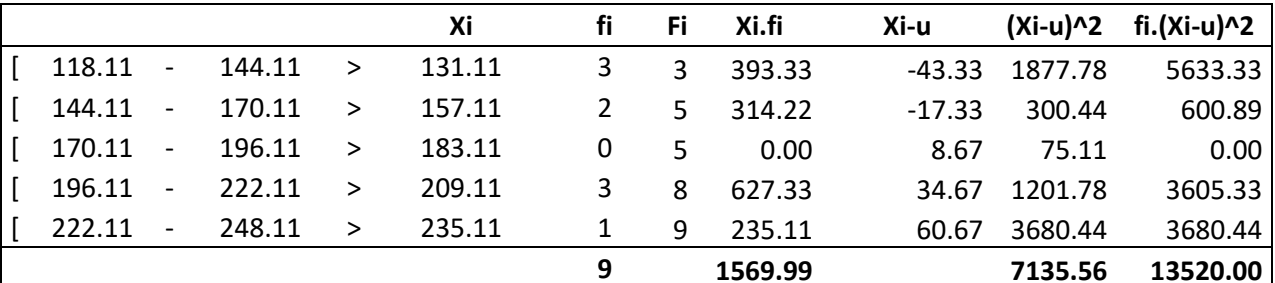

#### 4. MEDIDAS DE TENDENCIA CENTRAL

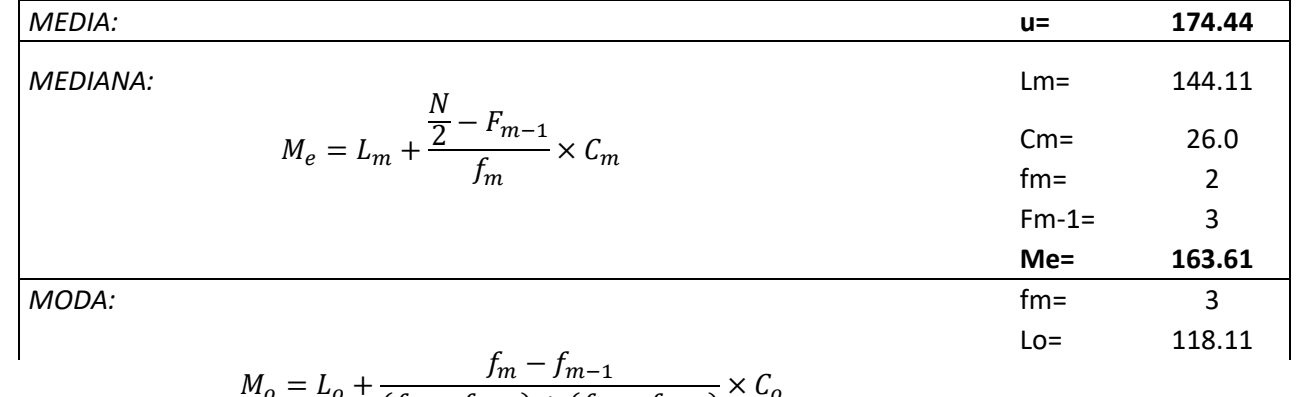

$$
C_0 = L_0 + \frac{Im \quad Im - 1}{(f_m - f_{m-1}) + (f_m - f_{m+1})} \times C_0
$$

### Repositorio Institucional UNA-PUNO

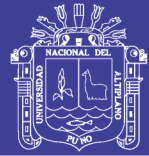

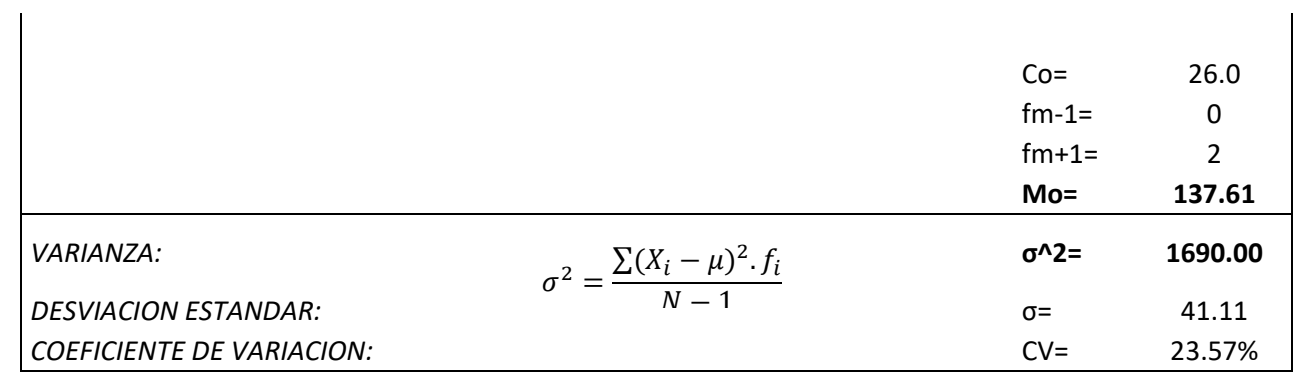

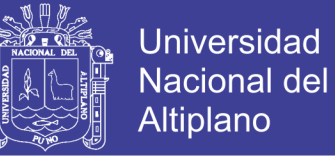

#### **CONCRETO PATRON CON ADICION DE ADITIVO EN 1.05% A LOS 28 DIAS**

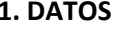

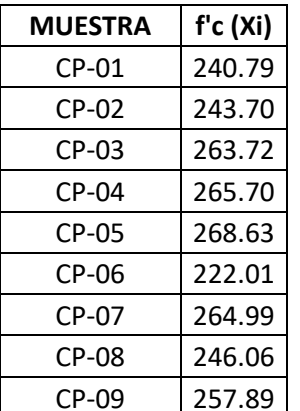

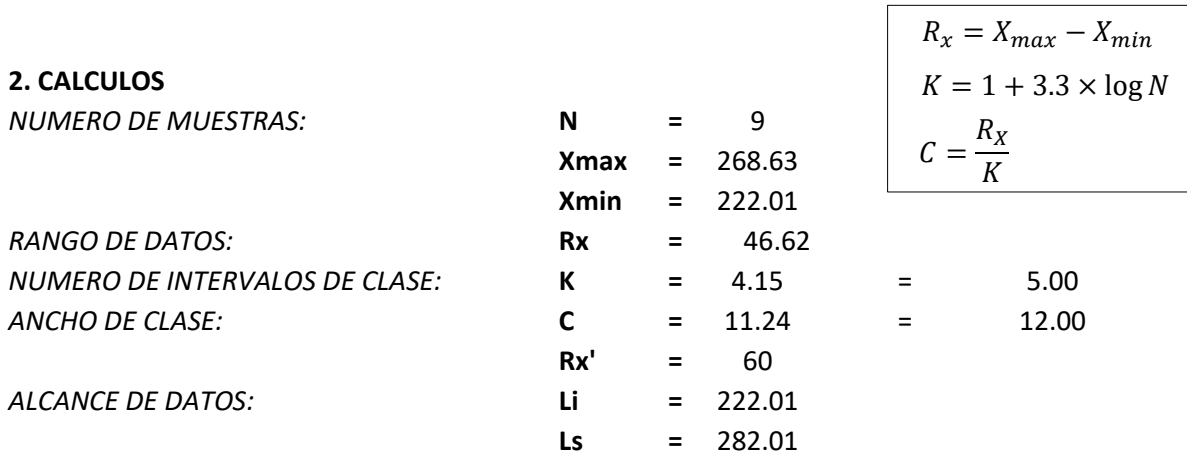

#### **3. TABLA DE FRECUENCIAS**

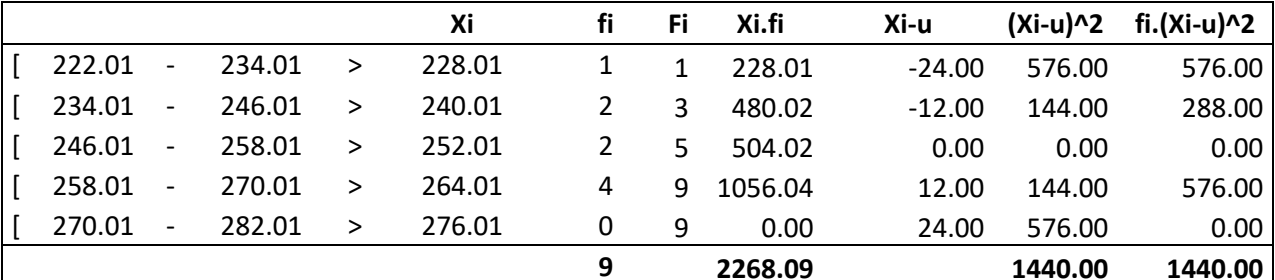

#### 4. MEDIDAS DE TENDENCIA CENTRAL

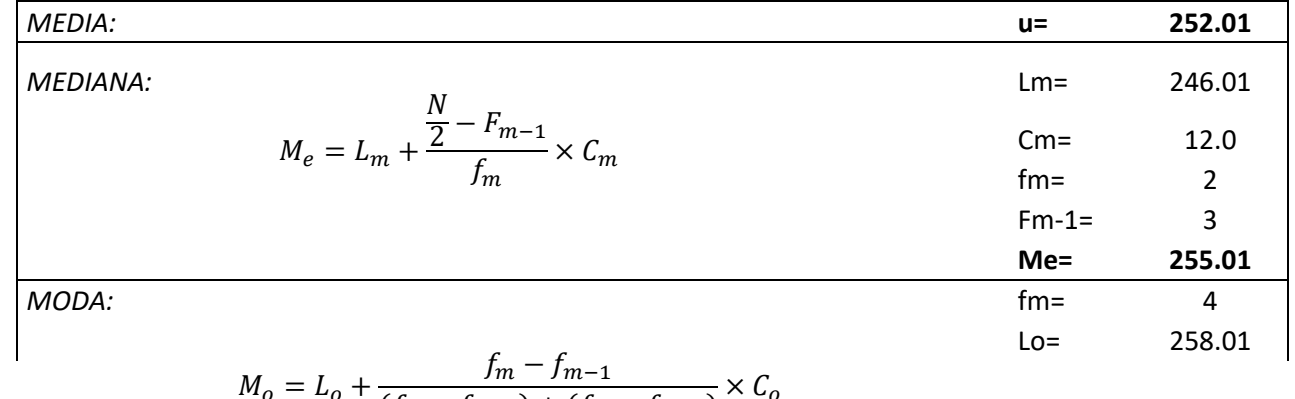

$$
M_o = L_o + \frac{Jm - Jm - 1}{(f_m - f_{m-1}) + (f_m - f_{m+1})} \times C_o
$$

### Repositorio Institucional UNA-PUNO

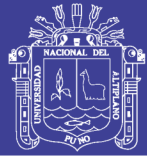

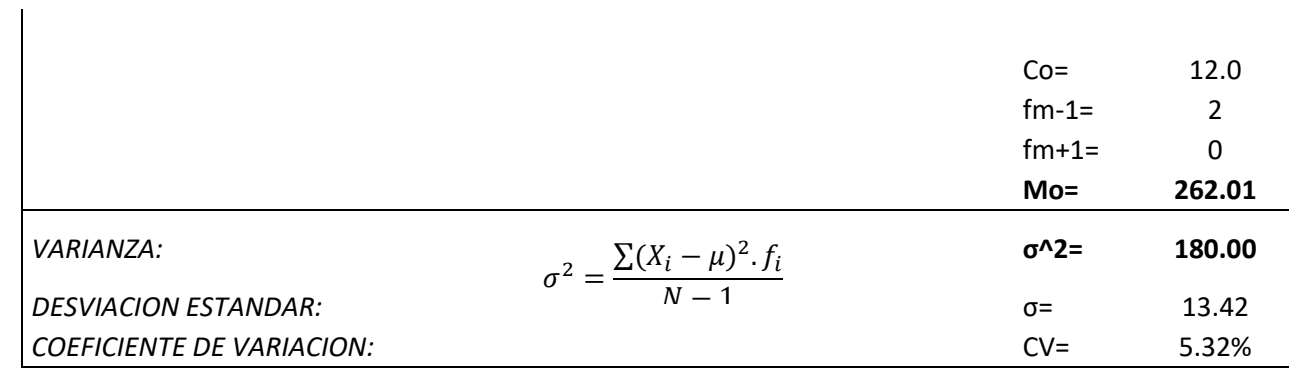

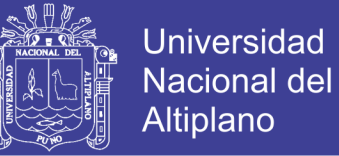

#### **CONCRETO PATRON CON ADICION DE ADITIVO EN 1.40% A LOS 7 DIAS**

1. DATOS

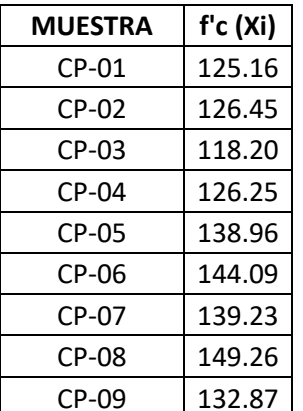

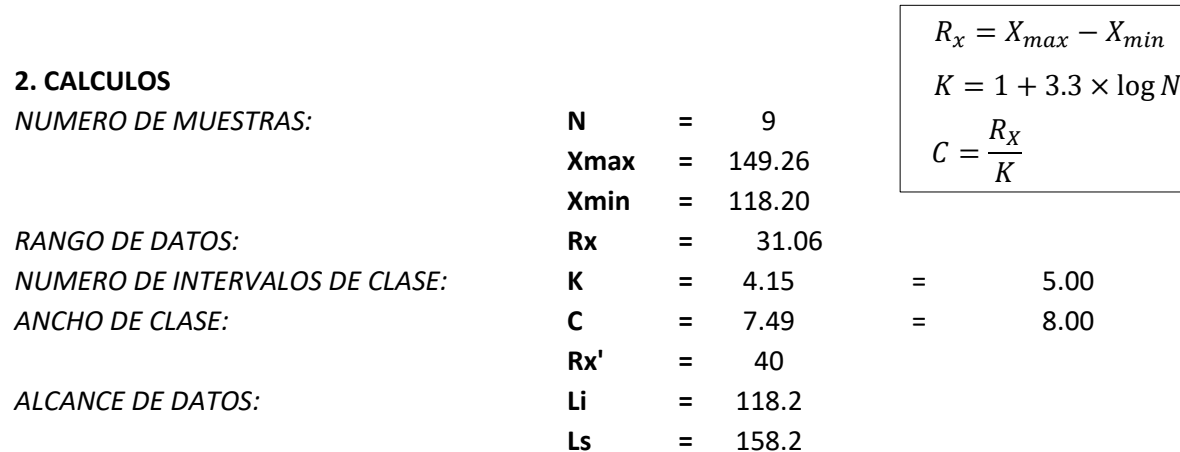

#### **3. TABLA DE FRECUENCIAS**

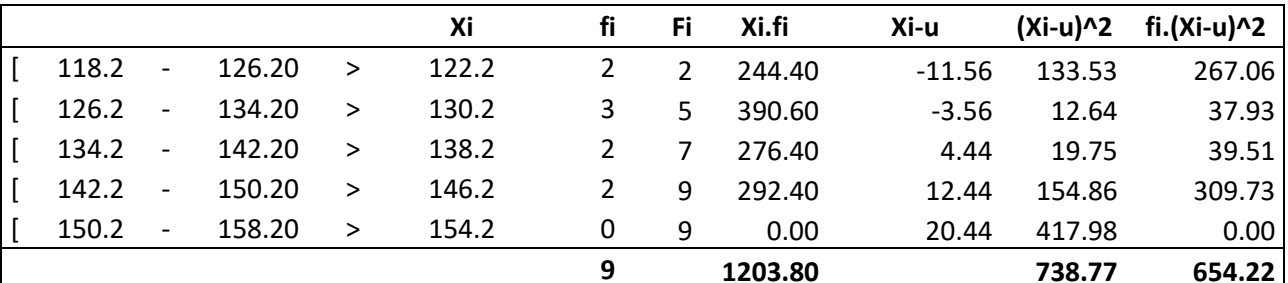

#### 4. MEDIDAS DE TENDENCIA CENTRAL

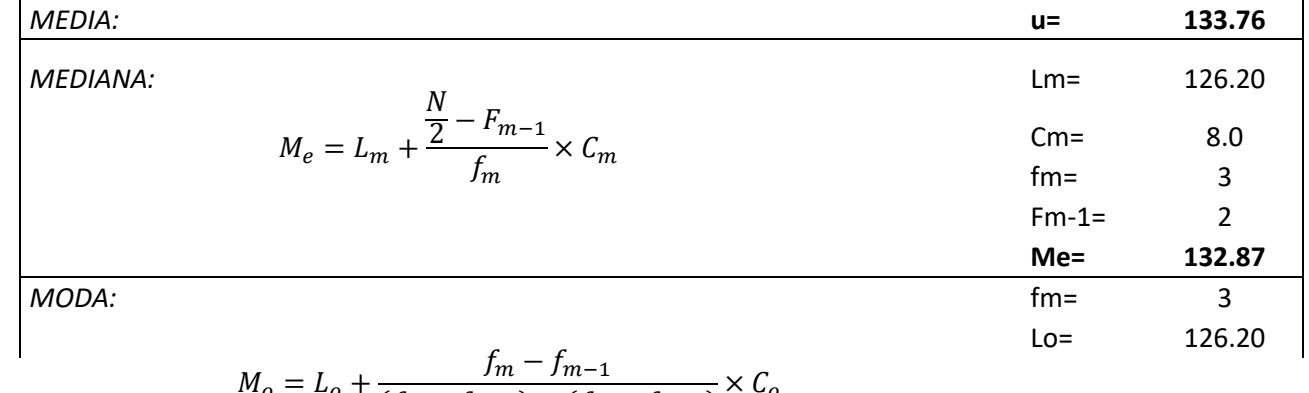

$$
I_o = L_o + \frac{Jm - Jm - 1}{(f_m - f_{m-1}) + (f_m - f_{m+1})} \times C_o
$$

### Repositorio Institucional UNA-PUNO

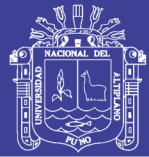

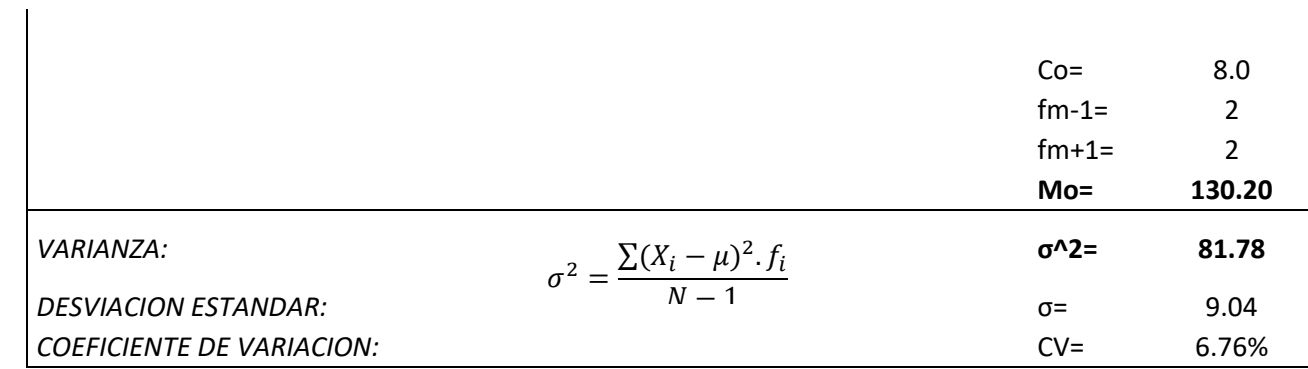

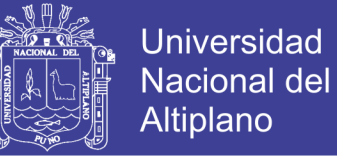

#### **CONCRETO PATRON CON ADICION DE ADITIVO EN 1.40% A LOS 14 DIAS**

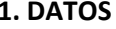

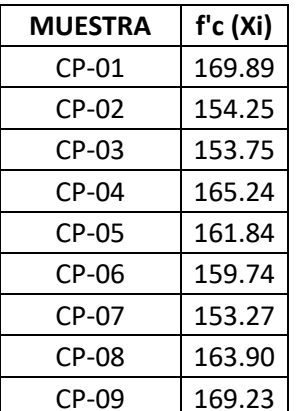

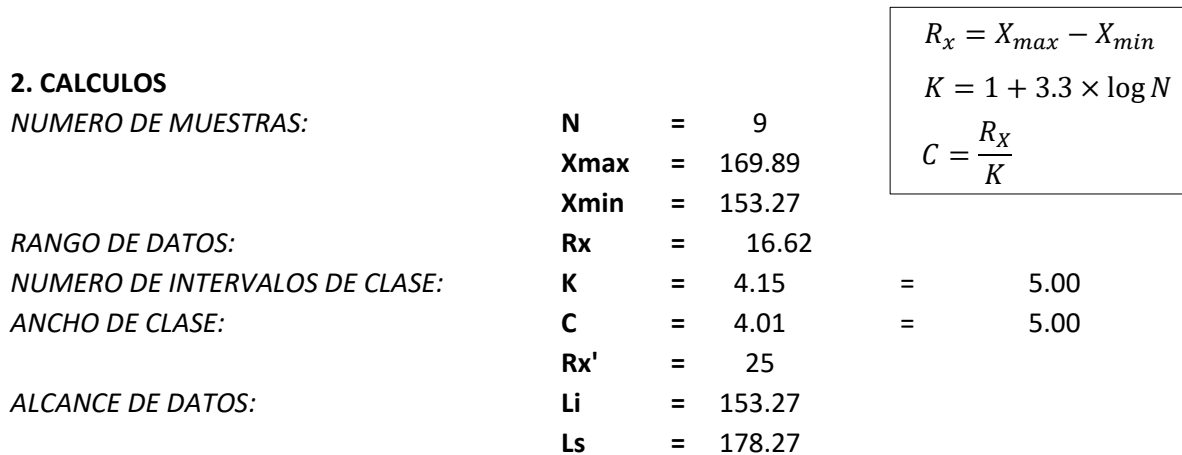

#### **3. TABLA DE FRECUENCIAS**

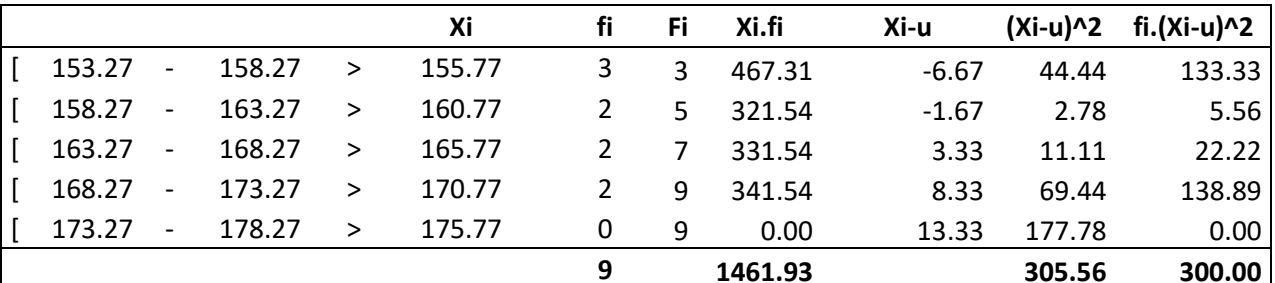

#### 4. MEDIDAS DE TENDENCIA CENTRAL

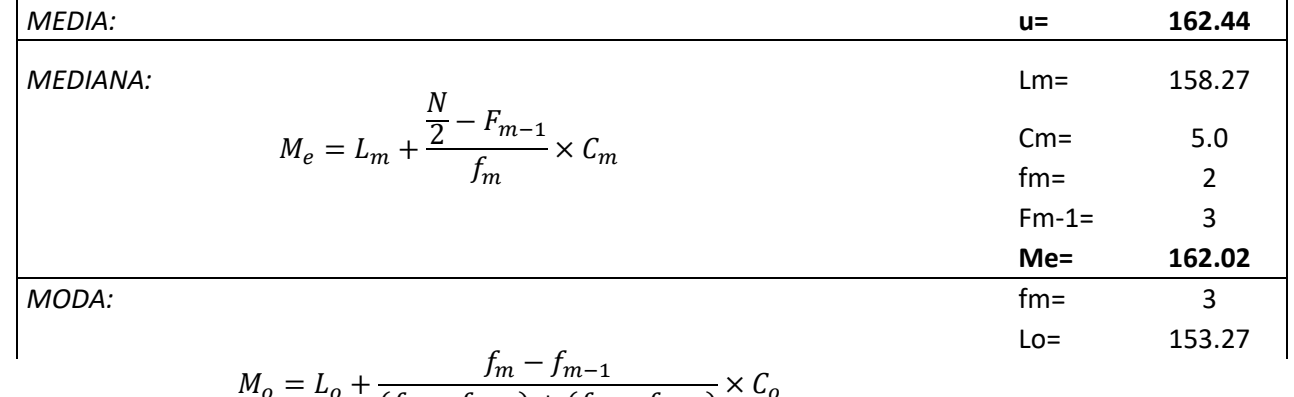

$$
M_o = L_o + \frac{Jm - Jm - 1}{(f_m - f_{m-1}) + (f_m - f_{m+1})} \times C_o
$$

### Repositorio Institucional UNA-PUNO

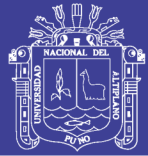

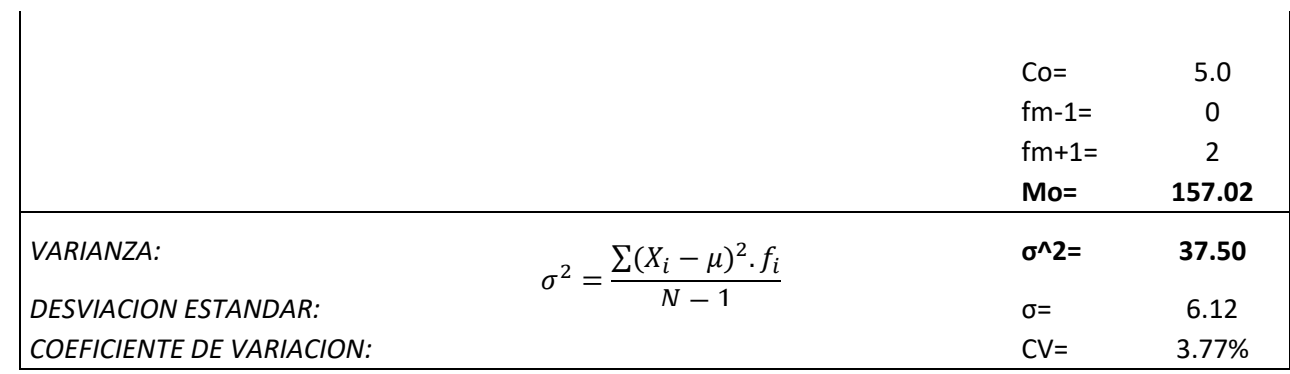

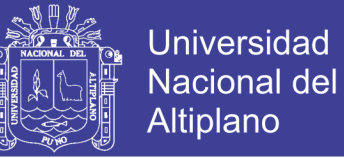

#### **CONCRETO PATRON CON ADICION DE ADITIVO EN 1.40% A LOS 28 DIAS**

1. DATOS

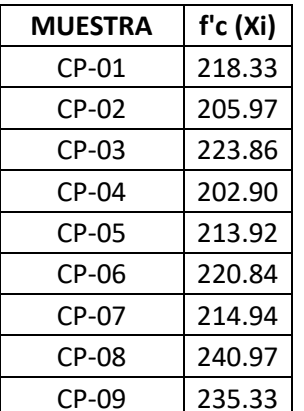

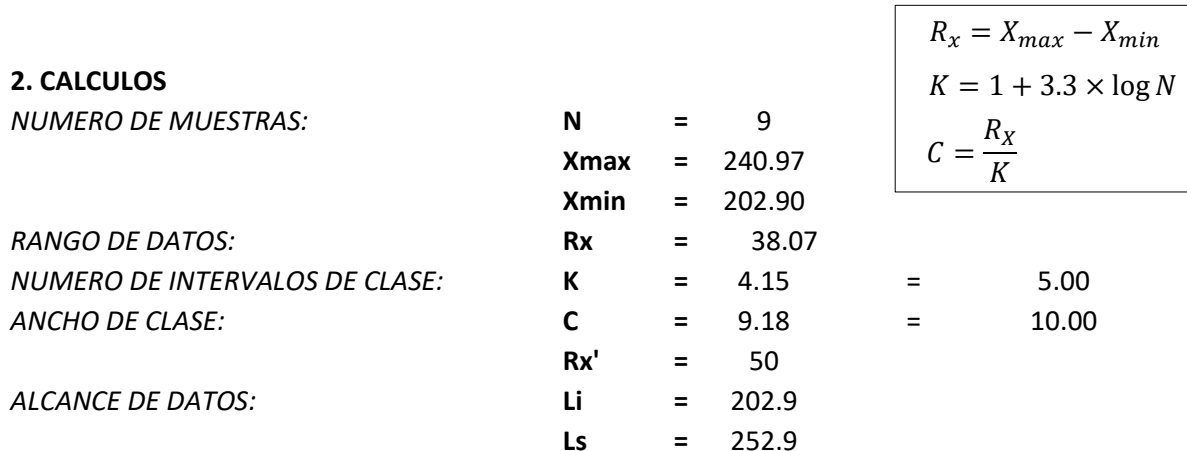

#### **3. TABLA DE FRECUENCIAS**

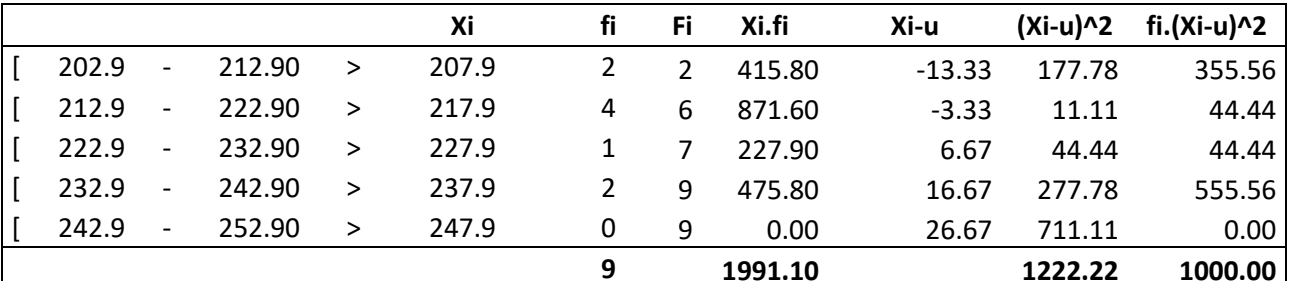

#### 4. MEDIDAS DE TENDENCIA CENTRAL

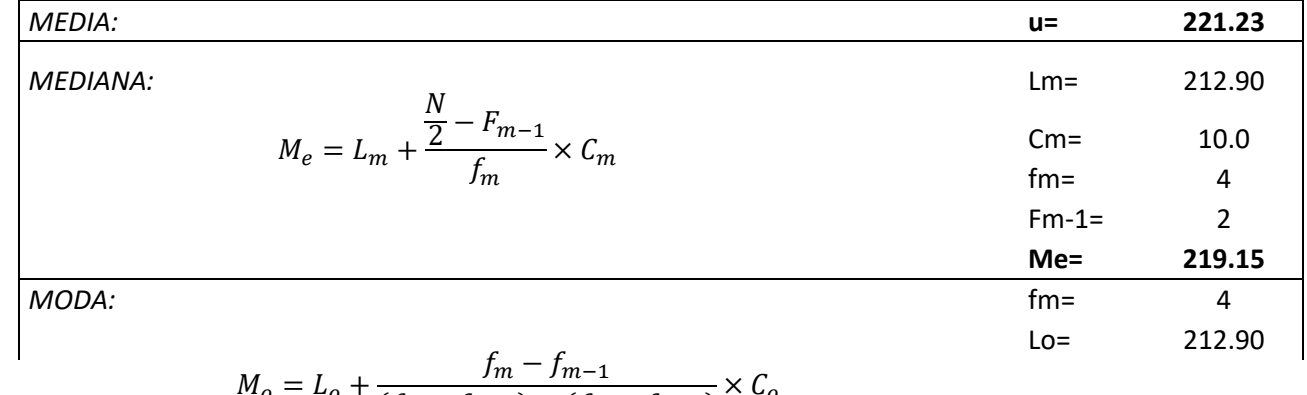

$$
U_o = L_o + \frac{Jm - Jm - 1}{(f_m - f_{m-1}) + (f_m - f_{m+1})} \times C_o
$$

### Repositorio Institucional UNA-PUNO

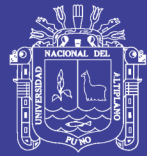

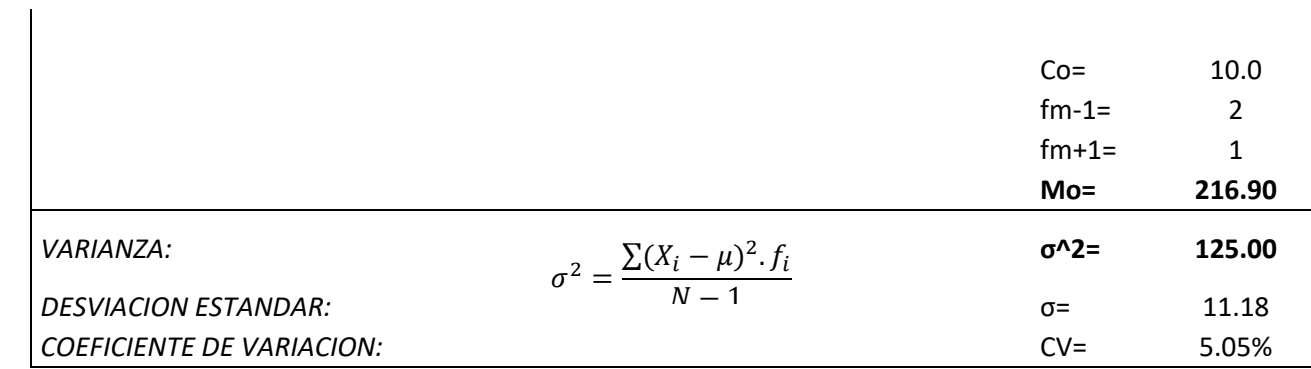

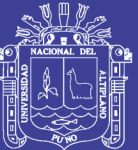

# **A-8 PRUEBA DE HIPOTESIS DEL ENSAYO DE COMPRESION EN LABORATORIO**

Repositorio Institucional UNA-PUNO

### **PRUEBA DE HIPOTESIS CON EL ESTADISTICO T-STUDENT A LOS 7 DIAS (CP VS CP+0.7AD) 1. DATOS**

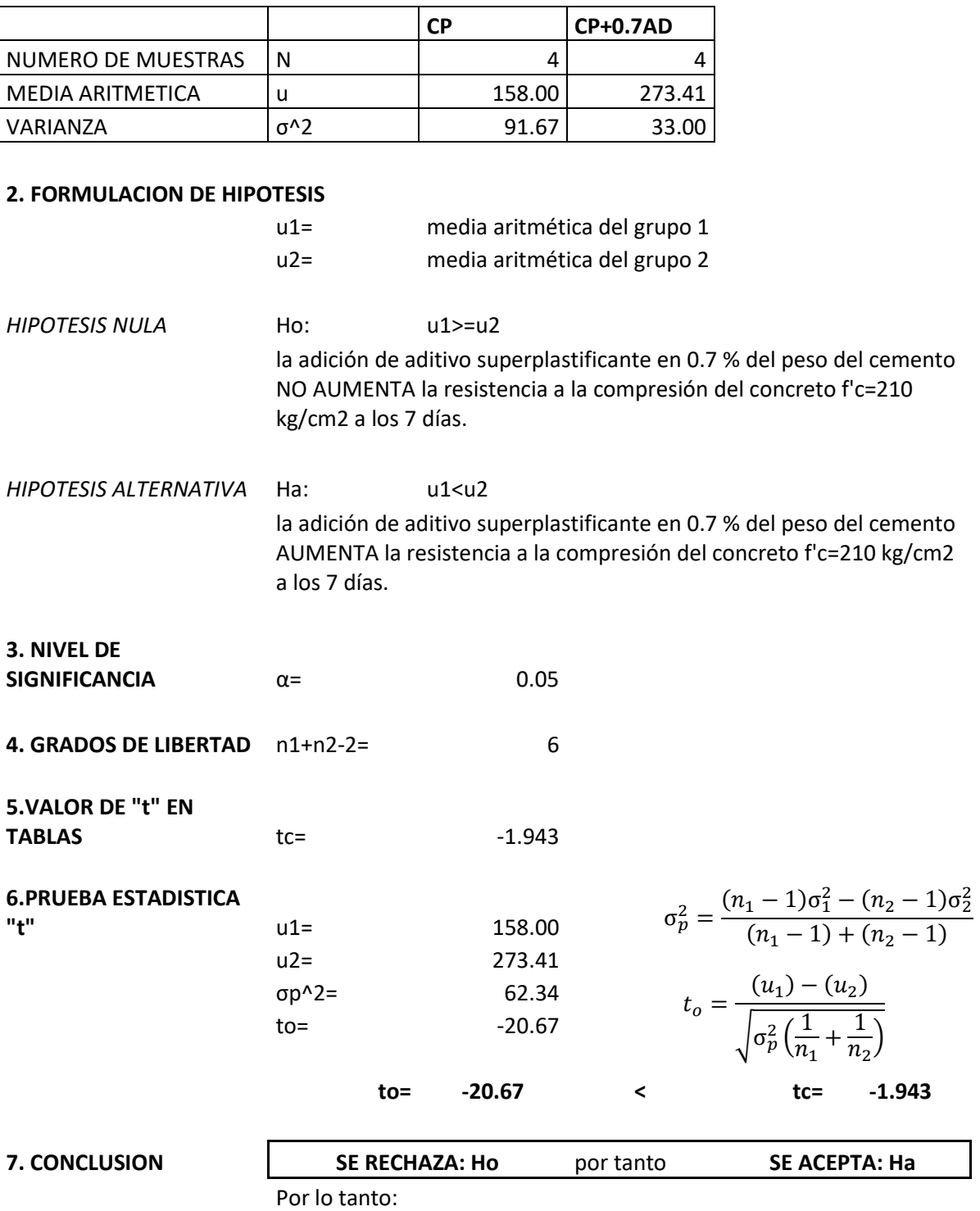

la adición de aditivo superplastificante en 0.7 % del peso del cemento AUMENTA la resistencia a la compresión del concreto f'c=210 kg/cm2 a los 7 días.

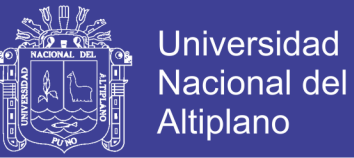

#### **PRUEBA DE HIPOTESIS CON EL ESTADISTICO T-STUDENT A LOS 7 DIAS (CP VS CP+1.05AD)**

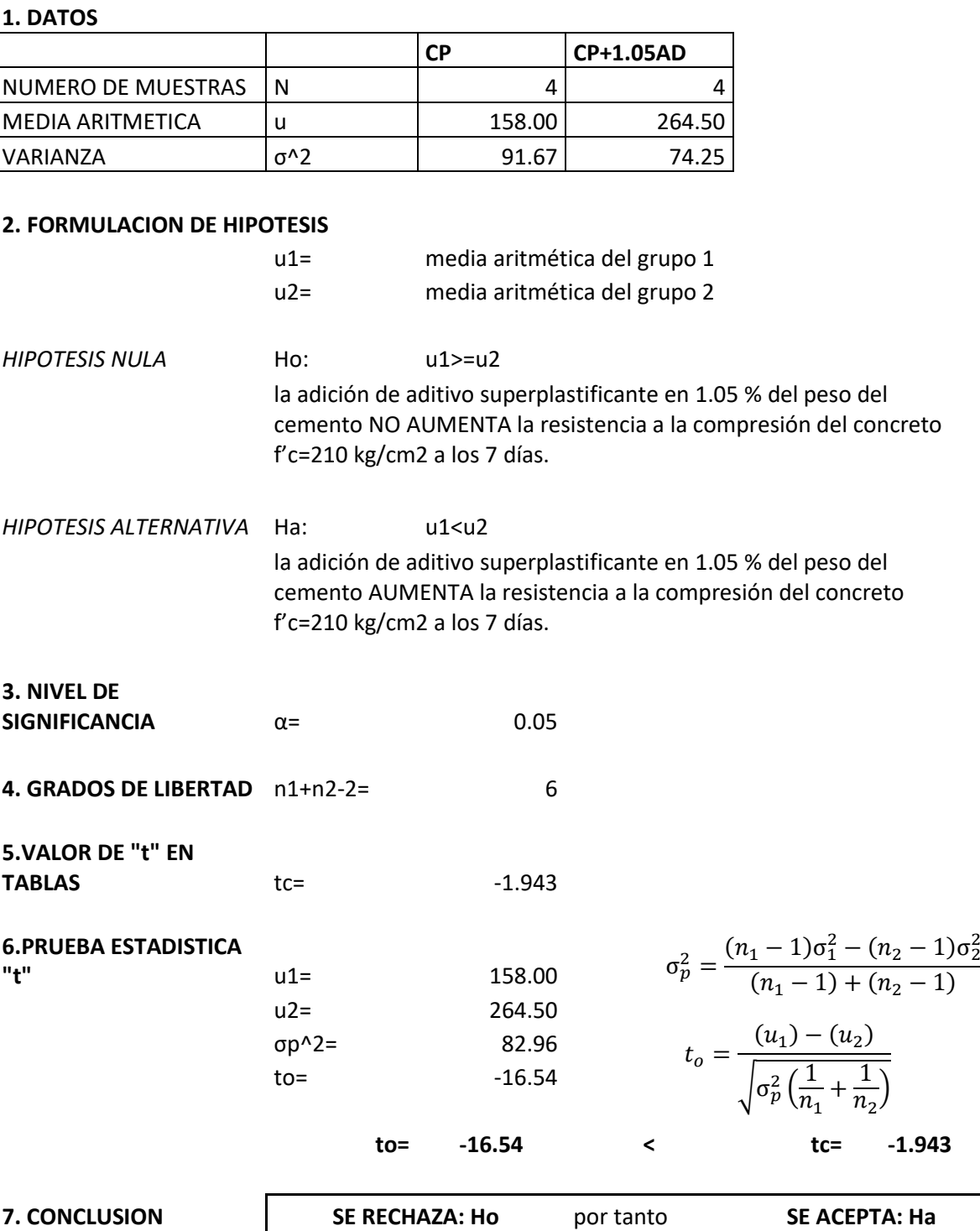

Por lo tanto:

la adición de aditivo superplastificante en 1.05 % del peso del cemento AUMENTA la resistencia a la compresión del concreto f'c=210 kg/cm2 a los 7 días.

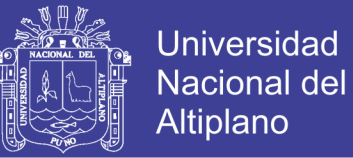

#### **PRUEBA DE HIPOTESIS CON EL ESTADISTICO T-STUDENT A LOS 7 DIAS (CP VS CP+1.40AD)**

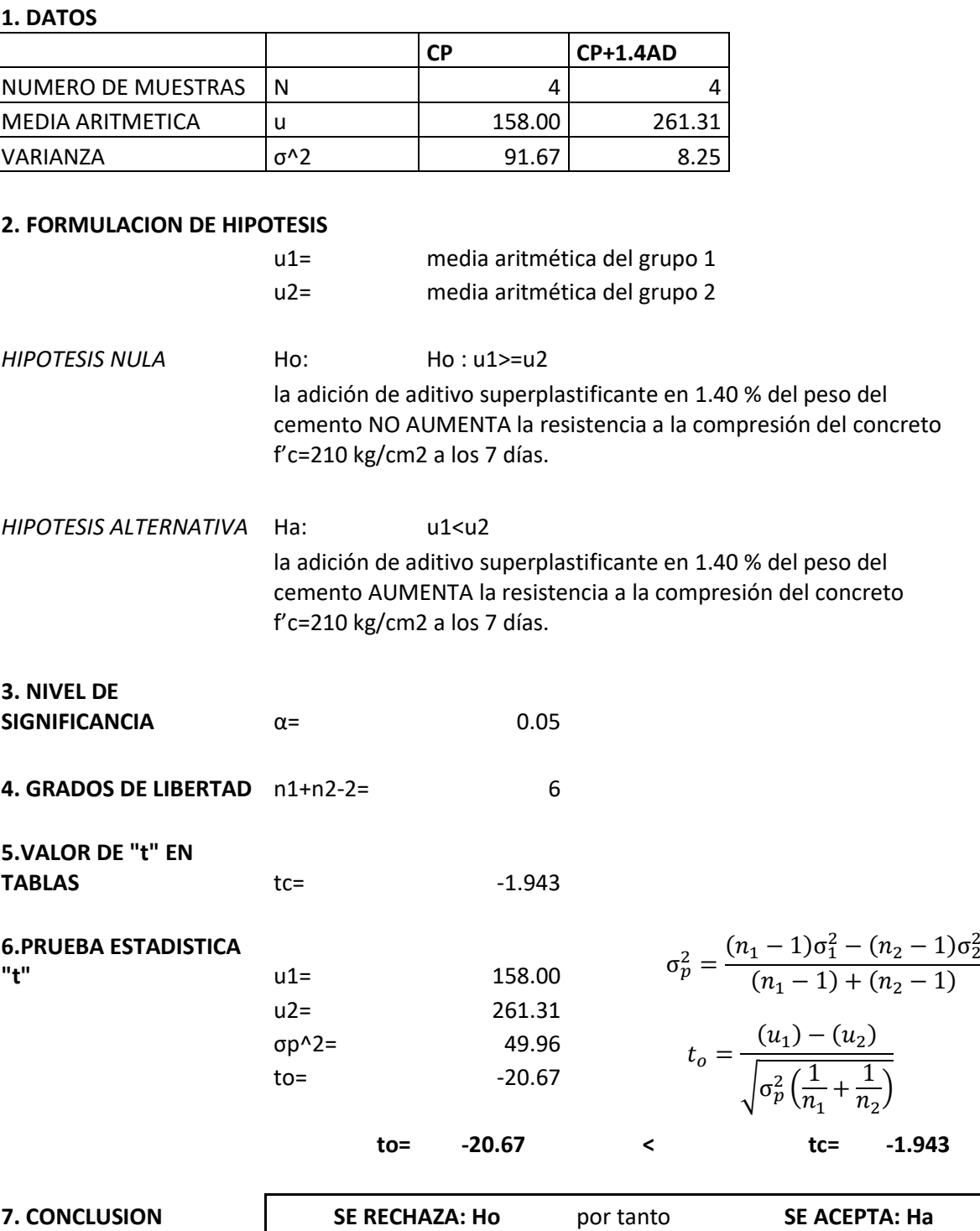

Por lo tanto:

la adición de aditivo superplastificante en 1.40 % del peso del cemento AUMENTA la resistencia a la compresión del concreto f'c=210 kg/cm2 a los 7 días.

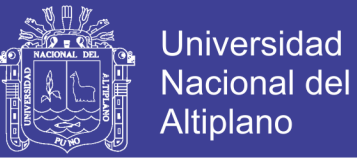

#### **PRUEBA DE HIPOTESIS CON EL ESTADISTICO T-STUDENT A LOS 14 DIAS (CP VS CP+0.7AD)**

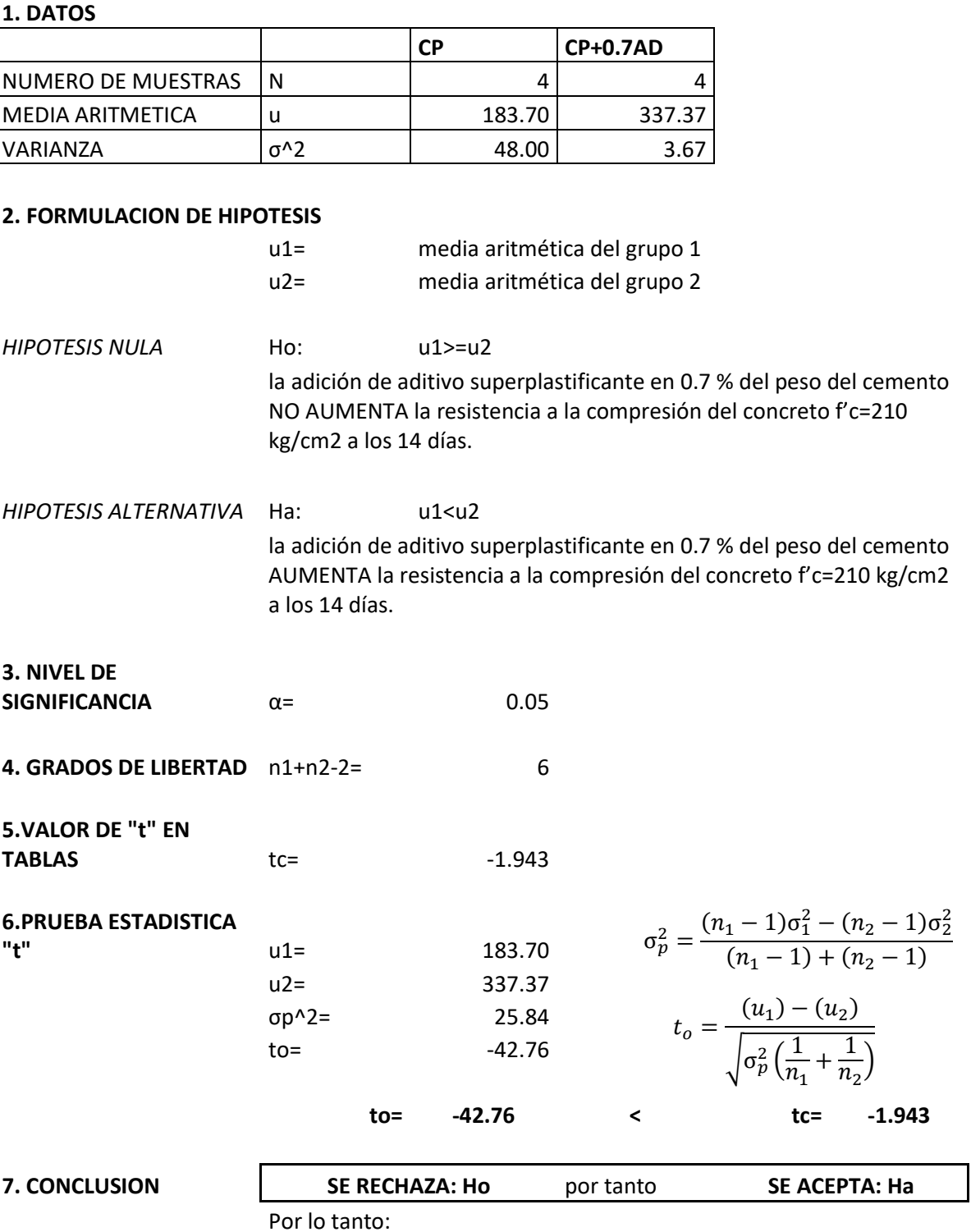

la adición de aditivo superplastificante en 0.7 % del peso del cemento AUMENTA la resistencia a la compresión del concreto f'c=210 kg/cm2 a los 14 días.

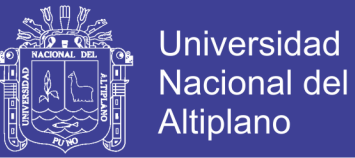

#### **PRUEBA DE HIPOTESIS CON EL ESTADISTICO T-STUDENT A LOS 14 DIAS (CP VS CP+1.05AD)**

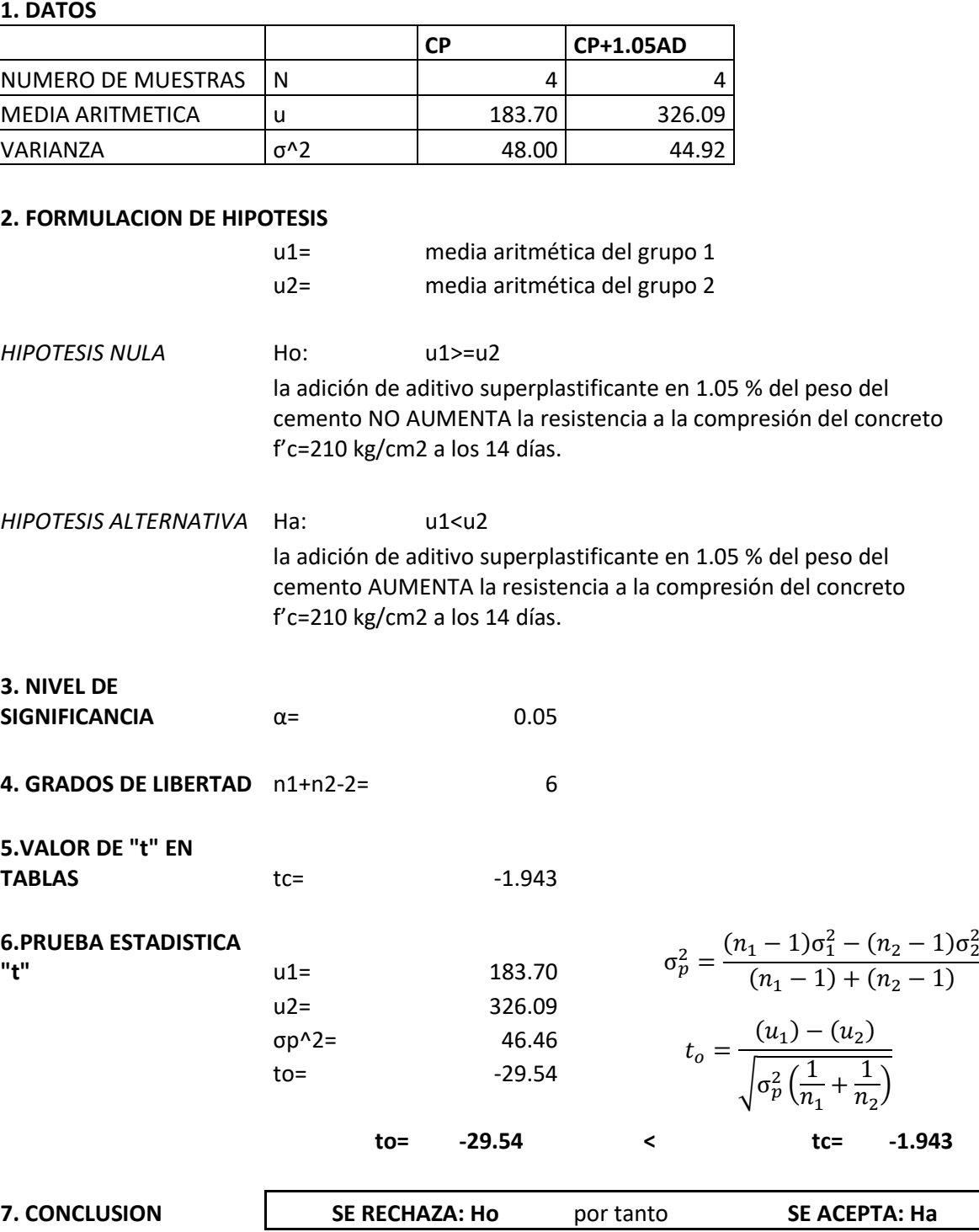

Por lo tanto:

la adición de aditivo superplastificante en 1.05 % del peso del cemento AUMENTA la resistencia a la compresión del concreto f'c=210 kg/cm2 a los 14 días.

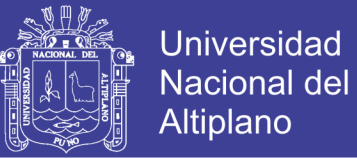

### **PRUEBA DE HIPOTESIS CON EL ESTADISTICO T-STUDENT A LOS 14 DIAS (CP VS CP+1.40AD)**

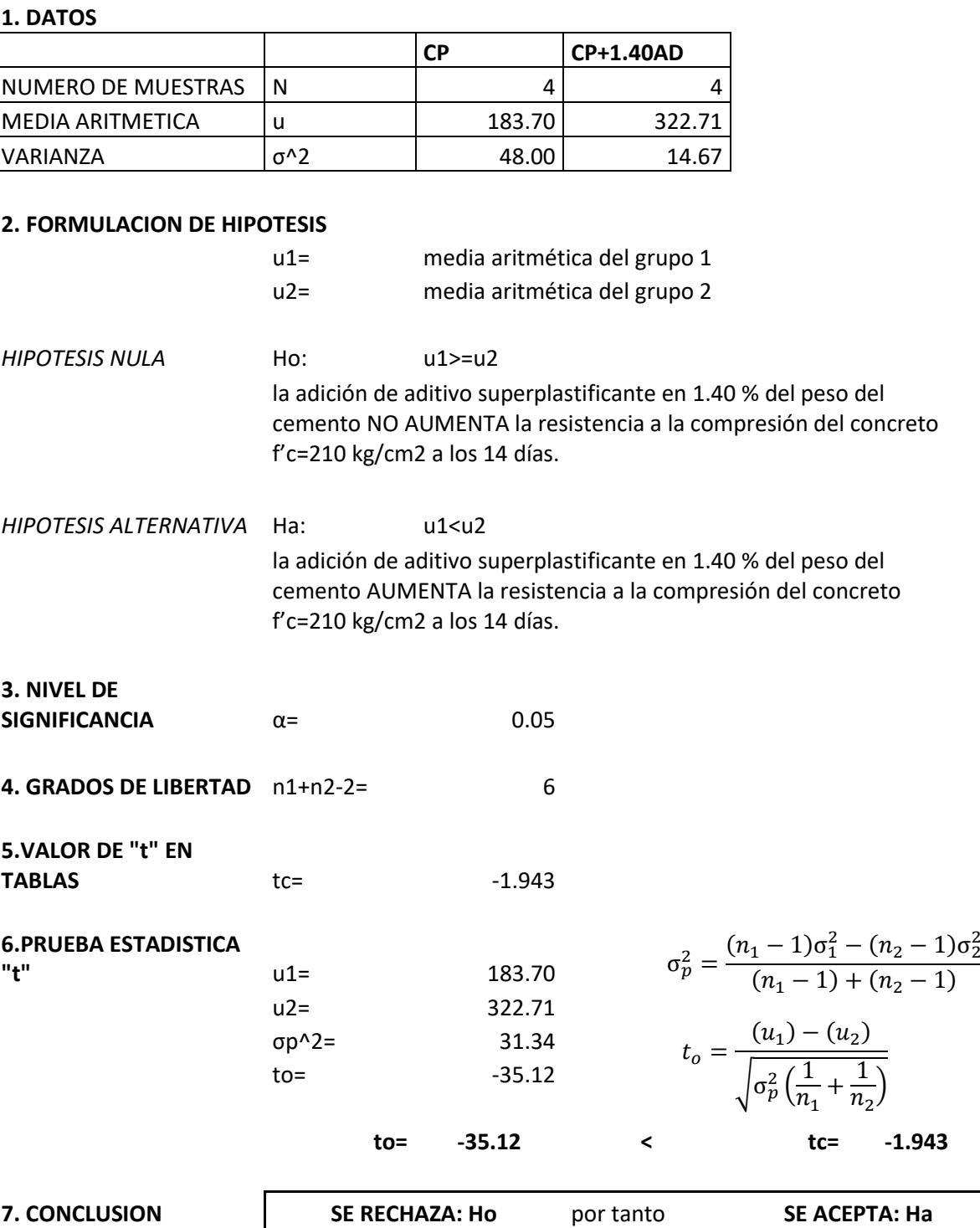

Por lo tanto:

la adición de aditivo superplastificante en 1.40 % del peso del cemento AUMENTA la resistencia a la compresión del concreto f'c=210 kg/cm2 a los 14 días.

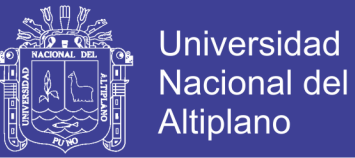

### **PRUEBA DE HIPOTESIS CON EL ESTADISTICO T-STUDENT A LOS 28 DIAS (CP VS CP+0.7AD)**

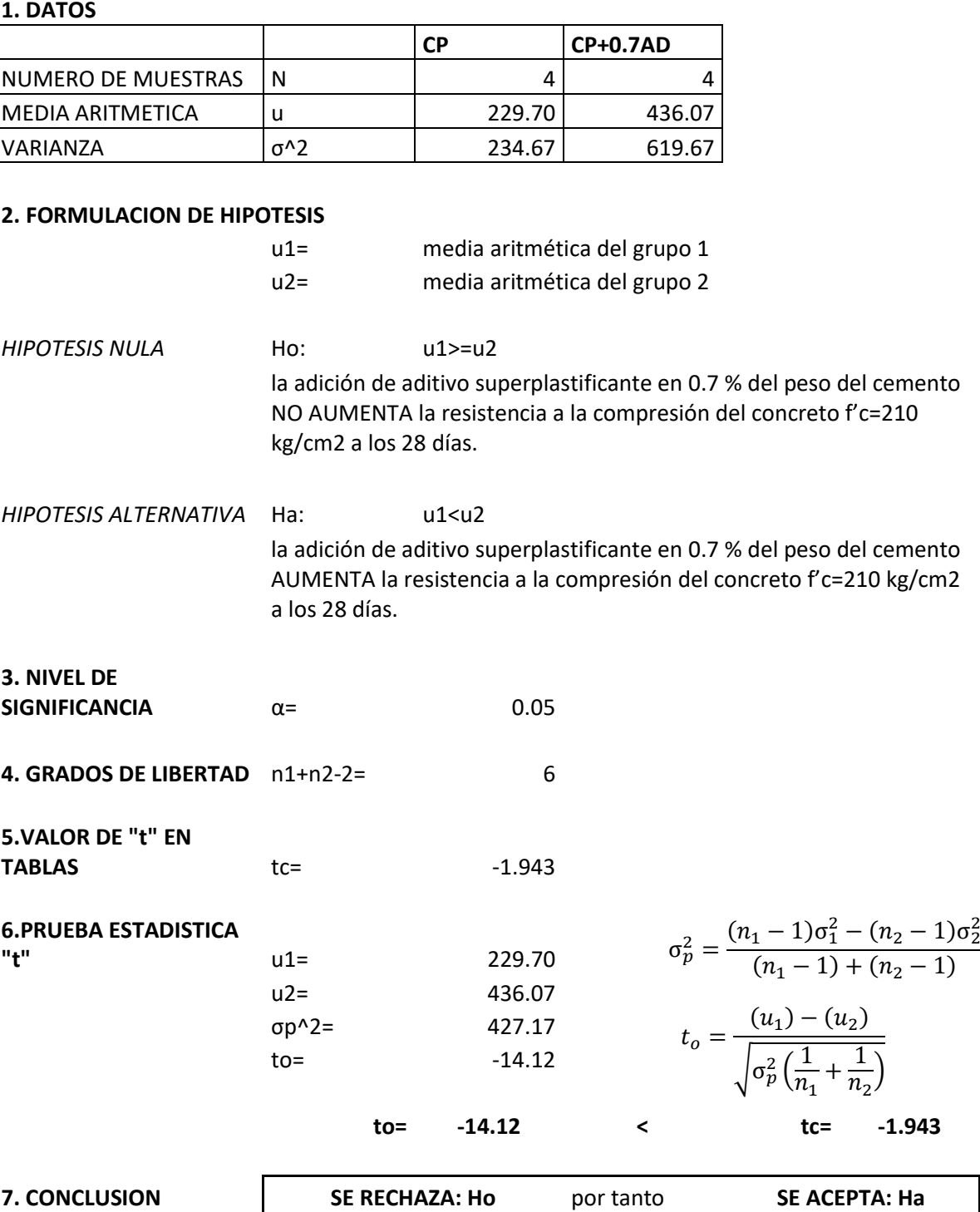

Por lo tanto:

la adición de aditivo superplastificante en 0.7 % del peso del cemento AUMENTA la resistencia a la compresión del concreto f'c=210 kg/cm2 a los 28 días.

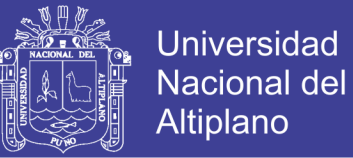

### **PRUEBA DE HIPOTESIS CON EL ESTADISTICO T-STUDENT A LOS 28 DIAS (CP VS CP+1.05AD)**

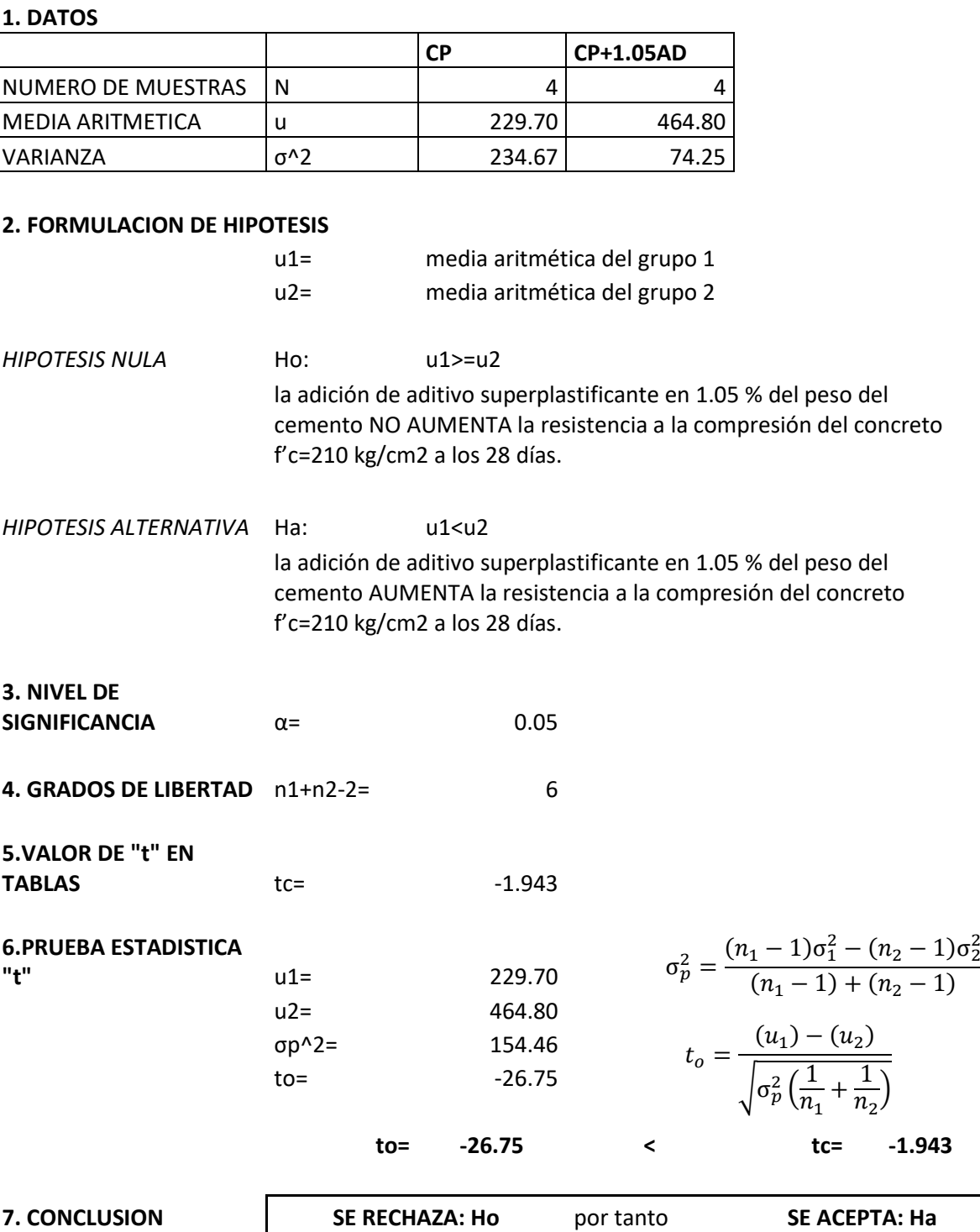

Por lo tanto:

la adición de aditivo superplastificante en 1.05 % del peso del cemento AUMENTA la resistencia a la compresión del concreto f'c=210 kg/cm2 a los 28 días.
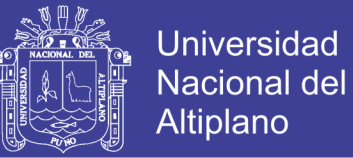

### **PRUEBA DE HIPOTESIS CON EL ESTADISTICO T-STUDENT A LOS 28 DIAS (CP VS CP+1.40AD)**

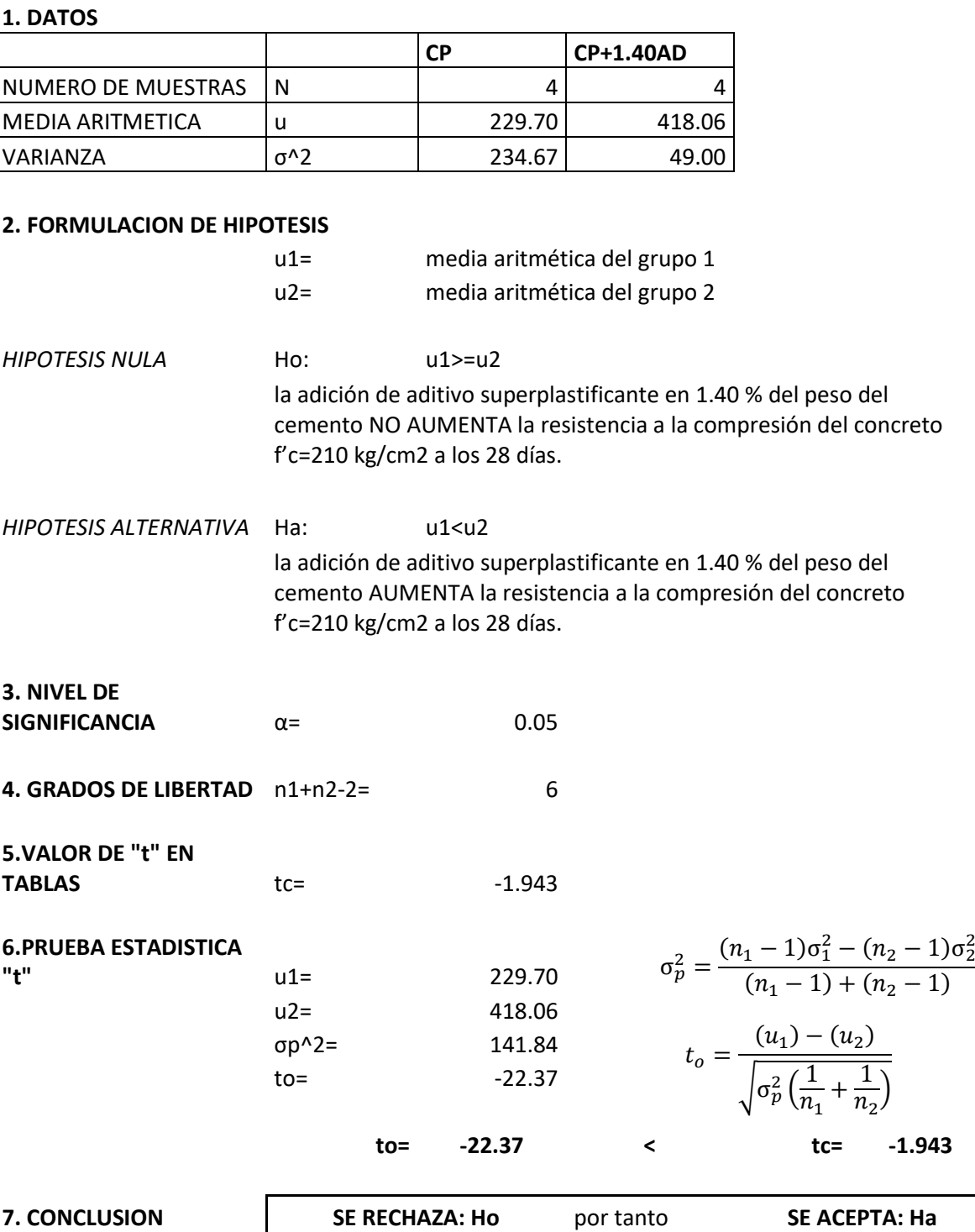

Por lo tanto:

la adición de aditivo superplastificante en 1.40 % del peso del cemento AUMENTA la resistencia a la compresión del concreto f'c=210 kg/cm2 a los 28 días.

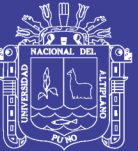

# A-9 PRUEBA DE HIPOTESIS DEL ENSAYO DE COMPRESION EN VIVIENDAS AUTOCONSTRUIDAS

No olvide citar esta tesis

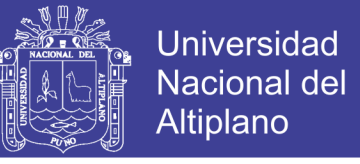

### **PRUEBA DE HIPOTESIS CON EL ESTADISTICO T-STUDENT A LOS 7 DIAS (CP VS CP+0.7AD)**

**1. DATOS**

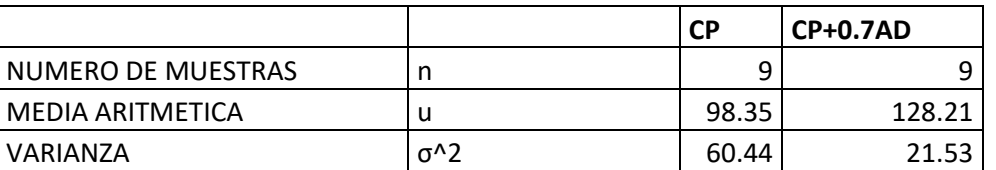

#### **2. FORMULACION DE HIPOTESIS**

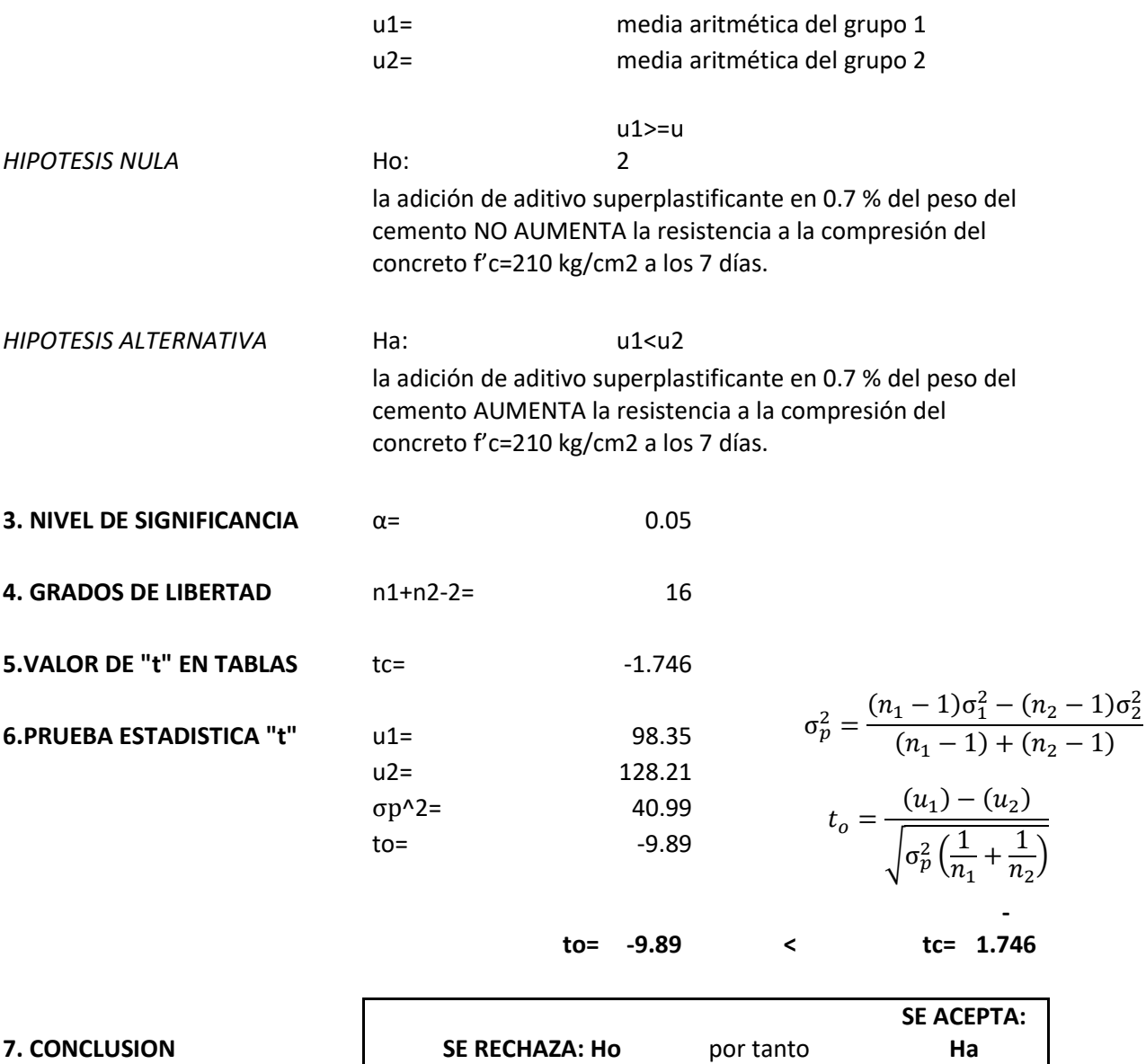

Por lo tanto:

la adición de aditivo superplastificante en 0.7 % del peso del cemento AUMENTA la resistencia a la compresión del concreto f'c=210 kg/cm2 a los 7 días.

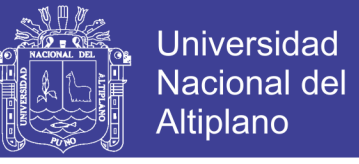

### **PRUEBA DE HIPOTESIS CON EL ESTADISTICO T-STUDENT A LOS 7 DIAS (CP VS CP+1.05AD)**

**1. DATOS**

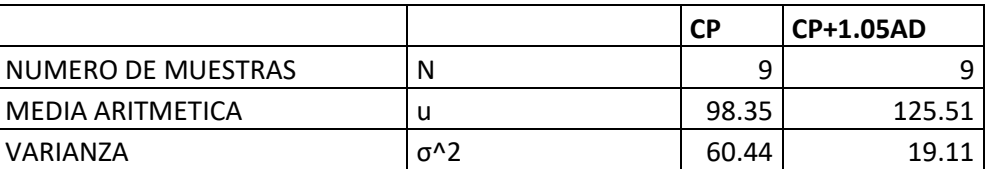

#### **2. FORMULACION DE HIPOTESIS**

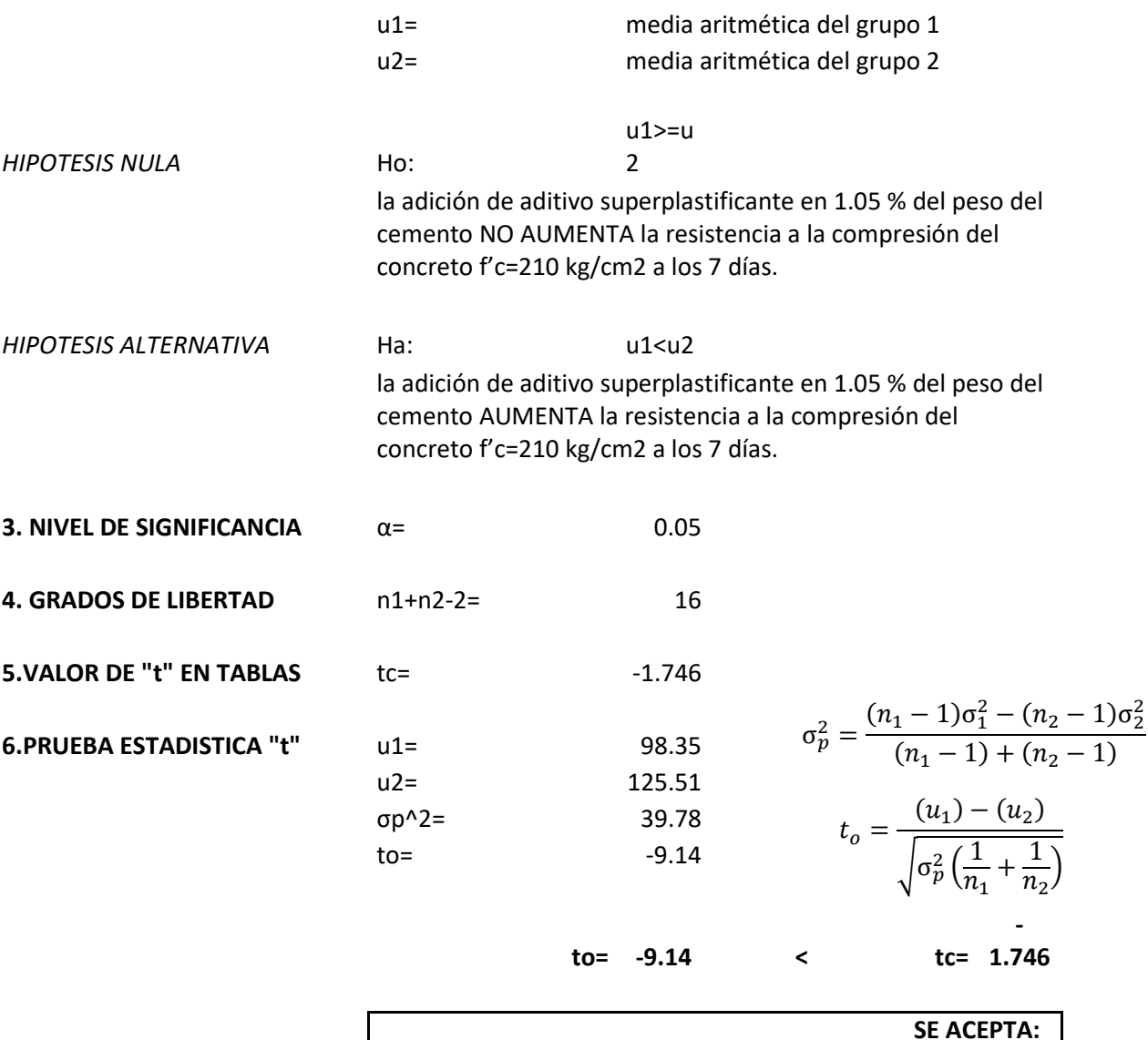

**7. CONCLUSION** 

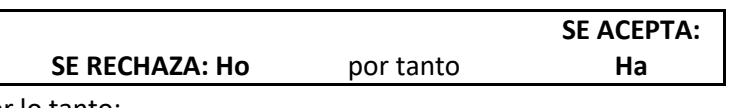

Por lo tanto:

la adición de aditivo superplastificante en 1.05 % del peso del cemento AUMENTA la resistencia a la compresión del concreto f'c=210 kg/cm2 a los 7 días.

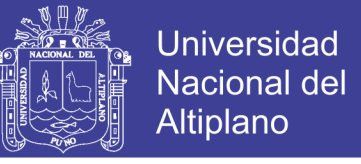

### **PRUEBA DE HIPOTESIS CON EL ESTADISTICO T-STUDENT A LOS 7 DIAS (CP VS CP+1.4AD)**

**1. DATOS**

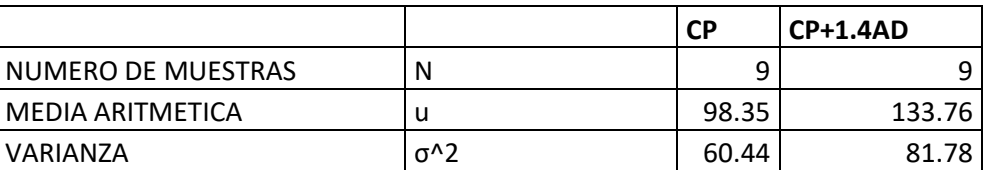

#### **2. FORMULACION DE HIPOTESIS**

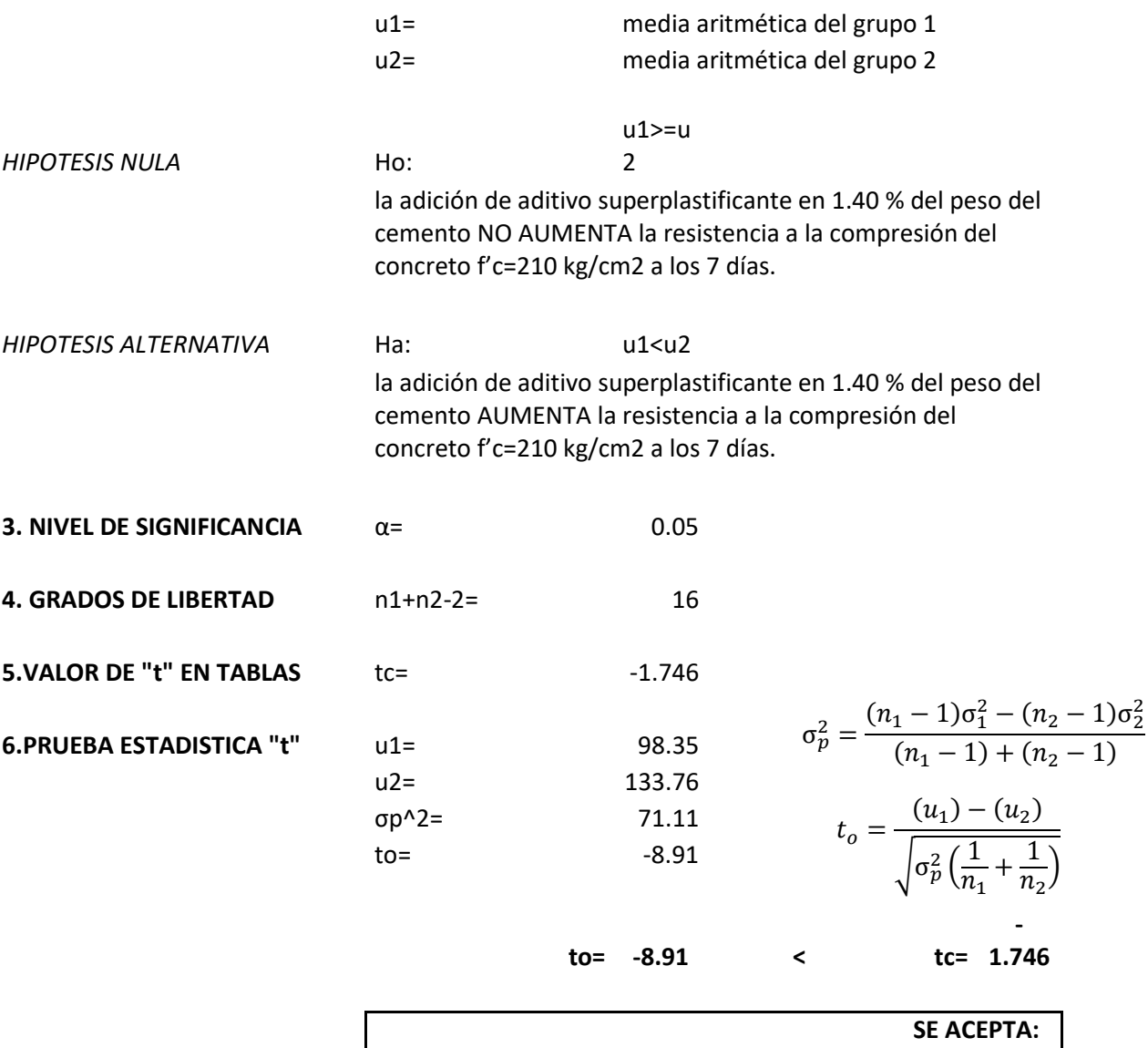

**7. CONCLUSION** 

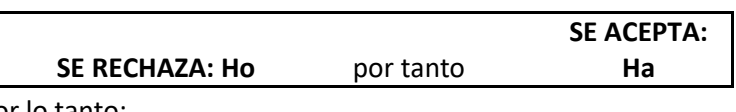

Por lo tanto:

la adición de aditivo superplastificante en 1.40 % del peso del cemento AUMENTA la resistencia a la compresión del concreto f'c=210 kg/cm2 a los 7 días.

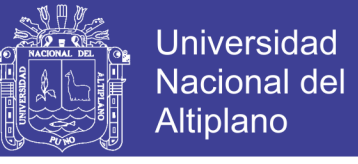

### **PRUEBA DE HIPOTESIS CON EL ESTADISTICO T-STUDENT A LOS 14 DIAS (CP VS CP+0.7AD)**

**1. DATOS**

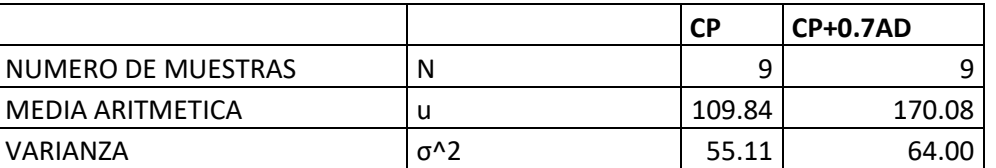

#### **2. FORMULACION DE HIPOTESIS**

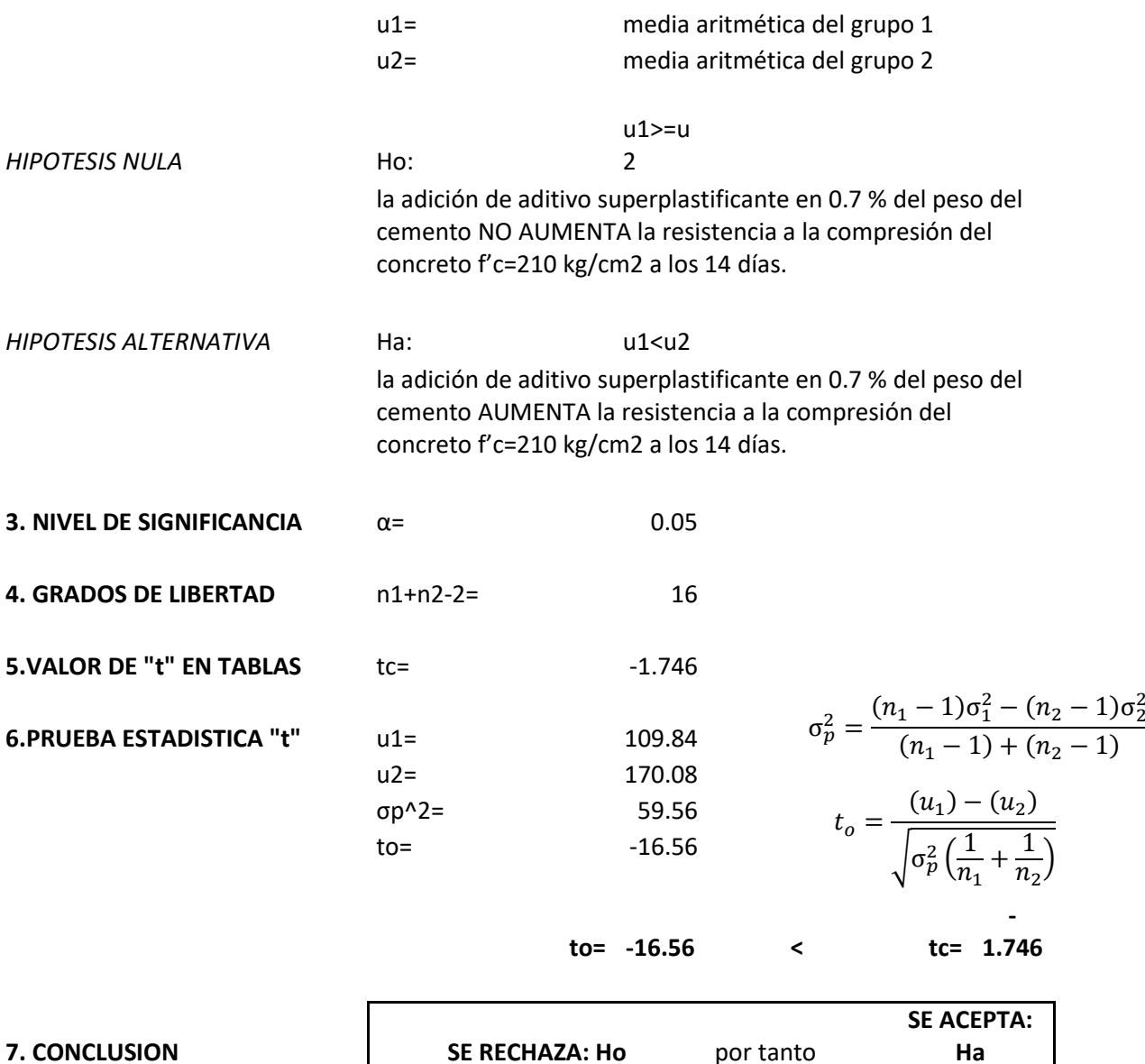

Por lo tanto:

la adición de aditivo superplastificante en 0.7 % del peso del cemento AUMENTA la resistencia a la compresión del concreto f'c=210 kg/cm2 a los 14 días.

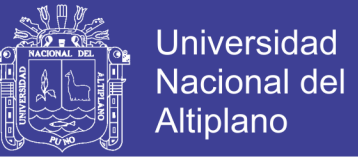

### **PRUEBA DE HIPOTESIS CON EL ESTADISTICO T-STUDENT A LOS 14 DIAS (CP VS CP+1.05AD)**

**1. DATOS**

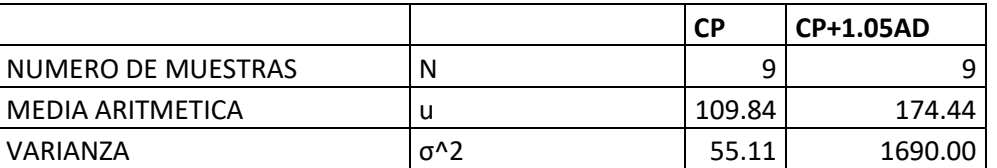

### **2. FORMULACION DE HIPOTESIS**

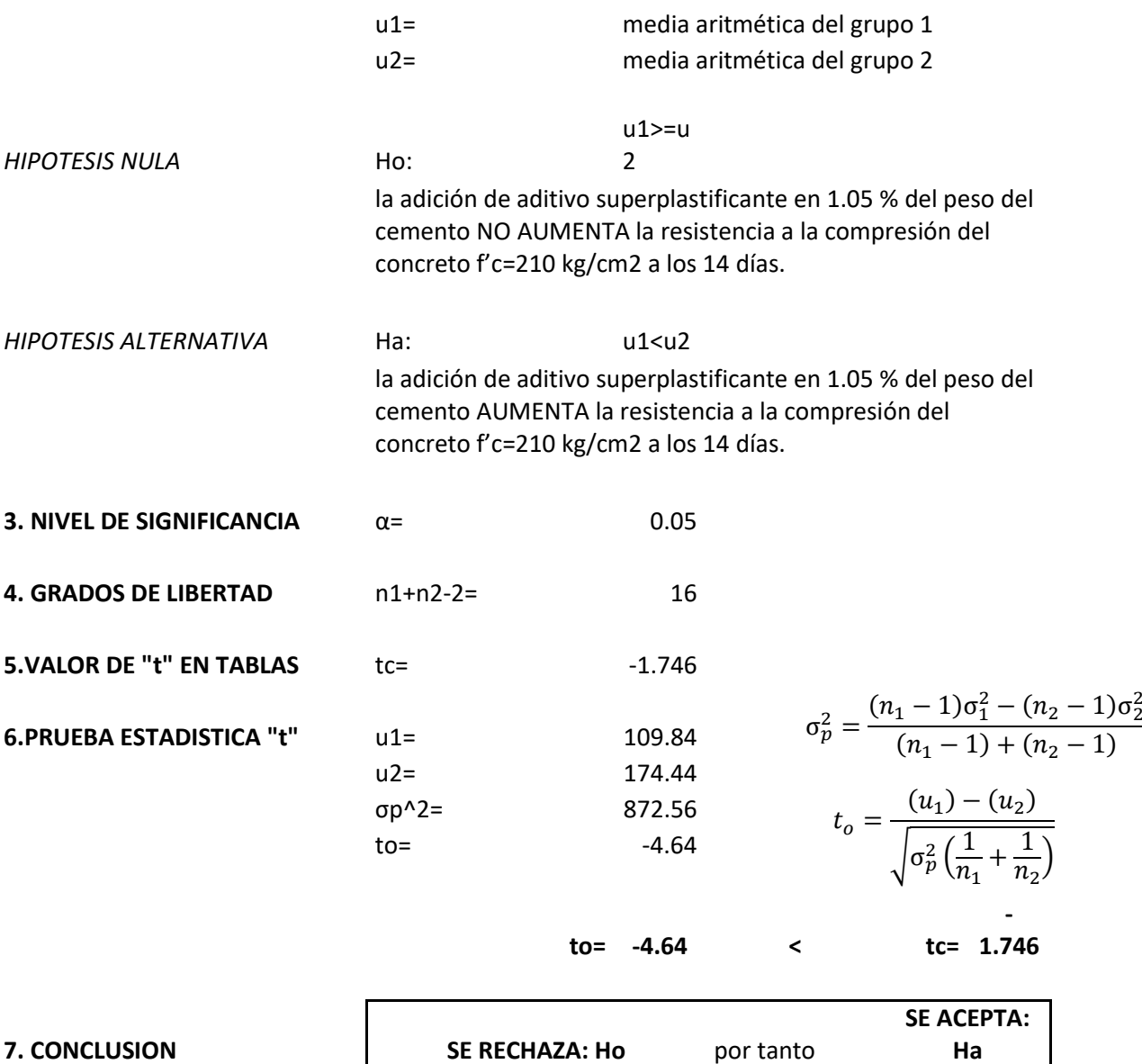

Por lo tanto:

la adición de aditivo superplastificante en 1.05 % del peso del cemento AUMENTA la resistencia a la compresión del concreto f'c=210 kg/cm2 a los 14 días.

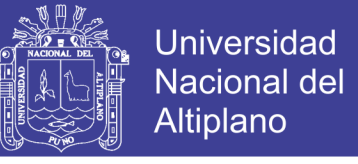

### **PRUEBA DE HIPOTESIS CON EL ESTADISTICO T-STUDENT A LOS 14 DIAS (CP VS CP+1.40AD)**

**1. DATOS**

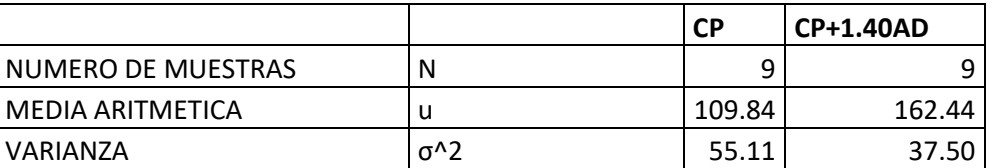

### **2. FORMULACION DE HIPOTESIS**

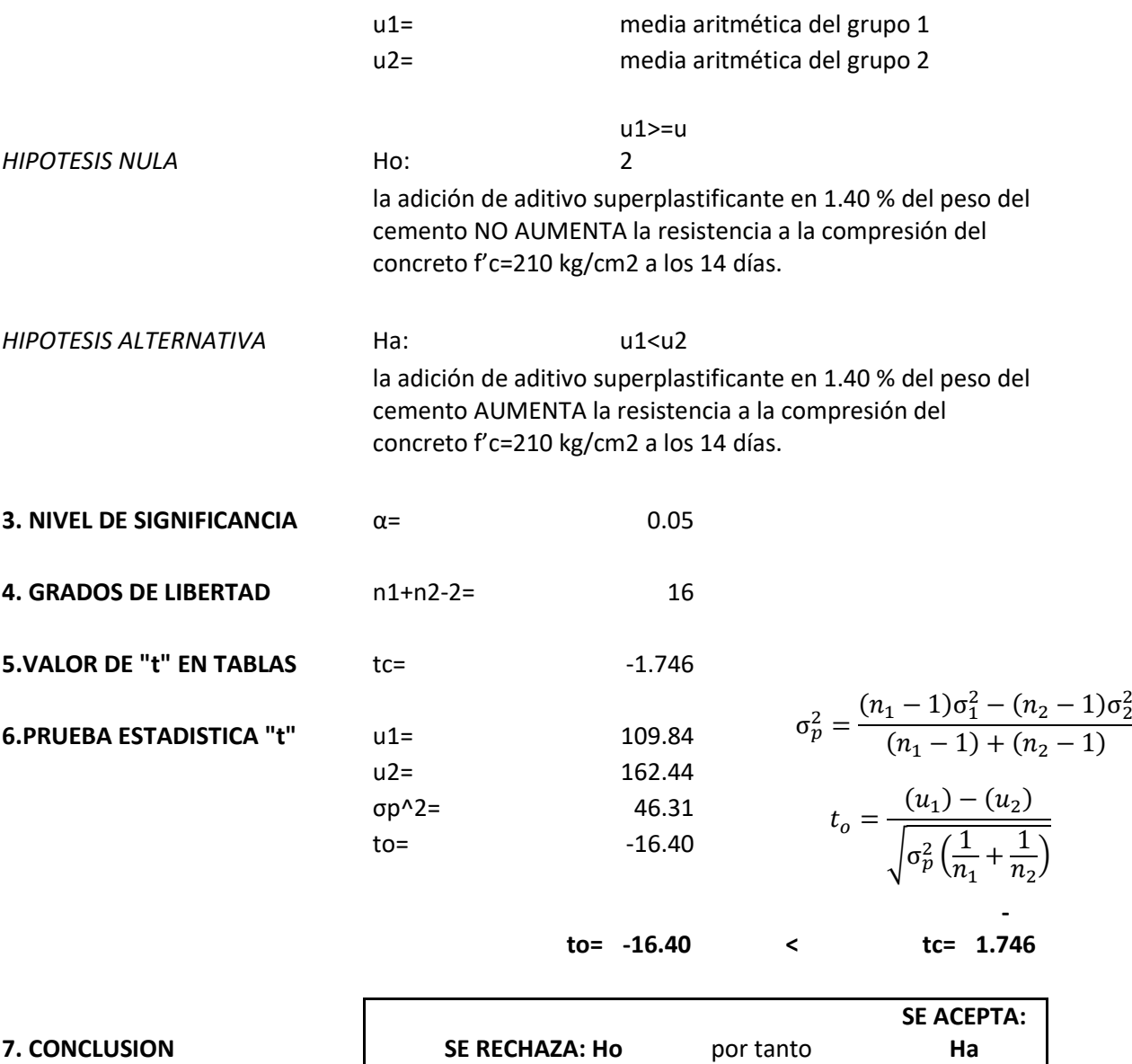

Por lo tanto:

la adición de aditivo superplastificante en 1.40 % del peso del cemento AUMENTA la resistencia a la compresión del concreto f'c=210 kg/cm2 a los 14 días.

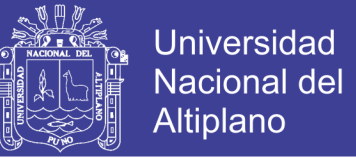

### **PRUEBA DE HIPOTESIS CON EL ESTADISTICO T-STUDENT A LOS 28 DIAS (CP VS CP+0.7AD)**

**1. DATOS**

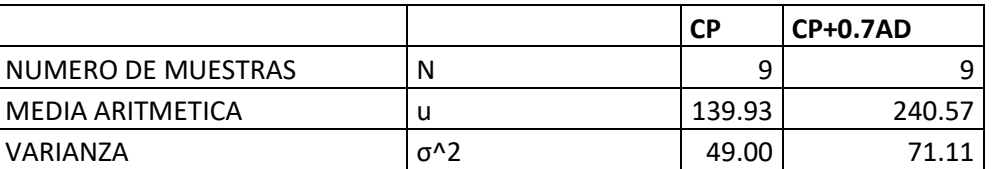

#### **2. FORMULACION DE HIPOTESIS**

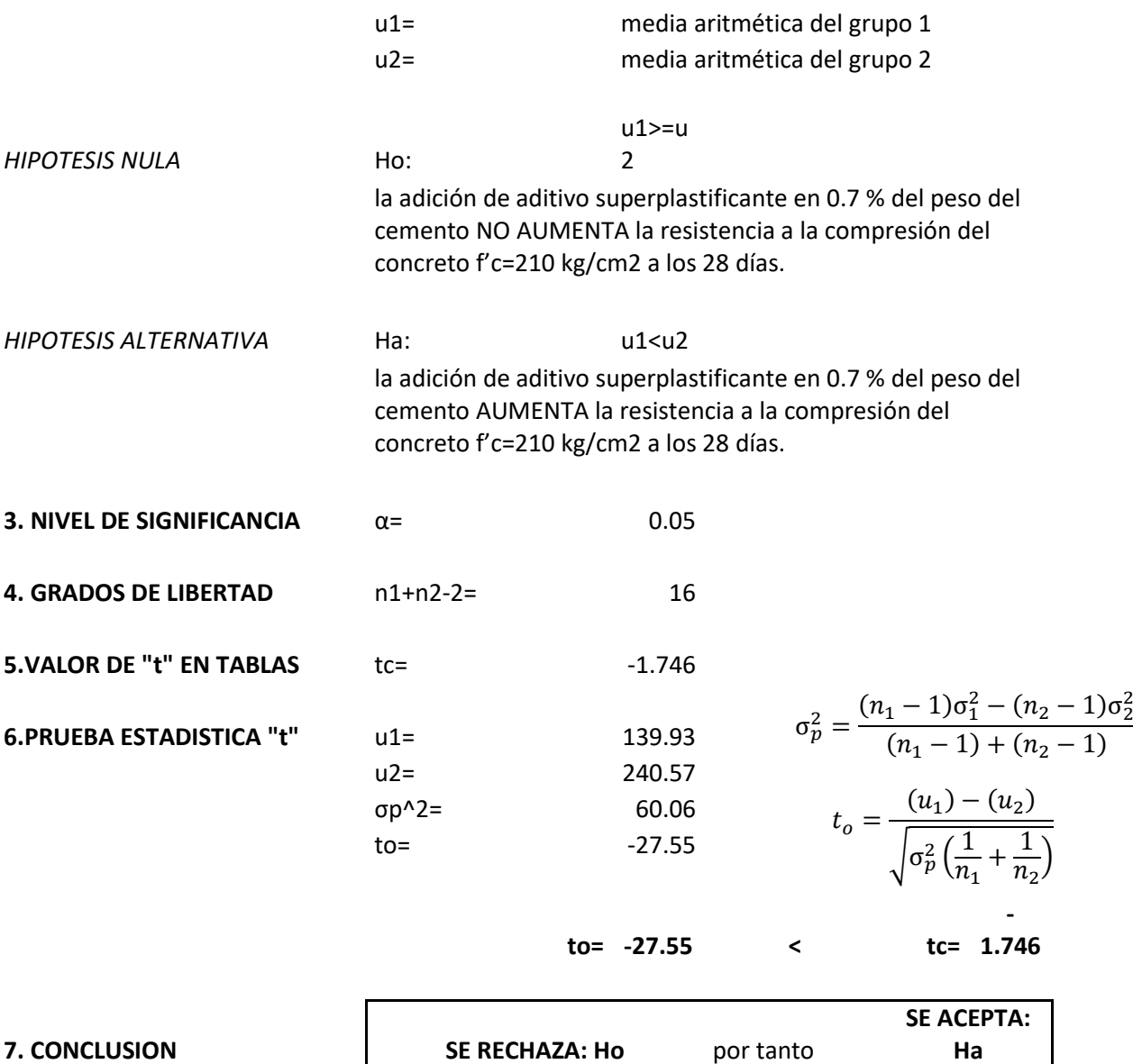

Por lo tanto:

la adición de aditivo superplastificante en 0.7 % del peso del cemento AUMENTA la resistencia a la compresión del concreto f'c=210 kg/cm2 a los 28 días.

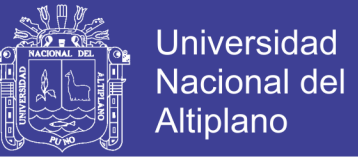

### **PRUEBA DE HIPOTESIS CON EL ESTADISTICO T-STUDENT A LOS 28 DIAS (CP VS CP+1.05AD)**

**1. DATOS**

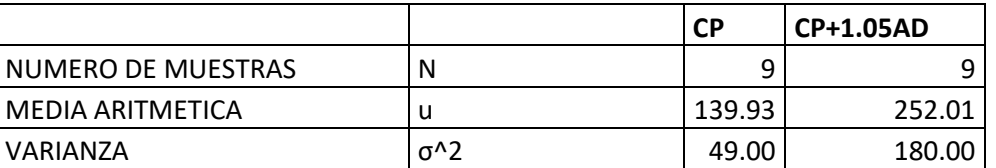

#### **2. FORMULACION DE HIPOTESIS**

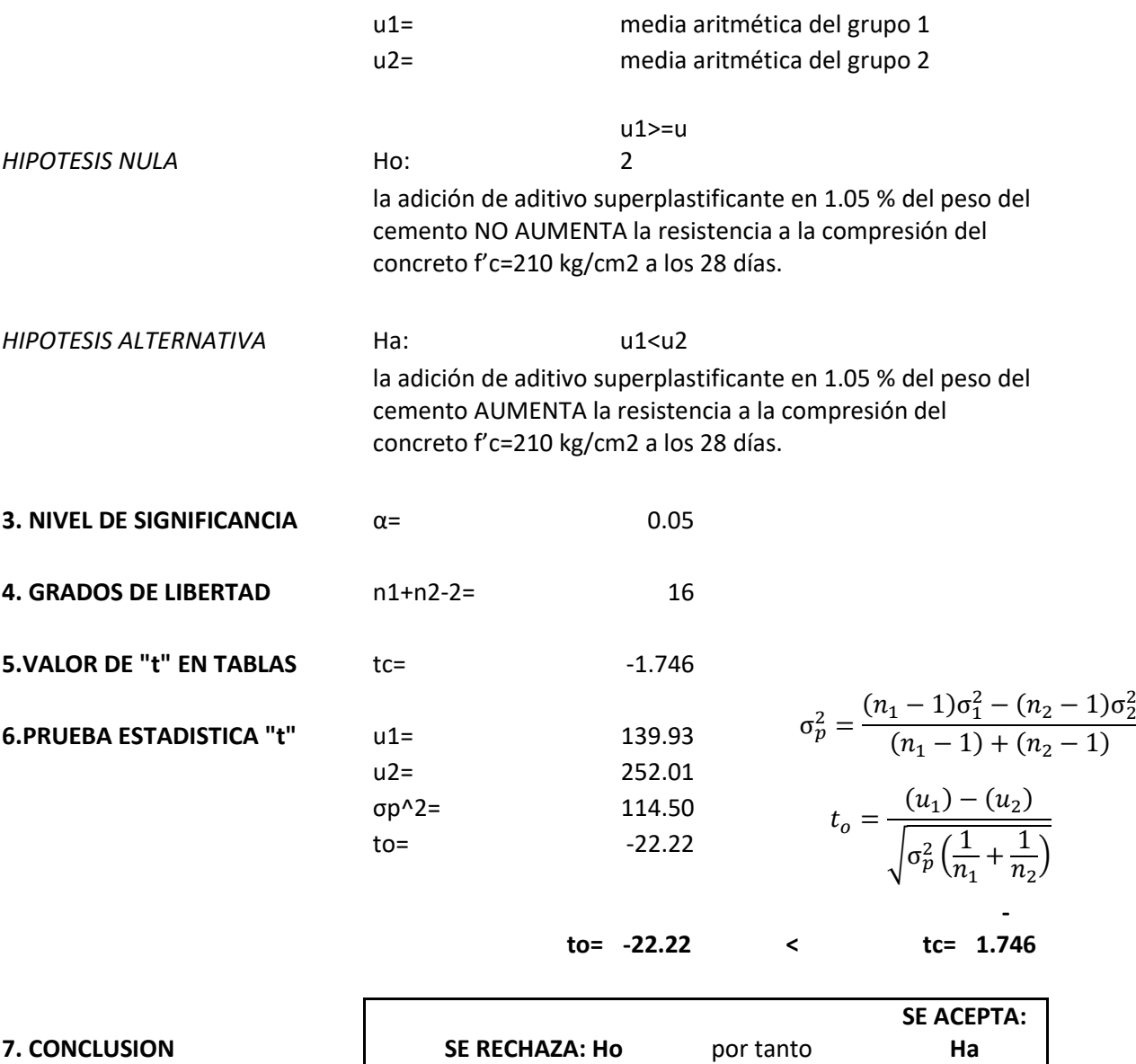

Por lo tanto:

la adición de aditivo superplastificante en 1.05 % del peso del cemento AUMENTA la resistencia a la compresión del concreto f'c=210 kg/cm2 a los 28 días.

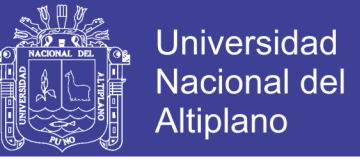

### **PRUEBA DE HIPOTESIS CON EL ESTADISTICO T-STUDENT A LOS 28 DIAS (CP VS CP+1.40AD)**

**1. DATOS**

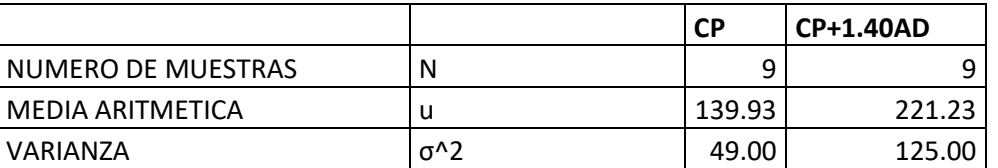

### **2. FORMULACION DE HIPOTESIS**

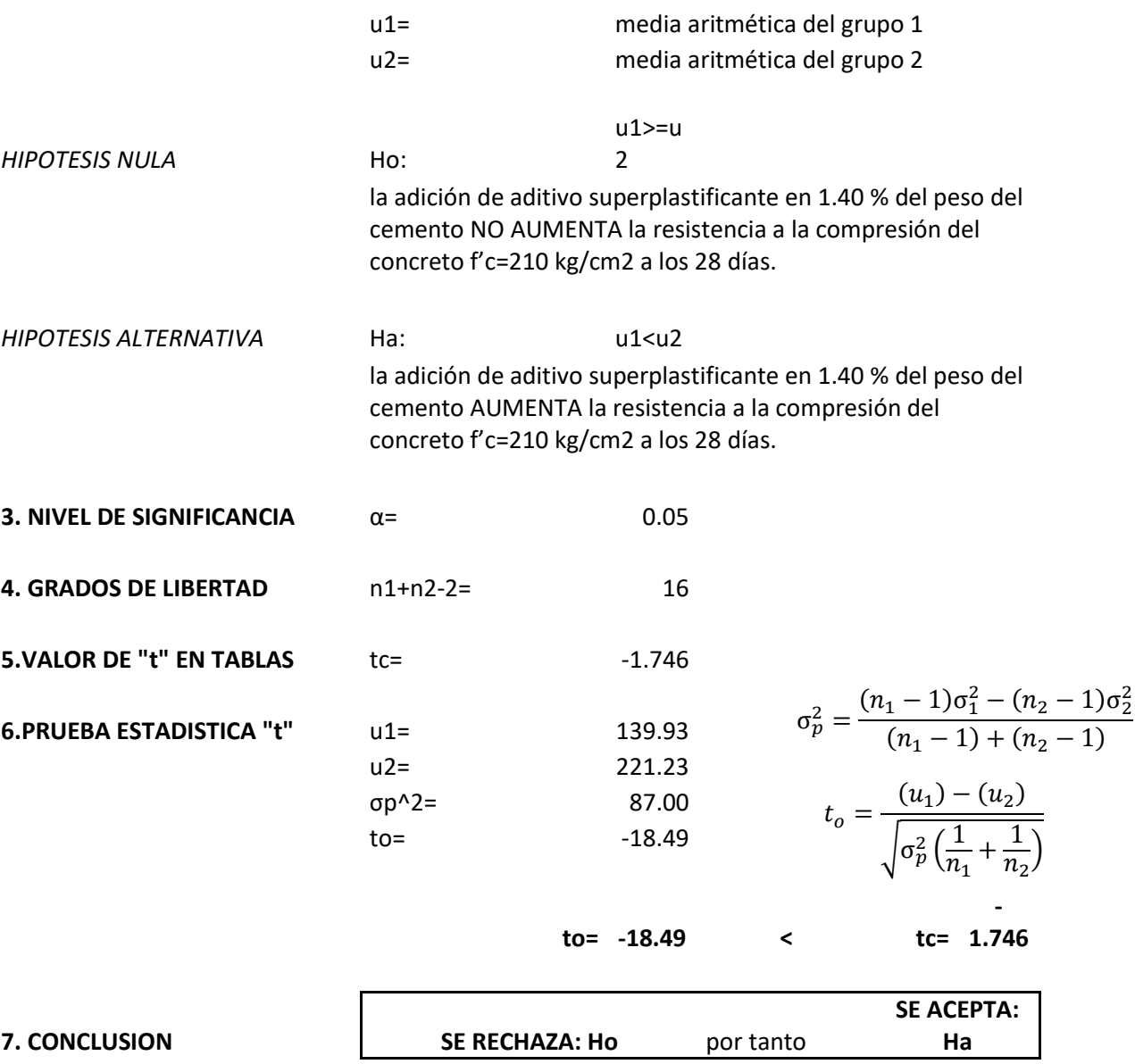

Por lo tanto:

la adición de aditivo superplastificante en 1.40 % del peso del cemento AUMENTA la resistencia a la compresión del concreto f'c=210 kg/cm2 a los 28 días.

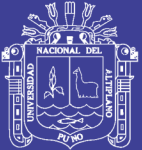

### A-10 CERTIFICADOS HOJA TECNICA

Repositorio Institucional UNA-PUNO

No olvide citar esta tesis

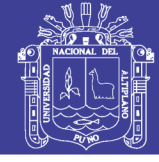

Universidad Nacional del Altiplano

## **CERTIFICADO DE CALIDAD**

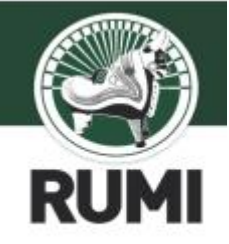

### CEMENTO PORTLAND TIPO IP

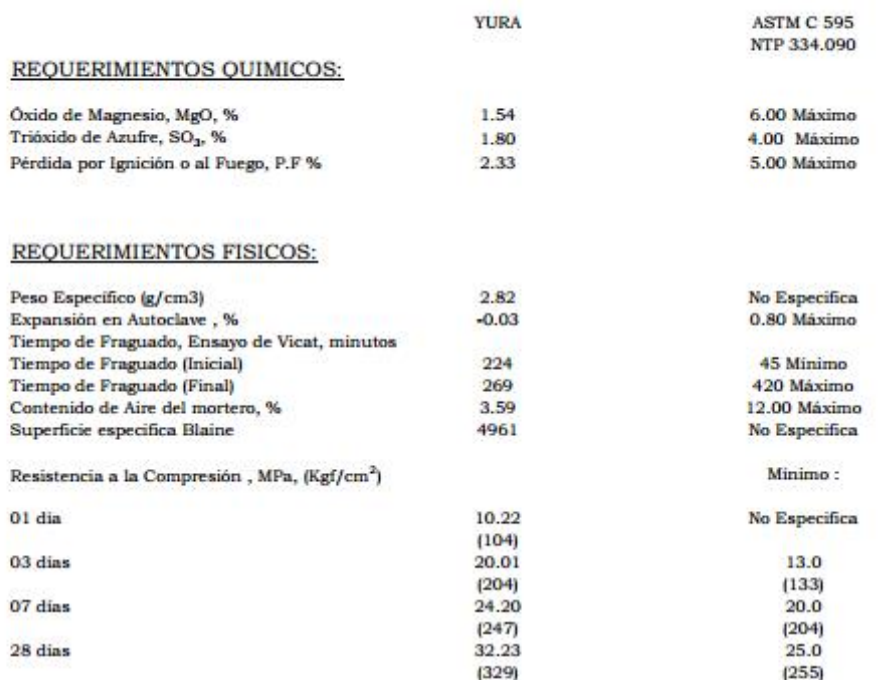

Este Documento muestra Características Tipicas del Promedio Mensual de la Producción del mes de Diciembre confirmando que este cemento cumple especificaciones de las normas ASTM C- 595 y NTP 334.090

Arequipa, 02 de Enero 2017

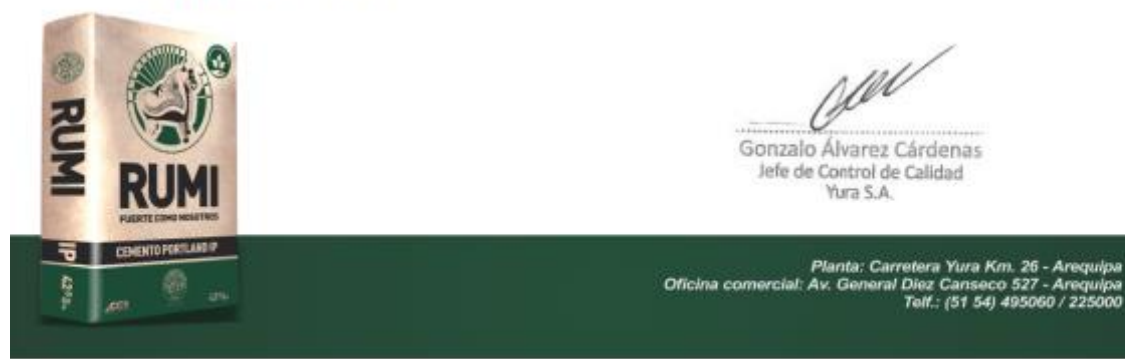

No olvide citar esta tesis

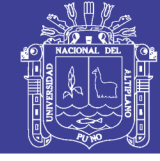

Universidad Nacional del Altiplano

**BUILDING TRUST** 

# **HOJA TÉCNICA** Sikament®-290N

Aditivo Polifuncional para Concreto

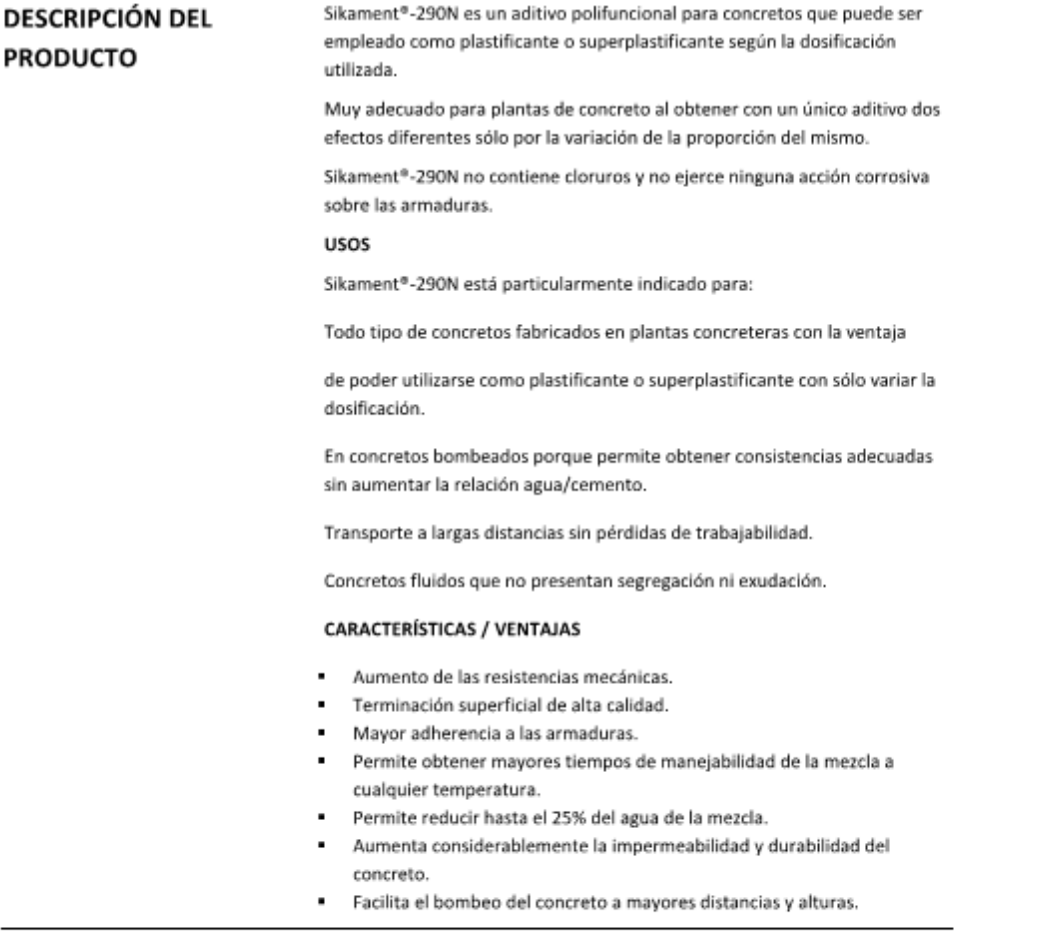

Hoja Técnica Sikament\*-290N 22.01.15, Edición 11

. ..

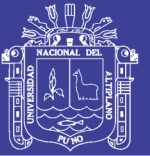

ø

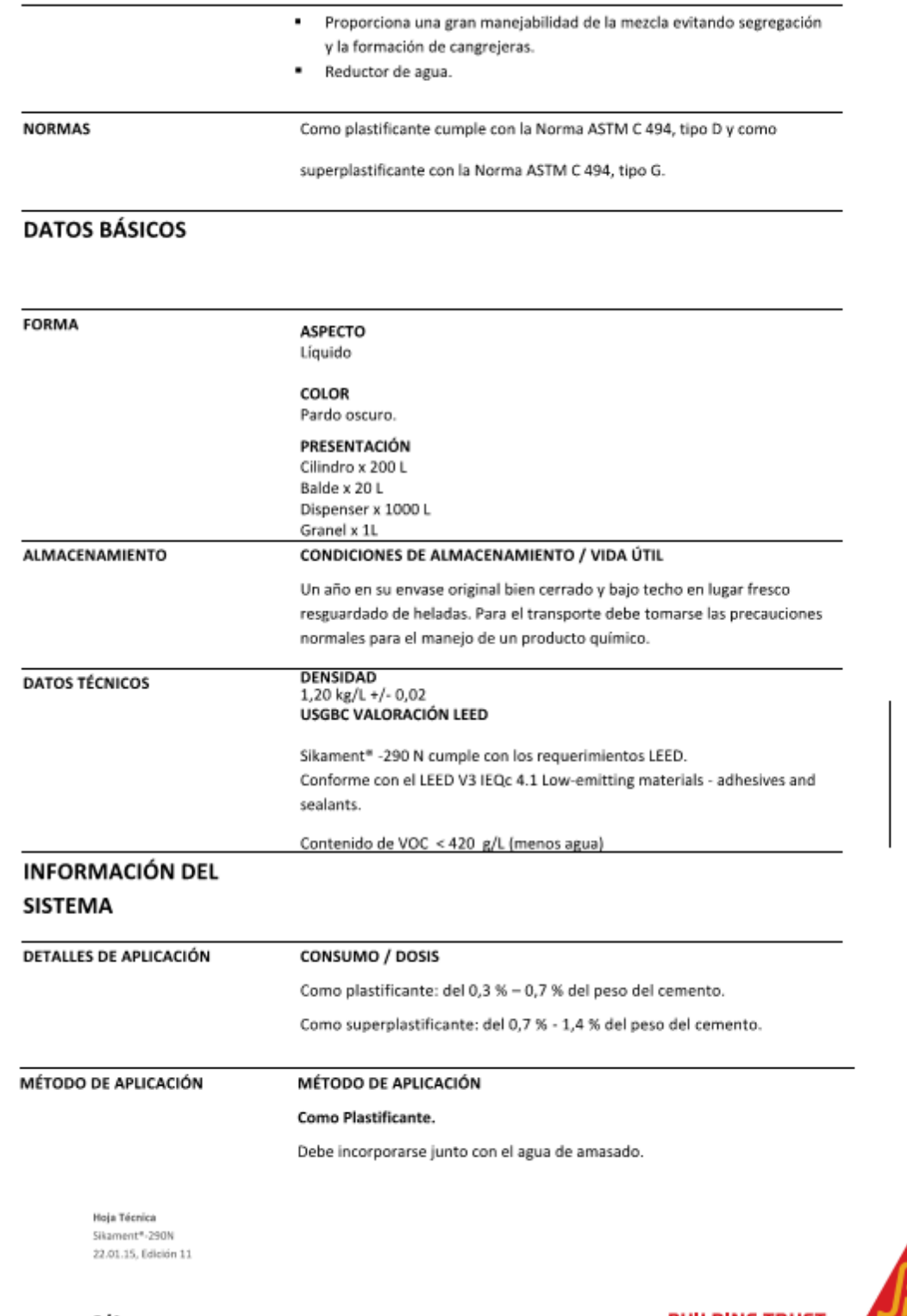

Repositorio Institucional UNA-PUNO

No olvide citar esta tesis

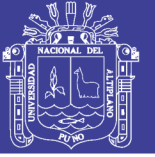

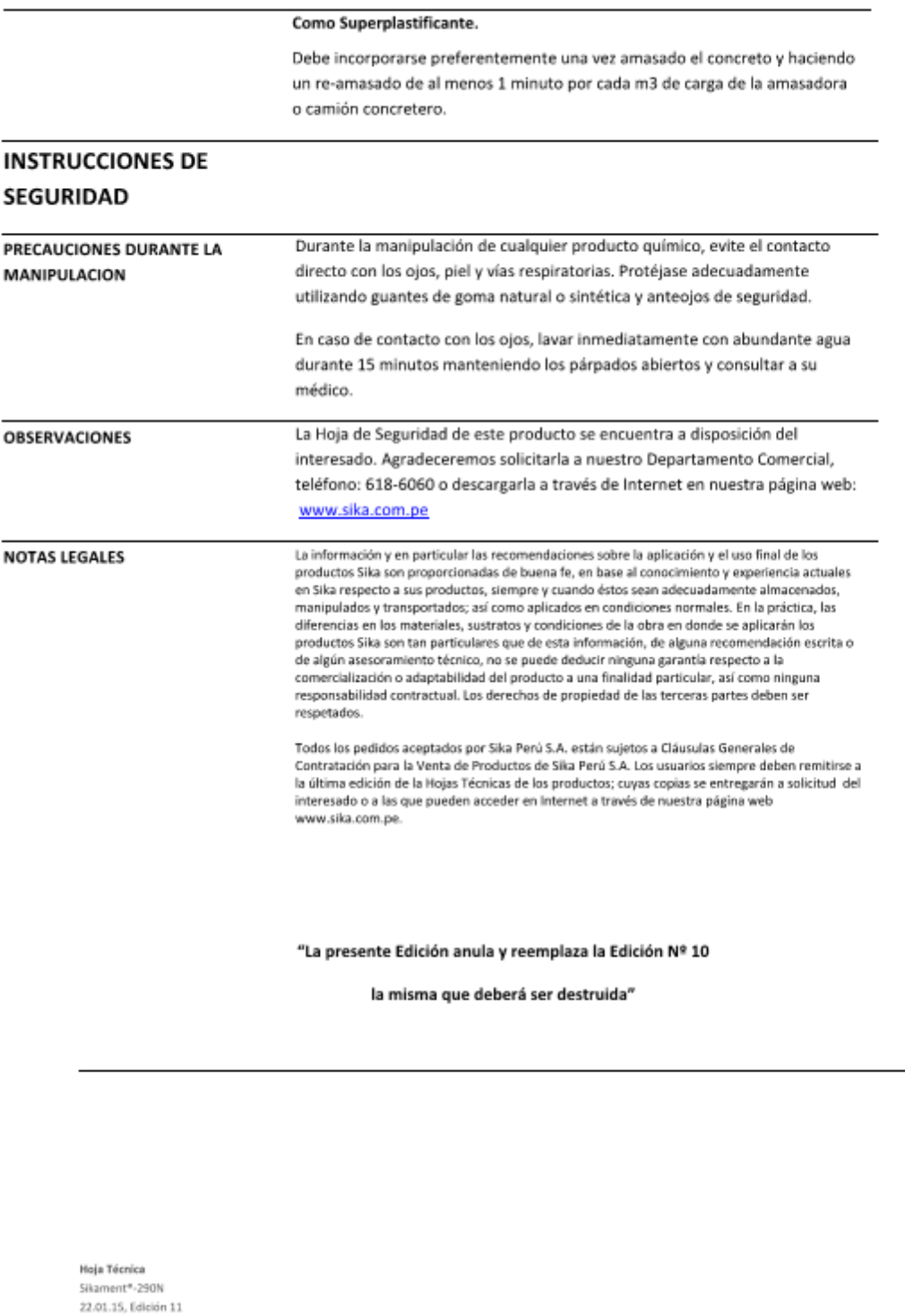

 $\overline{a}$ 

NULL BIAIC TRUCK

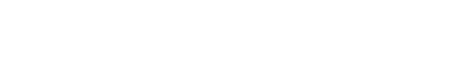

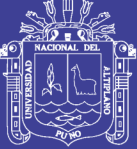

Universidad Nacional del Altiplano

PARA MÁS INFORMACIÓN SOBRE Sikament®-290N :

1.- SIKA PRODUCT FINDER: APLICACIÓN DE CATÁLOGO DE PRODUCTOS

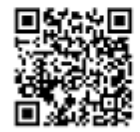

2.- SIKA CIUDAD VIRTUAL

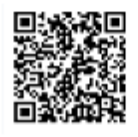

Sika Perú S.A. Concrete Centro industrial "Las Praderas de Lurín" s/n MZ B, Lotes 5 y 6, Lurín Lima Perú www.sika.com.pe

Hoja Técnica Sikament\*-290N 22.01.15, Edición 11 Versión elaborada por: Sika Perú S.A. CG, Departamento Técnico Telf: 618-6060 Fax: 618-6070 Mail: informacion@pe.sika.com

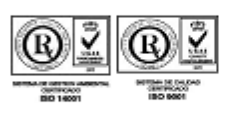

C 2014 Sika Perú S.A.

**SEILE INTALIA TRUC** 

 $\cdot$ 

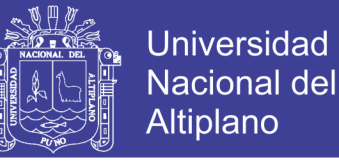

### **A-11 ANALISIS DE COSTOS DE MATERIALES REDISEÑANDO**

Un aspecto importante en el desarrollo de cualquier construcción es el relacionado con lo económico. Si una solución en particular de un proyecto requiere costos excesivos, se buscará una solución que proporcione costos no tan elevados.

Experimentalmente en laboratorio comprobamos la variación que sufre el concreto al agregar el aditivo a la mezcla (en este caso Sikament 290n), desde el momento en que los componentes están en la mezcladora, vimos que fue necesario la utilización de menor cantidad de agua para lograr el slump deseado (3" - 4"), de esta manera se notó que efectivamente el aditivo usado era reductor de agua, de acuerdo a la dosis añadida se tuvo un porcentaje de reducción de agua en la cual se muestra según la siguiente tabla.

| Dosis del aditivo | Cantidad de aditivo<br>en % del peso del cemento | % de reducción<br>de agua |  |
|-------------------|--------------------------------------------------|---------------------------|--|
| Baja              | 0.70                                             | 10.40                     |  |
| Media             | 1.05                                             | 16.45                     |  |
| Alta              | 1.40                                             | 22.50                     |  |

*Tabla 78. Dosis de aditivo en % del peso del cemento - % de reducción de agua*

*Fuente: Elaboración propia*

Teniendo estos datos se realiza el rediseño de mezcla para el concreto f'c=210 kg/cm2 añadiendo a nuestro diseño patrón aditivo superplastificante SIKAMENT-290N reductor de agua en 3 cantidades distintas, baja, media y alta, según la tabla anterior, para comparar la variación de costos con respecto al diseño patrón.

### COSTO DE MATERIALES UTILIZADOS EN LA ZONA

A si mismo con el fin de obtener los costos unitarios para los materiales, se realizaron cotizaciones:

> - La cotización del aditivo superplastificante sikament 290n empleada se presenta en anexos (Precios actualizados a agosto del 2017 – Ciudad de Juliaca).

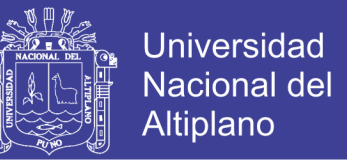

- Las cotizaciones de los agregados fino y grueso se muestran en la Tabla siguiente (Precios actualizados a agosto del 2017 – Ciudad de Puno).

| Tipo de material |    | $\text{Costo}(s)$ | $\text{Costo}(s)$ .<br>Cantidad (m <sup>3</sup> ) Cotización N° Cotización N° Cotización N° | Costo(s <sub>1</sub> ) | Costo<br>promedio | Costo por $m^3$ |
|------------------|----|-------------------|---------------------------------------------------------------------------------------------|------------------------|-------------------|-----------------|
| A. fino          | 13 | 430               | 450                                                                                         | 450                    | S/.443.33         | $S/$ . 34.10    |
| A. grueso TMN 1" | 13 | 350               | 360                                                                                         | 360                    | $S/$ . 356.67     | $S/$ , 27.44    |

*Tabla 79. Costo de Agregado en la Ciudad de Puno*

*Fuente: Elaboración propia*

REDISEÑO DE MEZCLAS CON EL USO DE ADITIVOS POR EL MÉTODO DEL MÓDULO DE FINEZA

Se realiza el procedimiento del rediseño paso a paso para la dosis baja y para la dosis

lts m3

183.68 kg

 $= 328.00$ 

kg m3

 $0.56 \frac{\text{kg}}{\text{m}3}$ 

=

media y alta se muestra, en resumen.

### **1. Sabemos, por cálculo del diseño patrón que:**

T. M. N = 
$$
\frac{3^n}{4}
$$
  
\nSlump = 3<sup>n</sup> a 4<sup>n</sup>  
\nAgua = 205  $\frac{lt^n}{m3}$   
\nAire = 2 %  
\nCemento =  $\frac{366.07 \frac{\text{kg}}{m3}}{42.50 \text{ kg}}$  = 8.61  $\frac{bolsas}{m3}$   
\n $m_f$  = 3.04  
\n $m_g$  = 6.72  
\n2. Corrección de neivos materials por acción del aditivo  
\nAgua = (Agua de diseño)x[(100% – reduction de agua%)]  
\nAgua =  $\left(205 \frac{\text{lts}}{\text{m3}}\right) x[(100% - 10.40\%)] = 183.68 \frac{\text{lts}}{\text{m3}}$   
\nCemento =  $\frac{\text{Volumen Unitario de Agua de Mezclado}}{\text{Relacion de a/c}} = \frac{183.68 \text{ kg}}{0.56 \frac{\text{kg}}{\text{m3}}}$   
\n3. Bolssa de cemento por m3

Bolsa = 
$$
\frac{\text{Factor cemento}}{\text{P. de la bolsa de cemento}}
$$

### Repositorio Institucional UNA-PUNO

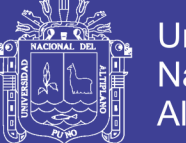

Bolsa = 
$$
\frac{328.00 \frac{\text{kg}}{\text{m3}}}{42.50 \text{ kg}}
$$
  
Bolsa = 7.72 
$$
\frac{\text{bolsas}}{\text{m3}}
$$

*Tabla 80. Resumen del cálculo de Agua, Factor Cemento, cantidad de bolsas de cemento y aditivo* 

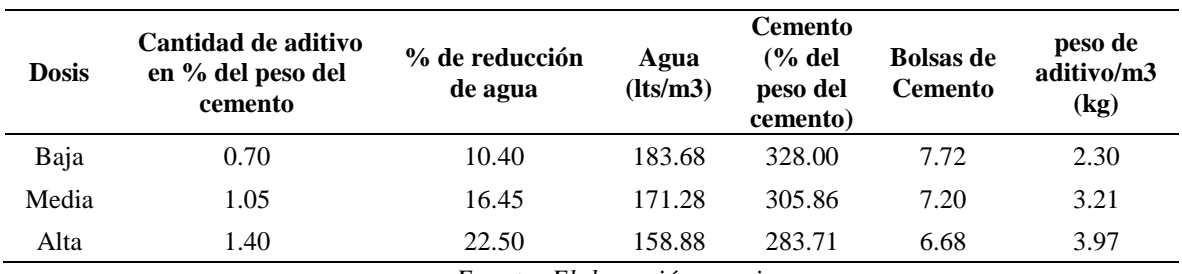

*Fuente: Elaboración propia*

**4. selección del módulo de fineza de la combinación de agregados ( )** Del procedimiento (2) y (7) se tiene:

T.M.N = 
$$
\frac{3^n}{4}
$$
 y Bolsa = 7.72  $\frac{\text{bolsas}}{\text{m3}}$ 

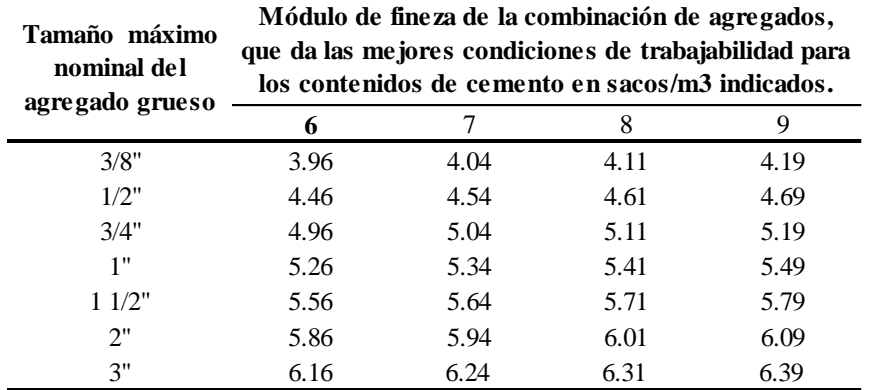

*Tabla 81. Módulo de fineza de la combinación de agregados*

*Fuente: Enrique Riva López, "Diseño de mezclas". Pág. 121.*

Concreto sin aire incorporado de la tabla anterior:

### **Cantidad de bolsas**

#### **de cemento/m3**

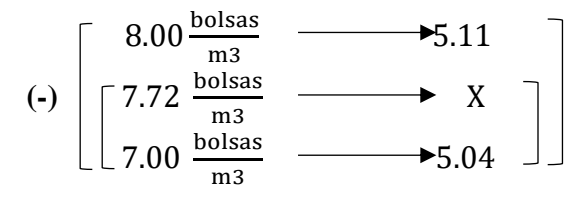

Interpolando los datos tenemos:

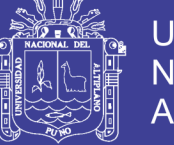

**Universidad Nacional del** Altiplano

$$
\mathbf{m}_{\rm c} = \frac{\left(7.72 \frac{\text{kg}}{\text{cm2}} - 7.00 \frac{\text{kg}}{\text{cm2}}\right) x (5.11 - 5.04)}{\left(8.00 \frac{\text{kg}}{\text{cm2}} - 7.00 \frac{\text{kg}}{\text{cm2}}\right)} + 5.04
$$

se tiene:  $m_c = 5.09$ 

**Calculo del factor ( )**

Del procedimiento (8) y (9) se tiene:

 $m_f = 3.04$ ,  $m_g = 6.72$ ,  $m_c = 5.09$ 

$$
r_f = \frac{m_g - m_c}{m_g - m_f}
$$

Reemplazando valores tenemos:

$$
r_{\rm f} = \frac{6.72 - 5.09}{6.72 - 3.04} = 0.44
$$

**5. Calculo Volumen Absoluto de los Materiales** Factor Cemento 367.36 kg

$$
Cemento = \frac{raccot centreinc}{P.e. Cemento} = \frac{367.56 \text{ kg}}{2820 \frac{\text{kg}}{\text{m3}}} = 0.1163 \text{ m3}
$$
  
V II Aous de Mezclado = 183.68 kg

Agua 
$$
=\frac{V.U.Agua de Mezclado}{P.e. agua} = \frac{183.68 \text{ kg}}{1000.0 \frac{\text{kg}}{\text{m3}}} = 0.1837 \text{ m3}
$$

$$
Aire = (\% Aire \text{ atrapado})x (1m3) = \frac{2.00}{100} * 1 m3 = 0.0200 m3
$$

$$
A\text{ditivo} = \frac{\text{Peso del Aditivo}}{\text{P.e. Aditivo}} = \frac{2.30 \text{ kg}}{1200 \frac{\text{kg}}{\text{m3}}} = 0.0019 \text{ m3}
$$

 $Agregados = 1m3 - (Cemento + Agua + Aire + Aditivo)m3$ 

Agregados =  $1m3 - (0.1163 + 0.1837 + 0.0200 + 0.0019)m3$ 

 $Agregados = 0.6781m3$ 

A. fino  $=$   $r_f$  x Agregados

A. fino =  $0.44 \times 0.6781 \text{ m}$  $3 = 0.2984 \text{ m}$  $3$ 

A. grueso = Agregados 
$$
-
$$
 A. fino

A. grueso =  $0.6781 \text{m}$ 3 -  $0.2984 \text{m}$ 3 =  $0.3797 \text{m}$ 3

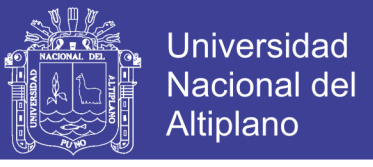

*Tabla 82. Resumen del cálculo de Agua, Factor Cemento, cantidad de bolsas de cemento y aditivo*

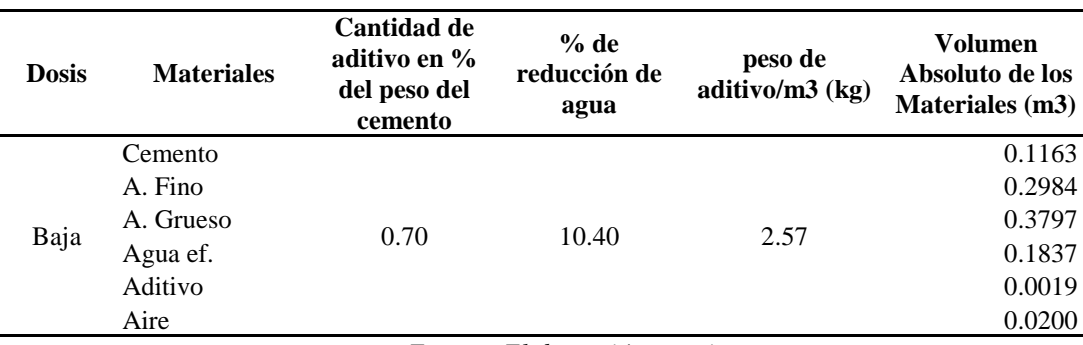

*Fuente: Elaboración propia*

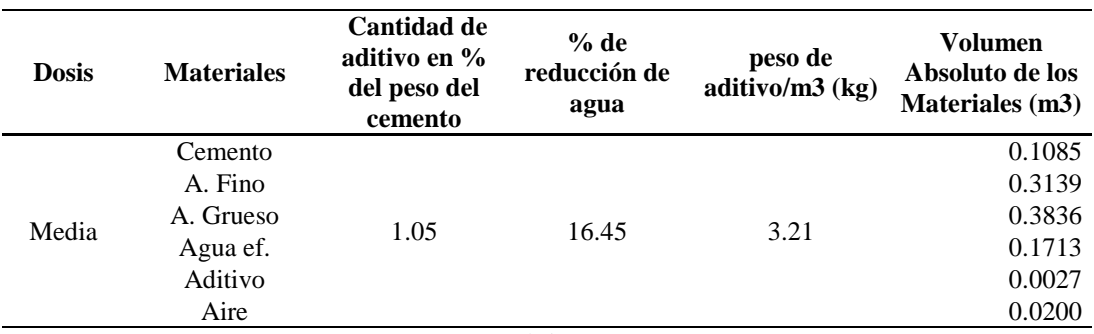

*Fuente: Elaboración propia*

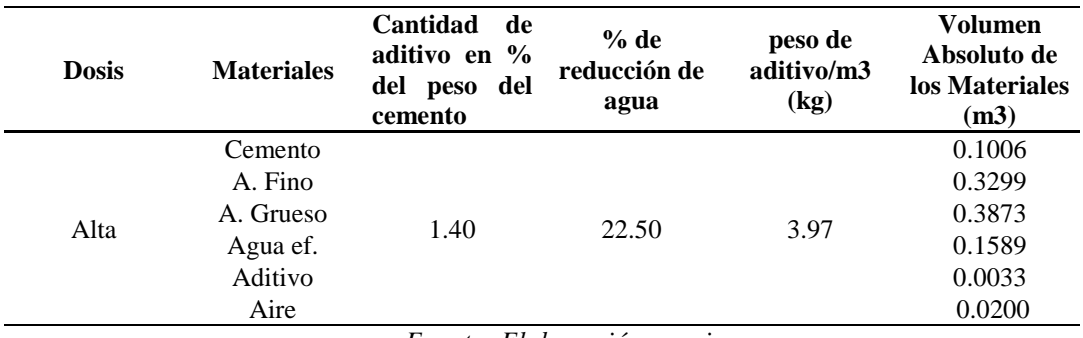

*Fuente: Elaboración propia*

Se ha considerado el procedimiento del diseño hasta el cálculo del volumen absoluto ya que estos datos serán utilizados para el análisis de costos unitarios.

Se muestran los costos unitarios de materiales de cada uno de los concretos elaborados en este estudio,  $m<sup>3</sup>$ 

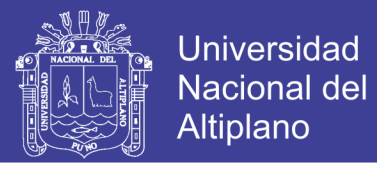

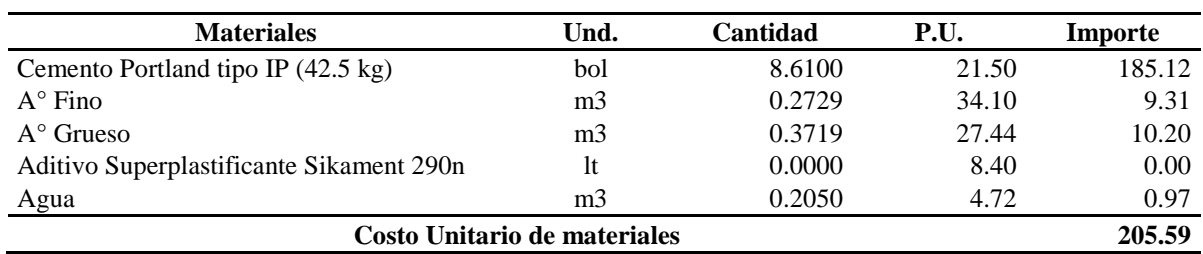

*Tabla 83. Costo unitario de materiales para concreto de diseño " CP"*

*Fuente: Elaboración propia*

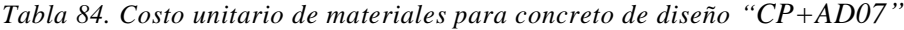

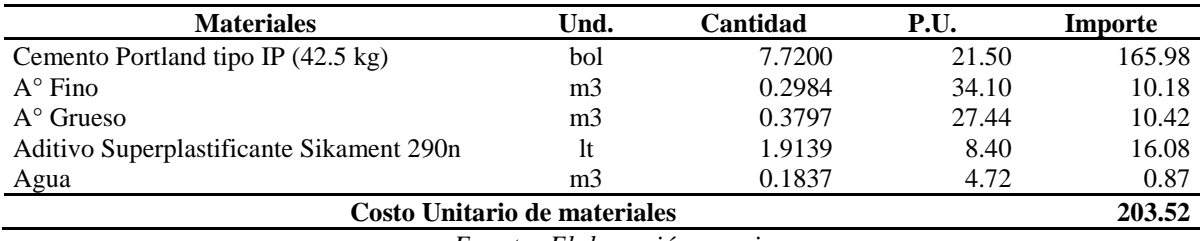

*Fuente: Elaboración propia*

*Tabla 85. Costo unitario de materiales para concreto de diseño "CP+AD105"*

| <b>Materiales</b>                        | Und.           | Cantidad | P.U.  | Importe |  |
|------------------------------------------|----------------|----------|-------|---------|--|
| Cemento Portland tipo IP (42.5 kg)       | bol            | 7.2000   | 21.50 | 154.80  |  |
| $A^{\circ}$ Fino                         | m <sub>3</sub> | 0.3139   | 34.10 | 10.70   |  |
| $A^{\circ}$ Grueso                       | m <sub>3</sub> | 0.3836   | 27.44 | 10.53   |  |
| Aditivo Superplastificante Sikament 290n | lt             | 2.6775   | 8.40  | 22.49   |  |
| Agua                                     | m <sub>3</sub> | 0.1713   | 4.72  | 0.81    |  |
| Costo Unitario de materiales             |                |          |       |         |  |

*Fuente: Elaboración propia*

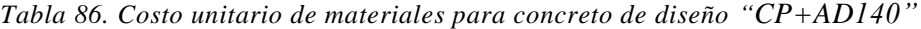

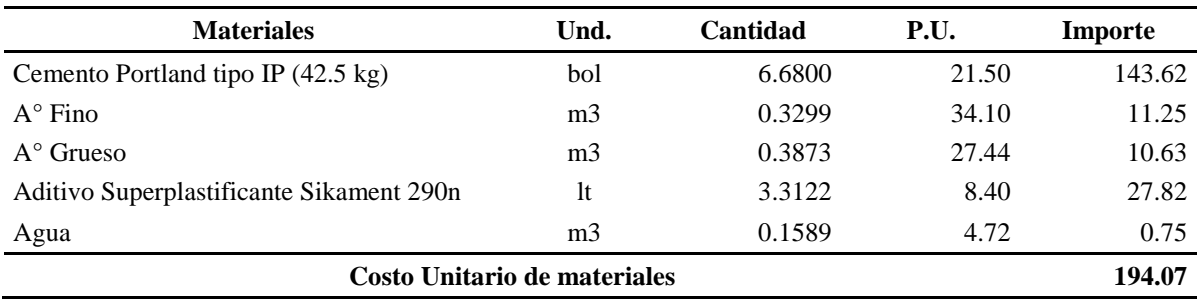

*Fuente: Elaboración propia*

De acuerdo a los resultados obtenidos, se presenta la siguiente gráfica.

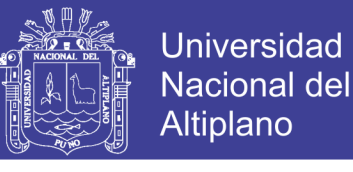

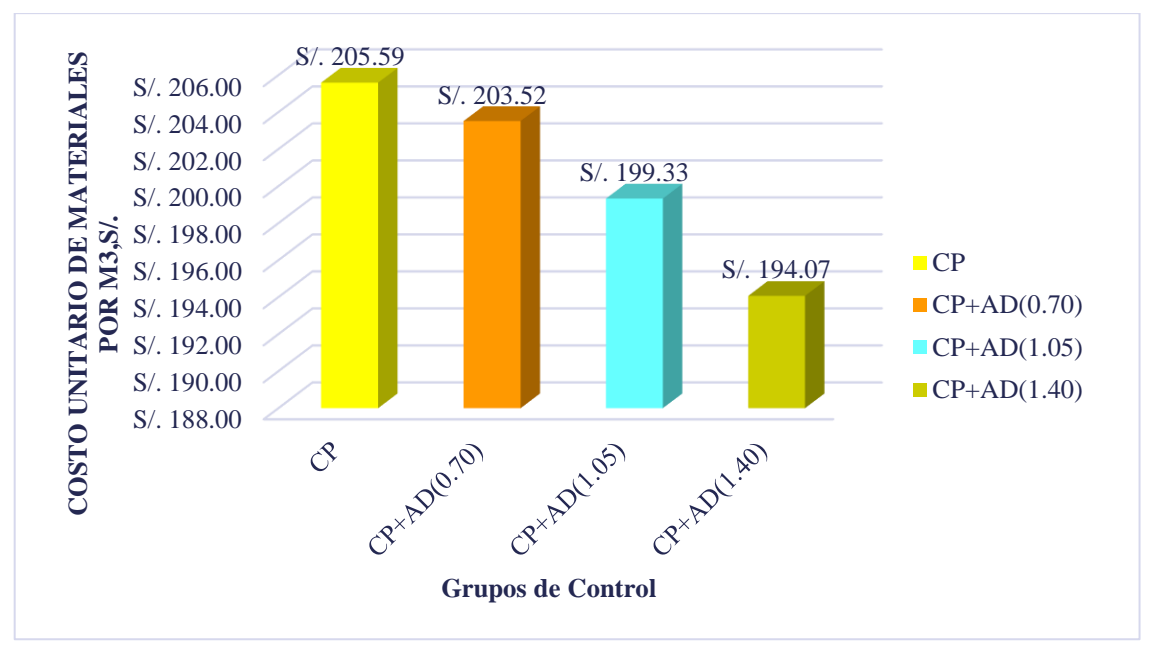

*Figura 62. Comparación del costo unitario de materiales, para todos los grupos de control.*

### DISCUSIÓN DE RESULTADOS

Los resultados de costo unitario de materiales se reducen en forma parcial conforme la cantidad de adición del aditivo superplastificante por metro cúbico de concreto, teniéndose que:

- El concreto f'c=210 kg/cm<sup>2</sup> (CN), presenta un costo unitario de materiales de S/ 205.59.
- El concreto con adición de aditivo superplastificante en 1.9139 litros/ $m^3$  "CP (0.70%)", presenta un costo unitario de materiales de S/ 203.52, y representa el 98.99% respecto al "CN", registrándose así una reducción en el costo de 1.01%.
- El concreto con adición de aditivo superplastificante en 2.6775 litros/ $m^3$  "CP (1.05%)", presenta un costo unitario de materiales de S/ 199.33, y representa el 96.95% respecto al "CN", registrándose así una reducción en el costo de 3.05%.

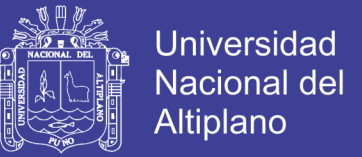

- El concreto con adición de aditivo superplastificante en  $3.3122$  litros/m<sup>3</sup> "CP (1.40%)", presenta un costo unitario de materiales de S/ 194.07, y representa el 94.39% respecto al "CN", registrándose así una reducción en el costo de 5.61%.

Por lo tanto, y según los resultados obtenidos y analizados en la presente investigación, se concluye que la incorporación de aditivo superplastificante sikament 290n en el concreto  $f'c = 210 \text{kg/cm}^2$  reduce el costo unitario de materiales (desde un 1.01% hasta un 5.61%, según la cantidad de aditivo superplastificante).